# Manderro

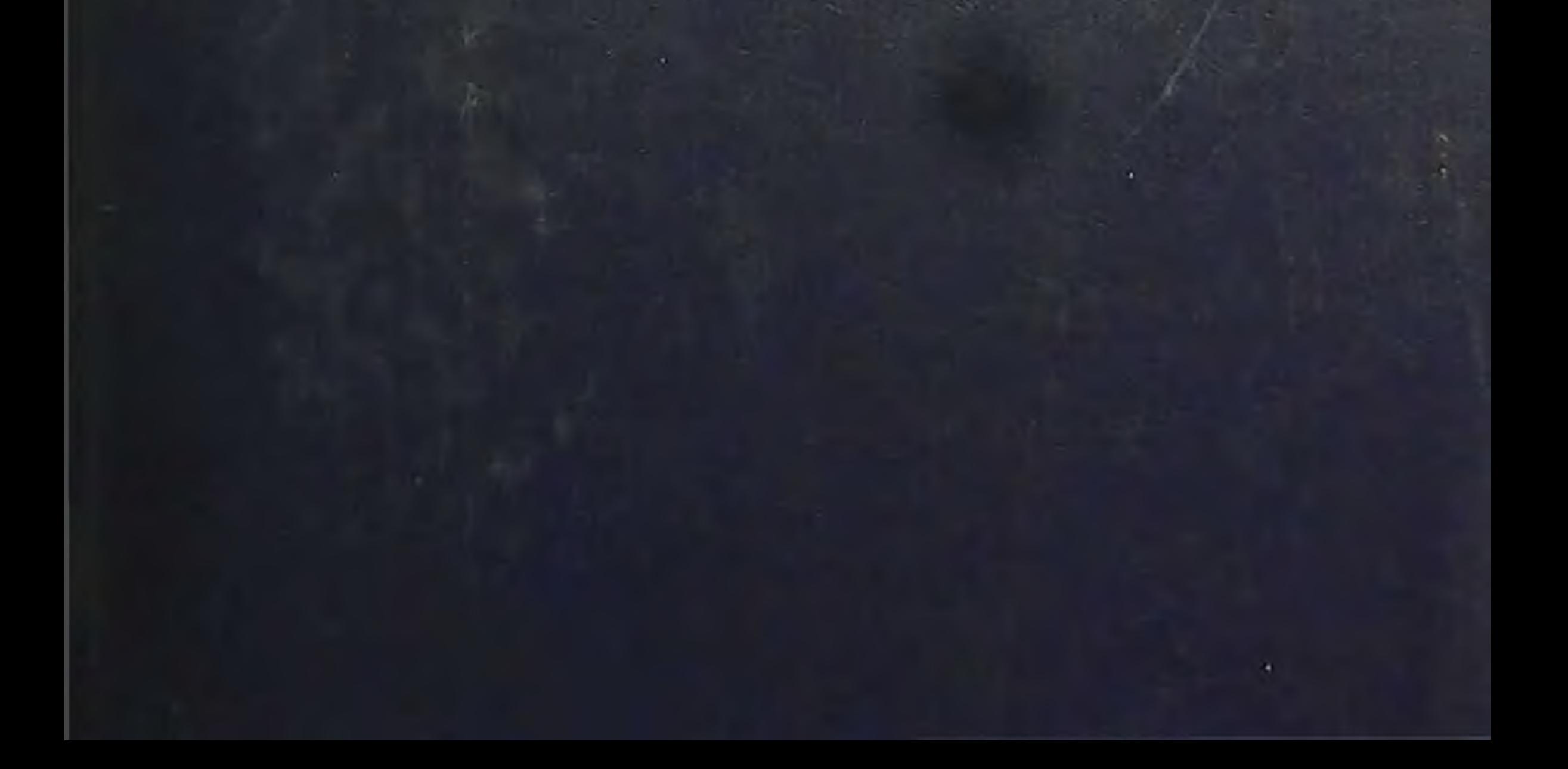

 $61268$ <br> $11557$ 

И.И.Мечников

# ЭТЮДЫ ONTMMV3MA

# ГЛАВНАЯ РЕДАКЦИЯ ЛИТЕРАТУРЫ НА ИНОСТРАННЫХ ЯЗЫКАХ ИЗДАТЕЛЬСТВА «НАУКА» MOCKBA 1987

w

### ПРЕДИСЛОВИЕ К ПЕРВОМУ РУССКОМУ ИЗДАНИЮ

Если бы предлагаемая читателю книга не появилась сначала за границей, я сомневаюсь, увидела ли бы она свет в России. Трактат о человеческой природе и о средствах изменить ее с целью достижения наибольшего счастья должен показаться теперь очень многим русским читателям величайшим анахро-Несмотря на столь свойственную русским людям НИЗМОМ. к теоретизированию, наука в России переживает любовь продолжительный и тяжелый кризис. На науку не только нет спроса, но она находится в полнейшем загоне.

Когда-то, в конце пятидесятых и в начале шестидесятых годов прошлого столетия, в России сразу воспрянул научный дух. Отчасти под влиянием Бокля, высказавшего ту мысль, что прогресс обусловливается более всего успехами положительнознания, молодежь с особенным рвением принялась за  $\overline{10}$ изучение естественных наук. Сразу определилось несколько очень выдающихся талантов, и русские ученые сделали себе имя и в Европе. Многие из деятелей того времени уже сошли в могилу, но достаточно напомнить имена Бутлерова, Менделеева, Александра Ковалевского, Сеченова, Боткина, чтобы дать понятие о силе роста научного движения в России в указанную

эпоху.

Одно время казалось даже, что науке суждено свить себе в России прочное гнездо, и подобно тому как для Франции характерно развитие математики и изящных искусств, для Англии и Северо-Американских Штатов — процветание прикладного знания, так для России, рядом с Германией, будет особенно характерно споспешествование науке вообще и естествознанию в частности. Но этим надеждам не суждено было осуществиться. После некоторого периода расцвета вскоре наступило значительное затишье, и только по временам стали всплывать отдельные таланты, способные двигать науку в России.

 $\mathsf{S}$ 

В то время как в высших сферах заявлялось открыто, что в России на кафедрах хорошие чиновники предпочтительнее самых выдающихся ученых, - со стороны молодежи обнаруживалось не меньшее пренебрежение к науке. Не удивительно что при таких условиях людям, всецело посвятившим себя научной деятельности, не оставалось ничего иного, как искать себе убежища вдали от среды, столь неблагоприятной для успехов науки.

Некоторые отдельные симптомы как бы указывали на то, что отвращение от науки в России есть лишь временное явление, за которым должен наступить новый период процветания ее. Открывая в 1883 г. русский съезд естествоиспытателей и врачей в Одессе, я во вступительной речи коснулся этого вопроса. Я тогда думал, что события, наступившие вследствие ужасной катастрофы\* первого марта 1881 г., заставят опомниться многих и побудят их к серьезному труду. Я призывал к терпимости и к изгнанию «из этической фармакопен medicamenta heroica», т. е. к прекращению всякого рода политического кровопролития. В то же время я призывал к научной работе и заключил свою речь заявлением, что «в ожидании лучшего будущего обязанностью своей мы считаем отстаивать у нас интересы теоретического знания, несмотря на все препятствия, с какой бы стороны они к нам ни приходили».

В воспоминаниях о знаменитом зоологе А. О. Ковалевском («Вестник Европы», 1902) я снова вернулся к тому же вопросу, и, говоря об угнетенном положении, в котором наука находится в России, я не мог удержаться от предположения, что не за горами то время, когда научная деятельность снова расцветет в ней.

Но и этой надежде не суждено было осуществиться. Еще никогда, кажется, наука не была так загнана в России, как теперь. Центры, долженствующие быть рассадниками ее, направлены на совершенно иной путь. Во время моего последнего посещения России, летом 1902 г., среди длинных каникул профессора, водившие меня по лаборатории, обращали мое внимание на отвратительный запах, сохранившийся от помех научной деятельности при помощи разбрасывания вонючих веществ. Невозможность заместить вакантные кафедры достаточно подготовленными и компетентными научными силами, прекращение научных периодических изданий (как, например, «Архива патологии» и «Научного слова»), вечные беспорядки в учебных заведениях - все это достаточно говорит о гнете, давящем науку в России.

При таких условиях не удивительно, что не только научная деятельность, но и вообще всякий умственный труд не находит себе надлежащей оценки. В столь многочисленных статьях и речах о современном положении России повторяется, как незыблемый догмат, что пользоваться землею имеет право

только тот, кто обрабатывает ее своими руками. При этом имеется в виду мускульный труд и совершенно не ценится несравненно более важный - умственный. Приложение физического труда к земле целесообразно лишь тогда, когда он руководится мыслью. Мне привелось быть свидетелем бедствий тружеников, бесполезно потративших свои силы на культуру марены и кошенильного кактуса, в то время когда анилиновые краски значительно уменьшили спрос на кошениль и растительные краски. С другой стороны, работа мысли, вложенная в научные и технические открытия, оплодотворяет мускульный труд и ведет к обогащению населения. Введение свеклосахарного производства обусловило процветание целых областей и сделалось источником богатства юго-западной России.

Умственный прогресс обусловливается не только организованными государством научными и техническими учреждениями, но в значительной мере двигается и частной предприимчивостью, которой должен быть предоставлен значительный простор.

Принимая во внимание сказанное, очень многие держатся того мнения, что доходом от земли имеют нравственное право пользоваться не только люди, идущие за плугом, выполняющие механическую работу, но и те, которые направляют мускульный труд выбором подходящих для культуры растений и животных, равно как и те, которые трудятся над устранением повреждения культивируемых организмов, те, которые ищут средств против болезней человека, домашних животных и растений, и вообще все, кто споспешествует умственному и материальному прогрессу человечества.

Побуждаемый этими соображениями, и автор предлагаемой книги не чувствовал и не чувствует ни малейшего угрызения совести от того, что большую часть жизни он жил доходом от земли, которую он не поливал «ни потом, ни кровью».

бы безусловно излишним развивать высказанные Было мысли в предисловии к книге на каком-нибудь иностранном языке - до того они всем известны и общеприняты. В России они настолько упускаются из виду, что в результате может получиться еще больший упадок умственной и научной деятель-

ности, чем тот, который замечается теперь.

При таких условиях совершенно естественно, что книга, предлагаемая ныне читателю, появляется на русском языке только после того, как она была издана и распространена в странах, ушедших дальше на пути культурного развития.

Наученный горьким опытом, я уже не решаюсь предсказывать наступление в России в ближайшем будущем периода, когда научный труд найдет себе большее приложение. Но я не вижу и причины к тому, чтобы отвергать подобную возможность. Вот почему я принял с благодарностью предложение

 $7\phantom{.0}$ 

Г. К. Рахманова, не запугавшегося неуспехом его «Научного слова», издать мои «Essais optimistes» на русском языке.

Перевод лишь в самой малой степени сделан лично мною Почти вся книга переведена моей женой. Вторая же частьпродолжительности жизни животных - переведена В. Н. и Л. К. Белокопытовыми, которым я приношу здесь мою искреннюю благодарность. Весь перевод был перечитан мною, причем слелано несколько изменений против французского оригинала.

Париж, 13/26 мая 1907 г.

Илья Мечников

# ПРЕДИСЛОВИЕ КО ВТОРОМУ ИЗДАНИЮ

Вскоре после выхода третьего издания моих «Этюдов о природе человека» появилась надобность и во втором издании «Этюдов оптимизма». Это обстоятельство рядом с другими, несравненно более крупными и важными, по-видимому, указывает на то, что в России после бури наступила потребность серьезного и спокойного обсуждения главнейших вопросов человеческого существования.

Недавняя попытка снова взволновать российское юношество и отвлечь его от научной работы не увенчалась успехом: и аудитории, и лаборатории остаются переполненными молодежью, жадно ищущей знания.

Я живо помню то время, когда в русских университетах боролись два течения. Это было в первое время царствования Александра II. Под влиянием Запада в России пробудилось усиленное стремление к науке. В ней предполагался ключ к разрешению всех основных задач, волнующих людей. Многие из юношества с жаром бросились на изучение главным образом естественных наук. Но рядом с этим обрисовалось и стремление к политической деятельности. В университетах и даже в гимназиях усердно распространялись запрещенные сочинения и молодежь призывалась к усиленной пропаганде. Мне самому пришлось стать лицом к лицу с этим течением, и я помню, как будучи шестнадцатилетним юношей, еще не кончивши гимназического курса, я получил письмо из-за границы, с внушением никоим образом не соглашаться на провозглашение конституции в России, а немедленно требовать республики.

Убеждение в том, что занятие положительной наукой может принести больше пользы России, чем политическая деятель-

ность, отвернуло меня от последней. Пребывание за границей, где мне пришлось стать очень близко к главным источникам политической агитации русских революционеров, еще более утвердило меня в моем убеждении. С тех пор прошло около полустолетия, и теперь легко сравнить плоды протекшей с тех пор научной и социально-политической деятельности. Рядом с поразительными успехами положительного знания как в области теории, так и в сфере практического приложения ее стоит толчение на одном месте попыток создания нового общественного строя.

По-видимому. борьба между двумя течениями умственной жизни теперь серьезно склонилась в пользу науки. Но следует ли поэтому думать, что «целью нашей деятельности должно быть искание истины и что последнее есть единственная цель, достойная первой», как провозглашает Пуанкаре\*?

Мысль свою он поясняет следующим образом: «Нет сомнения в том, что прежде всего мы должны стремиться к облегчению человеческих страданий, но зачем? Отсутствие страданий составляет лишь отрицательный идеал, которого всего вернее можно было бы достигнуть уничтожением вселенной. Если мы стремимся все более и более освободить человека от материальных забот, то это делается для того, чтобы он мог употребить завоеванную свободу для изучения и созерцания истины» (La valeur de la science, стр. 1). «Истины нечего бояться, так как лишь она одна прекрасна» (стр. 2).

Но что такое «истина», по определению знаменитого французского физико-математика? Прежде всего OH под этим разумеет «истину научную», «но я имею в виду. - говорит он,- и нравственную истину, одним из видов которой является то, что называют справедливостью» (стр. 2).

Эти обе истины не могут быть разъединены. «Нравственность и наука имеют каждая свою собственную область; обе они соприкасаются, но не проникают друг в друга» (стр. 3). Поэтому, думает Пуанкаре, «не может быть безнравственной науки», равно как не может существовать и научная нравственность. «Если науки боятся, то это главным образом потому.что она не может дать нам счастья. Это, очевидно, так: наука действительно не может нам дать его, так что можно поставить вопрос: не страдают ли животные меньше, чем человек?» «Человек не может быть счастливым благодаря науке, но в настоящее время он еще менее может быть счастливым без нее» (стр. 4). Следовательно, наука дает все-таки счастье, по крайней мере в некоторой степени, если без нее счастье невозможно. Если к тому же она облегчает человечество от страданий, как признает и Пуанкаре, то роль ее становится еще более важной. Это облегчение вовсе не следует считать лишь «отрицательным идеалом», как полагает знаменитый математик. Отсутствие страданий, т. е. пользование полным здоровь-

ем, составляет очень положительное благо, которое все более и более чувствуется с годами и которое составляет основное условие пользования другими благами. Поэтому столь часто высказываемое и повторяемое Пуанкаре положение, что наука не может дать нам счастья, не должно быть принято, как общее правило. Лишь в некоторых случаях знание, будучи беспомощным в настоящем его виде, может стать источником несчастия, но легко усмотреть, что это состояние лишь временное, которое должно измениться, когда наука достигнет большей степени совершенства.

Неверна также и та сделавшаяся почти общепринятой мысль, что животное счастливее человека. Вопрос этот, разумеется, очень трудно решить сколько-нибудь положительно. так как нет возможности точно сравнивать чувства и ощущения животных и человека. Но можно сравнивать различные чувства и ощущения самого человека. При этом оказывается, что у многих людей счастье, доставляемое наукой и решением научных задач, неизмеримо выше счастья, на которое способны животные и которое доставляется им чувством утоления голода и других потребностей.

Сознание неизбежности смерти, которого лишены животные и которое так часто делает людей несчастными, есть зло поправимое и именно благодаря науке. Более чем вероятно, что она научит жить сообразно принципам ортобиоза и доведет жизнь до момента наступления инстинкта естественной смерти, когда не будет страха перед неизбежностью конца.

Наука может и должна в будущем даровать людям счастливое существование. Но отсюда не следует, чтобы искание истины было единственной целью нашей деятельности, как думает Пуанкаре. Когда наука обеспечит человечеству нормальный цикл жизни, когда люди забудут большинство болезней, подобно тому, как они могут не тревожиться теперь из-за чумы, холеры, дифтерита, бешенства и других бичей, до последнего времени угрожавших им, тогда на первый план еще более, чем теперь, выступит искание удовлетворения высших потребностей душевной жизни. Но наряду с исканием знания ради высшего наслаждения, т. е. наряду с «наукой для науки», человечество еще более теперешнего будет искать счастья в наслаждении всяческой красотой, т. е. в «искусстве для искусства». Но для достижения подобного идеала, предвидимого в будущем, необходимо прежде всего рационально обосновать нормальное естественное существование, ради которого трудится положительная наука. Можно надеяться, что достижению этой цели будет посильно содействовать учение, излагаемое в предлагаемой читателю книге. Являясь дальнейшим развитием «Этюдов о природе человека», эти «Этюды оптимизма» касаются многих подробностей биологического мировоззрения.

Со времени первого издания этих очерков было добыто несколько новых данных, которые подтверждают высказанные в них положения. Это потребовало немало изменений в первоначальном тексте. Но, кроме того, появились и возражения, требующие ответа. Между ними первое место занимает брошюра Рибберта о естественной смерти, в которой автор старается опровергнуть мою теорию старческих изменений тканей и участия в ней макрофагов. Разбору этих возражений я должен был посвятить целую главу этой книги.

Я думал сделать то же и по поводу брошюры, напечатанной бывшим земским врачом К. К. Толстым под заглавием «Корни беспросветного пессимизма» (С.-Петербург, 1909 г.). В ней автор разбирает по главам оба мои сочинения и пункт за пунктом старается опровергнуть высказанные в них положения. Автор имел любезность прислать мне экземпляр своей брошюры, снабдив ее надписью, в которой он характеризует свою критику «серьезною». Ввиду этого я прочитал ее до конца и считаю нужным ответить на сделанные мне возражения.

К. К. Толстой выбрал эпиграфом ссылку из «Манфреда» Байрона, что «древо познания не есть древо жизни». Слишком проникнутый этой мыслью, мой критик очень нецеремонно обращается с данными науки и часто обнаруживает незнание ес. Для примера приведу его утверждение об общих клоаках у полипов и сифонофор (стр. 145), что совершенно не соответствует действительности: таких клоак у этих животных не существует. Мною они были упомянуты по отношению к сложным асцидиям, т. е. к животным, далеко отстоящим от полипов и сифонофор. Столь же неверно смешение кишечных ядов с птомаинами, которого, разумеется, нельзя нигде найти в моих книгах. Я привожу эти ошибки моего критика не в качестве придирки к его учености, а как образчик небрежного отношения к предмету, о котором он пишет. Эта небрежность проявляется у него на каждом шагу, и притом по отношению к вопросам, имеющим гораздо большее значение, чем общая клоака.

Вот, например, вопрос о естественной смерти-один из наиболее существенных из числа трактуемых в моих этюдах теоретических вопросов. Мой критик приписывает мне совершенно нелепую мысль, будто естественная смерть «беспричинна» (стр. 82, 120), и возражает на это: «Можно ли допустить смерть беспричинную?» И поучает: «Без всяких причин смерть последовать не может». Само собой разумеется, что я не только нигде не заикался о возможности беспричинной смерти, но даже не мог и думать о чем-либо подобном, до того это идет вразрез со здравым смыслом и со всем моим мировоззрением. Критик или невнимательно прочитал мои сочинения, или же не понял сказанного мною. Первое предположение мне кажется более правдоподобным, так как я сколь возможно ясно

 $\overline{11}$ 

изложил свои мысли. Оно подтверждается также другими его рассуждениями о моей теории естественной смерти. Так, например, он мне приписывает утверждение, будто «естественная смерть растения обусловливается издержанием всех органических сил, в нем заложенных» (стр. 124), и даже приводит в подтверждение цитату из французского текста этих этюдов, а затем упрекает меня в противоречии. В действительности же я говорю, что, несмотря на правдоподобность такого предположео причине естественной смерти, оно не соответствует **НИЯ** действительности, и потому я отбрасываю его, а останавливаюсь на самоотравлении организма. Понять это так легко и в моей книге мысль моя развита до того просто и ясно, что ошибку моего критика должно отнести к небрежному его отношению к рассматриваемому предмету.

Продолжая свои рассуждения о естественной смерти. Толстой доходит до утверждения, что «действительно умирает - у гусеницы то, что входит в состав куколки, у яйца - скорлупа, у желудя — внешняя оболочка» (стр. 127). Мой критик, как видно из этой цитаты, не имеет представления о том, что делается во время превращения насекомых, и считает, что яйцевая скорлупа умирает, будто она когда-либо состояла из живых частей, т. е. клеток или их производных, содержащих живое вещество - протоплазму.

Не лучше справляется мой критик с задачей, когда дело касается не теории, а вопроса, имеющего практическое применение. По поводу моих указаний об употреблении в пищу молочнокислых бактерий для воспрепятствования кишечному гниению, он постоянно колет мне глаза утверждением, будто я всем и каждому советую есть «простоквашу», и делаю это потому, что я «увлекся случайно попавшим ему на глаза пищевым веществом» (стр. 138). В действительности же я, наоборот, предостерегаю от продолжительного употребления простокваши, так как в ней, кроме полезных молочнокислых, встречаются подчас и посторонние нежелательные микробы. Для избежания последних я советую принимать чистые молочнокислые культуры в прокипяченном молоке или в стерилизованном солодовом отваре. Далее, несмотря на то что я подробно объясняю, почему я даю такой совет, мой критик утверждает, что «простоквашу» можно заменить другими такими же веществами, ни в чем ей «не уступающими», например «сырыми фруктами, сидром, квасом, уксусом, даже легким вином» (стр. 138). Но ведь, как я это достаточно развил в своих сочинениях, вопрос не в том, чтобы поглощать кислоты, так как они, в том числе и молочная, всасываются ранее, чем дойти до толстых кишок, где именно они и нужны для противодействия гнилостным бактериям. Поэтому я советую поглощать живыми молочнокислых бактерий, которые проникают в толстые кишки, живут в них и мешают гниению. Правда, что мой

критик и тут находит повод к возражениям. Он говорит, что «неизвестно еще, в каком виде доходят молочные бациллы... до кишок». «Не погибают ли в желудке сами?» (стр. 137). Тут опять невнимание и небрежное отношение. Я достаточно привел доказательств того, что молочнокислые бактерии безнаказанно проходят через желудок и встречаются живыми в содержимом толстых кишок. Факт этот был подтвержден с тех пор несколькими исследователями. Сомнений в его действительности быть не должно.

Итак, вся критика моего лечения молочнокислыми бактериями разрушается вполне. Но если г-н Толстой так легко впадает заблуждение по поводу столь простых и определенных  $\mathbf{B}$ вопросов, то что же должно быть относительно задач более трудных и сложных! И в самом деле, во всем, что касается более гипотетических частей моих сочинений, ошибки моего критика еще многочисленнее. По его мнению, мой «этический очерк представляет собой довольно запутанный сбор недодуманных мыслей, недоказанных утверждений и неудачно выбранных примеров» (стр. 169). Я охотно возвращаю моему критику эту лестную для меня характеристику. Посмотрим, насколько додуманы его собственные мысли и доказаны его утверждения. Г-н Толстой решает, что, по моему мнению, «природа никаких целей и намерений не имеет» (стр. 180). Я нигде, никогда ничего подобного не говорил и не думал. У меня сказано ясно для всякого внимательного читателя: «Не имея понятия ни о целях, ни о "мотивах" природы, я никогда не становился на метафизическую точку зрения. Я не знаю, имеет ли природа какой бы то ни было идеал и отвечает ли ему появление человека на земле» (стр. 275 русского издания «Этюдов оптимизма»). И далее: «Я так мало убежден в существовании каких-нибудь предначертаний природы для превращения наших бедствий в блага и дисгармоний в гармонии, что нисколько не удивился бы, если бы идеал этот никогда не был достигнут» (стр. 276). Это значит, что я не считаю возможным проникнуть в область непознаваемого и оставляю ее в стороне. Я не убежден в наличности целей природы и не знаю, существуют ли они или нет, и если существуют, то каковы они. Следовательно, я не утверждаю и не имею никакой возможности утверждать, что природа не имеет целей, равно как и того, что она их имеет. Я не знаю ни того, ни другого.

На этом недоразумении или непонимании моего критика зиждется целый ряд его возражений, которые сами собою падают.

Но как же сам он основывает свою точку зрения? Он ссылается на существование у людей особого инстинкта, долженствующего стать руководством нравственного поведения. Вот как он определяет его. «По-моему, - говорит он, мистические верования основаны на непобедимом инстинкте, на

непосредственном ощущении, без всякого опыта и доказательств утверждающих, во-первых, единство вселенной как сознательного, находящегося под контролем высшего разума и высшей воли организма, а во-вторых - неотделимость человека от этой вселенной и вечное участие материальных и психических элементов его натуры во вселенской жизни» (стр. 51). Но где же хоть тень доказательства того, что такой сложный инстинкт действительно заключен в человеческой природе? У моего критика нет даже попытки доказать его существование. Тот факт, что большинство людей верит в божество и в будущую жизнь, основан не на религиозном инстинкте, а объясняется влиянием воспитания и внушения. Чувство страха различными явлениями есть очень часто проявление пред врожденного инстинкта. Так, дитя боится пауков, змей и даже очень безвредных животных независимо от всякого указания извне. Но страх перед бабой-ягой, лешими, домовыми, перед приветствием через порог или перед передаванием соли и пр. развивается вследствие рассказов о причиняемых ими ужасах, помимо всякого инстинкта. Поэтому-то мы видим очень часто, что люди, веровавшие в детстве в то, что им было преподано внушением, теряют с годами и с развитием разумной деятельности всякую веру. Если вообще невозможно признать существование инстинкта веры, то тем более этот вывод применим к вере в «неотделимость человека от вселенной», в участии его «во вселенской жизни», что совершенно бездоказательно принимает мой критик.

В некоторых местах этой книги я еще сделаю некоторые возражения на критику К. К. Толстого, но было бы злоупотреблением внимания читателя, если бы я стал входить в более подробный разбор его претенциозных и неосновательных нападок на мои сочинения\*.

Те изменения против первого издания этих этюдов, которые мне пришлось сделать, составляют не исправления каких-либо допущенных в нем ошибок, а лишь дополнения к прежде высказанным данным и предположениям, все более и более подтверждающимся новейшими исследованиями.

Париж. 13 декабря 1908 г.

Илья Мечников

## ПРЕДИСЛОВИЕ К ТРЕТЬЕМУ ИЗДАНИЮ

Не указывает ли факт, что за короткое время понадобилось новое издание моих «Этюдов о природе человека» и этих «Этюдов оптимизма», на то, что среди читающей публики в России усилилась потребность в чтении сочинений общего содержания, основанных на началах положительного знания? Увеличение числа высших правительственных и частных учебных заведений, переполнение некоторых из них слушателями обоего пола как бы подтверждают это предположение.

Не служат ли эти явления признаком того, что отрицание науки, витание в сфере «космического чувства» и блуждание в поисках «богонскательства» уже отступают на задний план?

Когда я писал книги, заглавия которых упомянуты выше, я обращался к молодому поколению в надежде, что высказанные в них мысли послужат ему в искании правды. Я был уверен, что мои сверстники так или иначе установились в своем миросозерцании и останутся глухи к призыву ортобиоза, но я думал, что молодые силы он заденет за живое. Надежда эта, однако же, не оправдалась, и в течение целого ряда лет мы были свидетелями того, как молодые умы в России переходили от одного пути на другой, с жадностью ища верного направления, но не находя его. Сразу они кинулись в политическую борьбу в ложном убеждении, что Россия покажет миру новые пути общественного устройства, способного осчастливить всех и каждого. Не подозревая, что из этого выйдет, они вызвали упорную и бурную реакцию, которая крушит все направо и налево, тоже, видимо, не отдавая себе отчета в том, до чего это может довести. Одна крайность вызвала противоположную крайность, и теперь все спрашивают, где найти выход из такого положения? Ввиду этого подвергли критике решительно все основы. То, что прежде казалось незыблемым, подверглось самому полному разрушению. Досталось при этом и науке, основания которой были признаны чересчур шаткими. При таких условиях воспрянуло все, что в туманных иллюзиях надеялось найти более прочную опору для поведения. Отсюда искание новых религиозных и философских учений, попытки посредством непроверенной интуиции постигнуть истину, которую не в состоянии разоблачить научное знание. Ряд поспешных и полных энтузиазма исканий в области политики, философии и религии привел, по-видимому, к полному разочарованию, по крайней мере, со стороны многих передовых умов. Отсюда небывалое прежде в России отрицание жизни и учащение самоубийств, особенно среди молодежи. Во многих чересчур кратких газетных сообщениях об этом печальном явлении указывается на отсутствие смысла жизни как на причину самовольного прекращения ее. «Надоело жить», «жизнь не

имеет смысла», «не вижу никакой цели в жизни», - так объясняли в предсмертных записках юноши свое безвозвратное решение. Насколько я знаю, еще недостаточно подведены итоги самоубийств в России, быстроты их учащения и причин. их вызывающих. Судя по некоторым данным, на первом месте числе последних находится злоупотребление спиртными напитками. Но почему алкоголизм стал больше, чем прежде. вести к самоубийствам? Не потому ли, что люди, стоящие на более низкой ступени развития, разочаровавшись в надеждах на введение в России социалистического общественного строя и на обладание полным счастием, стали усиленно пить и решили. что при сложившихся условиях не стоит жить? Среди лиц. находящихся на более высокой ступени развития, в России и раньше появлялось усиленное стремление топить горести будничной жизни в вине и притом в размерах, не встречающихся в Западной Европе. Примеры, подобные Альфреду Мюссе и Верлену, во Франции составляют исключение среди пишущей братии, в России же они гораздо многочисленнее. После всех испытанных неудач, не находя «смысла» и «цели» жизни, быть может, немалое число таких представителей высшего слоя, умственно развитых людей решили лучшим покончить с ЖИЗНЬЮ\*.

Мне пришлось в течение моей уже долгой жизни не раз сталкиваться с вопросом: «быть или не быть?», и потому я себя вправе сказать свое слово. Я убежден, что считаю трагическое решение столь многих молодых сил, которые могли бы в свое время принести большую пользу людям, зависит в значительной степени от их незнания того основного закона душевного развития, по которому смысл и цель жизни познаются не в ранней молодости, а в более позднем возрасте. Подобно тому, как отроки и отроковицы не сознают «смысла» и «цели» их половых органов, нормальное отправление которых может совершаться лишь в более поздний период их развития, так и молодые люди еще не доходят до понимания истинного назначения человеческой жизни. Предлагаемые читателю в новом издании «Этюды оптимизма», равно как выпущенные раньше «Этюды о природе человека», стараются дать по возможности полный ответ на этот вопрос, отметив постепенность развития душевных способностей человека и сравнительно позднее, к сожалению, нередко слишком позднее, развитие «инстинкта жизни», который без объяснений дает чувствовать смысл и цель существования. Мне кажется, что приведенные мною примеры пессимистов в молодости, сделавшихся оптимистами в зрелых годах (к числу которых принадлежит и автор этих строк), способны навести на полезное размышление многих молодых людей, ставящих себе роковой вопрос о жизни. Я горжусь тем, что на одного очень выдающегося ученого, как я узнал, чтение моих «Этюдов» произвело

благотворное действие, и мечтаю об увеличении числа таких примеров \*.

Некоторым читателям показалось, что слишком выдающаяся роль гигиены в моих повествованиях об ортобиозе низводит жизнь на низшую ступень, точно речь идет о грубом эгоизме, направленном к уходу за собственной персоной. Но стоит только подумать о том, насколько сохранение собственного здоровья и сил физических и умственных драгоценно для окружающих, а также о том, до чего полезны заботы о здоровье и сохранении умственных и физических способностей этих окружающих (будут ли то собственные или чужие дети, родные, друзья, одноплеменники, единомышленники или даже люди вообще), чтобы отказаться от принижения гигиенических мероприятий. Быть может, совет: «не печитесь о том, что будете есть и пить; ни о своем теле, чем будете одеты» (Матф., VI, 25), и кажется кому-нибудь более идеальным и возвышенным, чем советы о пище и одежде, основанные на рациональной гигиене, но вряд ли можно сомневаться в том, что будущее принадлежит последним. Как это ни печалит неисправимых идеалистов, но жизнь, основанная на разумных данных, становится менее поэтичной и живописной. Разбойники поэтичнее охранителей порядка, и соломенные крыши живописнее железных и цинковых, а благоустроенные здания по красоте несравненно прозаичнее развалин; тем не менее и разбойники, и соломенные крыши, и развалины становятся все более редкими. Нужно иметь в виду, что следование правилам ортобиоза не только не несовместимо с проявлением высших способностей человеческой души, но что, наоборот, оно их в высшей степени облегчает. Легко себе представить будущее, когда люди, от будут устранены волнения и беспокойства которых из-за благополучия их самих, их близких и всех, кто их интересует, смогут предаться с ненарушенной энергией культу науки и искусства.

Справедливо и то, что основания ортобиоза еще далеки от совершенства. Недостаточность гигиенических данных и часто непреодолимые затруднения в борьбе против болезней, старости, смерти и других зол способны подчас привести в отчаяние и самого закоренелого оптимиста; но не следует забывать, что эти бедствия преходящи. Наука преодолеет их в более или менее отдаленном будущем, которое увидит торжество ортобиоза в его приложении к личной и общественной жизни.

 $17$ 

BILEAMOTENT

Saint-Leger en Yvelines, 28 urons/11 urons 1913 z.

Илья Мечников

# ПРЕДИСЛОВИЕ К ФРАНЦУЗСКОМУ ИЗДАНИЮ

года назад в книге, озаглавленной «Этюды о Четыре природе человека», я сделал попытку изложить оптимистическое воззрение на жизнь. Если в числе очень сложных задатков человеческой природы, имеющих свой источник в ее животных предках, немало дисгармонических черт, причиняющих нам несчастье, то в ней нет недостатка и в свойствах. которые могут обеспечить человеку счастливое существование.

Мои мысли вызвали довольно многочисленные возражения. на которые я хотел ответить по возможности обстоятельными объяснениями. Я это и делаю в настоящей книге, присоединяя к тому же ряд очерков по вопросам, очень близко касающимся моей теории.

Хотя и оказалось возможным подкрепить мои рассуждения рядом новых фактов, установленных частью монми сотрудниками, частью же мною самим, тем не менее остается еще много положений, относительно которых я должен был прибегнуть к гипотезам. Я предпочел следовать по этому несовершенному пути, чем откладывать печатание моей книги.

Уже и теперь немало критиков, считающих меня неспособным к трезвому логическому мышлению<sup>1</sup>. Чем дальше я стал бы откладывать печатание этой книги, тем более шансов я дал бы в руки моих противников.

Предыдущие строки должны служить ответом на замечание одного из моих критиков, что мои мысли были мне подсказаны «заботами о собственной личности». Совершенно естественно, что биолог, наблюдающий на себе процесс преждевременной старости, должен остановиться на изучении ее причин. Но не менее очевидно и то, что такое изучение не дает ни малейшей претензии задержать упадок организма, начавшего стариться уже довольно давно. Если осуществление мыслей, развитых в наших исследованиях, и способно несколько повлиять на изменение в процессе старческого вырождения, то это может быть приложимо лишь к молодежи, в случае, когда она захочет ими воспользоваться. Вот почему настоящая книга, так же как и «Этюды о природе человека», имеет гораздо более в виду молодое поколение, чем то, которое уже подверглось влиянию причин, обусловливающих преждевременную старость. Нам казалось, что опыт людей, которые долго жили и работали, может быть поучительным для молодежи.

Эта книга составляет продолжение «Этюдов о природе человека», и потому я старался насколько возможно избежать

Во французском издании я из чувства, которое должно быть понятно читателю. не сказал. что эти критики - мои соотечественники.

повторения положений, которые были достаточно развиты раньше.

Мы объединили в настоящих «Этюдах» результаты работ. проведенных нами со времени окончания «Этюдов о природе человека». Некоторые главы послужили темой нескольких докладов и были уже опубликованы с известными изменениями. Так, например, очерк о психических рудиментах человека<br>был напечатан в Bulletin de l'Institut général psychologique, 1904; очерк об особях и обществах в животном мире в Revue philometique de Bordeaux et du Sud-Ouest, 1904 и в Revue издаваемом J. Finot в том же году. В переводе на немецкий язык он вышел в Annalen der Naturphilosophie Оствальда. Глава о простокваше вышла в свет в виде отдельной брошюры в 1905 г. В январе 1906 г. в нью-йоркском Harper's Monthly Magazine был помещен в сокращенном виде очерк о естественной смерти, а глава о естественной смерти у животных - в первом номере Revue du Mois за 1906 г.

Приношу живейшую признательность друзьям и ученикам моим, облегчившим мой труд как получением новых фактов, так и сообщением ценных сведений. Почти все имена их упоминаются в предлагаемой книге, за исключением имени д-ра П. Гольдшмидта, чья постоянная поддержка и ценное сотрудничество в значительной мере способствовали завершению моего труда.

Выражаю также особую благодарность моим друзьям д-рам Э. Ру\*, Э. Бюрне и М. Мениль, любезно выполнившим трудную задачу сверки рукописи и корректуры гранок.

Париж, 7 февраля 1907 г.

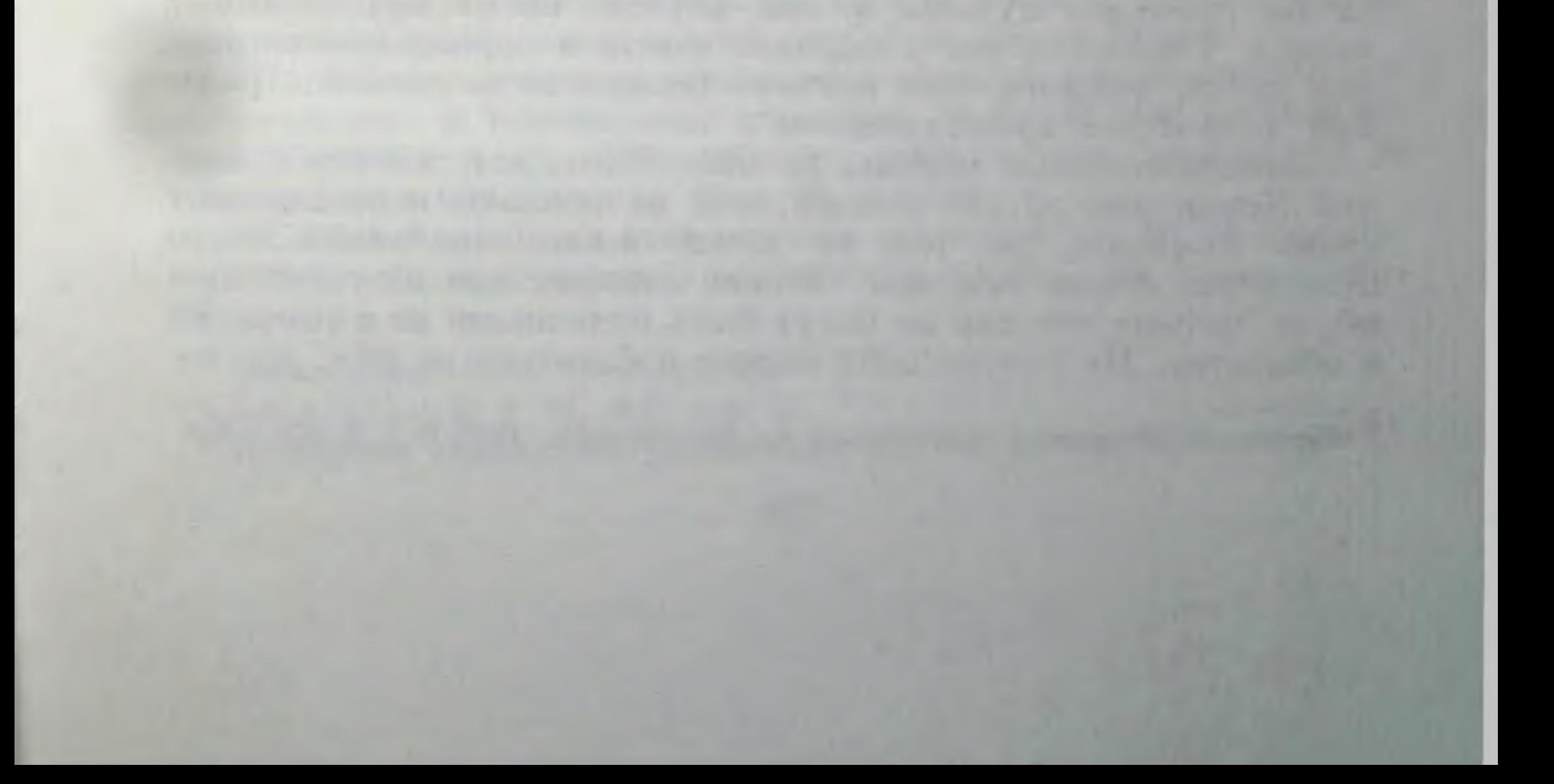

# О СТАРОСТИ\*

Отношение к старикам в диких странах. - Убийство стариков в цивилизованных странах. - Самоубийства стариков. - Помощь старикам. - Столетние старцы. -Г-жа Робино, женщина 106 лет. - Основные признаки старости. - Пример старых млекопитающих. - Старые птицы и черепахи.— Гипотеза старческой дегенерации у низших животных.

В «Этюдах о природе человека» мы изложили теорию того внутреннего механизма, который приводит к старению нашего организма. Мои взгляды вызвали, с одной стороны, разнообразные возражения, а с другой - исследования на ту же тему.

Ввиду того что изучение старости имеет не только большой теоретический интерес, но в то же время и практическое значение, считаю полезным вновь вернуться к этому вопросу.

Существуют еще народы, которые разрешают вопрос о старости самым простым образом: они убивают своих старицивилизованных странах вопрос этот осложняется  $KOB. B$ вмешательством возвышенных чувств и соображениями общего характера.

По всей Меланезии распространен обычай закапывать живыми стариков, бесполезных для работы.

На Огненной Земле, когда угрожает голод, старух убивают и поедают раньше, чем приняться за собак. Туземцы объясняют это тем, что собаки ловят моржей \*\*, между тем как старухи не могут делать и этого. У некоторых индейцев Северной Америки по крайней мере половина стариков бросается на произвол судьбы в том случае, когда они не могут ходить. Считается это в порядке вещей и оправдывается тем, что лучше умереть, чем влачить бесполезное, полное страданий, старческое существование

Цивилизованные народы не поступают, как жители Огненной Земли или другие дикари; они не убивают и не съедают своих стариков, но тем не менее жизнь последних часто становится очень тяжелой. На них смотрят как на тягостную обузу, потому что они не могут быть полезными ни в семье, ни в обществе. Не считая себя вправе избавиться от них, все же

Westermark. Ursprung u. Entwicklung der Moralbegriffe, 1907, B. I. S. 324-328.

желают их смерти и удивляются, почему так долго не наступает желанный конец\*.

Итальянцы думают, что у старух семь жизней: бергамаски наделяют их семью душами, еще маленькой восьмой да еще половинкой; литовцы считают старух настолько живучими, что их нельзя даже измолоть в мельнице.

Эти народные поверья находят отзвук в столь частых убийствах стариков даже в наиболее цивилизованных европейских странах. При беглом просмотре хроники преступлений поражает количество убийств стариков и особенно старух.

Легко выяснить мотивы таких преступлений. Один преступник, сосланный на Сахалин за убийство нескольких стариков. наивно говорил тюремному врачу: «Что их жалеть: они были уже стары и без того умерли бы через несколько лет»'.

В своем знаменитом романе «Преступление и наказание» Достоевский переносит нас в трактир, где между молодежью идет спор о разных общих вопросах. Во время беседы один студент говорит, что он убил бы и ограбил эту проклятую старуху без всяких угрызений совести. И действительно, продолжает студент, «с одной стороны, глупая, бессмысленная, ничтожная, злая, больная старушонка, никому не нужная и, напротив, всем вредная, которая сама не знает, для чего живет, и которая завтра же сама собой умрет... с другой стороны, молодые, свежие силы, пропадающие даром без поддержки, и это тысячами, и это всюду!»<sup>2</sup>

Старики не только рискуют быть убитыми, но часто сами лишают себя жизни.

Без средств к существованию или неизлечимо больные, они предпочитают смерть своей тяжкой жизни. В газетной хронике часто встречаются случаи самоубийства стариков: утомленные страданиями, они лишают себя жизни, чаще всего посредством угара.

Значительное количество самоубийств среди стариков установлено многочисленными и точными статистическими данными. Это было давно уже известно, и новые факты подтверждают этот вывод. Так, в 1878 г. в Пруссии на 100 000 человек насчитывалось 154 самоубийства между 20 и 50 годами: число

возрастает почти вдвое среди людей от 50 до 80 лет.

Дания, классическая страна самоубийств. подтверждает это же правило. В Копенгагене в течение 10 лет (с 1886 по 1895 г.) на 100 000 человек 394 лишили себя жизни между 30 и 50 годами и 686 — между 50 и 70 годами.

Следовательно, из всех случаев самоубийства 36,5% выпадает на долю возмужалого возраста, а 63,5% — на долю стари- $KOB<sup>3</sup>$ .

1 Медицинская газета, 1904, стр. 50.

<sup>2</sup> Достоевский. Т. VI, 1882. стр. 64.

<sup>3</sup> Westergaard. Mortalitoettu, Morbilitoet, 2 ed., 1901, p. 653, 655.

Понятно, что политики и филантропы стараются ввиду этого всячески облегчить участь старых бедняков. В некоторых странах уже приняты законы в этом смысле. Так, «в Дании закон 27 июня 1891 г. устанавливает обязательное вспомоществование старикам; всякий человек старше 60 лет имеет на него право в случае нужды». В 1896 г. на основании этого закона были выданы пенсии более тридцати шести тысячам людей (36 264) на сумму почти в пять с половиной миллионов франков (5 407 925)<sup>1</sup>.

В Бельгии нуждающиеся старики только с 65 лет получают право на пенсию.

До последнего времени во Франции префекты не могли принять в приют беспомощного старика иначе, как осудив его предварительно за нищенство; только после этого его можно было поместить в окружной приют<sup>2</sup>. Такие порядки прекращены с тех пор, как вошел в действие закон 15 июля 1905 г., гласящий, что «всякий француз, лишенный средств, будучи не в состоянии зарабатывать на пропитание, на основании настоящего закона получает вспомоществование, если ему 70 лет или если он одержим неизлечимой болезнью».

Вырабатывать такие законы, обременяющие налогами все остальное население, находят вполне естественным и при этом не останавливаются на вопросе о возможности отдалить старость с ее недугами, так чтобы старики могли еще долго жить собственным трудом\*.

Старость - явление, которое может быть изучено методами точной науки, а последние со временем, быть может, установят правила для сохранения здоровья и силы в том возрасте, когда в настоящее время часто приходится уже прибегать к общественной благотворительности. С целью такого изучения следовало бы организовать в приютах для стариков систематические исследования старости, чтобы определить род пищи и наилучшие условия сохранения деятельности в преклонном возрасте.

В приютах стариков очень часто встречаются люди от 75 до 90 лет, но столетние старцы очень редки. Я знаю мужские приюты стариков, в которых с самого основания их не было ни одного старика, достигшего этого исключительного возраста.

Даже в женских старческих приютах столетние старухи очень редки, несмотря на большую продолжительность жизни женщин. Так, в Салпетриере, где помещается большое количество старух, столетние встречаются только в виде исключения. Поэтому для изучения глубокой старости приходится прибегать к частным семьям.

Большинство столетних стариков, которых мне удалось видеть, представляли такое сильное умственное одряхление,

Віенуепи Martin. Отчет вспомоществования старикам и т. д., 1903, стр. 3. 2 Ревильон. Вспомоществование старцам, 1906, стр. 33.

что изучение их должно было свестись к наблюдению чисто физических проявлений.

Несколько лет тому назад в Салпетриере очень гордились тем, что там жила одна столетняя старуха. Она была совершенно расслаблена и не покидала постели. Рядом с большой физической слабостью она обнаруживала соответствующее умственное одряхление. Она кротко отвечала на вопросы, но не отдавала себе отчета в их смысле.

Несколько лет назад в окрестностях Руана праздновали столетний юбилей одной старухи. По этому случаю местные газеты посвятили ей дифирамбические статьи.  $\mathbf{B}$ **КОТОРЫХ** описывали ее физическую силу и неослабевшие умственные способности.

Мы отправились в Руан с целью подробно изучить этот случай, но скоро убедились в том, что журналисты совершенно исказили действительное положение столетней женщины. Несмотря на сравнительно хорошо сохранившуюся физическую сторону, умственные способности ее оказались такими ослабленными, что не могло быть и речи о сколько-нибудь интересном их исследовании.

Из всех известных мне лиц, достигших ста лет, наиболее интересной оказалась самая старая женщина, умершая на сто седьмом году. Восемь лет назад один журналист, г-н Фламан, повез меня к г-же Робино, живущей в окрестностях Парижа. Я увидел очень старую, маленькую, худую, сгорбленную даму, при передвижениях подпиравшуюся палкой.

• Когда я ее видел в последний раз, ей было более 106 лет (она родилась 12 июня 1800 г.), и физическое состояние ее указывало на сильную дряхлость. У нее оставался всего один зуб. Пройдя несколько шагов, она вынуждена была сесть, чтобы отдохнуть. Усевшись поудобнее, она могла довольно долго оставаться в этом положении. Ложилась она рано и долго не покидала постели. Черты ее соответствовали возрасту, хотя было не особенно сморщено. Кожа рук была так лицо прозрачна, что сквозь нее были заметны скелет, вены и сухожилия.

Органы чувств госпожи Робино были сильно ослаблены. Она видела одним только глазом, обоняние и вкус едва сохранились. Для сношений с внешним миром ей всегда лучше служил слух.

Известный специалист по ушным болезням доктор Левенберг нашел, что слух у г-жи Робино значительно понижен и что она, как это характерно для старческого возраста, совершенно глуха к высоким звукам и только слегка слышит низкие. Д-р Левенберг приписывает эти изменения старческой дегенерации уха, которая по мере возраста все сильнее и сильнее распространяется на нервный аппарат органа слуха, не затрагивая частей, проводящих звук.

Несмотря на свою физическую слабость, г-жа Робино в высшей степени хорошо сохранила умственные способности Она обнаруживала утонченные чувства, была очень деликатна и трогательно добра. Вопреки общепринятому мнению относительно эгоизма стариков, она была полна предупредительности к окружающим. Речь ее была умна и непогрешима со стороны логики.

Исследования ее физических функций указывают на несколько в высшей степени интересных фактов.

Д-р Амбар при выслушивании нашел, что сердечные шумы нормальны, хотя, быть может, немного усилены. Пульс правильный, от 70 до 84 ударов в минуту, и внутрисосудное давление слегка повышено. Артериальное давление равно 17. Легкие здоровы. Все эти признаки указывают на хорошее состояние организма. Особенно замечательно отсутствие артериосклероза в таком преклонном возрасте. Факт этот опровергает мнение, будто артериосклероз является одним из нормальных признаков старости.

Анализ мочи, которую я исследовал в несколько приемов, указывает на хроническое, хотя и несерьезное почечное страдание $<sup>1</sup>$ </sup>

Несмотря на значительное понижение вкусовых ощущений, г-жа Робино имела удовлетворительный аппетит, хотя ела и пила мало. Пища ее была разнообразна. Она почти не употребляла мяса, но часто ела яйца, рыбу, мучное, овощи и вареные фрукты. Пила подслащенную воду с белым вином. После еды она изредка выпивала немного десертного вина. Пищеварение и кишечные отправления ее были вообще нормальны.

Обыкновенно думают, что продолжительность жизни есть результат наследственности. Но это правило неприменимо к г-же Робино. Родители ее умерли не старыми, и в ее семье никто не достигал 100 лет. Ее преклонный возраст, следовательно, приобретенное свойство. Она вела очень скромный образ жизни. Будучи женой оптового торговца деревом, она была обеспечена и долго жила в окрестностях Парижа. При своем мягком и добром характере она любила домашний очаг и вела семейный образ жизни, избегая светских развлечений После 106 лет умственные способности г-жи Робино резко ослабели. Она почти совершенно потеряла память, и речь ее

В январе 1905 г. объем выделенной мочи в течение 24 часов равнялся всего 500 см<sup>3</sup>, а плотность ее была 1019. Моча не заключала ни белка, ни сахара. На 1 л мочи приходилось 11 г 50 сг мочевой кислоты, 9 г мочекислых солей,  $l$  r 15 cr фосфатов.

Осадок заключал мочевокислые кристаллы, клетки плоского эпителия. редкие клетки почечных каналов, несколько гиалиновых цилиндров и единичные белые кровяные шарики.

стала часто бессвязной, но она до последнего времени сохранила свой мягкий и милый характер.

Г-жа Робино скончалась, не достигнув полностью 107 лет. Последний год она тяготилась жизнью и часто выражала желание умереть. Нужно думать, что «чувство жизни» у нее под конец совершенно иссякло. Проболев неделю господствовавшей зимою инфлюэнцой, она тихо скончалась при явлениях воспаления легких.

Несколько лет назад доктор Мейер довольно подробно описал виденного им 103-летнего старца, всю жизнь бывшего ткачом. С молодости отличавшийся скупостью, этот субъект вел очень умеренную жизнь, не пил спиртных напитков, питался главным образом растительной пищей и, кроме своего ремесла, не предавался никаким занятиям и не покидал своего родного гнезда. В глубокой старости он, подобно госпоже Робино, выражал сильное желание умереть.

Нам незачем останавливаться на подробном описании внешнего вида стариков, так как он всем хорошо известен. Кожа их лица сухая, сморщенная, большею частью бледная; волосы головы и бороды седые; спина более или менее сгорбленная; ходят старики медленно и с трудом; память их слаба - вот наиболее резкие признаки глубокой старости.

Часто думают, что для стариков характерна потеря волос, но мнение это ошибочно, потому что лысеть начинают в более раннем возрасте.

В старости продолжают терять волосы, но кто не начал лысеть в молодости, тот не будет лысым и в старости.

В старости рост уменьшается. Многочисленные измерения показывают, что мужчина между 50 и 85 годами уменьшается более чем на 3 см (3,166), а женщина еще более того - на 4 см и 3 мм. Иногда старики уменьшаются на 6 см и даже на 7 см.

Вес также понижается в старости. По Кэтле, мужчина достигает максимального веса в 40 лет, а женщина - в 50. С 60 лет вес начинает понижаться и к 80 годам он. средним числом, падает на 6 кг.

Уменьшение размеров и веса указывает на общую атрофию организма стариков. Не одни только мягкие части, как мускулы и внутренности, становятся легче с возрастом, но также и скелет, вследствие уменьшения в нем минеральных веществ. Эта потеря извести распространяется на все части скелета. отчего кости стариков становятся хрупкими, легко ломаются, что служит часто причиной их смерти.

Мускулы в старости также очень подвержены атрофии. Они уменьшаются в объеме, становятся бледнее; количество жировой ткани между мускульными пучками уменьшается и нногда

25

<sup>1</sup> Berliner klinische Wochenschrift, 1908, N. 32, S. 1510.

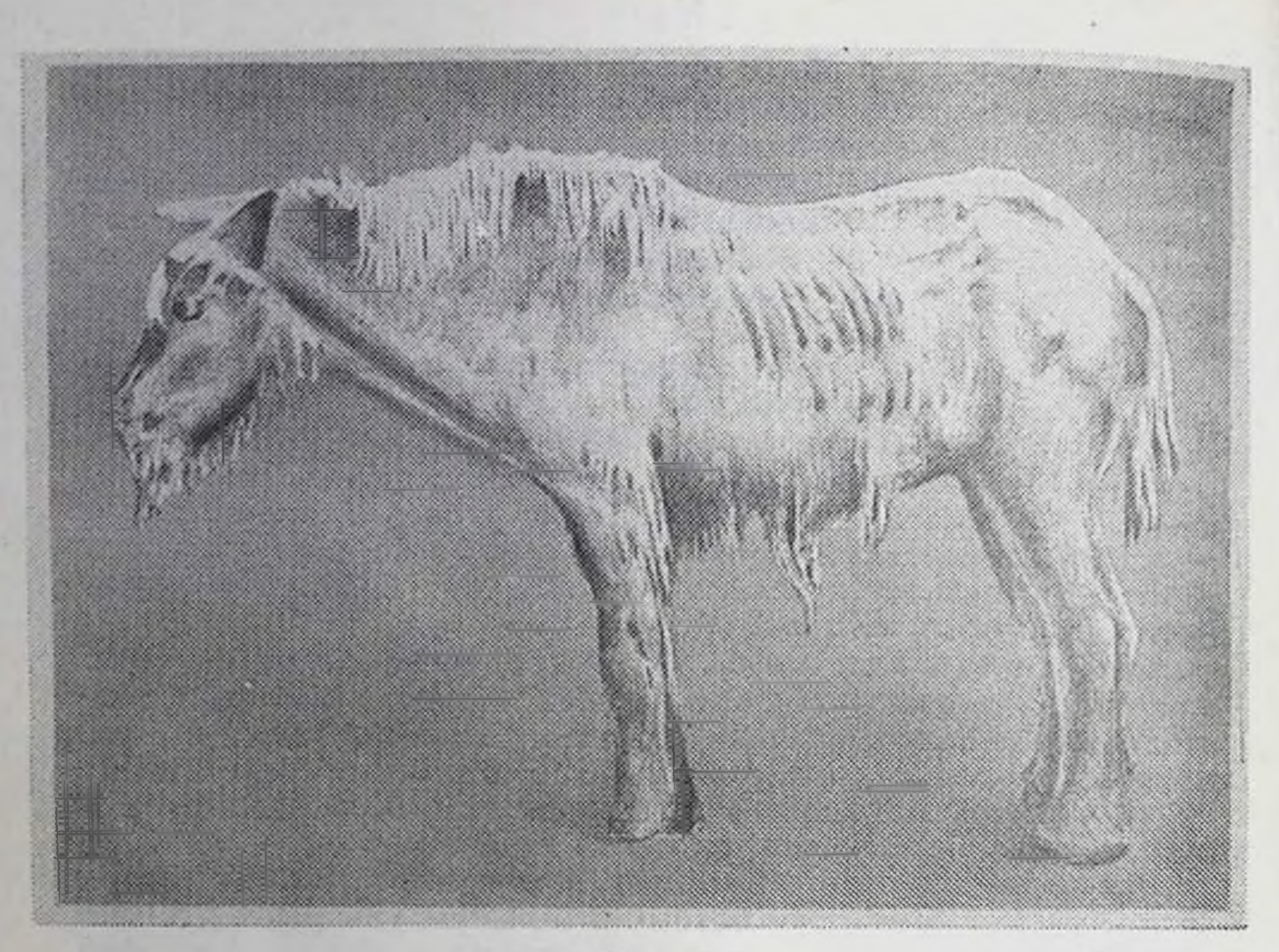

Рис. 1. Кобылица 37 лет.

почти совершенно исчезает. Поэтому движения становятся медленнее и мускульная сила слабее.

Измерения посредством динамометра силы рук и туловища указывают на постепенное ее ослабление со старостью, и это более резко выражено у мужчин, чем у женщин.

Объем и вес внутренностей также уменьшаются, хотя в неодинаковой степени для различных органов.

Старческие признаки млекопитающих представляют сходные черты с человеческими.

В «Этюдах о природе человека» изображена картина старости у собак; прибавлю здесь еще два описания старости животных.

Один из самых видных знатоков слонов, Эванс', следующим образом описывает их старость:

«Жалкий общий вид; худая голова; череп, точно еле прикрытый кожею; глубокие ямы над глазами и часто на щеках; кожа, покрывающая лоб, большею частью растресканная и узловатая. Глаза часто мутные и ненормально слезливые.

<sup>1</sup> Traité sur les éléphants, 1904, p. 8.

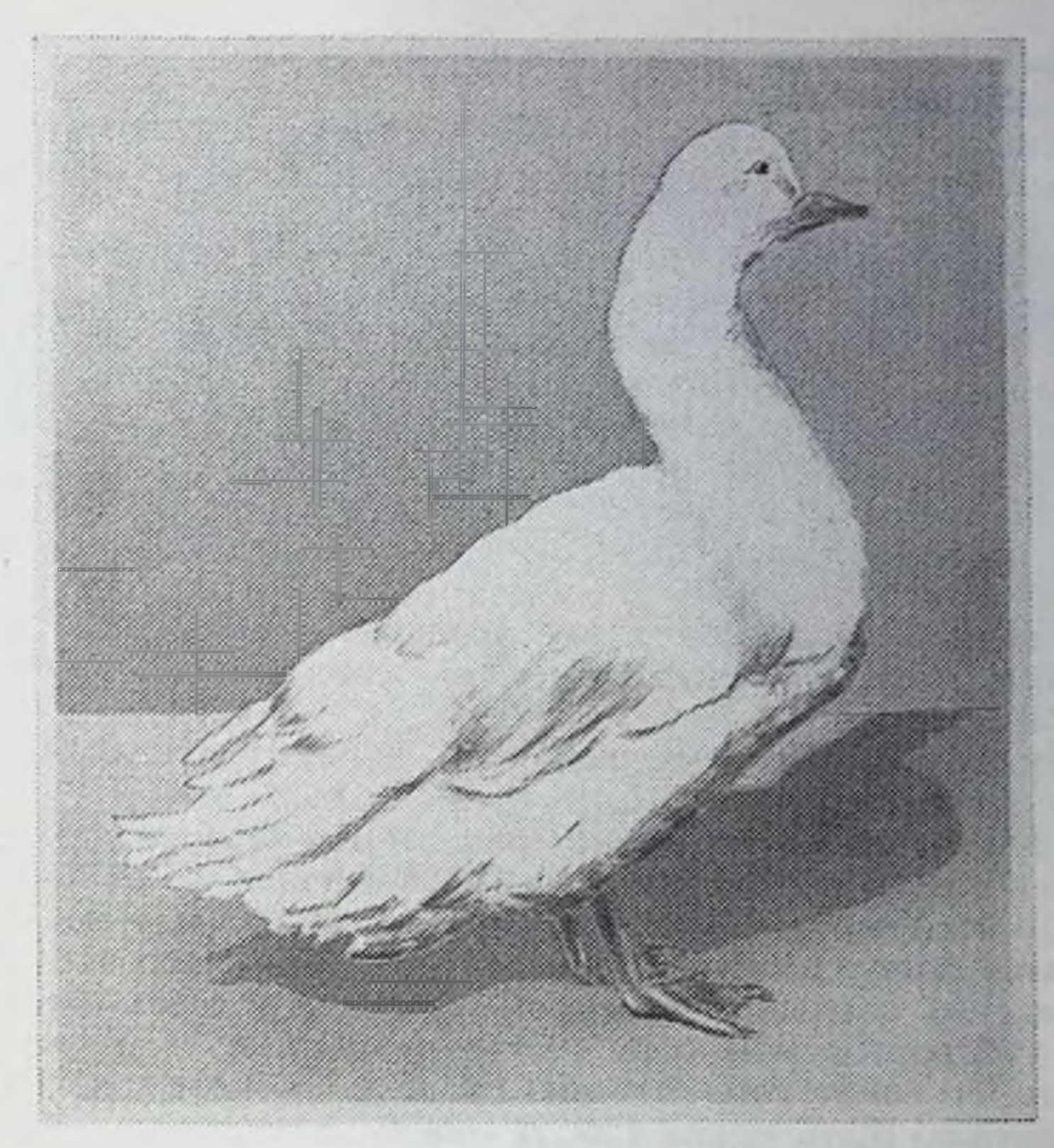

Рис. 2. Белая утка. Возраст более 25 лет.

Края ушей, особенно внизу, разорваны и в трещинах. Кожа хобота шероховатая, твердая, узловатая, и сам хобот значительно менее гибок. Кожа туловища блестящая и сморщенная. Ноги тоньше, чем в молодости; громадная масса их мышц, прежде ясно выраженная, становится незаметной; объем ног, особенно непосредственно над стопою, значительно уменьшен; кожа поверх костей узловатая и потресканная. Хвост покрыт чешуей, твердый и часто оголенный на конце».

Подобный же вид характерен и для старых лошадей, стареющих гораздо раньше слона.

Прилагаемый рис. 1 взят с фотографии лошади, дожившей до 37 лет, — довольно редкий пример! Она принадлежала г-ну Метэну в Майэне.

Кожа местами лысая, местами покрытая длинною шерстью. явно атрофирована. Вся осанка животного указывает на общую слабость.

Многие птицы в соответствующем возрасте сохраняют еще нормальный вид. В этом можно убедиться, взглянув на фото-

графию (рис. 2) утки, принадлежавшей д-ру Шарко и достигшей 25-летнего возраста.

Очень глубокая старость, как это иногда наблюдается у попугаев, проявляется в общей слабости, бедности оперения и опухолях суставов.

• Наоборот, самые старые пресмыкающиеся, которых когдалибо приходилось наблюдать, ничем не отличались от взрослых особей того же вида. Г-да Рабо и Коллери любезно подарили мне самца-черепаху (Testudo mauritanica), которой по крайней мере 87 лет. Она не обнаруживает никаких признаков дряхлости и живет точно так же, как и другие особи того же вида. Более 31 года тому назад черепаху эту зашибли лопатой, и она до сих пор носит след широкой раны на правой стороне шита (рис. 3).

В течение последних 3 лет черепаха эта жила в саду, в Монтобане, вместе с двумя самками, снесшими оплодотворенные яйца.

Итак, самец, которому, вероятно, более 87 лет, был способен на половую функцию.

Приведу еще изображение (рис. 4) и описание гигантской черепахи с острова Маврикия, заимствованные у Рей Ланкестера<sup>1</sup>. «По всей вероятности, — говорит он, — черепаха эта старше всех ныне живущих существ». Она была привезена в 1764 г. с Сейшельских островов на остров Маврикия и с тех пор живет там в губернаторском саду. Хотя возраст ее в точности не известен, но ввиду того что она провела в неволе уже 140 лет, ей не должно быть менее 150. А между тем по виду она вовсе не производит впечатления такой глубокой старости.

Несколько вышеприведенных примеров показывают, что даже среди позвоночных встречаются такие организмы, котогораздо меньше человеческого поддаются рые **ВЛИЯНИЮ** времени.

 $M_3$ вправе заключить, что дряхлость, **EXPLORED STORE** T. e. преждевременная старость, которая составляет один из главных бичей человечества, коренится в организме высших животных не так глубоко, как это кажется с первого взгляда\*.

Ввиду этого мы можем не слишком долго останавливаться на более общем вопросе, а именно: неизбежна ли для организма старческая дегенерация?

В «Этюдах о природе человека» была уже указана разница между старческой дегенерацией нашего тела и описанными Мопа явлениями старости у инфузорий, после которых наступает обновление последних.

Энрикезу<sup>2</sup> удалось воспитать 700 поколений инфузорий без

<sup>2</sup> Отчеты Римской Академии, 1906, т. XIV, стр. 351, 390.

<sup>&</sup>lt;sup>1</sup> Extinct animal, 1905, p. 28, 29.

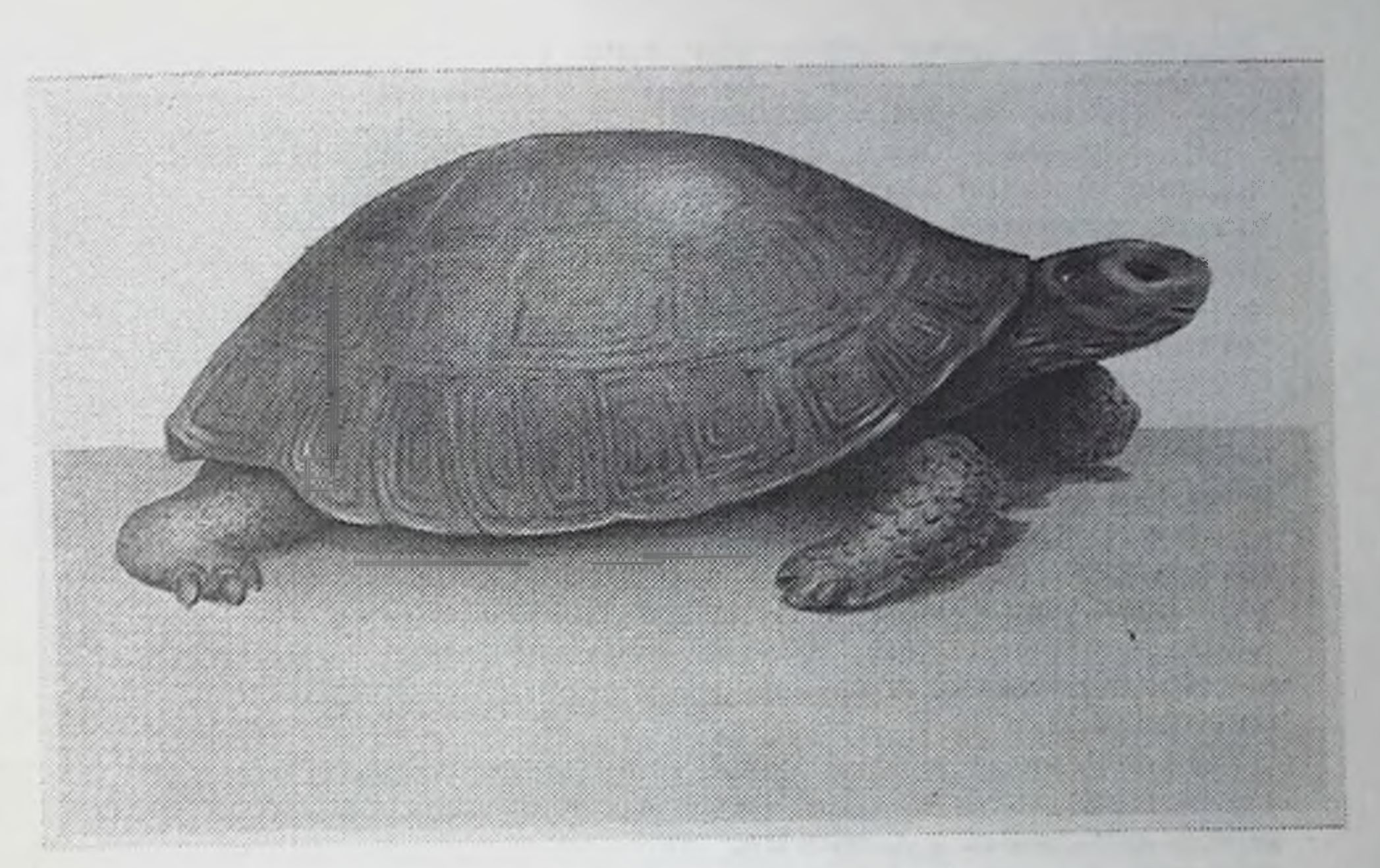

Рис. 3. Старая сухопутная черепаха.

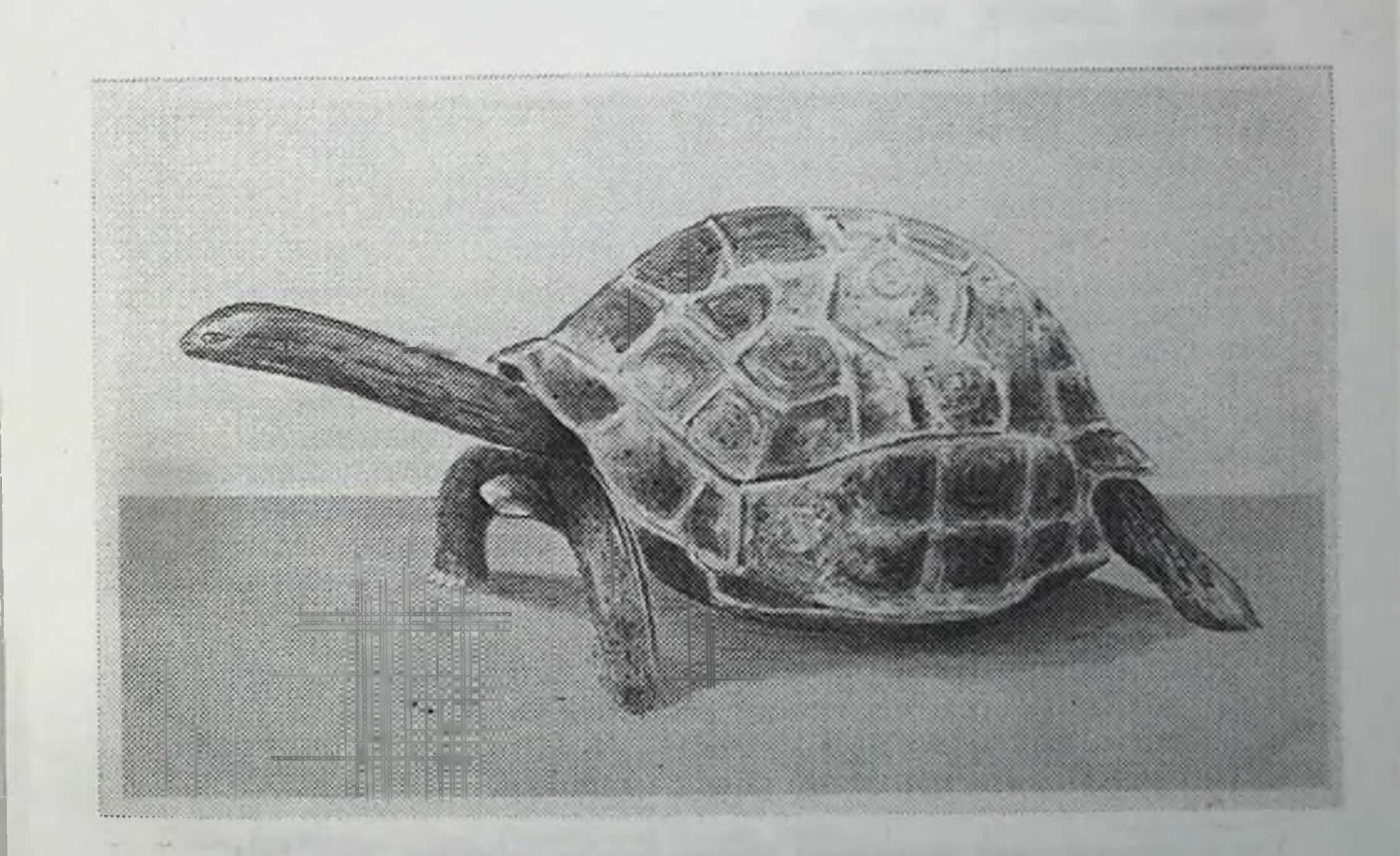

# Рис. 4. Водяная черепаха 150 лет (по Рей Ланкестеру).

наступления у них старческого истощения. Как это далеко от того, что мы видим у человека!

Р. Гертвиг<sup>1</sup>, один из лучших знатоков низших существ. недавно пытался доказать, что одни из простейших животных. актиносфериумы, претерпевают настоящую физиологическую дегенерацию.

Ученый мюнхенский зоолог объясняет это явление тем, что «организация актиносфериумов была потрясена усиленным проявлением жизнедеятельности в предшествующем периоде». По-моему, гораздо проще допустить распространение у них какой-нибудь заразной болезни, которые так часто уничтожают разводки всяких низших животных и растений.

Эта мысль не пришла в голову Гертвигу, и потому он не стал искать паразитических микробов среди многочисленных зернышек, заключенных в теле актиносфериумов.

Во всяком случае, факты, представленные этим ученым, никоим образом не доказывают старческой дегенерации низших ЖИВОТНЫХ.

Приведенные в этой главе данные позволяют вывести то заключение, что человек даже в очень преклонном возрасте может сохранить умственные способности, несмотря на значительную физическую дряхлость \*.

С другой стороны, приходится признать, что человеческий организм при настоящих условиях жизни гораздо менее выдерживает влияние времени, чем организм некоторых других позвоночных.

Гипотезы о причинах старости. - Причину эту нельзя объяснить истощением способности размножения клеток. - Рост волос головы, бороды и рост ногтей у стариков. - Внутренний механизм старения тканей. -Несмотря на возражения Маринеско, нейронофагифагоциты. - Седение волос и разрушение настоящие нервных клеток служат аргументами против той теории старости, которая основана на истощении способности клепеок к размножению.

Хотя неизбежность дряхлости для органического существа и не доказана, тем не менее несомненно, что такова участь человека и ему подобных существ. Поэтому было бы крайне важно установить причины нашей старости.

<sup>1</sup> О физиологической дегенерации Actinosphaerium Eichhornii, Jena, 1904.

В гипотезах на этот счет нет недостатка; отсутствуют скорее точные данные.

Простым умозаключением является мнение Бючли, что жизнь клеток зависит от особого жизненного фермента, расходуемого по мере их размножения. Никто не видел этого фермента и даже не знает, существует ли он в действительно-CTH.

Гораздо более распространена теория проф. Вейсмана. Он думает, что старость зависит от ограниченной способности размножения наших клеток; вследствие этого наступает время, когда износившиеся, исчезающие в течение жизни клетки наших органов более не замещаются новыми.

Из того, что возраст наступления старости различен у разных видов и особей, Вейсман заключает, что каждая клетка может произвести только данное число поколений, смотря по виду животного. Однако он не в состоянии объяснить, почему в одном случае размножение останавливается на одном числе поколений, а в другом продолжается гораздо дольше.

Сходную теорию высказал американский ученый Майнот<sup>1</sup>. Посредством точного метода он определил замедление в процессе роста животного, начиная с рождения. В течение жизни ослабевает способность размножения клеток; вследствие этого организм не в состоянии более возмещать потерянное вещество и поэтому атрофируется и перерождается. К этой теории присоединился и доктор Бюлер<sup>2</sup>.

По мнению Майнота, которое он развил в очень недавно появившемся сочинении<sup>3</sup>, сущность процесса одряхления сводится к тому, что в течение жизни клетки все более обособляются, причем ядро их относительно уменьшается, тогда как остальное содержание - протоплазма, - наоборот, увеличивается в объеме. Отсюда нарушение такого соотношения между двумя главными составными частями клеток, при котором возможно быстрое восстановление их.

Теория эта резко противоречит явлениям, наблюдаемым в старости. Особенно ясно это видно при одряхлении мускульной ткани, при котором, как будет сказано ниже (см. стр. 38 и рис. 8), явление это сопророждается не уменьшением, а, наоборот, очень значительным увеличением числа и объема мускульных ядер.

Клетки, бесспорно, всего быстрее размножаются во время зародышевой жизни. Впоследствии способность эта замедляется, но тем не менее продолжает обнаруживаться в течение всей жизни. Именно этим недостаточным воспроизведением клеток объясняет Бюлер трудность заживления некоторых ран у

<sup>1</sup> Senescence and Rejuvenation, Journal of Physiologie, 1891, XII.

<sup>2</sup> Buehler. Biologisches Centralblatt, 1904, S. 65, 81, 113.

<sup>3</sup> The Problem of Age, Growth and Death, 1908.

стариков. Он также полагает, что производство клеток эпидермиса, необходимое для замены отпавших чешуек кожи, значительно уменьшается в старости. По его мнению, теоретически легко предвидеть время наступления полной остановки размножения клеток эпидермиса. Так как поверхностные части беспрерывно высыхают и отпадают, то ясно, что в конце концов должно наступить полное исчезновение эпидермиса. Бюлер распространяет это правило и на половые железы, мускулы и различные другие органы.

Однако эти теоретические соображения наталкиваются на хорошо установленные факты, вовсе не подтверждающие полное истощение способности размножения клеток в старости Волосы головы, бороды и ногти, которые суть не что иное, как отростки эпидермиса, растут в течение всей жизни, благодаря размножению клеток, из которых состоят. Развитие их далеко не прекращается даже в самой глубокой старости. Как известно, волосы, покрывающие некоторые части тела, в старости становятся многочисленнее и длиннее. У иных <...> рас, как, например, у монгольской, усы и борода растут в изобилии только в преклонном возрасте, у молодых же людей усы маленькие и очень редкая (или вовсе нет) борода.

То же явление замечается иногда у женщин белой расы. Тонкий, почти незаметный пушок, покрывающий верхнюю губу, подбородок и щеки молодых женщин, у старых может перейти в настоящие усы, бороду и бакенбарды.

Доктор Поль<sup>1</sup>, специалист по части всего касающегося волос, измерял быстроту роста их в некоторых случаях. Он установил, что у старика 61 года волосы на висках удлиняются на 11 мм в месяц. Волосы той же области у мальчиков от 11 до 15 лет удлиняются в соответственное время на 11 и 11,8 мм, т. е. почти на столько же. Следовательно, мы не видим сколько-нибудь резкого замедления в размножении клеток в старости, несмотря на большую разницу возраста в исследованных случаях.

Правда, д-р Поль нашел, что у одного человека в молодости, между 21 и 24 годами, волосы удлинялись на 15 мм в месяц и у того же человека на 61-м году - только на 11 мм. Но это замедление в росте волос только кажущееся. Действительно, первая цифра касается волос различных частей головы, вторая же - волос, растущих на одних висках. А между тем самим доктором Полем установлено, что волосы на последних растут вообще всего медленнее. С другой стороны, тот же наблюдатель нашел, что у мальчиков от 11 до 15 лет волосы всегда удлиняются менее, чем на 15 мм, а часто даже менее, чем на 11 мм, т. е. так же, как у 61-летнего старика. Мне удалось убедиться в том, что ногти растут до глубокой

<sup>1</sup> Pohl. Das Haar.

старости. Так, у вышеупомянутой 106-летней госпожи Робино ноготь среднего пальца левой руки удлинился на 2.5 мм в течение 3 недель. У 32-летней женщины соответствующий ноготь удлинился на 3 мм в течение двух недель. Разница эта далеко не пропорциональна громадной разнице в возрасте. Ногти нашей столетней женщины настолько отрастали, что их от времени до времени приходилось стричь.

Волосы, хотя и продолжают расти в старости, но все же они подвергаются старческому перерождению, которое выражается их поседением. В то время как они удлиняются, пигмент их редеет и в конце концов окончательно исчезает. Механизм поседения был описан в «Этюдах о природе человека». Так как процесс этот вполне установлен, то он может служить основой для объяснения внутренних явлений старения нашего организма.

Я несколько раз печатно развивал то положение, что точно так же, как в волосах, пигмент разрушается фагоцитами, так и в других стареющих органах атрофия зависит главным образом от вмешательства прожорливых клеток, макрофагов. Эти фагоциты разрушают самые благородные элементы нашего организма, каковы нервные, мускульные, печеночные и почечные клетки\*.

Эта сторона моей теории вызвала сильную оппозицию. особенно относительно роли макрофагов в старении нервной ткани. Особенно восстали против этого неврологи.

Вот уже несколько лет, как Г. Маринеско борется против моей теории атрофии нервных клеток в старости. Сначала он утверждал, что даже у очень глубоких старцев редко наблюдают, чтобы фагоциты окружали и пожирали мозговые клетки. В подтверждение своего мнения Маринеско любезно прислал мне препарата из мозгов двух очень глубоких стариков. два Тщательное исследование не замедлило убедить меня в неточности мнения моего противника. В мозгах обоих столетних старцев (из которых одному было 117 лет) я нашел множество нервных клеток, пожираемых окружавшими их фагоцитами. Вследствие слабой окраски разрезов картина эта была только менее определенной, чем на препаратах, послуживших для

моих исследований.

Эти факты упомянуты в «Этюдах о природе человека» (2-е издание) в подтверждение высказанного мною мнения.

Маринеско, не сообразуясь с моими возражениями, вновь напечатал пространную критику моей теории в своей статье «Гистологические этюды механизма старости»<sup>2</sup>. Несмотря на название невронофагов было дано им самим для **4TO TO** обозначения фагоцитов, поедающих нервные клетки. в выше-

<sup>&</sup>lt;sup>1</sup> Comptes rendus de l'Académie des Sciences, 23.IV. 1900.

<sup>&</sup>lt;sup>2</sup> Revue generale des sciences, 30.XII, 1904, p. 1116.

упомянутой статье он отрицает за ними способность поглощать посторонние тела. По его мнению, нервная клетка перерождается совершенно независимо от окружающих ее элементов. Что же касается последних, т. е. прежних «невронофагов», то они могут оказывать разве только давление на нервные клетки лишая их места и пищи и способствуя этим их атрофии Маринеско утверждает, что составные части нервных клеток никогда не встречаются внутри невронофагов. На последних следовательно, никоим образом нельзя смотреть как на фагоцитов, т. е. как на клетки, способные поглощать тела, с которыми приходят в соприкосновение.

К этому мнению присоединяется Лери в своем отчете о старческом мозге, отчете, представленном на конгрессе психиатров и неврологов 1906 г. Он находит, что «ядра, окружающие некоторые полуразрушенные нервные клетки, вовсе не играют роли невронофагов».

Защитником того же мнения является Занд<sup>2</sup> в пространной монографии «Невронофагия». Он опирается на тот факт, что «так называемые невронофаги большею частью или лишены протоплазмы, или она является только в виде тонкой оболочки. Никогда не наблюдают у них амебоидных отростков, никогда не заключают они посторонних тел внутри себя» (стр. 86).

Недавно появились в печати те же мнения, высказанные г-дами Лениэль-Лавастином и Вуазэном<sup>3</sup>. Они настаивают на том выводе, что так называемые невронофаги «не играют роли фагоцитов».

Здесь не место для подробного разбора мнений моих тем не менее я должен обратить внимание противников; читателя на важное недоразумение, вкравшееся в их рассуждения. Для изучения внутреннего строения нервной системы необходимо предварительно обрабатывать ее различными реактивами, которые далеко не безвредны для такой нежной ткани. Поэтому при высказывании каких-нибудь выводов никогда не следует терять из виду эти трудно устранимые повреждения. А между тем достаточно бросить беглый взгляд на таблицы, приведенные вышеупомянутыми авторами, чтобы вполне убедиться в том, что невронофаги крайне повреждены в их препаратах.

Когда Лери говорит о «ядрах, окружающих некоторые нервные клетки», или когда Занд описывает элементы, «которые лишены протоплазмы» или у которых она является в виде «тонкой оболочки», то ясно, что они просто имеют дело с клетками, поврежденными искусственной обработкой. По рисункам Маринеско также видно, что невронофаги его препара-

<sup>1</sup> Le Bulletin médical. Le cerveau sénile, Lille, 1906, p. 721.

<sup>2</sup> Memoires couronnes, publies par l'Académie royale de Belgique, Bruxelles, 1906. <sup>3</sup> Revue de médecine, novembre, 1906, p. 870.

тов претерпели глубокие изменения от способа обработки.

Всем известно, что ядра никогда не встречаются свободными в тканях и что если они не окружены протоплазмой, то это зависит исключительно от несовершенства техники. В действительности же невронофаги состоят далеко не из одного ядра или оболочки; они, как и всякие другие клетки, заключают протоплазму. Но только последняя большею частью растворена грубыми приемами гистологической техники.

Рассуждения моих противников напоминают ответ одного студента-медика. На вопрос профессора, каковы чахоточные микробы, он отвечал: «Это-маленькие красные палочки». В бацилла, как и большинство действительности чахоточная микробов, бесцветна. Но чтобы сделать их лучше видимыми на микроскопических препаратах, их окрашивают красной краской. Студент, знакомый с ними по одним препаратам, составил себе ложное представление.

При подходящей обработке невронофаги представляются цельными и богатыми протоплазмою клетками. Если их обработать так, чтобы не растворить их содержимое, то в нем отлично видны зерна, подобные тем, которые находятся внутри нервных клеток.

С целью изучить поедание нервных клеток невронофагами - «невронофагию», Мануэлиан в Пастеровском институте занялся усовершенствованием техники препаратов. Прежде всего ему удалось доказать, что при разрушении нервных клеток во время бешенства содержимое их поглощается окружающими невронофагами. «Наши исследования спинномозговых узлов человека во время бешенства, - заключает Мануэлиан, несомненно, доказывают, что макрофаги поедают нервные клетки». «Большинство клеток нервных узлов заклювнутри своей протоплазмы множество пигментарных чали желтых, коричневых и черных зерен, всего чаще скученных тесными группами. Куда деваются эти зерна во время разрушения и исчезновения нервной клетки? Если, как утверждает Маринеско, явления эти не связаны с фагоцитозом, обнаруживаемым скопившимися элементами, а просто зависят от механического действия последних, то зерна нервной клетки должны бы находиться в окружающей межклеточной ткани, а не внутри скопившихся подвижных клеток. Наблюдается же как раз обратное. Зерна поглощены этими клетками, которые суть настоящие макрофаги». При помощи особенно тонкого метода Мануэлиану удалось наблюдать подобное же поглощение зерен нервных клеток невронофагами на препаратах из старческих мозгов. Я исследовал препараты Мануэлиана и ручаюсь за точность его выводов (рис. 5 и 6).

35

Annales de l'Institut Pasteur, oct., 1907, p. 859.

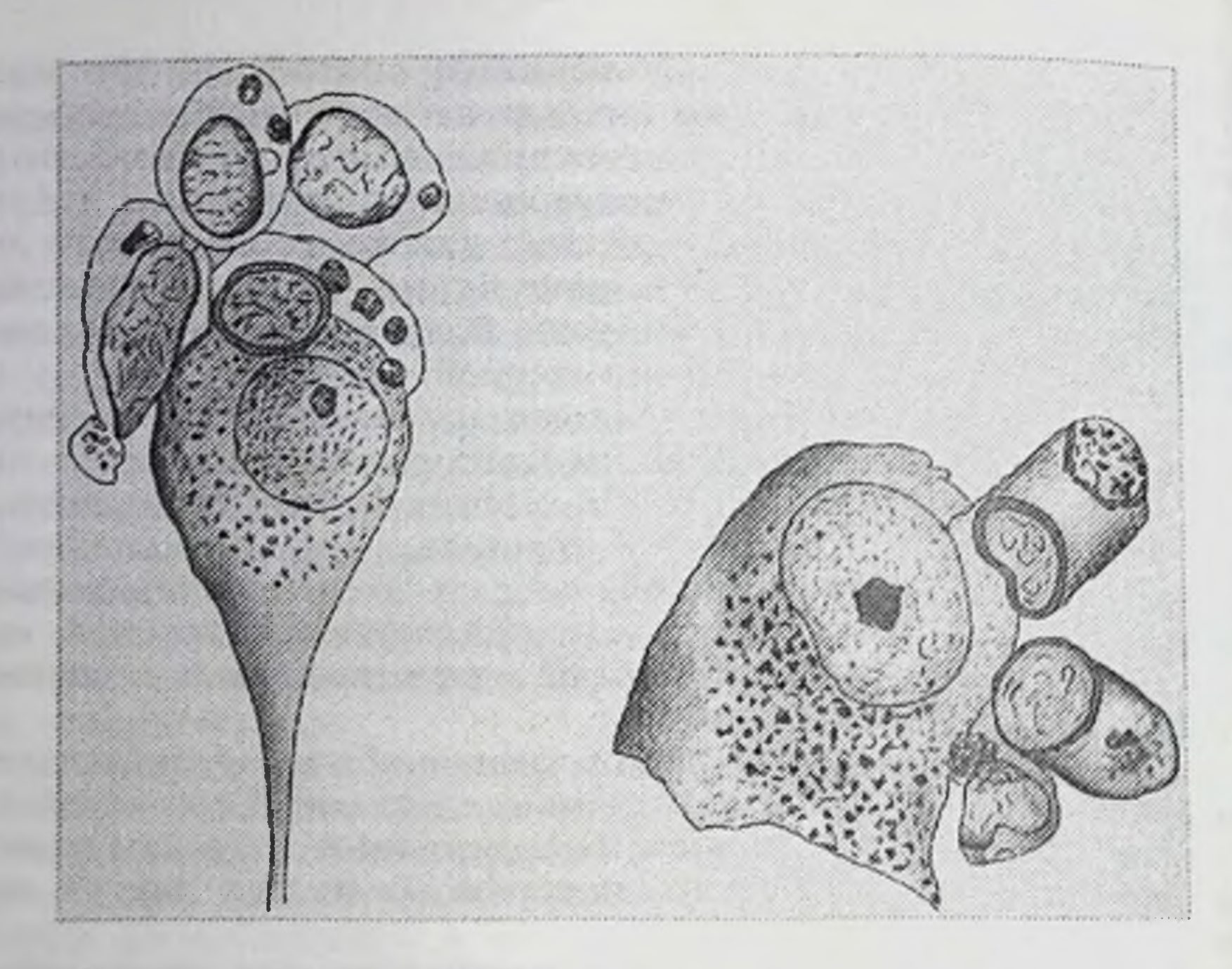

Рис. 5 и 6. Две нервные клетки коркового слоя мозга старой 15-летней собаки. Невронофаги, окружающие нервные элементы, заключают многочисленные зерна (по препаратам Мануэлиана).

Итак, несомненно, что при старческом перерождении нервные клетки окружены невронофагами, поглощающими их содержимое, что вызывает в большей или меньшей степени их атрофию.

Полагали, что невронофаги для выполнения своей фагоцитарной деятельности неизбежно должны проникать внутрь нервных клеток, что наблюдается крайне редко. Но хорошо и типическим примером тому служит фагоцитоз **ИЗВЕСТНО** некоторых красных кровяных шариков, что фагоцит не всегда поглощает клетку целиком или не всегда внедряется в нее. Он может точно так же выполнить свою роль, поглощая по частям содержимое клетки, к которой проник. Много спорили о том, какой вид имеют нервные клетки, пожираемые невронофагами. Замечание, что они могут подвергаться более или менее резкой дегенерации без того, чтобы быть захваченными фагоцитами, совершенно верно. Действительно, в старческих мозгах часто находят наполненные пигментными зернами нервные клетки, которые не становятся добычею невронофагов. С другой стороны, поглощаемые клетки часто сохраняют свое нормальное строение.

Мозговые клетки в старости вообще разрушаются невронофагами. тем не менее могут встречаться исключения из этого

общего правила. Таким образом, не было бы ничего удивительного в том, если бы невронофаги не затронули мозговых клеток у стариков, вполне сохранивших свои умственные Но такие примеры являются способности. исключениями; вообще же в мозгу стариков наблюдается очень снльная невронофагия. Ввиду этого я не согласен с Зандом. отрицающим это явление на основании изучения всего «двух случаев старости».

Разбор возражений против моей теории старческой дегенерации мозга еще более подкрепляет мой взгляд на существенную роль невронофагов, тем более что новые исследования, сделанные мною вместе с Вейнбергом, вполне подтвердили мои прежние выводы.

атрофия и старческая служат мозга Поседение волос лучшими возражениями против теории, объясняющей старческую дегенерацию прекращением способности размножения клеточных элементов. В старости седые волосы продолжают расти.

Что же касается нервных клеток, то они не размножаются и в молодости, поэтому их состаривание нельзя объяснить потерей воспроизводительной способности.

## III

Роль макрофагов при разрушении благородных элементов организма. - Старческое перерождение мускульных волокон. - Атрофия скелета. - Атерома и артериосклероз. -Теория, по которой старость наступает вследствие изменения сосудистых желез. - Ткани организма, не разрушаемые макрофагами.

На существенную роль, которую играют фагоциты в процессе старения, указывают не одни только примеры, приведенные мною раньше для характеристики того механизма. благодаря которому стареют наши ткани.

Седение волос доказывает разрушительную роль хромофагов; при атрофии мозга невронофаги разрушают благороднейниие элементы нашего организма - нервные клетки.

Наряду с этими двумя категориями фагоцитов, относящихся к группе макрофагов, мы видали в тканях стариков много подобных элементов, разрушающих различные ДРУГИХ же благородные клетки, как, например, почечные, о которых шла речь в «Этюдах о природе человека», печеночные и некоторые другие. Если в этих примерах старческой атрофии явления фагоцитоза не так резки, как при заразных болезнях, то это

зависит от особенности макрофагов только понемногу поглощать содержимое близлежащих благородных клеток. Это очень ясно видно при атрофии яичка [?] (рис. 7), когда окружающие его макрофаги захватывают заключенные в нем зернышки и переносят их на большие расстояния.

По мере того как фагоциты поглощают составные части яичка, последнее обращается в бесформенную массу, от кото. рой остаются только разве незначительные остатки. Мачинский<sup>1</sup> наблюдал эти явления, работая в моей лаборатории, и я сам мог убедиться в существенной роли макрофагов при атрофии яичка у самок.

Но при явлениях атрофии вообще и старческой атрофии в частности, встречаются другие примеры разрушения тканей. где фагоцитный характер гораздо более скрыт и видоизменен. чем при атрофии нервных клеток и яичек.

Всем известно, что одним из наиболее наглядных признаков старости является мускульная слабость. Шестидесятилетнему человеку отказывают в работе на том основании, что он не способен к мускульному усилию прежних лет. Мускульные движения ослабевают и приводят к быстрому утомлению: походка становится медленной и затрудненной. Старики, умственная деятельность которых еще очень велика, обнаруживают сильное мускульное ослабление. Внимание ученых давно было обращено на то, что такому состоянию соответствует настоящая атрофия мускульной ткани. Этот вопрос занимал уже более полувека тому назад одного из основателей гистологии — Келликера<sup>2</sup>.

Вот как он описывает старческое изменение поперечнополосатой мускульной ткани. «В старости мускулы подвергаются настоящей атрофии. Мускульные пучки значительно утончаются. Кроме того, в их толще часто отлагается очень значительное количество желто-бурых зернышек и множество пузырчатых ядер. Эти ядра часто образуют длинные, непрерывные ряды и проявляют все признаки деятельного внутреннего размножения, совершенно подобно тому, что мы видим в зародыше».

Некоторые другие исследователи наблюдали те же явления несколько позднее. Так, Вюльпиан<sup>3</sup> нашел «размножение мускульных ядер» при мускульной атрофии очень глубоких старцев. Дуо<sup>4</sup> подтвердил этот факт.

Так как старческое перерождение мускульной ткани имеет большое значение для изучения механизма старости, то совместно с д-ром Вейнбергом я исследовал несколько случаев

<sup>1</sup> Annales de l'Institut Pasteur, 1900, XIV, p. 113.

- 2 Элементы человеческой гистологии, 1856, стр. 222 (франц. перевод).
- 3 Лекции по физиологии нервной системы, 1866.
- 4 Жировое перерождение мускулов у стариков, Париж, 1867.
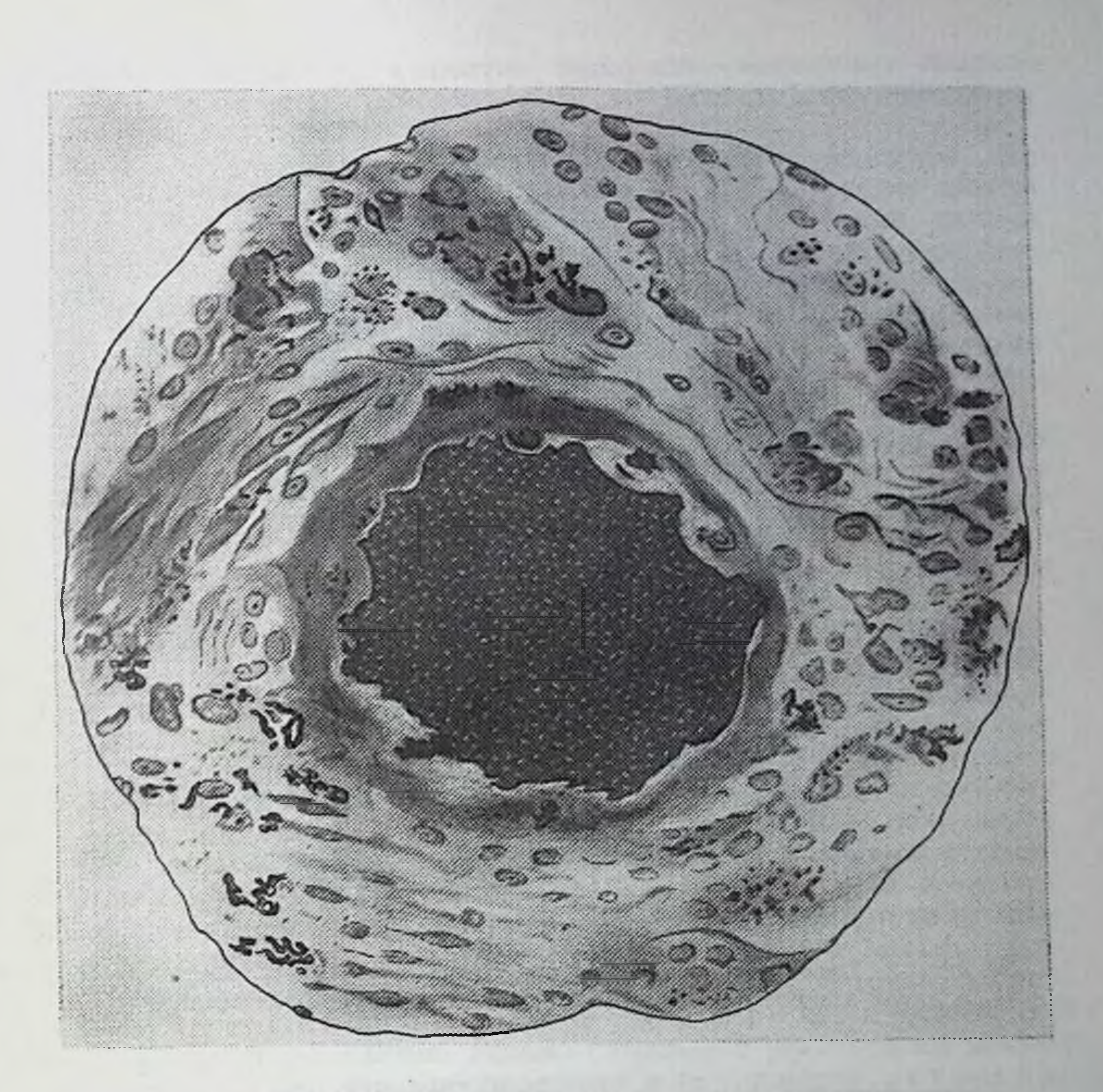

Рис. 7. Яичко [?] собаки, наполненное жировыми шариками и разрушаемое фагоцитами (по Мачинскому).

атрофии мускулов у старых людей и животных. Мы легко уоедились в точности фактов, указанных нашими предшественниками. При старческой атрофии мускульные пучки всегда наполняются ядрами, размножение которых приводит к почти полному или даже совершенному исчезновению сократимого вещества (рис. 8). Мускульные волокна долго сохраняют свое полосатое строение, но, в конце концов оно исчезает и заменяется бесформенной массой среди большого количества размножившихся ядер. Трудно найти лучшее опровержение переданной выше (стр. 31) теории одряхления Майнота.

Ученые, наблюдавшие эти факты раньше нас. указывали на них просто как на интересное явление, нисколько не объясняя ero.

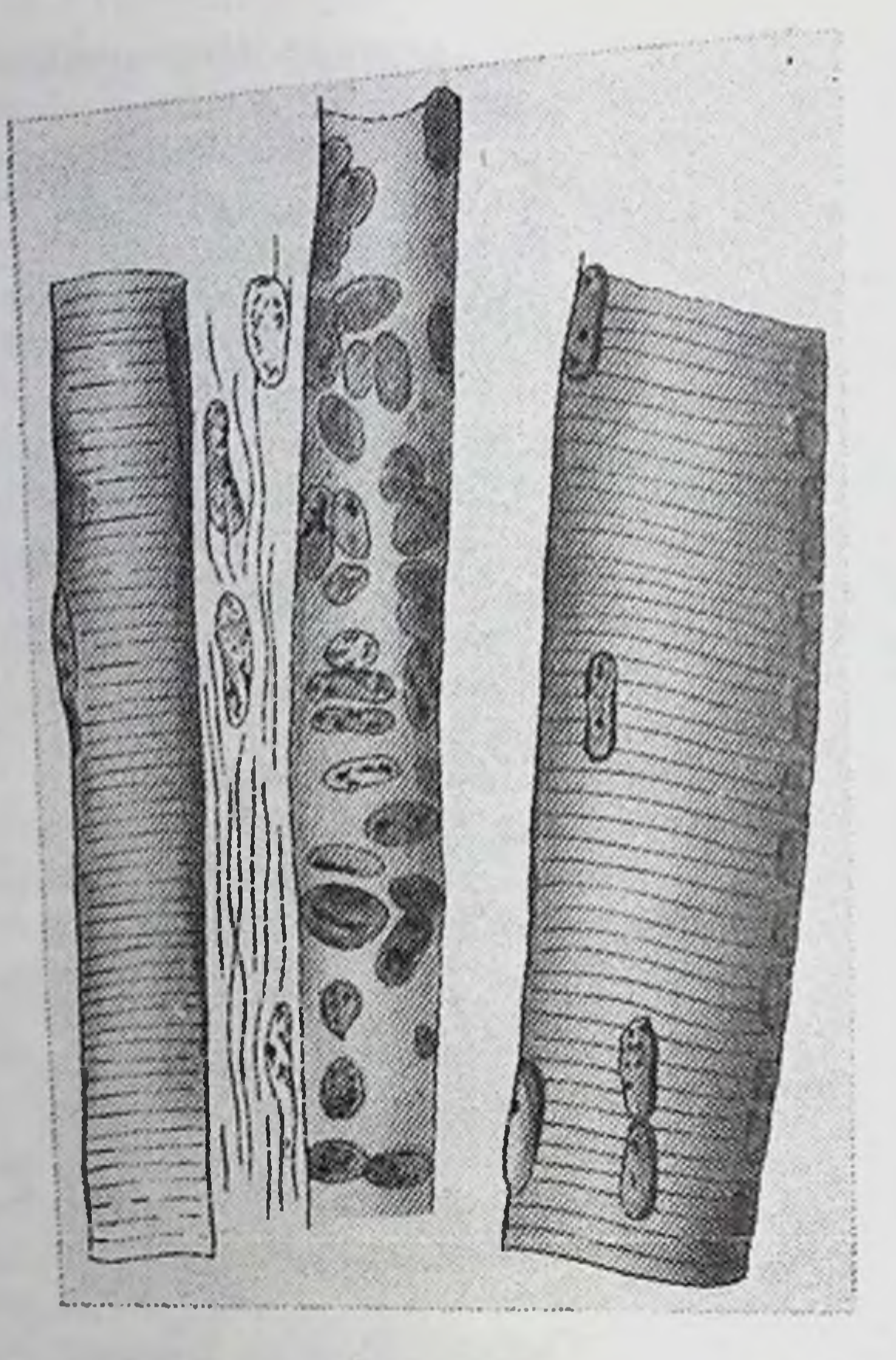

Рис. 8. Дегенерация поперечнополосатых мускульных волокон ушной мышцы 87-летнего старика (по препарату Вейнберга).

Такое поразительное размножение прежде всего указывает на то, что этот старческий признак не зависит от истощения способности размножения клеток, как предполагают некоторые теории механизма старости.

При мускульной атрофии вместо истощения воспроизводительной способности наблюдается, наоборот, усиленное проявление ее. Вот, следовательно, новый пример, наряду с сединой волос и атрофией нервных клеток, указывающий на то, что при старческом перерождении тканей мы имеем дело с особыми явлениями, вовсе не зависящими от способности размножения клеток.

Точно так же, как при атрофии мозга, наблюдают увеличение невралгии, ткани, содержащей невронофаги, так и при мускульной атрофии наблюдают размножение мускульных ядер. Но одновременно с ядрами увеличивается и количество протоплазматического **ВОЛОКОН**вещества мускульных вещества, называемого замещает саркоплазмой. Последнее

поперечнополосатое вещество мускулов - миоплазму посредотносящегося к разряду процесса, фагоцитарных **CTBOM** явлений.

В нормальном мускульном волокне оба эти вещества, так же как и относящиеся к саркоплазме ядра, находятся в полном равновесии; в старости же саркоплазма со своими ядрами возрастает за счет сократимого вещества. Равновесие нарушается, и в результате наступает ослабление мускульной силы.

При этих условиях саркоплазма становится фагоцитами миоплазмы точно так, как хромофаги становятся фагоцитами невронофаги — фагоцитами пигмента волос или **Нервных** клеток.

Изучение других примеров мускульной атрофии, а именно атрофии мускулов хвоста головастиков лягушки, не оставляет ни малейшего сомнения насчет значения явлений, наблюдаемых в старости.

В обонх случаях мы имеем дело с разрушением сократимого вещества мускулов особыми фагоцитами-миофагами.

Среди странных явлений старческой атрофии следует упомянуть тот факт, что рядом с отвердением. или склерозом. многих органов самая твердая часть нашего организмаскелет - становится менее плотной. Вследствие этого наступает столь опасная в старости хрупкость костей. Последние в этом возрасте менее плотны, но более пористы и поэтому легче. Казалось бы, что макрофаги, которые разрушают нежные элементы, как нервные клетки или сократимое вещество мускулов, не должны бы быть в состоянии изгрызть твердое костное пропитанное минеральными солями вещество. И действительно, механизм атрофии костей не может быть отнесен к разряду тех фагоцитарных явлений, которые наблюдаются в других органах. Тем не менее мы и тут имеем дело с вмешательством клеток, весьма сходных с некоторыми макрофагами. Клетки эти многоядерные и называются остеокластами. Они развиваются вокруг пластинок костного вещества и вызывают их исчезновение. Но они не способны отделять частичек костей и растворять их в своем содержимом. Хотя внутренний механизм разрушительной роли остеокластов еще недостаточно выяснен, но более чем вероятно, что клетки эти выделяют какое-то кислое вещество, растворяющее известковые соли, что и вызывает размягчение костного вещества. Явление это наблюдается в различных примерах повреждения костей и, между прочим, при старческом перерождении их, как это видно на прилагаемом рисунке (рис. 9).

Благодаря деятельности остеокластов. этих видоизмененных макрофагов, часть извести нашего скелета в старости растворяется и переходит в кровообращение.

По всей вероятности, эта именно известь и отлагается так легко в различных органах стариков.

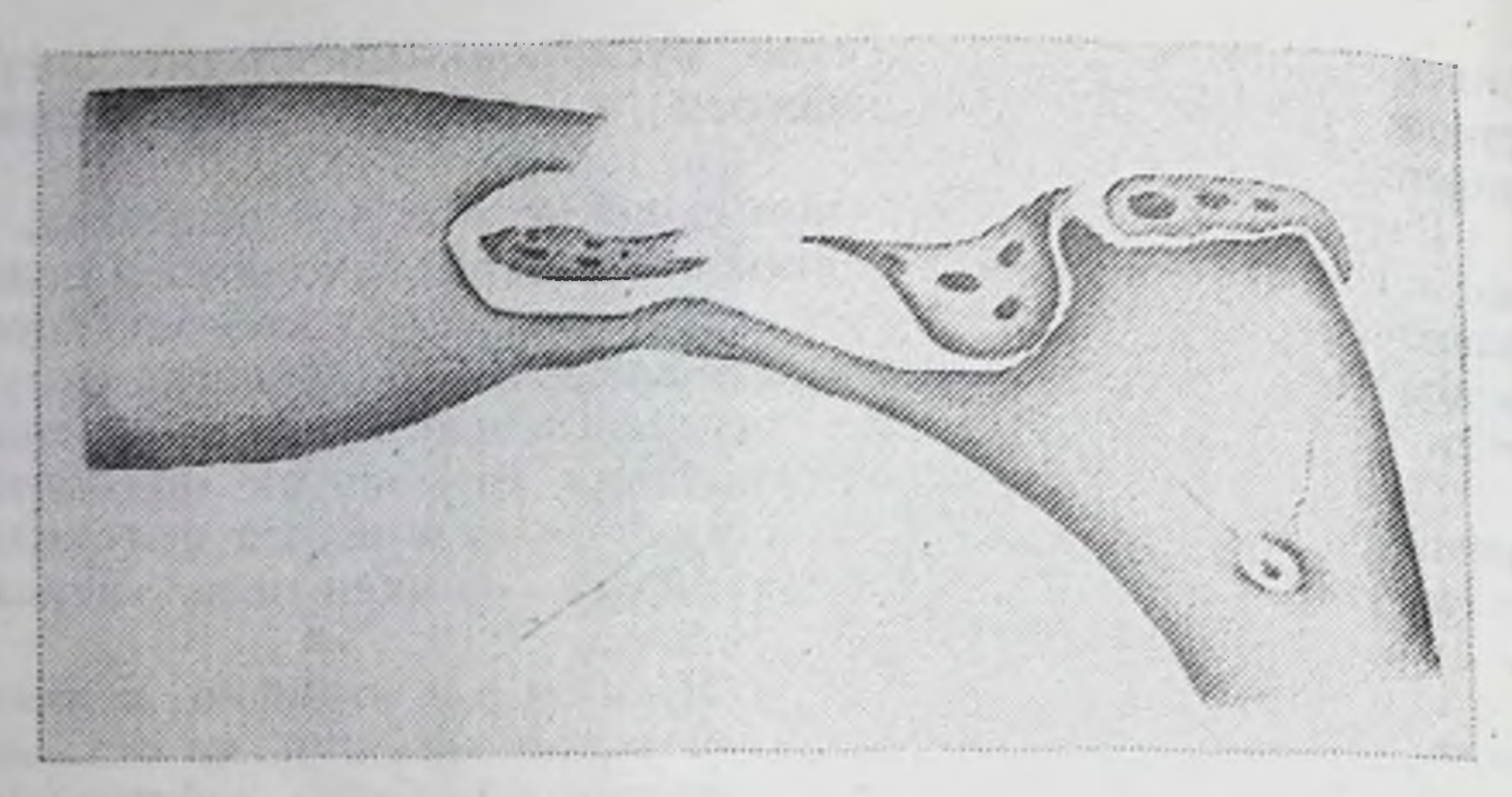

Рис. 9. Разрушение костного вещества остеокластами в грудной кости 81-летнего старика (по препарату д-ра Вейнберга).

В то время как кости становятся менее плотными, хрящи окостеневают; межпозвоночные хрящи пропитываются известковыми солями, что и вызывает старческое сгорбливание позвоночника.

Перемещение извести в старости главным образом распространяется на сосуды. Хотя обызвествление сосудов не для всех стариков неизбежно, тем не менее оно весьма распространено. При этой форме перерождения сосудов известковые соли отлагаются в их видоизмененных частях, что вызывает отвердение и хрупкость артерий.

Некоторые авторы, из числа которых приведу Дюран-Фарделя и Соважа, «настаивают на совпадении обызвествления артерий со старческими видоизменениями костей. Особенно резко это соотношение на черепе: измененные артерии становятся извилистыми, обызвествленными. Извилины внутренней поверхности черепа, в которой они помещаются, углубляются и расширяются вследствие атрофии стекловидной пластинки и образования настоящих боковых утолщений, сходных с теми, которые сопровождают атрофию теменных костей». Одно из наиболее резких проявлений дисгармонии старческого возраста заключается в удалении известковых солей из скелета, что делает его более хрупким и слабым, и в перенесении их в сосуды, что лишает последних их эластичности и делает непригодными для питания наших органов. Здесь мы имеем дело с поразительным отклонением от нормы функций клеток нашего организма.

Эта атерома артерий тесно связана с артериосклерозом, весьма распространенным, хотя и вовсе не постоянным у стариков. Вопрос такого сосудистого изменения очень сложен

42

1 Demange. Etude sur la vieillesse, 1886, p. 118.

и выяснен далеко не удовлетворительно. Он требует еще много новых исследований, прежде чем можно будет сделать какие бы то ни было обобщения.

Очень вероятно, что под названиями атеромы и артериосклероза соединены артериальные болезни различного происхождения и характера. В некоторых случаях мы имеем дело с воспалительными процессами, вызванными микробами и их ядами.

Таков пример сифилитического артериосклероза, в котором специфические микробы (спириллы Шаудина)\* проникают в стенки сосудов и производят в них глубокие видоизменения, составляющие одну из главных причин преждевременной старости. Но в других случаях артерии скорее обнаруживают явления дегенерации, вызывающей образование известковых пластинок, затрудняющих кровообращение.

Исследования последних лет привели к интереснейшим данным относительно происхождения некоторых артериальных атером.

В то время как многочисленные попытки экспериментально вызвать артериальные заболевания давали лишь неопределенные результаты, Жозюэ<sup>1</sup> удалось вызвать истинные атеромы артерий у кроликов, впрыскивая им адреналин, яд надпочечных желез. Этот опыт был подтвержден много раз и сделался классическим. Впоследствии Бовери<sup>2</sup> достиг аналогичного результата впрыскиванием табачного яда - никотина. Мы, следовательно, вправе заключить, что среди артериальных заболеваний, играющих такую важную роль в старости, некоторые объясняются хроническими воспалениями, вызванными микробами, другие же производятся внутренним или внешним отравлением (адреналином, табаком).

За последние годы мною и моими учениками Окубо и Драчинским были установлены очень важные факты, проливающие свет на происхождение артериосклероза. Оказалось, что малые дозы паракрезола и индола, вводимые в рот кроликам, морским свинкам и обезьянам, обусловливают у них по прошествии нескольких месяцев характерные изменения стенки аорты, сходные с теми, которые наблюдаются в старости. Эти яды особенно интересны потому, что они производятся кишечными бактериями. Судя по составу кишечной флоры, этих ядов может выделяться больше или меньше. Так, например, в кишках кроликов, питающихся свеклой, живущие там бактерии производят лишь ничтожные количества индола, тогда как у кроликов, питающихся картофелем или голодающих, их выделяют несравненно больше.

Эти результаты вполне согласуются с упомянутым уже

43

<sup>1</sup> C. r. de la Societé de Biologie, 14 novembre, 1903. <sup>2</sup> Clinica medica, 1905, N. 6.

несколько раз фактом, что артериальные заболевания хотя и очень часты в старости, но не связаны неизбежно с этим преклонным возрастом.

Роль яда надпочечных желез в производстве некоторых артериальных заболеваний подала повод к возрождению теории, приписывающей некоторым железистым органам нашего тела первенствующую роль в старческой дегенерации.

Преимущественно доктором Лораном было развито то положение, что «старость есть болезненный процесс, вызванный дегенерацией как щитовидной, так и других сосудистых кровеносной системы, выполняющих питательную желез функцию». Довольно давно уже было замечено, что люди. страдающие «слизистым отеком» вследствие перерождения щитовидной железы, походят на стариков. Все, кому приходилось путешествовать по Савойе, Швейцарии и Тиролю, должны были быть поражены старческим видом кретинов даже тогда, когда эти несчастные еще очень молоды. Их умственное и физическое ненормальное развитие зависит от перерождения щитовидной железы.

С другой стороны, известно, что у стариков железа эта, так же как и надпочечные железы, часто подвергается кистозному и др. перерождениям. Поэтому весьма вероятно, что эти так называемые сосудистые железы принимают участие в нашей старости. Многочисленные факты указывают на то, что железы эти служат для разрушения некоторых ядов, проникающих в наш организм; поэтому легко допустить, что повреждение их грозит отравлением наших тканей. Но мы еще не вправе вывести из этого, что они играют преобладающую или исключительную роль в старческих перерождениях.

Вейнберг предпринял в Пастеровском институте исследования по этому вопросу и нашел щитовидную и надпочечные железы старых животных (кошки, собаки, лошади) нормальными или почти нормальными, несмотря на резко выраженные признаки дряхлости всего организма.

У 80-летнего старика, умершего от воспаления легких, щитовидная железа оказалась также в отличном состоянии.

Не следует упускать из вида, что старики часто умирают от заразных болезней, как воспаление легких, чахотка, рожа и т. д. А так как при этих болезнях затронуты сосудистые железы вообще и щитовидные в частности<sup>2</sup>, то легко быть введенным в заблуждение и приписать старости то, что зависит от инфекции.

Хотя внешний вид тех, у кого удалена щитовидная железа или у которых она претерпела самостоятельное перерождение, и напоминает старческий вид, но не следует преувеличивать

<sup>1</sup> Bulletin de la Societe des Sciences medicales de Bruxelles, 1905, N. 4, p. 105.

<sup>2</sup> Sarbach. Mitteilungen u.d. Grenzgeb. d. Med. u. Chir., Bd. XV, 1906.

такое сходство. Судя по мастерскому изображению этих несчастных, сделанному знаменитым хирургом Кохером', многие характеризующие их черты вовсе не типичны для стариков. Так, отек кожи, составляющий один из наиболее резких признаков кретинов, вовсе не характерен для старости. Выпадение волос также отличает одержимых слизистым отеком от стариков. Обилие регул у женщин, лишенных щитовидной железы, также прямо противоположно отсутствию их в старости. Сильное развитие мускулов у людей без щитовидной железы точно так же отличает их от стариков с их слабыми и атрофированными мускулами.

Результаты физиологических исследований в свою очередь не позволяют установить тесной связи между старостью и изменениями щитовидной железы. Как известно, удаление этого органа вызывает кахексию только у молодых субъек-TOB<sup>\*</sup>.

По данным, собранным Бурневилем и Бриконом<sup>-</sup>, наклонность к кахексии после полного удаления щитовидной железы резко прекращается после 30 лет. А это как раз предельный возраст молодости, т. е. периода роста, во время которого особенно существенно функционирование щитовидной железы. Случан наступления кахексии после полного удаления щитовидной железы у стариков от 50 до 70 лет совершенно исключительны.

Грызуны (крысы, кролики) очень хорошо переносят удаление щитовидной железы, не становясь вследствие этого истощенными, а между гем животные эти очень рано стареют. По таблице, начерченной Горслеем<sup>3</sup>, удаление щитовидной железы вызывает кахексии у птиц и грызунов; у жвачных и He однокопытных кахексия при этом развивается медленно; у человека и обезьяны наступает средняя, но ясная кахексия; всего же сильнее кахексию вызывает это удаление у хищников. Стоит сопоставить эту таблицу с таблицею старости, чтобы тотчас увидеть, что они далеко не соответствуют друг другу (см. главу этой книги о долговечности).

Не отрицая в общем возможной роли сосудистых желез в механизме старости вследствие их участия в разрушении ядов, невозможно, однако, подписаться под утверждением Лорана.

С другой стороны, несомненно, что в старческом вырождепреобладающую роль играют изменения благородных **HHH** элементов и разрушение их различными макрофагами (невронофагами, миофагами и т. д.). Последние становятся на их место и замещают их соединительной тканью. Явление это распространяется на выделительные органы (почки), органы размно-

- <sup>1</sup> Verhandlung d. Kongr. f. innere Medic., Wiesbaden, 1906, S. 59, 98.
- <sup>2</sup> Archives de Neurologie, 1886.
- <sup>3</sup> Die Function d. Schilddrüse. Virchow's Festschrift. Bd. I. 1891. S. 369.

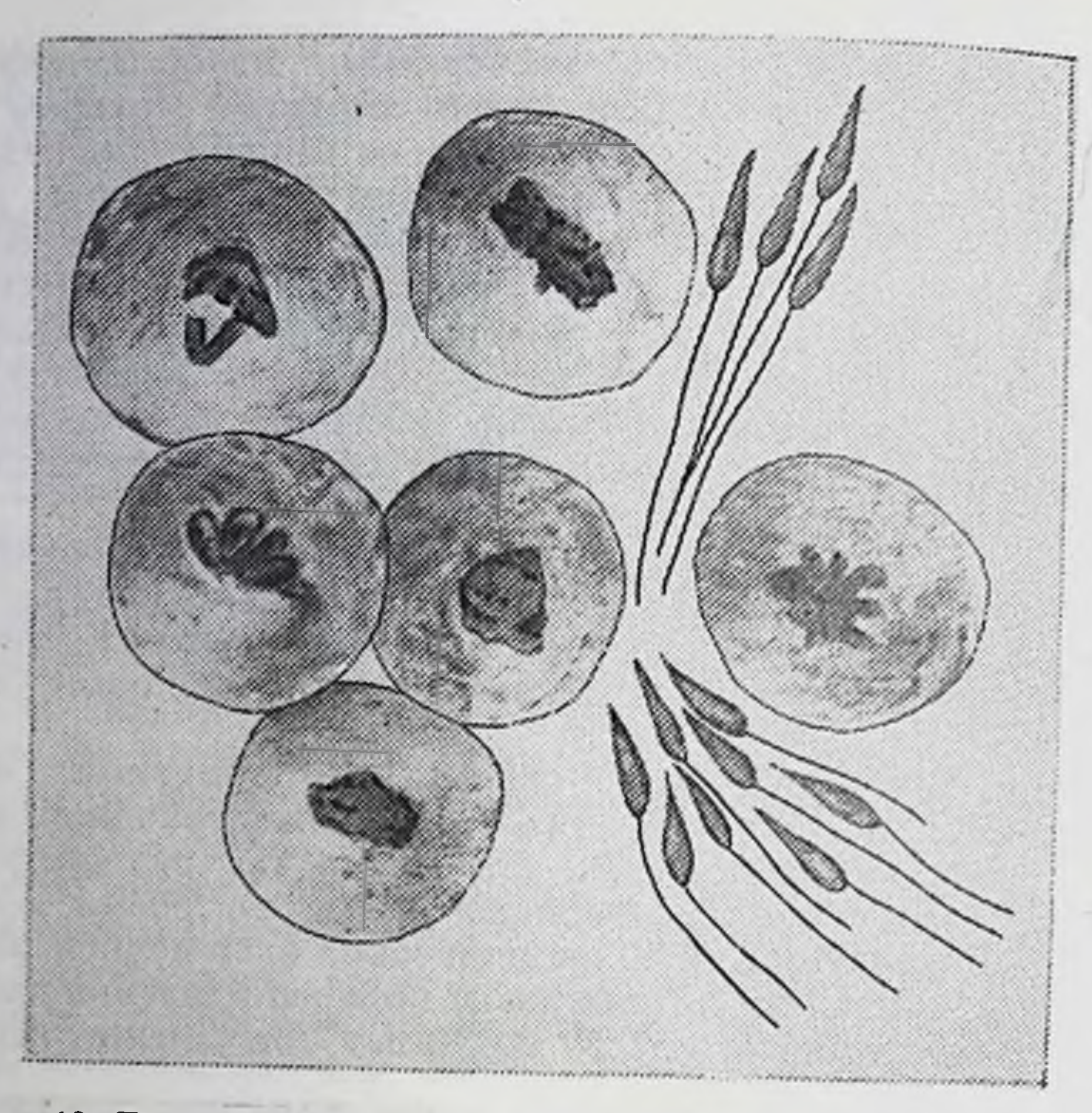

Рис. 10. Ткань семенной железы 22-летней собаки (по препарату Вейнберга).

жения и в видоизмененной форме - на кожу, слизистые оболочки и скелет. Семенные железы относятся к органам, всего лучше выдерживающим наступление макрофагов.

«Этюдах о природе человека» были уже упомянуты B примеры 94- и 103-летних стариков, сохранивших большое количество семенных тел. Примеры эти далеко не исключительны. Не у одного человека, но и у старых млекопитающих клетки семенных желез продолжают размножаться и производить массу семенных тел. Я исследовал с Вейнбергом собаку, умершую в 22 года после нескольких лет очень резко выраженной дряхлости. Органы ее представляли явления дегенерации при наводнении макрофагами; семенные же железы, наоборот, сохраняли поразительную деятельность. Клетки железы усиленно размножались и производили множество семенных тел (рис. 10). Соответственно состоянию этого органа у собаки сохранился и половой инстинкт.

Другая исследованная нами собака умерла в 18 лет. У нее был рак семенных желез, вследствие чего не могло быть речи о производстве семенных тел. А между тем, несмотря на свою

46

Arnal. Utérus sénile, Paris, 1905.

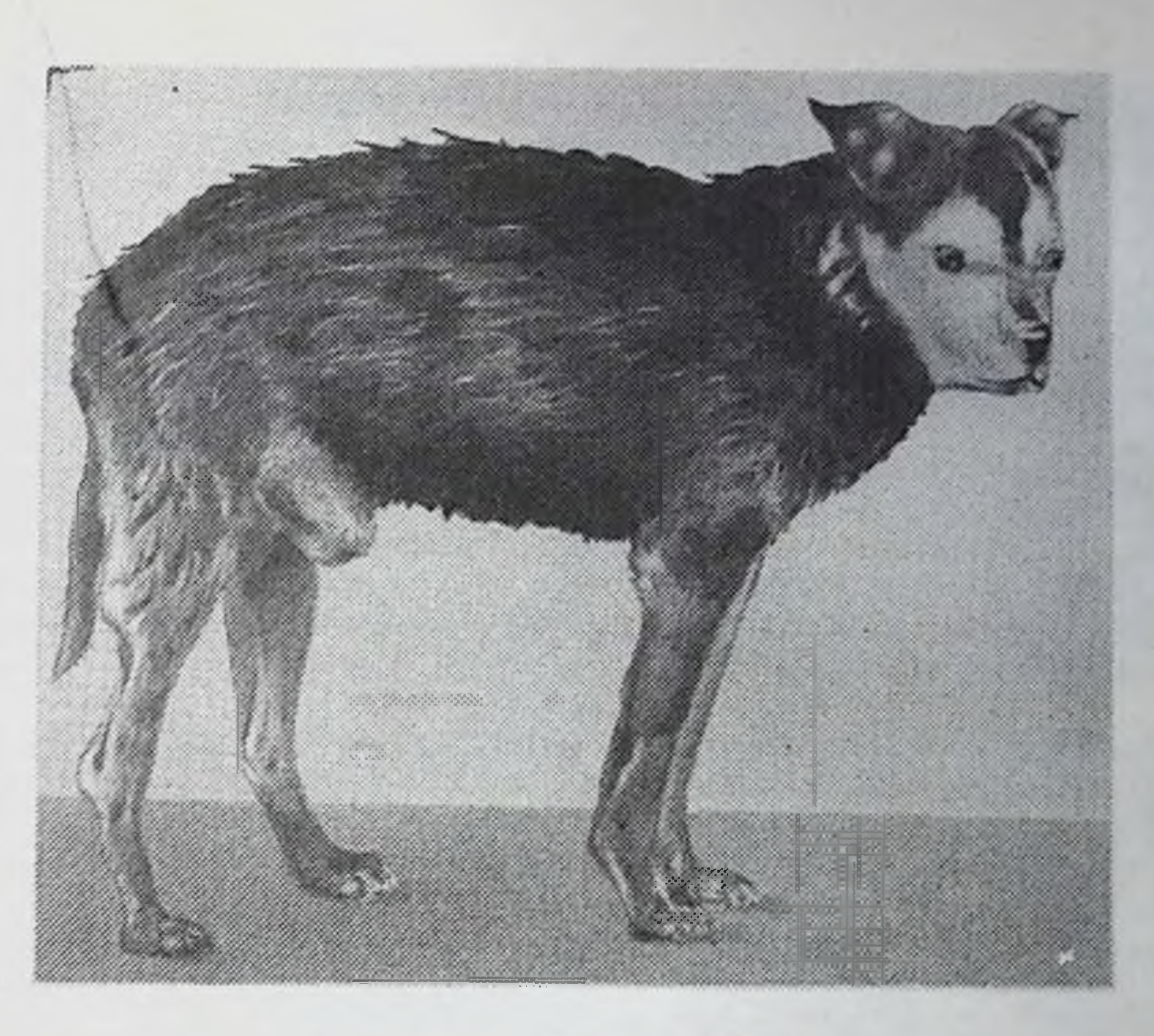

Рис. 11. Старая 18-летняя собака.

дряхлость (рис. 11), собака эта незадолго до смерти обнаруживала еще половое влечение.

Перерождение тканей в старости не представляет, следовательно, правила без исключений. Точно так же измененные ткани в старости не безусловно должны быть разрушены макрофагами, а клетки их замещены соединительной тканью.

Хотя органы, производящие фагоциты, как селезенка, костный мозг и лимфатические железы, также в старости проявляют некоторые признаки соединительнотканного перерождения, тем не менее они настолько сохраняются, что могут производить макрофагов, разрушающих благородные элементы организма. Мне часто приходилось наблюдать в этих органах явления клеточного размножения. Примером этому может служить богатый делящимися элементами костный мозг старика 81 года (рис. 12). Недавно Салимбени и Жери сделали очень подробное гистологическое исследование всех органов 93-летней старухи. Везде они находили скопление мелких одноядерных клеток. происходящих из лимфатических желез и селезенки. В этих двух органах, и только в них, они могли наблюдать процесс размножения таких одноядерных элементов.

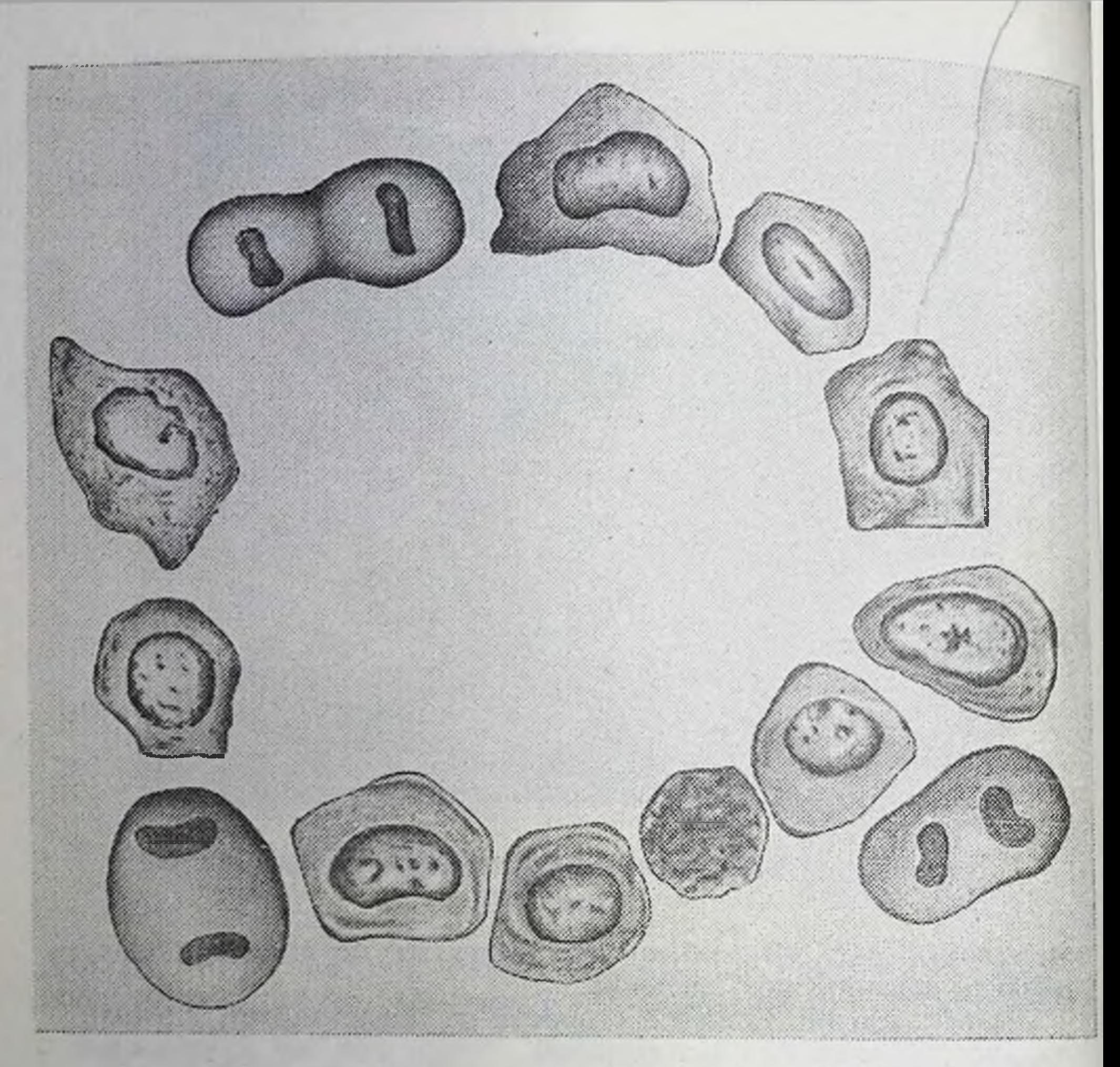

Костный мозг грудной кости старика 81 года (по PHC. 12. препарату Вейнберга).

Как пример органов, изменяющихся в старости без вмешательства макрофагов, приведу некоторые части глаза.

Катаракта и старческое кольцо молочного цвета, окружа-

ющее внешний край роговой оболочки, весьма распространены у стариков.

Изменения эти связаны с проникновением жировых веществ в хрусталик и в часть роговой оболочки, отчего они мутнеют. Такое отложение жира в этих органах приписывают их дурному питанию. Но в то время как в других частях организма за началом жирового перерождения вскоре следует реакция макрофагов, в хрусталике и роговой оболочке этого не

<sup>&</sup>lt;sup>1</sup> Der Greisenbogen. Virchow's Archiv, 1905, CLXXXII, 407; S. Toufesco. Sur le cristallin, Paris, 1906.

происходит, главным образом вследствие анатомических причин. В большинстве органов рядом с благородными элементами находятся свободные макрофаги.

Источником макрофагов для нервных центров служит невралгия, для поперечнополосатых мускулов - саркоплазма, для костной ткани - остеокласты: макрофаги кровообращения легко наводняют печень и почки. В хрусталике же и роговой оболочке только очень мало или даже вовсе нет элементов. способных играть роль макрофагов.

Некоторые инфекционные болезни вызывают преждевременную старость. Сифилитический ребенок - «старик в миниатюре: сморщенное лицо, землистый, коричневатый цвет сморщенной кожи, точно она слишком объемиста для своего содержимого»<sup>1</sup>. В этом случае одряхление, несомненно, вызвано микробом сифилиса, который в утробе матери уже отравил дитя.

Мы имеем право более чем по одной аналогии предположить, что старость также вызвана отравлением нашего организма, его хроническим и медленным отравлением.

Недостаточно разрушенные или выделенные яды ослабляют ткани. Деятельность последних нарушена и замедлена; это проявляется, между прочим, жировым отложением в некоторых органах.

Из всех наших клеточных элементов фагоциты всего лучше выносят действие ядов, наводняющих наш организм. Иногда эти токсические вещества даже возбуждают их. При таких условиях устанавливается борьба между благородными элементами и макрофагами - борьба, кончающаяся в пользу послед-НИХ.

Для того чтобы ответить на вопрос, можно ли повлиять на старость в благоприятном смысле, необходимо изучить ее с различных точек зрения.

Мы и постараемся сделать это в следующих отделах этон КНИГИ.

<sup>1</sup> E. Fournier. Stigmates dystrophiques de l'hedero-syphilis, Paris, 1898, p. 4.

## ПРОДОЛЖИТЕЛЬНОСТЬ ЖИЗНИ ЖИВОТНЫХ

Связь между долговечностью и ростом животных. Долговечность и период роста. - Связь между долговечностью и удвоением веса новорожденных. - Долговечность и плодовитость. - Предполагаемая связь между долговечностью и способом питания.

Продолжительность жизни животных колеблется в очень широких пределах.

Одни, как, например, самцы некоторых коловраток, завершают свой полный жизненный цикл, от яйца до смерти, в течение от 50 до 60 часов. Другие, как некоторые из пресмыкающихся, живут, наоборот, более ста лет и, вероятно, могут достичь двух- или трехвекового возраста.

Давно уже старались выяснить законы, управляющие этой столь различной долговечностью.

Даже одно поверхностное наблюдение над домашними животными вскоре должно было убедить в том, что мелкие животные вообще менее долговечны, чем крупные: мыши, морские свинки и кролики живут не так долго, как кошки, собаки и овцы, а последние в свою очередь менее долговечны, чем лошадь, олень и верблюд. Из всех окружающих человека животных наиболее долговечен слон, и он же самый крупный из них.

Но легко убедиться в том, что величина не всегда прямо пропорциональна долговечности и что такие мелкие животные, как попугаи, вороны и гуси, значительно переживают многих млекопитающих и некоторых гораздо более крупных птиц, чем они сами. Вообще говоря, крупные животные требуют больше времени для своего развития и достижения зрелости, чем мелкие. Вот почему предполагают, что зародышевая жизнь и период роста пропорциональны долговечности. Уже Бюффон<sup>1</sup> думал, что продолжительность жизни может до известной степени измеряться периодом роста. Так как каждый вид достигает

<sup>1</sup> Histoire naturelle générale et particuliere, II, Paris, 1749.

вообще своего определенного роста, то и долговечность каждого данного вида должна быть постоянной. Подобно тому, как животное не может перейти границу определенного роста, установленного раз навсегда для всего вида, точно так же не может оно прожить дольше определенного, нормального для него, возраста.

Поэтому-то Бюффон и думает, что «продолжительность жизни не находится в зависимости ни от привычек, ни от нравов, ни от качества пищи и что механические законы, определяющие число наших лет, незыблемы. Годы нашей жизни можно изменить только разве излишеством или недостатком питания» (стр. 575).

Считая мерилом роста конечный срок полного развития всего тела, Бюффон пришел к выводу, что продолжительность жизни в 6 или 7 раз дольше периода роста. «Человек, - говорит он, - который растет в течение 14 лет, может жить в 6 или 7 раз дольше этого, т. е. 90 или 100 лет. Лошадь, достигающая предельного возраста в 4 года, может жить в 6 или 7 раз дольше, т. е. 25 или 30 лет. Рогатый скот растет в течение 5 или 7 лет и также живет в 6 или 7 раз дольше, т. е. 35 или 40 лет».

Соглашаясь с этим в принципе, Флуранс<sup>1</sup>, однако, возражает Бюффону, что предельный период роста им недостаточно определен. Для установления его он предлагает принять момент окончания сращения длинных костей своими конечными сегментами (эпифизами). На основании этого признака Флуранс приходит к тому выводу, что продолжительность жизни всякого животного в 5 раз превышает период, истекший до сращения эпифизов. «Человек растет 20 лет и живет в пять раз дольше, т. е. сто лет; верблюд растет 8 лет и живет в 5 раз дольше, т. е. 40 лет; лошадь растет в течение 5 лет и живет в 5 раз дольше, т. е. 25 лет; точно так же и другие животные» (стр. 86).

Но закон Флуранса может быть применен только с большими ограничениями, даже если иметь в виду одних млекопитающих. Вейсман<sup>2</sup>, возражая ему, приводит пример лошади, которая достигает полной зрелости в 4 года и живет не в пять, а в десять и даже в 12 раз дольше. Мышь растет очень быстро и уже в 4 месяца может размножаться. Если принять, что она достигает предельного роста в 6 месяцев, то пятилетняя продолжительность жизни ее вдвое превзойдет срок, указанный Флурансом. Среди домашних животных овца растет сравнительно долго. Только в 5 лет окончательно меняет она зубы и в то же время достигает зрелости; уже в десять теряет она зубы и начинает стареть, а в 14 совсем дряхла<sup>3</sup>.

1 Долговечность человека и количество жизни на земном шаре. Париж, 1855. <sup>2</sup> Uber die Dauer des Lebens, Jena, 1882, S. 4.

3 Брем. Жизнь животных, млекопитающие.

Итак, продолжительность жизни овцы едва втрое превышает период ее роста.

У других позвоночных отношение между ростом и продол. жительностью жизни колеблется еще более. Так, попугаи, отличающиеся большой долговечностью, растут очень быстро Они окончательно оперяются и способны размножаться уже в 2 года. Мелкие виды достигают зрелости даже в год. Зародышевая жизнь их также очень коротка - она не длится более 25 дней, а у некоторых видов не более 3 недель. Между тем точно установленные факты показывают, что попугаи живут чрезвычайно долго.

У домашнего гуся зародышевая жизнь длится 30 дней и период роста довольно краткий, тем не менее птица эта достигает 80 и даже 100 лет.

С другой стороны, страусы высиживают яйца в течение 42-49 дней и достигают зрелости только в 3 года: однако, как мы увидим дальше, живут они сравнительно недолго.

Мильн-Эдвардс уже давно высказался против существенной связи между ростом и продолжительностью жизни. Его критика сводится к следующему: «Лошадь живет гораздо менее человека несмотря на то, что зародышевая жизнь ее продолжительнее, а некоторые птицы, которые выводятся всего в несколько недель, по-видимому, могут жить более 100 лет».

В последнее время Бунге<sup>2</sup> возвратился к изучению отношений между продолжительностью роста и жизни и предложил новый способ исследования для установления связи между ними. Он заметил, что по периоду, в который новорожденное позвоночное удваивается в весе, можно судить о скорости его роста. Он установил, что ребенок только через 180 дней достигает веса вдвое больше, чем имел при рождении.

Лошадь, гораздо менее долговечная, чем человек, удваивается в весе в 60 дней, корова - в 47, овца - в 15, свинья - в 14, кошка — в 9<sup>1</sup>/<sub>2</sub>, собака — в 9 дней.

Несмотря на интерес этих данных, невозможно, однако, признать такой прямой связи между периодом удвоения веса и продолжительностью жизни: наблюдаемые уклонения слишком значительны.

Период этот для лошади почти в 7 раз длиннее, чем для собаки; между тем лошадь живет только втрое дольше, чем собака (лошадь редко достигает более 60 лет, а собака - 20). Овца же удваивается в весе значительно медленнее собаки, а живет меньше последней. По нашим наблюдениям, некоторые новорожденные мыши уже в течение первых суток могут в 4 раза увеличиться в весе. Они удваиваются в весе в 36 раз быстрее, чем собака, хотя последняя живет лишь в 5 раз долее.

1 Leçons sur la physiologie et l'anatomie comparee, 1870, IX, p. 446. <sup>2</sup> Archiv f. die gesamte Physiologie, Bern, 1903, 95, S. 606.

Впрочем, сам Бунге не делает определенных выводов на основании своих цифр; он, скорее, приводит их для поощрения к дальнейшим исследованиям. Он также не согласен с мнением Флуранса, возражая, что если коэффициент 5 последнего применим к человеку, то неприменим к лошади: она перестает расти в 4 года и достигает 40 лет гораздо чаще, чем человек 100 лет.

В последнее время известный берлинский профессор Рубнер сделал попытку определить количество энергии, потребляемой во время роста и в продолжение жизни, думая найти в этом основание для решения вопроса о долговечности. В конце концов он приходит к тому выводу, что последняя зависит от способности живой протоплазмы к непрерывному размножению. При том условии, когда ему удавалось помешать дрожжевым клеткам размножаться, они быстро старели и умирали. Причину этого Рубнер видит именно в отсутствии разлагаемости живого вещества дрожжей, которая необходима для возобновления, размножения и живучести. Не проще ли объяснить одряхление их тем, что при особенных условиях жизни. осуществленных Рубнером, дрожжи подвергались отравлению продуктами их жизнедеятельности и потому быстро умирали.

Нельзя признать постоянства отношений между размерами и продолжительностью роста, с одной стороны, и долговечностью - с другой, как это было сформулировано Бюффоном и Флурансом; тем не менее совершенно справедливо, что каждый данный вид имеет свой предел для роста и жизни, за который не может перейти, и что эти границы зависят от внутренних Эти чисто физиологические условия не причин. мешают, однако, продолжительности жизни колебаться в довольно широких пределах под влиянием внешних условий.

На этом-то особенно и настаивает Вейсман в своем извеисследовании о продолжительности жизни. По его **CTHOM** мнению, долговечность зависит главным образом от физиологических свойств клеток нашего организма, а также и от внешних условий и естественного подбора признаков. полезных для видовой жизни.

Для продолжения жизни животных необходимо. чтобы они

размножались, чтобы их потомство могло достичь зрелости и в свою очередь. В органическом же мире размножиться встречаются многочисленные примеры весьма умеренной плодовитости. Большинство птиц, приспособленных к жизни в воздухе, что несовместимо с большим весом тела, кладут мало яиц. Примером могут служить хищные птицы - орлы, коршуны и т. д. Они кладут яйца только раз в год и выводят всего по два, а иногда даже по одному птенцу. При этих условиях

Sitzungsberichte d. k. preussischen Akad. d. Wissenschaften, 16 Jan., 1908. CM. Takxe: Archiv f. Hygiene, 1908.

долговечность у них становится средством для сохранения долговечность у полного димо, что яйца и птенцы подверга. ются многочисленным опасностям \*.

Разные враги уничтожают яйца, а птенцы часто гибнут от преждевременных холодов. При этих неблагоприятных условиях вид давно бы исчез, если бы не был долговечен.

Наоборот, очень плодовитые животные обыкновенно живут недолго. Таковы мыши, крысы, кролики и многие другие грызуны. Они живут не более 5 или 10 лет, но это вполне возмещается громадным количеством их потомства.

Можно было бы даже предположить очень тесную, так сказать, физиологическую связь между долговечностью и слабой плодовитостью. Всем известно, что плодовитость изнашивает материнский организм; матери, имеющие много детей. стареют преждевременно и часто не достигают преклонного возраста. В этом случае плодовитость как бы сокращает жизнь. Следует, однако, воздержаться от такого вывода. Продолжительность жизни, по крайней мере у позвоночных. приблизительно одинакова у обоих полов. Между тем затраты организма в пользу нового поколения гораздо сильнее у самок. чем у самцов. А между тем самки иногда живут дольше их. Факт этот установлен главным образом относительно человеческого рода, где женщина чаще мужчины достигает 100 и более лет.

Мы не имеем права считать слабую плодовитость причиной долговечности, потому что многие очень плодовитые животные в то же время весьма долговечны. Так, встречаются виды попугаев, которые несут два или три раза в год сразу по 6 и 9 яиц. Семейство уток одновременно и плодовито, и долговечно. Число их яиц редко бывает менее шести, а иногда доходит до 16 (Брем, Птицы, т. II).

30 яиц. В Обыкновенная дикая утка кладет до **20** И течение некоторых тропических странах домашние утки в целой части года кладут ежедневно по одному яйцу. Дикие гуси высиживают в течение одного периода кладки от 7 до 14 яиц (id), между тем как утки, так и гуси обыкновенно долговечны.

Я наблюдал утку, которой было более 20 лет и которая тем куры, менее выглядела молодой и здоровой. Утки и  $He$ 20-и несмотря на свою плодовитость, достигают иногда 30-летнего возраста (Усталэ).

Могут возразить, что птицы эти в раннем возрасте подвергаются опасности от многочисленных врагов. Кто не видел, как коршуны, лисицы и другие хищники похищают цыплят, утят и вообще разных птенцов? Поэтому здесь долговечность можно бы объяснить приспособлением для сохранения вида, несмотря на частое истребление птенцов. Именно этим объясняет Вейсман долговечность плавающих и многих других птиц. Однако приходится признать, что во всех этих случаях долговечность

нисколько не зависит от рисков, которым подвергаются птенцы, а что она установилась совершенно независимо. В противном случае виды, у которых птенцы так часто гибнут, вскоре исчезли бы.

Мы имеем подобные данные относительно животных предшествующих геологических эпох - животных, ныне вымерших.

Итак, долговечность плодовитых животных должна зависеть от особой причины, не связанной ни с плодовитостью, ни с уничтожением потомства. Причину эту следует искать в физиологических условиях организма, но ее нельзя отнести ни на счет продолжительности роста, ни на счет крупных размеров взрослого животного.

Рассмотрев некоторые гипотезы относительно продолжительности жизни, проф. Усталэ в своей крайне интересной статье о долговечности остановился на пищевом режиме как на причине этого явления. Он думает, что «существует известное отношение между способом питания и долговечностью. В общем, травоядные, по-видимому, живут дольше хищников. Это, вероятно, зависит от того, что первые легче и более постоянно находят вокруг себя все нужное для пропитания и не подвергаются, подобно хищникам, смене прожорливости и невольного голодания».

Действительно, многие примеры подтверждают это правило; так, слоны и попугаи, питающиеся растениями, чрезвычайно долговечны. Но рядом и многие другие животные, ведущие хищный образ жизни, живут поразительно долго. Многочисленные примеры показывают, что между птицами дневные и ночные хищники крайне долговечны. Вороны питаются падалью и живут также весьма долго.

Мы не имеем достаточно точных данных относительно продолжительности жизни таких хищников, как крокодилы; но несомненно, что они также живут очень долго.

Итак, причины долговечности следует искать в другом.

Для того чтобы прийти к каким-нибудь определенным выводам, необходимо бросить беглый взгляд на различную продолжительность жизни во всем животном мире.

<sup>1</sup> La Nature, 12 mai, 1900, p. 378.

Продолжительность жизни низших животных.- Пример других беспозвоночных. актиний  $\overline{u}$ долговечности Долговечность насекомых. - Долговечность холоднокровных позвоночных. - Долговечность птиц. - Долговечность млекопитающих. - Различная продолжительность жизни обоих полов. - Соотношения между долговечностью, плодовитостью и продуктивностью организма.

Продолжительность жизни животных в высшей степени разнообразна. Однако беглого взгляда достаточно, чтобы убедиться в зависимости ее от множества различных причин.

Так как высшие животные почти всегда крупнее беспозвоночных, а долговечность до некоторой степени связана с размерами, то можно было бы предположить, что позвоночные живут дольше низших, а между тем это вовсе не так.

Некоторые очень просто организованные животные живут чрезвычайно долго. Лучшим примером этому служат актинии, организм их крайне прост. Их пищеварительные органы мало обособлены, а нервная система развита крайне слабо. Животные эти чрезвычайно долго живут в неволе. Я помню, что в давние времена видел у Лойда, директора гамбургского аквариума, актинию, которой было несколько десятков лет и которую. он тщательно хранил в особом сосуде. Наблюдали морскую анемону, относящуюся к виду Actinia mesembryanthemum, которая прожила 66 лет. Шотландский зоолог Даляйль поймал ее уже вполне зрелой в 1828 г. Ей тогда должно было быть приблизительно 7 лет. Она пережила своего хозяина на 36 лет и умерла в 1887 г. в Эдинбурге от неизвестной причины\*.

Несмотря на эту поразительную долговечность, Actinia mesembryanthemum растет очень быстро и чрезвычайно плодовита. По мнению Даляйля, анемоны этого вида достигают зрелости через 15 месяцев. Пойманный им экземпляр произвел 334 детеньша в течение двадцати лет (1828 - 1848 гг.). После нескольких лет бесплодия он в одну ночь 1857 г. родил 230 маленьких актиний. Небывалая плодовитость эта уменьшилась с возрастом, но даже в 58 лет анемона еще производила по 5 и 20 детеньшей сразу. В течение 7 лет, начиная с 1872 г., она произвела еще 150 новых особей.

Животное это имеет вес, несомненно, не более /40 или /50 части веса взрослого кролика, а между тем более чем в 6 раз долговечнее его.

Ашворт и Нельсон Аннандаль (1. с.) наблюдали другую морскую анемону, вида Sagartia troglodytes, достигшую 50 лет. Она отличалась от более молодых особей только меньшей ПЛОДОВИТОСТЬЮ.

Рядом с этими долговечными полипами встречаются другие. например Flabellum, которые живут не более 24 лет. Причина таких колебаний нам неизвестна!

Не меньшие различия представляет продолжительность жизни мягкотелых и насекомых. В то время как некоторые брюхоногие (Vitrina, Succinea и т. д.) живут всего несколько лет. другие. как Natica heros, достигают 30-летнего возраста. Некоторые двустворчатые мягкотелые, как Tridaena gigas. живут до 60 и даже до 100 лет<sup>2</sup>.

Долговечность различных насекомых тоже очень разнообразна. Некоторые травяные вши живут всего несколько недель; другие виды того же отряда (полужесткокрылые), как некоторые цикады. живут 13 и 17 лет. Жизнь их, следовательно, гораздо продолжительнее, чем жизнь мелких грызунов: мышей, крыс и морских свинок.

Один вид североамериканской цикады называется Cicada septemdecim, потому что личинка ее живет 17 лет в земле у корней яблонь, соками которой питается. В зрелом состоянии это живет лишь немного более месяца- ровно **насекомое** столько времени, сколько необходимо для кладки яиц и произведения нового поколения. Последнее только через 17 лет ВНОВЬ ВЫХОДИТ ИЗ ЗЕМЛИ.

Между этими крайними примерами долговечности насекомых находится целый ряд промежуточных.

При таких условиях современная наука напрасно искала бы закона, управляющего продолжительностью жизни.

Очень часто правила, до известной степени приложимые к животным, вообще неприменимы к насекомым.

Так, крупные сверчки и кузнечики живут меньше многих гораздо более мелких жуков.

Матки пчел живут 2 и 3 года, а иногда достигают 5 лет, в то время как бесплодные работницы умирают в первый же год. Самки муравьев, несмотря на свой незначительный рост и громадную плодовитость, живут 12 лет и более (Форель).

Отсутствие научных сведений относительно всего касающегося физиологии тканей низших животных вообще и насекомых частности не позволяет нам составить себе **ПОНЯТИЯ** B.

причинах разнообразия их долговечности. Мы имеем гораздо больше точных данных относительно позвоночных. Поэтому для решения занимающего нас вопроса и следует обратиться именно к ним.

Факты показывают, что организация позвоночных значительно совершенствуется, поднимаясь от рыб к млекопитающим, продолжительность же их жизни, наоборот, следует по

<sup>1</sup> Proceedings of the R. Society of Edinburgh, XXV, IV, 1904. Bronn's. Klassen und Ordnungen des Thierreichs, III, S. 466.

обратному пути. В общем, низшие позвоночные живут долее млекопитающих.

несмотря на недостаточность сведений относительно продолжительности жизни рыб, мы, однако, вправе считать ее должительности и так, римляне, чтившие угрей, хранили их в аквариумах в течение 60 лет и более. Предполагают, что лососи достигают 100 лет, а шуки могут жить еще гораздо дольше. Часто ссылаются на пример, приведенный Гессенером о щуке, которая была поймана возле Гейльбрунна в 1230 г. и прожила 267 лет.

Предполагают, что карпы также живут очень долго. Бюф. фон определяет их долговечность в 150 лет. Прежде утверждали, что старые карпы в прудах Шантильи и Фонтенебло жили несколько столетий; но Э. Бланшар доказал неточность этого на том основании, что большинство этих рыб было уничтожено во время французской революции. Тем не менее долговечность карпов следует считать весьма значительной.

Менее данных имеем мы относительно жизни земноводных. Известно, однако, что даже мелкие представители этого класса живут довольно долго. Так, наблюдали 12- и 16-летних лягушек и 36-летних жаб.

Больше данных имеем мы о долговечности пресмыкающихся. Крупнейшие представители этого класса - крокодилы и кайманы - растут очень долго и отличаются большой долговечностью. В парижском зоологическом саду несколько кайманов живет более 40 лет; несмотря на это, они не обнаруживают никаких признаков старости.

Черепахи живут очень долго, хотя они значительно меньших размеров, чем крокодилы. Одна черепаха жила 80 лет в саду наместника Капской колонии. Предполагают, что ей уже около 200 лет. Другая черепаха Галапагосских островов достигла 175 лет. В лондонском зоологическом саду была 150-летняя черепаха. В Норфолке (в Англии) одна сухопутная черепаха прожила 100 лет.

Меррэй рассказывает, что в библиотеке дворца Ламбет сохраняют остов сухопутной черепахи, привезенной в 1623 г. в резиденцию архиепископа Кентерберийского, где она прожила 107 лет<sup>1</sup>. Другая черепаха, помещенная епископом Ландом в епископальный сад Фулгама, жила 128 лет. Я наблюдал сухопутную черепаху (Testudo mauritanica), история которой известна за 86 лет, но предполагают, что она еще старше и что ей около 100 лет.

Меньше мы имеем точных сведений относительно змей и ящериц. Однако вышеприведенные факты относительно пресмыкающихся вообще дают нам право думать, что и эти отряды их точно так же отличаются долговечностью.

<sup>1</sup> Oustalet. La longévité chez les animaux vertebres. La Nature, 12 mai, 1900, p. 378.

Легко предположить, что значительная долговечность низших позвоночных зависит от того, что все физиологические отправления их очень медленны. Их кровообращение так вяло, что сердце у черепахи бьется всего 20-25 раз в минуту.

Вейсман (1. с. стр. 4) считает одним из факторов долговечности «быстроту или медленность, с которой протекает жизнь, другими словами - обмен питательных веществ и жизненных отправлений».

Однако изучение продолжительности жизни птиц показывает, что, несмотря на свою теплокровность, быстроту движений и физиологических отправлений, они, вообще говоря, долговечны. Хотя в первой главе было уже приведено несколько примеров этого рода, тем не менее ввиду важности вопроса, следует разобрать его более подробно. Задача эта значительно облегчается работой Гернея<sup>1</sup>, собравшего множество точных данных.

Из таблицы, заключающей более 50 видов птиц различных групп, видно, что они живут не менее 8<sup>1</sup>/<sub>2</sub> и 9 лет (Podargus Cuvieri, Chelido urbica). Такая кратковременная жизнь, однако, исключительна; наоборот, всего чаще птицы достигают от 15 до 50 лет и более. Даже мелкие птицы живут относительно долго. Так, канареек выдерживали в течение 17 и до 20 лет, а щеглов - в течение 23 лет. Полевой жаворонок достигает 24 лет, а бурые и серебристые чайки - 31 года и 44 лет.

Птицы средней величины, питающиеся животной или растительной пищей, плодовитые или нет, все безразлично живут несколько десятков лет. Ограничимся немногими примерами. В своей таблице Герней насчитывает 14 попугаев, живших средним числом 43 года. Наименьший их возраст равнялся 15, а наибольший -81 году.

А. Гумбольдт приводит американскую легенду, по которой попугаи пережили одно индейское племя. Но даже если не придавать серьезного значения этой легенде, то тогда  $\mathbf{H}$ остается достаточное число фактов, доказывающих долговечность этих птиц.

Левальан рассказывает историю попугая Жако (Psittacus erithaceus), потерявшего память в 60 лет, зрение - в 90 лет и умершего в 93 года. Другой попугай, относящийся, вероятно, к тому же виду, по словам Женнингса, жил 77 лет. Какаду также Джонс, Лайард и Бетлер приводят долговечны. примеры желтохохлых попугаев 50, 72 и 81 годов. М. Абраамс утверждает, что один американский попугай достиг 102 лет.

Мне самому пришлось исследовать двух попугаев того же вида (Chrysotis amazonica); один из них умер 82 лет с проявлениями одной только дряхлости; другой же прожил у нас 3 года

<sup>1</sup> On the Comparative Ages to Which Birds Live. The Ibis January, 1889, ser. VII. v. V., p. 19.

и умер приблизительно 70 или 75 лет. Он имел здоровый, и умер приодность вид и погиб от острого воспаления легких. В лондонском зоологическом саду из попугаев дольше всех жил Coracopsis vasa, умерший через 54 года после доставления его туда.

Среди птиц долговечны не одни попугаи. Герней в своей таблице приводит еще следующие примеры: 2 ворона (Согуце согах) 69 и 50 лет, 2 филина (Bubo maximus) 68 и 53 лет 52-летний кондор, царственный орел 56 лет, пепелистая цапля (Ardea cinerea) 60 лет, дикий гусь 80 лет и домашний лебедь 70 лет. Цифры эти далеки от легендарной долговечности которую приписывают некоторым птицам (например, трехсотлетний возраст лебедя); тем не менее продолжительность жизни представителей этого класса очень значительна. К тому же у Гернея собраны не все примеры долговечности птиц.

Из многочисленных данных других лиц приведу следующие. В зверинце при дворце Шенбрунн (близ Вены) наблюдали белоголового коршуна (Neophron perenopterus), умершего в 118 лет, двух золотистых орлов (Aquila chrysaetos) 104 и 80 лет (Усталэ, 1. с.).

Пайкрафт<sup>1</sup> рассказывает, что пойманная в Норвегии в 1829 г. самка орла прожила 75 лет в Англии, куда была перевезена. За последние 30 лет она произвела 90 детеньшей. Тот же автор приводит пример сокола, прожившего 162 года.

Ч. Митчель упоминает журавля (Grus communis), жившего в лондонском зоологическом саду в течение 42 лет, и бразильского сокола (Polyborus brasiliensis), прожившего там же более 41 года.

Все эти данные ставят вне сомнения значительную долговечность птиц, но в то же время показывают, что пресмыкающиеся живут еще дольше их. Птицы, по-видимому, никогда не достигают возраста крокодила и некоторых черепах.

Итак, очевидно, что долговечность позвоночных обратно пропорциональна их положению в зоологической системе. Это еще рельефнее обнаруживается на млекопитающих, жизнь которых вообще короче, чем у птиц.

Существуют некоторые отдельные примеры млекопитающих, живущих не менее самых долговечных птиц. Сюда относится слон. Прежде думали, что это самое крупное из млекопитающих может жить несколько веков, 300 или даже 400 лет. Но и эта легенда, подобно рассказам о необыкновенной долговечности лебедей, никогда не была подтверждена.

Мы не имеем точных данных относительно продолжительности жизни диких слонов; что же касается прирученных, то наблюдали, что они в некоторых случаях достигают 100 лет. В зоологических садах и лучших зверинцах, где присмотр за ними очень хорош, они обыкновенно достигают всего 20-25 лет.

<sup>1</sup> Country Life. June 25, 1904.

Африканский слон ла Шеврет, подаренный парижскому зоологическому саду (Jardin des plantes) Магометом-Али в 1825 году, прожил всего 30 лет. Из официального правительственного отчета английских владений в Индии видно, что из 138 купленных слонов всего один выжил 20 лет (Брем, Млекопитающие,  $T.$  II).

Так как у слона эпифизы длинных костей не срастаются ранее 30 лет. то, по формуле Флуранса, животное это должно бы жить более 150 лет. До сих пор вывод этот, однако, не подтвердился. На основании более точных данных весьма вероятно, что слон иногда может прожить более 100 лет.

Нередко ссылаются на пример слона, жившего на Цейлоне в продолжение всего периода голландского владычества, т. е. в течение 140 лет. Этот слон был найден в конюшне во время изгнания португальцев в 1656 г. Бирманцы и карианы, хорошо знакомые со всем, касающимся слонов, утверждают, что их долговечность колеблется между 80 и 150 годами. Первые полагают, что слон начинает стареть между 50 и 60 годами (Evans, 1. c., crp. 7).

Ч. Митчель, на основании собранных им данных, полагает, что средняя продолжительность жизни слонов не превышает 30, а наибольшая - 100 лет.

Такого возраста, как слоны, не достигают другие млекопитающие, кроме человека. Даже близкие к слону носороги, несмотря на свои крупные размеры, не живут очень долго.

По Усталэ (1. с., стр. 378), «однорогий индийский носорог, умерший в начале века в зверинце зоологического сада. в 25 лет проявлял уже все старческие признаки». «Другой носорог того же вида прожил в лондонском зоологическом саду 37 лет».

По Гриндону, носороги достигают будто бы 70 и даже 80 лет, но это утверждение основано скорее на соображениях о медленности роста этих животных, чем на действительных фактах.

Несмотря на свои крупные размеры, лошади и рогатый скот живут сравнительно недолго. Первые достигают средним числом от 15 до 30 лет. Они стареют уже начиная с 10 лет, но могут достичь 40 лет и более. Наблюдали пони Уэльской области, жившего 60 лет, но это весьма редкий пример. В случаях исключительной долговечности лошади достигают 50 (лошадь архиепископа Меца) и 46 лет (лошадь фельдмаршала Ласи).

Еще менее долговечны жвачные. У домашних быков уже в 5 лет обнаруживаются первые предвестники старости в виде желтения зубов. Начиная с 16 или 18 лет, зубы выпадают или ломаются; корова перестает давать молоко, а бык более не способен воспроизводить. «Бык живет не более 25 или 30 лет» (Брем, Млекопитающие).

Несмотря на такую краткую жизнь, плодовитость этих животных невелика. Период беременности коровы длится приблизительно, как и у женщины, т. е. 242—287 дней. Производит корова всего по одному теленку в год. Период плодовитости ее также длится всего несколько лет.

Другой представитель жвачных — овца — отличается еще меньшей долговечностью. По Гриндону, она живет всего 12 лет, хотя достигает иногда и 14; этот возраст у нее соответствует уже глубокой старости, так как зубы ее обыкновенно начинают выпадать в 8 и 10 лет.

В Мон-Дор, во Франции, где разводят много коз, их полговечность определяют в 18 лет, но известны единичные случаи, когда козы жили значительно дольше и еще в возрасте 27 лет давали молоко!.

Некоторые жвачные, как верблюды и олени, живут долее рогатого скота. По собранным мною сведениям в Икицохуровском улусе Калмыцкой степи верблюд может жить до 40 лет. Я видел там верблюда 22 лет, еще очень сильного и хорошего ходока. Самка верблюда начинает рожать с 4 лет. Если ее не заставляют делать тяжелую работу, то она плодится до 25 лет: рабочая же самка плодится лишь до 15 лет. Думают, что олени могут жить до 30-40 лет, т. е. гораздо меньше, чем им приписывают легенды об их необычайной долговечности. В лондонском зоологическом саду дольше всего жил один канадский олень (Cervus canadensis), но и он умер уже спустя 20 лет и 3 месяца после доставления его туда.

Всем известно, что домашние животные недолговечны. Собака в среднем живет не более 16 или 18 лет. Уже начиная с 10 и 12 лет она обнаруживает явные признаки одряхления. Ионнат приводит редкий пример 22-летней собаки, а Рей Ланкестер (Comparative longevity, р. 60) видел 34-летнюю собаку. Самая старая собака, какую я мог наблюдать, имела 22 года.

Обыкновенно думают, что кошки менее долговечны, чем собаки. Считают, что средняя продолжительность их жизни-10 или 12 лет, а между тем кошка в этом возрасте далеко не имеет дряхлого вида, свойственного старым собакам. Благодаря любезности директора альфорской ветеринарной школы Барье, мы имели в своем распоряжении 23-летнюю кошку. Она была еще довольно бодра и умерла от рака печени. Грызуны вообще и домашные породы их в частности необыкновенно плодовиты и живут очень недолго. Так, кролик с трудом достигает 10 лет, а морская свинка вообще не живет более 7 лет. По собранным нами данным, мышь ранее 3 лет уже совершенно дряхла.

Белые крысы, которых я развожу в моей лаборатории, уже

<sup>1</sup> Crepin. La Chèvre, 1906, p. 303.

около 2 лет перестают размножаться и не живут более 3 лет.

Из всего вышеприведенного несомненно вытекает, что как крупные, так и мелкие млекопитающие вообще живут менее долго, чем птицы. Приходится, следовательно, предположить, что в организме млекопитающих есть нечто, вызывающее значительное сокращение их жизни.

В то время как низшие позвоночные, включая и птиц, размножаются яйцами, млекопитающие, за редкими исключениями, рождают живых детеньшей. Так как затраты организма часто сильнее при производстве детеньшиеи, чем при кладке яиц, то, быть может, этим возможно объяснить меньшую долговечность млекопитающих. Известно, что сильная плодовитость ослабляет организм. Паразитический внутриутробный образ жизни детенышей в конце концов должен истощать материнский организм. Однако гипотеза эта наталкивается на противоречащие ей факты. Долговечность млекопитающих приблизительно одинакова у обоих полов, а между тем производительность организма гораздо больше у самки, чем у самца. Следует вспомнить, что долговечность не есть постоянный признак вида, одинаковый у обоих полов. Мир животных представляет много обратных примеров. Особенно у насекомых встречаем мы весьма неодинаковую долговечность у самцов и у самок одного и того же вида. Большею частью самки живут дольше самцов. Так, самки стрепсиптер в 64 раза долговечнее самцов. Но среди бабочек встречаются примеры (как Aglia Таи), где самцы живут дольше самок (Вейсман, 1. с., стр. 85). У человека также замечается некоторая разница в долговечности полов, причем дольше живут женщины.

В большинстве примеров неодинаковой долговечности обоих полов оказывается, что дольше живут самки; сокращение жизни, следовательно, зависит не от траты организма на произведение потомства, так как самки затрачивают на это гораздо больше самцов.

К тому же более глубокий разбор фактов показывает, что затраты в пользу потомства у млекопитающих менее значительны, чем у птиц; между тем последние живут дольше их.

Всем известно, что производительность животного вовсе не непременно соответствует его плодовитости. Рыбы или лягушки, сразу кладущие тысячи яиц (щука, например, производит их 130 000), несомненно, гораздо плодовитее воробья, кладущего в год не более 18 яиц, или кролика, производящего в тот же срок от 25 до 56 детенышей. Тем не менее для производства этого гораздо меньшего числа яиц или детеньшей воробей или кролик затрачивает гораздо больше вещества, чем рыба или лягушка.

Я выбирал наиболее плодовитых представителей среди птиц и млекопитающих.

Воробей и кролик употребляют на производство своего воробен и кроит дистриала, чем вес их собственного тела; потомства облыше назадат всего //, часть веса своего тела; громадное количество икры, которую кладет.

мадное количествовило, установлено, что, в то время как плодовитость, т. е. число произведенных яиц или детеньшей, уменьшается у высших животных, производительность их, наоборот, увеличивается. Если выразить производительность по отношению к 100 единицам веса, то у земноводных она будет равняться всего 18%, 50% у пресмыкающихся, 74% у млекопитающих и 82% у птиц.

Очевидно, что если сокращение жизни млекопитающих зависит от преждевременного истощения организма потомством, то главную роль при этом должна играть не плодовитость, а производительность. Между тем, как было сейчас указано, производительность у птиц больше, чем у млекопитающих.

Следовательно, более короткая жизнь млекопитающих сравнительно с птицами вовсе не зависит от большей затраты организма их на потомство.

Краткость их жизни также не зависит от производства детеньшей вместо яиц, как у более долговечных птиц и пресмыкающихся. Это достаточно доказано одинаковой долговечностью самцов того же вида, не производящих ни яиц, ни детеньшей.

Поэтому надо искать другую причину краткости жизни млекопитающих.

Связь между долговечностью и устройством пищеварительных органов. - Слепая кишка у птиц. - Толстые кишки млекопитающих. - Роль толстых кишок. - Кишечные микробы.- Их роль в самоотравлении и в самозаражении организма. - Прохождение микробов сквозь стенки KUUOK.

Напрасно стали бы мы искать какой-нибудь точки опоры для объяснения значительного укорачивания жизни млекопитающих сравнительно с птицами или так называемыми «холоднокровными» позвоночными в устройстве их органов кровообращения, дыхания, нервной или половой системы. Скорее всего найдем мы разгадку в органах пищеварения.

1 Статья Лейкарта «Zeugung» в R. Wagner-Handwörterbuch d. Physiologie, 1848.

При рассмотрении анатомического строения кишечника в ряде позвоночных нас поражает тот факт, что толстые кишки достигают значительного развития только у одних млекопитающих. У рыб они составляют наименее существенную часть органов пищеварения и имеют вид короткого канала, немного более широкого, чем тонкие кишки. Только у земноводных начинают кишки увеличиваться, принимая вид расширенного мешка. У некоторых пресмыкающихся толстые кишки еще более развиваются в этом отношении; они снабжены даже боковым мешком, соответствующим слепой кишке.

Толстые кишки мало развиты еще и у птиц; они коротки и неизвилисты. У многих птиц к этой части кишок присоединяются две более или менее развитые слепые кишки. Последние совершенно отсутствуют у лазящих птиц, таких, как дятел (Picus major) и многих других; они встречаются в виде двух рудиментарных отростков у орла, коршуна и других дневных хищников, а также у голубя и подорожника. Органы эти более развиты у ночных хищников, у голенастых уток и т. д. Но только у бегающих птиц, как у страуса, нанду, казуаров и других, достигают толстые кишки наибольшего развития.

Так, я нашел, что у нанду (Rhea americana) слепые кишки достигают почти  $\frac{2}{3}$  длины тонких кишок. Последние имели 1 м 65 см длины, в то время как одна слепая кишка имела 1 м 1 см, а другая - 95 см. Обе слепые кишки с их содержимым (880 г) весили более 10% всего веса тела нанду (8460 грамм).

Помимо этих нескольких примеров, представляющих скорее исключение из правила, толстые кишки вообще мало развиты у птиц. Наоборот, они достигают наибольших размеров у млекопитающих. У последних одна только конечная часть, заключенная в тазовой полости и называемая прямой кишкой, соответствует всем толстым кишкам низших позвоночных. Другая же, значительно большая часть толстых кишок развилась у одних только млекопитающих, обособившись в толстую кишку в тесном смысле (colon) (Видерсгейм, Grundriss d. Vergl. Anat. d. Wirbeltiere, Teil 3, 1893, S. 415).

Вот что говорит по этому поводу Гегенбаур<sup>2</sup>, авторитет относительно всего, касающегося сравнительной анатомии: «Конечная часть кишечника достигает своего наибольшего развития в длину у млекопитающих. Она в то же время резко отличается большим объемом, вследствие чего и была названа толстой кишкой, в отличие от средней, более узкой части кишечника — тонких кишок».

«Вследствие своей значительной длины толстые кишки образуют несколько заворотов таким образом, что конечная

65

Maumus. Les coecums des oiseaux. Annales des sciences naturelles. 1902. 2 Учебник сравнительной анатомии, 1874.

часть их, прямая кишка, следует тому же пути, как и у других позвоночных».

воночных».<br>Мы имеем дело с двумя, несомненно, соответствующими разрядами фактов: с одной стороны, млекопитающие вообще другой - толстые кишки их гораздо длиннее, чем у всех другой голотые поточных. Но имеем ли мы право признать причинную связь между этими двумя явлениями? Не есть ли это простое совпадение?

Чтобы ответить на этот вопрос, следует сначала рассмотреть роль толстых кишок позвоночных. У низших представителей этой группы (рыб, земноводных, пресмыкающихся и птиц) они, в тесном смысле слова, служат простым вместилищем пищевых остатков и не принимают никакого участия в пищеварении, происходящем в желудке и в тонких кишках. Одна слепая кишка может до некоторой степени выполнять пищеварительное отправление. Пресмыкающиеся, стоящие на низкой ступени в ряду позвоночных, имеют представителей, снабженных слепой кишкой; последняя еще слишком мало обособлена от толстых кишок в тесном смысле, чтобы можно было признать в ней самостоятельную роль.

У большинства птиц обе слепые кишки, наоборот, резко отделены от остального кишечника. Часть пищи проникает в них и задерживается там достаточное время для переваривания. Момюс нашел в слепых отростках птиц соки, переваривающие белковые и крахмалистые вещества и преобразующие тростниковый сахар. Наоборот, ему никогда не удалось наблюдать ни малейшего действия этих соков на жиры. Однако пищеварительная способность слепых кишок вообще настолько незначительна, что удаление их у петухов и у уток не вызывает никаких болезненных изменений.

Многие птицы имеют только зачаточные слепые кишки; другие же вовсе лишены их.

Органы эти у птиц, следовательно, несущественны и находятся на пути исчезновения.

птиц оба слепых отростка У одних только бегающих развиты очень сильно и играют, по-видимому, значительную роль в организме. Но мы не знаем еще ничего определенного относительно их пищеварительного отправления.

Различие между толстыми кишками млекопитающих и птиц еще значительнее.

У некоторых млекопитающих толстые кишки являются простым продолжением тонких; они одних размеров и почти что одинакового строения с последними. При этих условиях толстые кишки могут выполнять определенную пищеварительную роль. Так, Эймер' убедился в том, что в этих случаях они

66

<sup>1</sup> Virchow's Archiv, 1869, B. 48, S. 151.

переваривают пищу в такой же степени, как и тонкие, но такие исключительны. Толстые примеры **КИШКИ** млекопитающих большею частью отделены клапаном от тонких и сообщаются непосредственно со слепой кишкой, часто достигающей очень больших размеров. У лошади орган этот имеет вид огромного конусообразного мешка с очень утолщенными стенками. Вместимость его равна 35 литрам. Слепая кишка также очень развита у многих других травоядных, например у тапира, слона и множества грызунов. Она, несомненно, переваривает те пищевые вещества, которые подолгу остаются в ней.

У многих млекопитающих, особенно у хищников, слепая кишка совершенно отсутствует; у иных же, как у кошки и собаки, она только слабо развита. В этом случае слепая кншка или вовсе не играет пищеварительной роли, или играет ничтожную.

Что же касается толстых кишок в строгом смысле слова, то, несомненно, что они, за редкими исключениями, например у летучей мыши, не выполняют никакой сколько-нибудь заметной пищеварительной функции. Эймер, изучавший вопрос этот на крысах и мышах, не мог подметить у них ни малейших признаков пищеварения в толстых кишках.

Относительно человека также было сделано множество исследований в этом направлении: все они привели к отрицательным результатам.

В работе, сделанной под руководством проф. И. П. Павлова, доктор Стражеско пришел к выводу, что в нормальных условиях переваривание и усвоение пищи происходит у млеков тонких кишках питающих ПОЧТИ исключительно  $\mathbf{H}$ **YTO** играют лишь очень ограниченную роль в **КИШКИ** толстые претворении пищи. Только при некоторых болезнях кишечного канала, вследствие усиления червеобразного движения, пищевещества вместе с пищеварительными соками быстро вые переходят в толстые кишки, где первые подвергаются переработке со стороны последних.

Итак, толстые кишки (не включая слепой кишки) не могут быть признаны органами пищеварения; это не мешает им, однако, всасывать жидкости, выработанные в тонких кишках. Как известно, пищевые остатки обезвоживаются в толстых кишках, принимая вследствие этого форму плотных испражнений.

Слизистая оболочка толстых кишок, однако, так легко поглощает одну воду, но не другие жидкости.

Вопрос о всасывании толстыми кишками был очень тщательно изучен вследствие своей практической важности. Часто больные не могут питаться обыкновенным путем, так что

1 Труды Общества русских врачей в С.-Петербурге, сентябрь-октябрь, 1905. стр. 18.

жизнь их зависит от возможности питания иным способом.

знь на завнети сталост подкожные впрыскивания питател. ных веществ или гораздо чаще вводят последние через прямую кишку. Этим можно только некоторое время поддерживать организм, так как всасывательная способность толстых кишок очень ограниченна.

нь огранитель.<br>По мнению Черни и Лаученбергера<sup>1</sup>, толстые кишки на всем протяжении способны всосать всего 6 г белкового своем вещества в течение 24 часов, что указывает на очень слабую питательную способность. Думали, что толстые кишки легче всасывают белковые вещества, предварительно переваренные и обращенные в пептоны. Но исследования Эвальда<sup>2</sup> обнаружили, что и в этом случае всасывание весьма неполно.

Недавно опыты Гейлэ<sup>3</sup> над собаками с фистулой слепой кишки и над человеком с искусственным выводным отверстием толстых кишок показали, что последние не всасывают яичного белка, а только в незначительной степени воду, тростниковый и виноградный сахар. Они легко всасывают только щелочные жидкости из испражнений. Несмотря на это, больных удается кормить с помощью питательных промывательных жидкостей. главным образом из молока<sup>4</sup>.

Не будучи в состоянии ни переваривать пищи, ни всасывать достаточного количества питательных веществ, толстые кишки. однако, снабжены множеством мелких железок, выделяющих слизь. Последняя служит для смазывания уплотненных испражнений и для облегчения их выхода.

Из этого можно бы вывести, что так сильно развитые у млекопитающих толстые кишки служат только для уплотнения и выведения пищевых остатков. Но отчего более развиты они у млекопитающих, чем у всех остальных позвоночных?

Я высказал предположение, что толстые кишки так сильно развились у млекопитающих для того, чтобы позволить им не останавливаться во время бега для опорожнения кишок.

С этой точки зрения, роль толстых кишок свелась бы к тому, чтобы служить вместилищем пищевых остатков.

Пресмыкающиеся и земноводные ведут ленивый образ жизни, они могут двигаться медленно, потому что обладают для своей защиты или ядами (как жабы, саламандры и змеи), или очень твердой чешуей (как черепахи), или необыкновенной силой (как крокодилы). Млекопитающие же должны бегать очень быстро как для того, чтобы нагнать свою добычу, так и для того, чтобы убегать от врагов. Эта подвижность достигается благодаря сильному развитию конечностей и значительной

- <sup>1</sup> Virchow's Archiv, 1874, Bd. 59.
- <sup>2</sup> Zeitschrift f. klinische Medicin, 1887, B. XII.
- 3 Mitteilungen a. d. Grenzgebieten d. Med. Chir., 1905, B. XIV.
- <sup>4</sup> Aldor. Centralblatt f. in. Medicin, 1898, S. 161.

вместимости толстых кишок, допускающих весьма продолжительное накопление в них пищевых остатков.

Для опорожнения кишок млекопитающие должны останавливаться и принимать особое положение; это каждый раз усиливает для них опасность в борьбе за существование. Хищник, принужденный во время погони за добычей несколько раз останавливаться, был бы поставлен в очень невыгодное положение сравнительно с таким, который мог бы этого не делать. Точно так же травоядное животное, убегающее от преследования хищника, тем легче спасается, чем реже придется ему останавливаться.

По этой гипотезе, усиленное развитие толстых кишок соответствует насущной потребности организма в его борьбе за существование.

Известный биолог Ив Делаж не признает этого объяснения. Он думает, что конечное расширение прямой кишки было бы совершенно достаточным и прибавляет, что «каждому из нас приходилось видеть, как травоядные животные испражняются на бегу».

Конечное расширение прямой кишки млекопитающих не может служить достаточным резервуаром для испражнений; попав в него, последние вызывают неотложную потребность своего удаления. Экскременты и скопляются поэтому в толстой кишке, из которой через известные промежутки времени переходят в прямую. Дойдя сюда, они вызывают особое ощущение, побуждающее к их выбрасыванию наружу.

Ив Делаж не дает точных указаний относительно того, какие именно млекопитающие испражняются на бегу. Мы видим нередко, что запряженные лошади делают это на ходу или даже при медленном беге. Однако этого не наблюдается при быстром беге. Компетентные лица утверждают, что лошаникогда не опоражнивают кншок во время скачек. В ДИ зоологических садах, где достаточно места для беганья, млекопитающиеся останавливаются для естественных нужд.

Дебрейль, имевший в Мелене, в обширном парке, множество ценных животных, заметил, что навоз их всегда бывает в кучах, а не разбросан, как это должно было бы быть при его выделении на бегу. Даже антилопы, скачущие и бегающие с необыкновенной быстротой, принуждены останавливаться для опорожнения кишок. Навоз их состоит из множества очень мелких комков, как у козы. В борьбе за существование, когда млекопитающее бежит от врага или преследует добычу, мы имеем дело не с медленным бегом лошади, запряженной в омнибус или экипаж, а с быстрейшей скачкой. При этом в высшей степени полезным оказывается орган, позволяющий продолжительное скопление в нем испражнений.

<sup>1</sup> L'annee biologique, 7 année, 1902, Paris, 1903, p. 590.

Моя гипотеза происхождения толстых кишок поэтому явля. ется очень правдоподобной.

я очень привдения.<br>С одной стороны, возможность долго сохранять пишевые остатки обеспечивает жизнь млекопитающего в чрезвычайно опасных случаях, а с другой - эта же способность может стать источником многих неудобств. Из них главное - сокращение долговечности: пищевые остатки, накопленные и долгое время задержанные в толстых кишках, становятся очагом микробов. последние же вызывают различные брожения, иногда очень вредные для организма.

Несмотря на несовершенство наших сведений по этому вопросу, мы вправе утверждать, что некоторые микробы кишечной флоры могут быть вредными для здоровья: они или распространяются в организме, или отравляют его своими выделениями. Особенно ярко подтверждают это некоторые человеческие болезни.

Нередко встречаются люди, которые могут в течение нескольких дней вовсе не испражняться, не чувствуя от этого никакого непосредственного вреда. Но гораздо чаще наблюдается обратное. Задержание пищевых остатков в течение немногих дней очень часто приводит к более или менее серьезным нарушениям здоровья. Особенную чувствительность к запорам обнаруживает организм, предварительно уже чем-нибудь ослабленный. Кому не случалось видеть серьезной болезни маленьких детей вследствие простого запора? Дю Паскье следующим образом описывает состояние этих больных. У ребенка «делается оловянный цвет лица, впалые глаза, расширенные зрачки, заостренный нос. Температура поднимается до 39 и 40°, пульс ускорен, слаб и часто неправилен. Возбуждение, бессонница, иногда конвульсии, тяжесть в затылке, косоглазие - все это указывает на отравление нервной системы; дело иногда доходит до обмороков и высшей степени слабости. Нечистый и сухой язык, рвота, зловонный понос указывают на сильное расстройство пищеварения». Гютинель особенно настаивает на частом появлении высыпи преимущественно на спине, седалищных частях, на икрах и предплечьях. Расстройства эти иногда бывают смертельными, но всего чаще проходят после очище-

ния кишок.

Беременные женщины и роженицы также очень страдают от запоров. Акушеры часто наблюдают такие случаи. Заимствую у Бушэ<sup>2</sup> следующее описание подобного заболевания. «Вслед за вполне нормальными родами, во время которых были приняты все асептические предосторожности и которые прошли совершенно естественно и правильно, больная иногда испы-

<sup>&</sup>lt;sup>1</sup> Gazette d'hôpitaux, 1904, p. 715.

<sup>2</sup> Заболевания, вызванные запорами во время беременности, родов и после родов. Дисс., Париж, 1902, стр. 32.

тывает потрясающий озноб и головную боль. Дыхание становится зловонным, язык обложен, подмышечная температура доходит до 38—39°. Живот вздут, подпупочная область чувствительна. Ощупывание указывает на уплотнение в тазовых впадинах или на затверделые тяжи вдоль толстой кишки. Усиленная жажда и полное отсутствие аппетита; больная жалуется на запор, длящийся в течение нескольких дней. Прописывают ей слабительное, промывательные, исключительно молочный режим. За этим следует обильное очищение кишок, температура падает, живот перестает быть чувствительным, аппетит возвращается, и больная быстро оправляется»\*.

Больные с болезнями сердца, печени или почек также очень чувствительны к задержке пищевых остатков в кишках. Часто одно отклонение от правильной диеты или простой запор вызывают у них серьезное заболевание. Все это хорошо известно врачам. Они давно убедились в том, что очищение кишок большей частью вызывает значительное улучшение.

С другой стороны, научные опыты показали, что искусственная задержка экскрементов (через перевязку прямой кишки или другие части кишечника) представляет серьезную опасность для организма.

Из всех современных данных бесспорно вытекает, что источником всего зла служат микробы, кишащие в пищевых остатках. Содержимое кишечника, не заключающее микробов. как. например, у зародыша или новорожденного (их мекониум), не представляет никакой опасности для организма, так как клеточные остатки и выделения совершенно безвредны сами по себе.

В кишках встречаются и безобидные микробы, но рядом с ними - множество вредных. От последних, несомненно, и зависят заболевания, вызываемые запорами.

При изучении этих вредных влияний ученые натолкнулись на очень большие затруднения. Они остановились на предположении, что кишечные микробы выделяют различные яды и что последние, всасываясь стенками кишок, вызывают описанные выше заболевания. Вот почему часто говорят о самоотравлении у детей, рожениц и людей с больным сердцем, печенью или почками. Пытались выделить и подробнее изучить эти яды: но именно тут-то и встретились многочисленные затруднения. Во избежание влияния самих микробов, приходилось их уничтожать нагреванием, антисептическими веществами или удалять их фильтрацией. Между тем эти приемы в то же время могут изменять и их яды. Поэтому в данном случае методы эти неприменимы.

Шаррэн и Плэй<sup>1</sup> добивались получить более определенные

<sup>1</sup> Comptes rendus de l'Academie des Sciences, Paris, 1905, 10 juillet, p. 136.

результаты в этом направлении; они нагревали кишечные результаты в этом поле температур, по всей вероятности, недостаточных для существенного повреждения микробных ядов. Микробы, впрыснутые после такой обработки в вены ядов. минерови, директорую смерть последних или (смотря по кроликов, вызывают стать и заболевания, подобные вышеописанным при запорах.

Кукула<sup>1</sup> также пытался воспроизвести у животных явления отравления, впрыскивая им микробные выделения, добытые при закупорке кишок. Ему удалось вызвать очень острые явления, как рвоту, конвульсии, контрактуры шеи и спины и т. д., одним словом, целый ряд симптомов, наблюдаемых при закупорке кишок у человека или в других случаях задержания экскрементов.

От некоторых кишечных бактерий (Bacillus Welchii, B. putrificus, B. sporogenes, B. coli) удалось получить сильно действующие яды, способные всасываться через стенку кишечного канала. В этом отношении особенно замечателен ботулический бацилл (B. botulynus), изученный ван Эрменгемом<sup>2</sup> и встречающийся в кишках человека лишь в некоторых случаях так называемого кишечного отравления. Одной капли яда, выделяемого этой бактерией и проглоченной кроликом, достаточно, чтобы привести к смертельной интоксикации, симптомы которой подобны наблюдаемым у лиц, отравленных испорченными продуктами.

Среди чрезвычайно вредных микробных ядов нужно считать масляную кислоту и продукты гниения белковых веществ, которые образуются главным образом в толстом кишечнике. Общеизвестно, что расстройства часто сопровождаются отделением гнилостных газов (сероводород, болотный газ) и зловонными испражнениями. Роль микробов гниения в этих случаях не вызывает сомнения. С нашей точки зрения, особенно интересны яды бактерий постоянной кишечной флоры, способные вызывать медленное отравление и перерождение органов. соответствующее старости, т. е. склероз артерий мозга, почек, печени и пр. Как было сказано выше, паракрезол и индол, одни из этих ядов, вводимые в течение нескольких месяцев в рот кроликов и обезьян в маленьких количествах, обусловливают у них подобные явления. Давно уже убедились в том, что запор благоприятствует разложению пищевых остатков в кишках, вследствие этого он и вызывает так часто заболевания. Это общепринятое положение в последнее время вызвало возражения со стороны некоторых бактериологов; они были поражены незначительным числом микробов в испражнениях лиц, страдающих запорами.

<sup>&</sup>lt;sup>1</sup> Archiv f. klin. Chirurgie, 1901, B. XXIII, S. 773.

<sup>&</sup>lt;sup>2</sup> Kolle u. Wassermann. Handb. d. pathogen. Microorganism. B. II, 1903, S. 678.

Новый факт этот открыт Страсбургером'. Сотрудник же его Шмидт<sup>2</sup> доказал, что экскременты людей, страдающих запорами, не вызывают гниения, даже если ввести их в легко разлагающиеся вещества. Однако, несмотря на точность этих фактов, невозможно согласиться со сделанными из них выводами. Испражнения, самостоятельно выделенные страдающими запорами, недостаточно сходны с остающимися в их кишках. В то же время как самостоятельно выделенные экскременты содержат сравнительно мало микробов, испражнения, остающиеся в кишках, те, которые выделяются с помощью промывательных, наоборот, изобилуют различными бактериями. Этот факт подтверждается исследованиями мочи страдающих запорами. В ней всегда заметное нарастание серноэфирных кислот, производимых разложением в кишках.

Очень вероятно, что рядом с самоотравлением микробными ядами во время запоров кишечные микробы непосредственно проникают в кровообращение. В болезнях, вызываемых запорами, многие симптомы очень напоминают явления настоящей инфекции. Мы вправе предположить, что новые исследования в этом направлении докажут присутствие микробов кишечного происхождения при вышеизложенных заболеваниях в крови больных детей, беременных женщин и рожениц.

Вопрос о проходимости кишечных стенок для микробов является одним из наиболее спорных в бактериологии. Он послужил поводом для многих работ, результаты которых далеко не согласны между собой. Несмотря на все эти затруднения, мы можем, однако, составить себе общую картину явлений, происходящих в кишках, наполненных микробами.

Ненарушенная стенка кишок вообще препятствует проникновению микробов в организм. Это, однако, не мешает некотобактериям проходить из кишок в организм и кровь. рым Многочисленные опыты, предпринятые на различных животных (на лошадях, собаках, кроликах и т. д.), показали, что часть проглоченных микробов проникает сквозь стенки кишок то в соседние лимфатические железы, то в легкие, селезенку и печень. Иногда микробы эти встречаются в лимфе и в крови. Очень много спорили о том, проходят ли таким образом микробы сквозь неповрежденную стенку кишок или же только через какое-нибудь, хотя бы мельчайшее нарушение ее. Чрезвычайно трудно с точностью решить этот вопрос, но легко убедиться в том, что он не представляет особенного интереса. Как известно, стенки кишечника крайне легко могут быть малейшим прикосновением. Даже самые мягкие поранены зонды, введенные в желудок с величайшей предосторожностью, могут вызвать нарушения целости слизистой оболочки,

<sup>1</sup> Schmidt u. Strasburger. Die Faeces des Menschen. III part. Berlin, 1903. S. 268. <sup>2</sup> Die Fünktionsprüfung des Darmes mittels der Probekost, Wiesbaden, 1904, S. 56.

достаточные для проникновения сквозь него микробов в кровь. достаточные для противни стенка кишечника нередко должна нредоставлять возможность микробам проникать сквозь нее предоставлять возможность животных достаточно доказывает это.

Итак, несомненно, что кишечные микробы и их яды могут распространяться в организме и вызывать в нем более или менее серьезные повреждения. Отсюда естественный вывод. что чем более изобилует кишечник микробами, тем более становится он источником зла, сокращающим существование.

Из всех частей кишечника толстые кишки всего богаче микробами и развиты всего более у млекопитающих. Поэтому мы вправе предположить, что продолжительность жизни последних значительно сократилась именно вследствие хронического отравления их обильной кишечной флорой.

## IV

Связь между долговечностью и кишечной флорой. Жвачные. - Лошадь. - Кишечная флора птиц. - Бегающие птицы и их кишечная флора. - Продолжительность жизбегающих птиц. - Летающие млекопитающие. -HU Кишечная флора и долговечность летучих мышей. **Некоторые** исключения из общего правила.-Нечувствительность низших позвоночных к некоторым кишечным ядам.

Вышеизложенная гипотеза не может быть окончательно проверена при настоящем положении наших знаний, так как многие факторы не поддаются еще точному определению. Тем не менее накопилось уже достаточно прочно установленных наукою данных, чтобы попытаться приступить к этой задаче.

Несмотря на сокращение в общем жизни млекопитающих, между ними рядом с недолговечными встречаются и такие, которые живут очень долго.

К последней категории относится слон, изредка достигающий очень преклонного возраста. В первую категорию входят главным образом жвачные. В предыдущей главе мы привели корову и овцу, как пример животных, быстро стареющих и недолговечных. Они представляют поразительное исключение из правила, по которому долговечность прямо пропорциональна размерам и продолжительности роста.

Вопрос о проникновении микробов сквозь стенки кишок был в последнее время хорошо изучен Фикером в «Archiv für Hygiene», В. 52, S. 179.
Корова стареет очень рано, несмотря на то что она гораздо крупнее женщины, что внутриутробный период ее такой же или несколько длиннее и что зубы ее вырастают окончательно в 4 года. Между 16 и 18 годами корова уже совсем стара, в то время как женщина в эти годы едва достигает зрелости. 30 лет - предельный возраст рогатого скота, женщина же в это время находится в полном расцвете сил.

Овца достигает зрелости в 5 лет. когда окончательно вырастут все ее зубы; вскоре затем она начинает уже стареть. В 8 или 10 лет зубы ее выпадают, и она перестает быть способной к воспроизведению (Брем. Млекопитающие, т. II).

Эта преждевременная старость близко известных нам жвачных, которые находятся к тому же при наилучших условнях ухода, совпадает с необыкновенным богатством их кишечной флоры.

Уже вследствие их сложного желудка пища долго застаивается в нем, а затем в толстых кишках происходит то же с пищевыми остатками.

По мнению Штомана и Вейске', у овец остатки принятой пищи окончательно удаляются из организма только через неделю. Хотя при нормальных условиях твердые экскременты овцы с виду не обнаруживают сильного загнивания, но стоит вскрыть ее брюшную полость, чтобы убедиться в противном: содержимое кишок переполнено микробами и издает сильный запах разложения. Поэтому не удивительно, что овцы живут очень недолго.

Другое крупное травоядное животное - лошадь - также живет недолго и рано стареет. У нее простой желудок, и она не пережевывает жвачки. Тем не менее пищеварение ее совершается медленно, и в сильно развитых толстых кишках скопляется множество пищевых остатков.

Элленбергер и Гофмейстер<sup>2</sup> доказали, что в общем пища в ее кишечнике остается в течение 4 дней. Она пребывает в желудке и в тонких кишках не более 24 часов; в толстой же кишке почти втрое дольше. Какая разница с птицами, у которых пища вовсе не застаивается в кишках!

Организм птиц приспособлен к летанию, вследствие этого тело их достигло наивозможнейшей легкости. Большинство их костей, так же как и полостей туловища, наполнено воздушными мешками. Отсутствие мочевого пузыря и толстой кишки, в тесном смысле слова, мешает накоплению мочи и испражнений, выделяемых наружу по мере своего образования. Частое удаление пищевых остатков у птиц не представляет для них того неудобства, как для млекопитающих. При полете задние

<sup>1</sup> Цит. у Фредерика и Ниэла. Eléments de Physiologie humaine, изд. 4-е. 1899, стр. 256.

75

2 Цитировано Фредериком и Ниэлом, 1. с

конечности неподвижны, что допускает свободное опорожне. конечности всподеляет , пражнения на быстром лету.

жнения на обстром портанизации и жизни не удивительно, что кишечник птиц представляет очень бедную микробную флору. Так, кишки столь долговечного попугая содержат чрезвычайно мало микробов. Их почти вовсе нет в его тонких кишках, а в прямой так мало, что экскременты, состоящие из слизи и пищевых остатков, только изредка содержат по нескольку микробов.

Коэнди<sup>1</sup>, занимающийся в Пастеровском институте кишечной флорой, выделил у попугая из кишок всего пять видов микробов.

Даже у питающихся падалью хищных птиц число кишечных микробов очень ограниченно. Я исследовал ворон, которых кормил гнилым, кишащим микробами мясом. Испражнения их содержали очень мало микробов, и, что всего удивительнее. кишки их не распространяли ни малейшего гнилостного запаха. В то время как вскрытый труп травоядного млекопитающего. как, например, кролика, распространяет в комнате сильный запах разложения, вскрытый кишечник вороны вовсе не издает дурного запаха. От этого отсутствия загнивания в кишках, по всей вероятности, и зависит чрезвычайная долговечность таких птиц, как попугаи, вороны и другие близкие им виды.

Можно возразить, что долговечность эта зависит не от бедности кишечной флоры, а скорее от внутренней организации вышеупомянутых птиц. Чтобы ответить на это возражение, следует бросить беглый взгляд на бегающих птиц.

Не все птицы летают. Есть такие, у которых крылья мало развиты; зато ноги их очень сильны и способны к быстрому бегу. К таким бегающим птицам принадлежат страус, казуар, нанду и тинаму. Птицы эти не летают и, следовательно, ведут образ жизни, сходный с млекопитающими. Они так быстро убегают от преследования врагов, что перегоняют даже лошадь (страус, нанду). Но, как и млекопитающим, это мешает им испражняться на ходу; поэтому для опорожнения кишок им приходится останавливаться. Мне удалось наблюдать тинаму (Rhynchotes rufescens) в неволе, которые для этого отправления останавливаются сразу среди быстрого бега. Г-н Дебрейль, по моей просьбе, занялся этим вопросом и заметил, что тинаму и нанду, которых он держит в своем парке, всегда останавливаются для опорожнения кишок. Он утверждает, что испражнения их, даже обильные, всегда скучены.

Что касается страусов, то г-н Ривьер, директор опытного сада в Гамма (в Алжирии), любезно сообщает мне следующее в

<sup>1</sup> Bulletin de l'Institut Pasteur, 1903.

своем письме от 18 января 1901 г.: «Страусы испражняются реже других птиц. Так как мы не имеем случаев наблюдать страусов на очень больших пространствах, то трудно утверждать, может ли животное это испражняться во время продолжительного бега; аргіогі нужно думать, что нет. Crpayc останавливается для опорожнения кишок, пучок перьев его хвоста поднимается, передняя часть туловища откидывается назад. брюшная поверхность резко сокращается, сфинктер клоаки открывается под сильным напором изнутри, и экскременты выкидываются с силой и шумом».

Толстые кишки бегающих птиц так сильно развились именно вследствие риска, которому подвергались последние нри остановках для удаления экскрементов.

Несмотря на то что слепые кишки этих птиц переваривают пищу, особенно растительную, богатую клетчаткой, не следует, однако, думать, что отростки эти были приобретены для пищеварительных отправлений.

В самом деле слепые кишки развиты гораздо меньше у небегающих птиц, хотя последние употребляют такую же пищу. Слепые кишки их бывают даже рудиментарными, как, например, у голубя.

Не удивительно, что застаивание пищевых остатков в толстых кишках бегающих птиц обусловливает развитие чрезвычайно богатой кишечной флоры. Чтобы убедиться в том, стоит только взглянуть на микроскопический препарат испражнений бегающих птиц. Содержимое кишок других птиц заключает мало микробов и очень незначительное число их видов. тогда как у бегающих птиц экскременты переполнены множеством микробов самых разнообразных видов.

Таким образом, в слепых кишках нанду рядом с нитевидными бактериями находятся спиральные формы, палочки, вибрионы и разнообразные кокки (рис. 13).

Кишечная флора тинаму еще богаче бактериями.

По расчету Коэнди, кишки бегающих птиц заключают не меньшее количество микробов, чем кишки млекопитающих, до человека включительно.

Если защищаемая нами гипотеза верна, то бегающие птицы, благодаря своей обильной кишечной флоре. должны быть менее долговечными, чем летающие. Вопрос этот необходимо изучить подробнее. К бегающим птицам относятся самые крупные из существующих видов. Страусы крупнее всех ныне живущих птиц. Что же касается мадагаскарских Aepyornis, то размерами они превосходили всех птиц вообще.

Исходя из правил, по которым крупные животные долговечнее мелких, страусы должны бы жить особенно долго.

Между тем факты показывают нам как раз обратное. Г-н Ривьер, заведующий разведением страусов в Алжирии и. следовательно, очень опытный в вопросах, касающихся этих

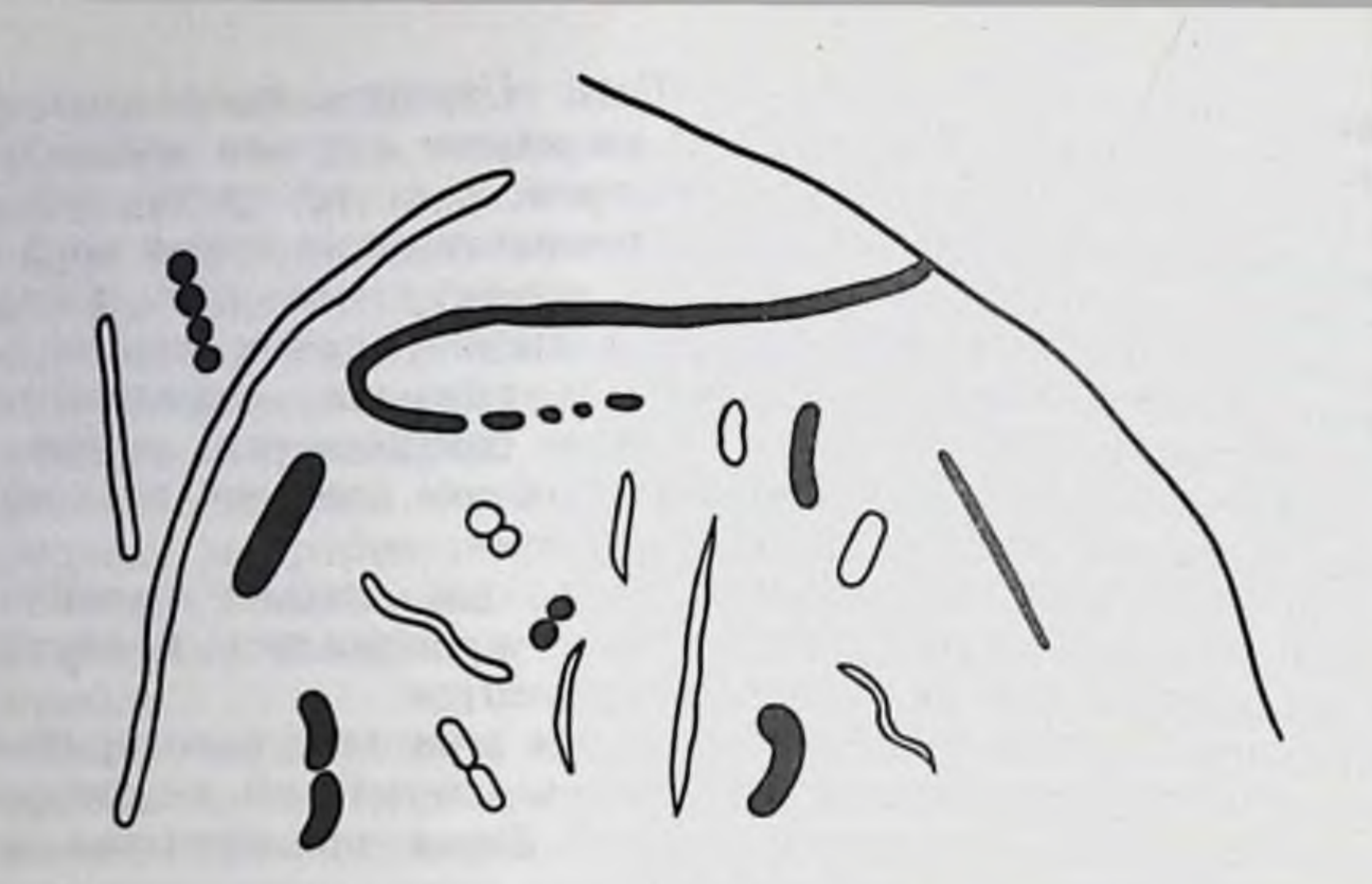

Рис. 13. Бактерии из содержимого слепой кншки панду.

птиц, сообщает мне следующее в упомянутом выше письме: «Не следует доверяться легендам о долговечности страуса. привезенного мною из Сахары; они ни на чем не основаны. Мои личные наблюдения по этому вопросу, хотя и немногочисленны, но совершенно точны! Я сохранял родившихся при мне страусов в течение 26 лет».

«На основании следующего примера думаю, что животные эти могут достигать до 35 лет. В течение 20-летнего опыта я видел одну самку такого возраста. Она очень хорошо высижияйца и быстро бегала. Умерла она от старости с вала проявлением всех признаков дряхлости: растрескивание кожи, наросты, сухость, выпадение перьев и пр. До конца жизни самка эта несла яйца, хотя и неправильно. Последние были очень мелки, скорлупа их была зернистая, а не гладкая и блестящая, как это характерно для берберийской расы».

В окрестностях Ниццы, на ферме, где разводят страусов, показывают старого самца, прозванного «Крюгером», которому

будто бы 50 лет<sup>1</sup>. По сведениям, любезно доставленным мне графиней Штакельберг, «о возрасте "Крюгера" не имеют точных данных; но перечисление всех событий его жизни указывает на то, что ему не менее 50 лет». Факт этот очень удивил Ривьера, потому что, несмотря на свою долголетнюю опытность, он не встречал подобного случая.

Собранные нами данные относительно других бегающих птиц также не указывают на большую долговечность их. Герней (I. с.) приводит пример казуара (Casuarius Westermanni),

1 Журнал «Птицеводство», октябрь, 1904, стр. 3.

жившего 26 лет в роттердамском зоологическом саду. а также австралийских казуаров (Dromaius Novae Hollandiae), TDEX которых наблюдали в одной и той же местности в течение 20. 22 и 28 лет.

Усталэ упоминает о другом казуаре того же вида (Ornis, 1899. IX. стр. 62), умершем в Лондоне после 23 лет.

Нанду (Rhea americana), довольно крупные бегающие птипы, живут еще менее долго. Бекинг думает, что они не переживают 14-15 лет, причем часто умирают от старости (Брем. Птицы).

Лебрейль, однако же, сообщил мне, что нанду, живущий в его парке близ Парижа, достиг уже 30-летнего возраста.

В сравнении с долговечностью летающих птиц (попугаев, хищников) нас поражает краткость жизни бегающих птиц, так хорошо выносящих неволю и размножающихся в ней. Летающие птицы, несмотря на значительно меньшие размеры, живут 80, 100 лет и даже больше.

Трудно найти более красноречивое подтверждение теории сокращения жизни в связи с развитием кишечной флоры. Стоило птицам приспособиться к наземному образу жизни и приобрести сильно развитую толстую кишку, изобилующую микробами, чтобы продолжительность их жизни сократилась.

В то время как некоторые птицы, перестав вести воздушный образ жизни, в известных отношениях приблизились к млекопитающим, некоторые млекопитающие приобрели крылья стали до известной степени походить на птиц. Таковы  $\mathbf{M}$ летучие мыши.

Толстые кишки, полезные бегающим животным, становятся вредными летающим вследствие того, что увеличивают их вес. И в самом деле летучие мыши совершенно лишены слепой кишки; толстая же кишка их вполне изменила как свое устройство, так и функцию.

летучих мышей она не является широким каналом, У служащим вместилищем пищевых остатков, но имеет такой же диаметр и почти такое же строение, как и тонкие кишки. Она снабжена множеством железок и, как было упомянуто в предыдущей главе, переваривает пищу, подобно тонким кишкам. Одним словом, в сущности, толстая кишка обратилась, так сказать, в часть тонкой, которая сама значительно укоротилась. При этих условиях летучие мыши не способны долго удерживать свои экскременты и опоражнивают кишки так же часто, как птицы.

Я убедился в том, что крупные плодоядные летучие мыши (Pteropus medius) испражняются ежечасно.

Исследование их экскрементов обнаруживает невероятную для млекопитающих бедность в микробах. Их кишечник почти асептичен и заключает только единичные бактерии.

Я кормил плодоядных летучих мышей морковью, так же как кроликов, морских свинок и мышей. У летучих мышей как кроликов, морекци сельте через  $1^{1}/2$  часа, и экскременты их были переполнены остатками моркови. У грызунов же их оыли перепознать очень долго, и в их слепых кишках успевало накопиться множество пищевых остатков. Поэтому и кишечная флора, несмотря на одинаковую пищу, была очень различна у этих животных; у плодоядных летучих мышей она почти совершенно отсутствовала, между тем как у кроликов морских свинок и мышей находились в изобилии самые разнообразные виды микробов. Так как в кишечнике летучих мышей не происходит никакого разложения, то и экскременты их не имеют дурного запаха. После поглощения яблок или бананов испражнения их пахли этими фруктами.

Как мы видели, птицы, ведущие образ жизни млекопитающих, приобретают очень обильную кишечную флору и живут менее долго, чем птицы, ведущие воздушный образ жизни. Было бы крайне интересно определить продолжительность жизни летучих мышей как млекопитающих, ведущих образ жизни птиц и имеющих такую ничтожную кишечную флору. Мне не удалось получить точные данные относительно долговечности летучих мышей в прямом смысле слова, т. е. насекомоядных. Специалисты, к которым я обращался, не могли дать мне определенного ответа. Но на основании некоторых народных поговорок можно думать, что животные эти очень долговечны. Так, во Фландрии говорят: «стара, как летучая мышь» (vie comme une chauve-souris). То же мнение распространено и в Малороссии.

Что же касается плодоядных летучих мышей, то мне удалось установить, что они живут довольно долго даже в неволе, т. е. при неблагоприятных для них условиях.

Я сам видел плодоядную летучую мышь (Pteropus medius), купленную в Марселе 14 лет назад. Она не обнаруживала никаких признаков старости, и зубы ее отлично сохранились. Умерла она от случайной острой болезни. Я знаю другую летучую мышь того же вида, живущую в неволе уже 15 лет. В лондонском зоологическом саду такая же летучая мышь жила 17 лет<sup>1</sup>. Так как эти животные были пойманы взрослыми, то, без сомнения, были старше вышеуказанных возрастов. Хотя продолжительность жизни летучих мышей и не точно установлена, но, принимая в соображение их величину, не превышающую роста морской свинки, мы вправе считать их довольно долговечными.

Во сколько раз меньше живут значительно более крупные овцы, собаки и кролики в связи с их чрезвычайно богатой кишечной флорой!

80

<sup>1</sup> Country Life, 1905.

Вышеприведенные данные подтверждают мою мысль, что кишечная флора играет важную роль в ускорении старости. Но не следует, однако, думать, что гипотеза эта также легко объясняет все наблюдаемые факты.

Очевидно, что не всегда можно измерять вредное влияние микробов их обилием в кишках. Прежде всего надо иметь в виду, что рядом с вредными микробами существуют и полезные. Кроме того, несмотря на свою многочисленность, микромогут быть не особенно вредными, если организм не бы чувствителен к их ядам. Таким образом, тетаническая палочка, иногда водящаяся в кишках человека, может убить его, проникнув в пораненную стенку кишок, в то время как она безвредна для крокодила и черепахи, которые крайне нечувствительны к ее яду.

Организм человека и высших животных обладает очень сложной оборонительной системой против микробов и их ядов. Поэтому легко предвидеть, что проявления защиты организма очень разнообразны, смотря по преобладанию той или другой части этой оборонительной системы. Так, организм переносит обилие кишечных микробов в том случае, когда обладает способностью разрушать или нейтрализовать их яды или же когда последние не проникают сквозь кишечную стенку.

В этом направлении и следует искать объяснения некоторых вышеуказанных исключений не только кажущихся, но и действительных. Примером первых могут служить ночные хищные птицы. Слепые кишки их достигают иногда десяти сантиметров (у филина, Bubo maximus), но незначительные пищевые остатки сосредоточены исключительно в их конечных булавовидных частях и заключают небольшое количество микробов. У дневных же хищников (орла, коршуна и т.д.) слепые кишки коротки и никогда не заключают пищевых остатков.

Несмотря на большую разницу в длине слепых кишок, как дневные, так и ночные хищники отличаются большою долговечностью, потому что разница эта ничуть не вызывает различия в кишечной флоре, довольно бедной в обоих случаях.

Нельзя с точностью сказать, представляет ли слон исключение из общего правила. Толстые кишки его, и в особенности слепая, развиты у него очень сильно. Но, во-первых, неизвестно, может ли слон действительно жить очень долго, а, во-вторых, из исследований Барыкина и Шиллера, произведенных в моей лаборатории, оказалось, что в кишечной флоре слона очень многочисленны молочнокислые и сахарообразовательные бактерии (Clycobacter). Слон, таким образом, если и не живет очень долго, то, по теории, имеет право жить 100 лет и более.

Особенно интересно было добыть сведения относительно долговечности обезьян, этих высших млекопитающих, с сильно толстыми кишками. Больше всего данных о них развитыми

сообщает Чальмерс Митчель в его недавно вышедшей работе о продолжительности жизни млекопитающих и птиц в лондонзоологическом саду за 32 года (с 1870  $\Pi$ <sup>O</sup>  $1902$  r.) CKOM Оказалось, что обезьяны живут в общем недолго. Еще всех польше, из числа почти двух с половиною тысяч обезьян. прожила там короткохвостая мартышка (Macacus rhesus), умершая через 11 лет и 11 месяцев после доставления ее (известно. что ловят чаще всего молодых обезьян, легче попадающих в ловушку). Несколько меньше (10 лет и 10 месяцев) жила яванская мартышка (М. cynomolgus). Даже крупные павианы оказались недолговечны, так как самый долгий срок их жизни в саду не превысил 9 лет и 5 месяцев. Между тем низние обезьяны Старого Света легко приручаются и охотно живут поблизости от людей. В этом отношении они отличаются от человекообразных обезьян, которые, наоборот, приспособлячрезвычайно трудно. Поэтому не удивительно, что в **ЮТСЯ** лондонском саду не удалось выдержать последних дольше немногих лет. Самый долгий срок выпал на лысого шимпанзе (Anthropopithecus calvus), прожившего там 7 лет и 10 месяцев.

Продолжительность жизни человека. - Теория Эбштейна относительно нормальной продолжительности жизни человека. - Примеры долговечности в человеческом роде. - Условия, способные объяснить наибольшую долговечность человека.

Человек унаследовал свою организацию с ее свойствами от млекопитающих предков.

Жизнь его значительно короче, чем у пресмыкающихся, но длиннее, чем у большинства птиц и млекопитающих. Он унаследовал, между прочим, сильно развитые толстые кишки с обильной микробной флорой.

Зародышевая жизнь и рост человека продолжительны. Поэтому, основываясь на теоретических соображениях, можно бы ожидать, что он должен жить гораздо дольше, чем в действительности.

Знаменитый швейцарский физиолог XVIII века Галлер думал, что человек может прожить до 200 лет. По мнению Бюффона, «если человек не умирает от случайной болезни, то может дожить до 90 и 100 лет» (1. с., стр. 572). По Флурансу, «человек растет в течение 20 лет и живет в пять раз дольше, т. е. 100 лет» (1. с., стр. 86).

82

Proceedings of the Zoological Society of London, June, 1911.

В действительности же долговечность человека далеко не достигает этих цифр, основанных на теоретических соображениях. Мы видели, что правило, построенное на периоде роста, может быть принято в общих чертах, но что оно неприменимо к каждому отдельному случаю, так как причины, влияющие на продолжительность жизни, слишком разнообразны.

наибольшая смертность в показывает, Статистика **HTO** людском роде выпадает на ранний детский возраст. В один первый год жизни средним числом умирает /4 всех детей. После этого периода наибольшей смертности последняя постепенно уменьшается до наступления половой зрелости. Затем смертность опять медленно и постепенно возрастает, достигая высшей своей степени между 70 и 75 годами. После этого она опять понижается до конечного предела человеческой жизни.

Итальянский ученый Бодио убежден в том, что громадная смертность маленьких детей - естественное явление. имеющее целью помешать слишком большому нарастанию человеческого рода. Мнение это, однако, неосновательно, тем более **4TO** легко понизить смертность новорожденных соблюдением правил рациональной гигиены. Смертность эта зависит всего чаще от кишечных заболеваний, связанных с непригодным питанием. Поэтому успехи культуры значительно сокращают смертность детей.

Невозможно также согласиться с мнением. будто усиленная смертность между 70 и 75 годами указывает на то, что возраст этот - естественный предел человеческой жизни. Основываясь изучении смертности в большинстве европейских стран, **Ha** Лексис приходит к выводу, что нормальная жизнь человека не должна превышать 75 лет.

принимает эти статистические данные и Д-р Эбштейн утверждает, что «нормальный предел жизни, дарованный природою человеку, наступает в возрасте всего большей смертности. Если человек умирает до этого периода - смерть его преждевременна. Не всякий достигает естественного предела жизни. Жизнь часто пресекается до него и только в редких случаях переходит за этот предел».

Однако тот факт, что многие люди в 70-75 лет еще хорошо сохранены как в физическом, так и умственном отношениях, не позволяет считать этот возраст естественным пределом человеческой жизни.

Такие философы, как Платон, поэты, как Гете и Виктор Гюго, и художники, как Микеланджело, Тициан и Франс Гальс, создали некоторые из лучших своих произведений позднее возраста, считаемого предельным как Лексисом, так и Эбштейном.

С другой стороны, смерть, наступающая в эти годы, только

<sup>1</sup> Die Kunst, das menschliche Leben zu verlängern, 1891. S. 12.

в незначительной степени зависит от старческой немощи. Так, в 1902 г. в Париже на 1000 смертных случаев между 70 и 74 годами от старости умерло всего 85 человек. Большинство стариков умирало от заразных болезней: воспаления легких и чахотки, от болезней сердца, почек и кровоизлияний в мозгу.

Эти болезни могут быть в значительной степени устранены. и смерть, причиняемая ими, случайна, а не естественна.

Вывод этот подтверждается тем, что некоторые люди живут гораздо долее общепринятого предельного возраста. Случаи достижения 100 лет не особенно редки. В 1836 г. во Франции на население 33 $\frac{1}{2}$  миллиона (33 540 910) пришлось 146 столетних стариков, что составляет приблизительно  $\blacksquare$ на 220 000 человек. В некоторых странах Восточной Европы число доживших до 100 и более лет значительно больше. Так, в Греции, где вообще много стариков, из 25 641 до  $100$  лет доживает один человек, т. е. в 10 раз более, чем во Франции<sup>2</sup>.

Каков же предельный возраст, которого может достичь жизнь человека?

В древние времена некоторым избранникам божиим приписывали жизнь в несколько веков. По Библии, Мафусаил достиг 969 лет. Однако предание это основано на ошибочном расчете.

По Гомеру, Нестор пережил «три человеческих века», а иллириец Дандо и один из лакмейских королей якобы достигли 500 и даже 600 лет. Несомненно, что эти данные древних веков совершенно неточны. Гораздо большего доверия заслуживают менее отдаленные от нас сведения, по которым крайний человеческий возраст не превышает 185 лет. Приводят пример основателя аббатства в Глазго-Кэнтигерна, известного под именем святого Мунго, который умер 5 января 600 года 185 лет<sup>3</sup>. Другим примером необычайной долговечности служит один венгерский земледелец Петр Зортай, родившийся в 1539 г. и умерший в 1724 г. По другим данным венгерских летописцев XVIII века, наблюдались случаи долговечности  $\overline{B}$  $147<sub>H</sub>$ 172 года.

Еще менее сомнений внушает факт, что в Норвегии некий Дракенберг прожил от 1626 до 1772 года. Он был прозван «северным старцем». Его захватили в плен африканские пираты, у которых он прожил 15 лет в неволе. Затем он прослужил 91 год матросом. Его романтическая история привлекла внимание современников, и в газетах того времени можно найти о нем много сведений («Gazette de France» 1764 г.; «Gazette d. Utrecht» 1767 г. и т. д.)<sup>4</sup>.

Часто приводят в пример долговечности шропшайрского

84

1 Annuaire statistique de la ville de Paris, 23 année, 1904, p. 164-171.

<sup>2</sup> Ornstein. Virchow's Archiv, 1891, B. 125, S. 408.

 $3$  Ebstein, p. 70.

4 Lejoncourt. Galerie des centenaires, Paris, 1842, p. 96-98.

крестьянина Фому Парра. Он был в тяжелой работе до 130 лет и умер в Лондоне в возрасте 152 лет и 9 месяцев. Этот пример - один из наиболее достоверных. Вскрытие Парра было сделано знаменитым Гарвеем и не обнаружило никаких органических повреждений. Даже реберные хрящи его не окостенели. сохранив упругость, как у молодых людей. Лишь мозг был плотен и упруг при пальпации, так как пересекающие его борозды затвердели и высохли на всем протяжении. Парр был погребен в Вестминстерском аббатстве (Lejoncourt, p. 101).

Мы вправе, следовательно, допустить, что человек может дожить до 150 лет. Примеры эти, однако, очень редки, так как в два последних века мы не встречаем больше ни одного достаточно проверенного случая такой чрезвычайной долговечности. Существуют указания, будто в начале XIX века двое стариков достигли 142 и 155 лет. Но к этим указаниям следует относиться очень осторожно. Наоборот, примеры 100, 105, 110 и даже 120-летних возрастов не особенно редки.

Такая долговечность встречается не у одной белой расы, но и у цветных рас.

По Притчарду<sup>1</sup>, негры иногда доживают до 115, 160 и даже 180 лет. В течение XIX века в Сенегамбии 8 негров достигли от 100 до 121 года. Шемэн<sup>2</sup> сам видел в 1898 г. в Фундиугне старика, которому, по словам туземцев, было 108 лет. Состояние его здоровья оставалось удовлетворительным, и он ослеп только в последние годы. Тот же автор приводит из «New York Herald'а» (13 июня 1855 г.) пример одной индианки Северной Каролины старше 140 лет и индейца 125 лет.

Женщины чаще мужчин достигают 100 лет и более. Разница, однако, невелика.

Так, в Греции в 1885 г. на народонаселение приблизительно в 2 млн. (1947 760) оказалось 278 человек, достигших от 95 до 110 лет, и между ними было 133 мужчины и 145 женщин (Орнштейн, I. с., стр. 406). В Париже в течение 7 лет (от 1833 до 1839 г. включительно) насчитали 26 мужчин, доживших от 95 до 100 и более лет, и 49 женщин того же возраста (Шемэн, стр. 85).

Как эти, так и многие данные подтверждают, что мужская смертность вообще всегда превышает женскую. Большинство столетних старцев отличается здоровьем и крепким телосложением. Однако преклонного возраста достигают иногда слабые и даже ненормальные люди. Примером этому служит некая Николина Марк, умершая в Булоне 110 лет. «Она

<sup>1</sup> Researches into the Physical History of Mankind, 1836, t. I. p. 1157.

2 Благодаря любезности Шемэна, я получил документы, в которых собраны новые данные о столетних всех стран до конца XIX века. Не будучи в состоянии издать этот материал. Шемэн передал мне рукопись, содержащую 188 страниц.

была искалечена с 2 лет; ее левая рука в виде крючка загибалась под предплечье. Николина была так сгорблена, что казалась не более 4 футов высоты» (Лежонкур, стр. 188).

Другая женщина, шотландка Елизавета Вальсон, достигла 115 лет. Она была карлицей, так как не превышала 2 футов и 3 дюймов (Лежонкур, стр. 63).

Даже среди великанов, несмотря на краткость их жизни вообще, встречаются столетние старцы.

Уже в XVIII веке Галлер обратил внимание на то, что столетнего возраста часто достигают члены одной и той же семьи, что подало повод считать долговечность наследственной.

Действительно, из жизнеописания стариков видно, что потомки людей, достигших 100 лет, живут очень долго.

Так, например, сын вышеупомянутого Фомы Парра дожил до 127 лет и в 1761 г. умер в Мишелстауне, вполне сохранив до конца умственные способности. Список Шемэна указывает 18 примеров крайней старости в одних и тех же семьях. Мы не имеем никакого повода отрицать наследственности в этих случаях, потому что вообще самые различные прирожденные признаки передаются этим путем.

Но не следует упускать из виду и роли внешних условий, общих при совместной жизни родителей и детей.

Так, оказалось, что многие случаи чахотки и проказы, приписываемые наследственности, были просто вызваны общей заразой. Точно так же и примеры долговечности в одной семье могут объясняться влиянием сходных внешних условий.

Часто супруги, несмотря на отсутствие кровного родства, оба одинаково достигают очень преклонного возраста.

В сочинении Шемэна я насчитал 22 таких случая, из которых и привожу нижеследующие примеры. «В 1888 г. в Ржижманице, в Моравии, умерла 123-летняя старуха Анна Борак. За 10 лет перед этим умер ее муж 118 лет» (стр. 53). «В 1896 г. в Константинополе жил некто Кристаки, бывший военный врач; ему было 110 лет, а его жене 95 лет» (стр. 81). «В 1866 г., на расстоянии двух дней, умерли (в Париже, Вожирар, 54. улица Камброн) супруги Галло. Мужу было

105 лет и 4 месяца, а жене 105 лет и месяц» (стр. 148).

Мы имеем основание предполагать, что на долговечность влияют и местные условия, так как известно, что некоторые местности отличаются долговечностью своих жителей. Замечено. что в Восточной Европе (на Балканском полуострове и в России), несмотря на низшую степень ее цивилизации, значительно больше людей достигают ста лет, чем в Западной Espone.

Выше были приведены данные д-ра Орнштейна, которые указывают на сравнительно большое число людей, достигающих глубокой старости, в Греции. Шемэн в свою очередь

приводит в пример Сербию. Болгарию и Румынию. где в 1896 г. насчитывали более 5 тысяч (5545) столетних стариков. «Цифры эти кажутся преувеличенными. - говорит Шемэн. - тем не менее живительный и чистый воздух Балканских гор, пастушеский и земледельческий образ жизни их обитателей предрасполагают их к долговечности» (стр. 81).

Тот же автор указывает на некоторые местности во Франции, отличающиеся большим количеством столетних старцев. «В 1898 г. в округе Сурниа (в восточных Пиренеях) на 600 жителей насчитывали: 95-летнюю старуху, 94-летнего старика, 89-летнюю, двух 85-летних старух, двух стариков 84 лет, двух 83 лет, трех старух 82 лет и двух стариков 80 лет» (стр. 143). «В деревне Блимон, в департаменте Соммы, в 1897 г. на 400 жителей насчитывали 6 мужчин от 85 до 93 лет и одну женщину, вступившую в 101 год» (стр. 170).

Очевидно, не один «живительный воздух» влияет на продолжительность жизни: в Швейцарии, несмотря на горный климат, столетние люди встречаются очень редко. Причину долговечности следует скорее искать в образе жизни населения.

Замечено, что столетние старцы большею частью встречаются среди недостаточных или даже бедных людей, ведущих очень простой образ жизни. Это не значит, чтобы миллионеры не могли достичь 100 лет; так, сэр Мозес Монтефиоре умер в 1885 г. в возрасте 101 года. Но такие случаи совершенно исключительны, и можно сказать с достоверностью, что богатство не доставляет долговечности. Бедность связана с умеренностью, особенно у стариков. Действительно, часто замечали, что большинство столетних старцев вело очень умеренный образ жизни. Конечно, не все они следовали примеру знаменитого Корнаро, который ограничивался 12 унциями твердой пищи и 14 унциями вина в день и достиг приблизительно 100 лет, несмотря на свое слабое сложение. Последний оставил очень интересные мемуары и отлично сохранился до самой смерти (26 апреля 1566 г.).

В таблице долговечности Шемэна я насчитал 26 столетних стариков, отличавшихся умеренным образом жизни. Большинство их не пило вина, и многие довольствовались одним хлебом, молочной и растительной пищей. Умеренность, следовательно, является, несомненно, одной из причин долговечности, хотя, конечно, не единственной. Так. между столетними старцами не особенно редко встречаются пьяницы. Один из приведенных в каталоге Шемэна стариков пил вино и другие спиртные напитки, иногда даже до опьянения. Таковы: Катерина Реймон, умершая в 1758 г. 107 лет. «Она пила много вина» (стр. 109). Хирург Политиман умер 140 лет (1685—1825); с 25 лет он имел обыкновение по окончании своих

1 Флуранс. О долговечности человека. 1855. стр. 11-30.

дневных занятий ежедневно напиваться<sup>1</sup>. «Гасконь, мясник в Трие (высоких Пиренеях), умерший в 1767 г. 120 лет, напивался 2 раза в неделю» (стр. 143).

Поразителен пример одного ирландского землевладельца Брауна, дожившего до 120 лет. Он завещал сделать ему надгробную надпись, гласящую, что «он был всегда пьян и так страшен в этом состоянии, что сама смерть боялась его».

Некоторые местности славятся как долговечностью своих обитателей, так и усиленным потреблением спиртных напитков. Так, например, в 1897 г. в деревне Шальи (департамент Котд'ор) на 523 жителей насчитывали не менее 20 восьмидесятилетних. «Между тем деревня эта - одна из местностей Франции, потребляющих наибольшее количество спиртных напитков. причем старики не отличаются от своих сограждан большей умеренностью (наоборот)» (Шемэн, стр. 101).

Замечено было, что некоторые старики пьют много кофе. Вспомним ответ Вольтера своему врачу, который описывал ему вред кофе, действующего как настоящий яд. «Вот скоро 80 лет, как я отравляюсь этим ядом», - сказал ему великий писатель. Старики, жившие долее Вольтера, иногда пили еще больше кофе, чем он. Савоярка Елизавета Дюриэн жила более 114 лет. «Ее главную пищу составлял кофе, она нила его до 40 чашек в день. Она была веселого нрава, хорошо ела и ежедневно пила черный кофе в таком большом количестве, что самый ярый араб не угнался бы за ней. Кофейник всегда стоял на огне, как чайник у англичан» (Шемэн, стр. 147).

Замечено, что большинство столетних старцев не курит. Но и это правило, как многие другие, не всегда приложимо. Росс в  $102$ -летнем возрасте, получивший премию долголетия  $(B)$ 1896 г.), был «неисправимый курильщик» (Шемэн, стр. 68).

В 1897 г. в Ла-Каррьер в Керину (Финистер) умерла старая вдова Лазеннэк 104 лет. «Она жила в настоящей трущобе и перебивалась одним подаянием; с ранних лет она курила трубку» (ib., стр. 107).

Из всего изложенного видно, что каждый из факторов, которому, казалось бы, с первого взгляда можно приписать влияние на долговечность, ускользает при рассмотрении достаточного количества примеров. Тем не менее несомненно, что здоровое сложение, простой и умеренный образ жизни благоприятствуют долговечности. Но, помимо этих условий, остается еще нечто неизвестное, что способствует ей.

Знаменитый боннский физиолог Пфлюгер<sup>2</sup> приходит к тому заключению, что «главное условие долговечности заключается во внутренней сущности всякого человека», в чем-то ускольза-

1 Лежонкур, стр. 93; Шемэн, стр. 132.

<sup>2</sup> Uber die Kunst d. Verlängerung d. mensch. Lebens, Bonn, 1890, S. 23.

ющем от точного определения и зависящем от наследственно-CTH.

При настоящем положении наших знаний невозможно достаточно глубоко проникнуть в причины долговечности человека; совершенно естественно, однако, искать их в том же направлении, как и причины долговечности животных. Мы видели, что долговечность носит местный характер, что она часто обнаруживается у супругов, не имеющих ничего общего, влияющие на долговечность, в кишечной флоре и в способах борьбы с нею самого организма. Совершенно естественно предположить, что в одной и той же местности при одинаковых условиях существования кишечные флоры должны быть очень сходными. Но только при помощи настойчивых исследований задача эта найдет свое решение в более или менее близком будущем.

В настоящее же время приходится ограничиться собиранием возможно большего числа фактов относительно продолжительвить и осветить путь новых исследований.

# О ЕСТЕСТВЕННОЙ СМЕРТИ

## ЕСТЕСТВЕННАЯ СМЕРТЬ В МИРЕ РАСТЕНИЙ

Теория бессмертия одноклеточных организмов. Примеры особенно старых деревьев. - Примеры растений, живущих очень недолго. - Продление жизни некоторых растений. - Теория естественной смерти растений вследствие истощения. - Смерть растений вследствие самоотравления.

Читатель этих строк будет, по всей вероятности, очень изумлен недостаточностью научных данных по вопросу о смерти.

В то время, как задача эта занимает преобладающее место в религиях, философиях, литературах и народных преданиях, в науке ей отведено лишь незначительное внимание.

Этим печальным обстоятельством можно если не оправдать, то, по крайней мере, отчасти объяснить нападки на науку за то, что она занимается частными вопросами и пренебрегает великими задачами человеческого бытия, как, например, вопросом смерти.

Граф Толстой, преследуемый желанием разрешить ЭТУ задачу, обратился к научным сочинениям, но нашел в них одни неопределенные или незначащие ответы. И велико же было его возмущение против ученых, которые изучают разные бесполезные, по его мнению, вопросы (как, например, мир насекомых, строение тканей и клеток) и не в состоянии выяснить ни судеб человеческих, ни того, что такое смерть!

Я никоим образом не имею претензии разрешить эти сложные задачи, а хочу только дать общий очерк современного положения вопроса о естественной смерти. Я надеюсь облегчить этим изучение последней, - изучение, которое должно стать на очереди рядом с наиболее существенными для человечества задачами. Под естественной смертью я подразумеваю явление, зависящее исключительно от самого организма, а не от каких бы то ни было случайностей. В обыденной речи естественной смертью называют всякую смерть, вызванную различными болезнями. Но так как причина эта устранима и не зависит от незыблемых свойств самого организма, то мы не имеем никакого права относить такую смерть к разряду явлений естественной смерти.

Случайная смерть в действительности так преобладает. что был даже поставлен вопрос: существует ли в самом деле естественная смерть в природе? Прежде думали, что ею неизбежно кончается всякая жизнь и что всякий организм в основе своей заключает зачаток такого конца. Поэтому велико было удивление, когда нашли, что у многих низших организмов смерть наступает только благодаря случайностям и что они не защитить их от всяких неблагоприятных умирают, если внешний влияний. Одноклеточные организмы (как, например. инфузории и многие другие простейшие и низшие растения) размножаются делением и превращаются в две или несколько новых особей; у них материнский организм не умер, а, так сказать, растворился в своем потомстве.

Теорию эту главным образом поддерживал Вейсман, и вот что отвечал он на возражения против нее. В культурах инфузории беспрерывно делятся; при этом не наблюдается ни единого трупа. Индивидуальная жизнь непродолжительна; она заканчивается не смертью, а только превращением одной особи в две новые.

Известный физиолог Ферворн<sup>2</sup> ставит в укор Вейсману то, что последний не принимает во внимание факта постоянного частичного разрушения внутри одноклеточных организмов. В некоторых случаях даже целый орган инфузории-ядроможет умереть и раствориться.

Однако нельзя согласиться с этим возражением, потому что частичная смерть не вызывает смерти всей особи точно так же. как разрушение нескольких клеток нашего тела не вызывает нашей смерти.

Микроскопические организмы избегают смерти благодаря краткости своей индивидуальной жизни. Но между высшими растениями многие достигают громадных размеров и. однако. умирают только вследствие какой-нибудь внешней случайности. В организме их не наблюдается ничего, указывающего на необходимость или даже на возможность естественной смерти в связи с внутренними условиями их строения.

Давно уже поражались долговечностью некоторых деревьев, достигающих нескольких десятков веков и погибающих

только от бурь или от грубого вмешательства человека.

При открытии Канарских островов, в XV веке, первые путешественники любовались гигантским драконовым деревом. которое туземцы почитали как своего гения-покровителя. Оно находилось в саду вилья Оротава, на Тенерифе. Уже тогда его огромный ствол был сильно дуплист. Дерево это не оправдало надежд гуанчей и не защитило их от истребления испанцамино само оно пережило их на 400 лет.

<sup>1</sup> Вопрос этот рассматривался в монх «Этюдах о природе человека», изд. 3. 2 Общая физиология, фр. пер., 1900, стр. 381.

В конце XVIII века Александр Гумбольдт<sup>1</sup> наблюдал это дерево; он измерял его окружность, которая имела тогда 45 футов (около 15 метров). Ввиду крайне медленного роста драконовых деревьев он определил его возраст очень значительным.

В начале XIX века над Оротавою разразилась страшная буря (1819): «послышался ужасающий треск, затем треть ветвистой части драконового дерева упала с шумом, огласив-ШИМ ВСЮ ДОЛИНУ»<sup>2</sup>.

Несмотря на это повреждение, гигантское дерево выдержало еще полвека. Бертло видел его спустя несколько лет после катастрофы и следующим образом описал его в 1839 г.: «Против моего жилища возвышалось драконовое дерево, странное по форме, гигантское по размерам. Гроза повредила его, но не могла опрокинуть. Десяток людей еле могли обнять его ствол (у основания окружность его имела приблизительно 50 футов). Века прорыли в нем глубокое дупло, живописное отверстие которого вело в настоящий грот, наполовину разрушенный; свод последнего поддерживал еще громадные ветки» (рис. 14).

Наконец, в 1868 г. знаменитое драконовое дерево было окончательно опрокинуто во время бури. Несколько лет спустя мне довелось увидеть остатки этого великана. Они лежали на земле в виде огромного серого сруба, напоминающего какоенибудь допотопное чудовище. Хотя нельзя было точно определить возраст этого дерева, но предполагаю, что оно достигло нескольких тысячелетий.

Однако существуют еще более старые деревья, чем тенерифский драконник. Часто приводят пример баобаба Зеленого Мыса, описанного Адансоном: «Это необыкновенное дерево имело 30 футов в диаметре, когда его измерил и описал знаменитый французский натуралист. Триста лет перед тем английские путешественники вырезали на нем надпись, которую Адансон нашел, срезав 300 слоев древесины». Основываясь этих данных, Адансон определил возраст баобаба Ha  $\mathbf{B}$ 5150 лет<sup>3</sup>.

Предполагают, что старые мексиканские кипарисы жили еще дольше. Альфонс де Кандолль<sup>4</sup> думает, что знаменитые кипарисы Монтезумы в его время имели более 2000 лет и что кипарис Оаксоры гораздо старше дерева, описанного Адансо-HOM.

Калифорнии Sequoia B gigantea, которой есть более

<sup>1</sup> Картины природы, фр. пер., 1808, табл. II, стр. 109.

- 2 Вебб и Бертло. Естественная история Канарских островов, 1839, т. 1, ч. 2, стр. 97 и 98.
- Всемирная женевская библиотека, 1831, т. 46, стр. 387.
- Id., crp. 392.

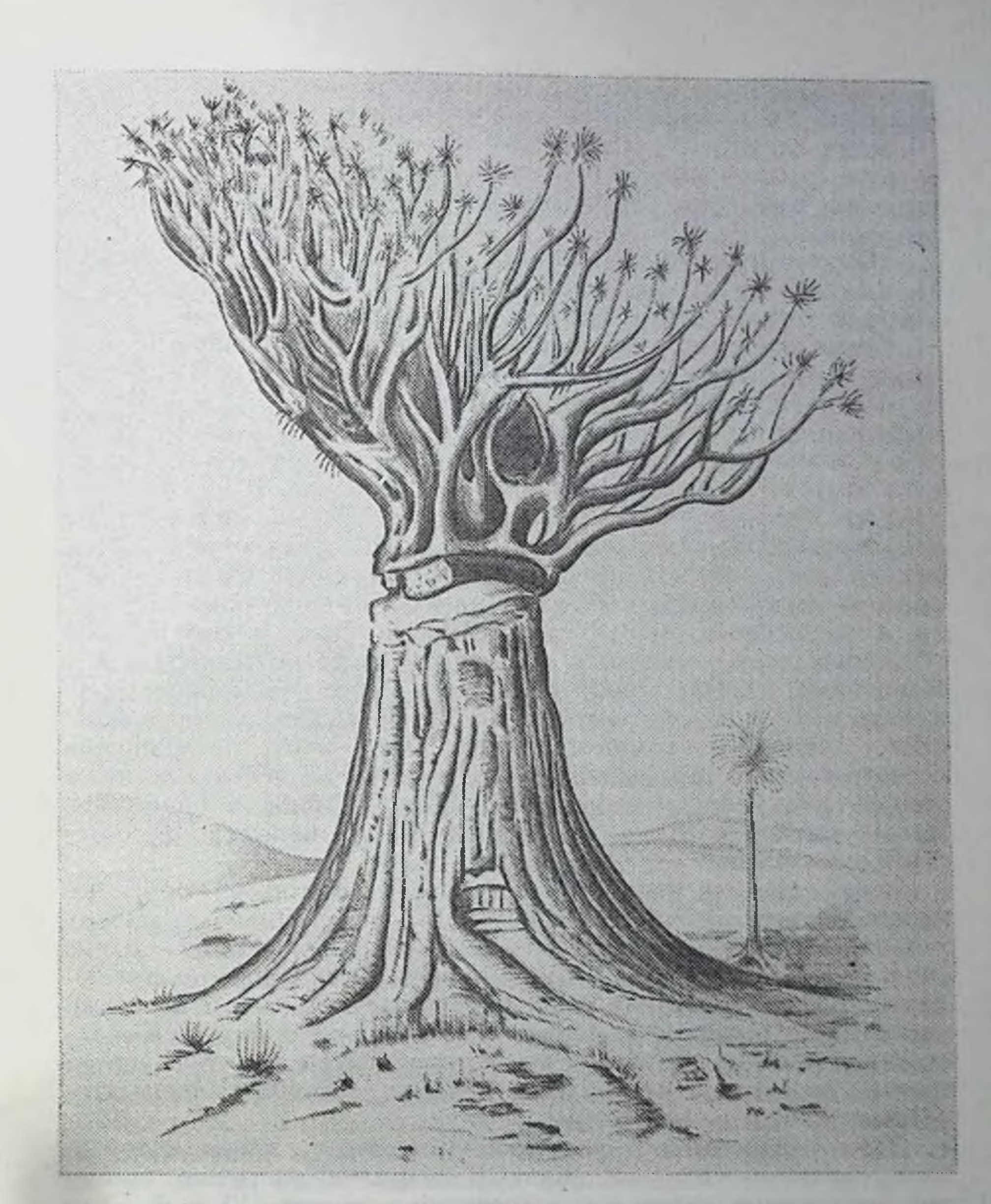

Рис. 14. Знаменитое драконовое дерево в саду вилья Оротава.

3000 лет. По мнению американского ботаника Саржента, некоторые из этих гигантских деревьев могут жить до 5000 лет. По поводу долговечности деревьев поднят был вопрос об индивидуальности в растительном мире. Спрашивали себя. следует ли рассматривать дерево как отдельную особь или же как скопление множества растений, подобно полипняку? Воп-

рос этот довольно сложен, и мы можем оставить его в стороне. тем более что он является второстепенным для нашей задачи. А. П. де Кандолль', рассмотрев обе стороны вопроса, пришел к тому заключению, что деревья не умирают в настоящем смысле слова и что они не имеют определенного предельного возраста.

Многие ботаники разделяют его мнение. Таким образом, Негели<sup>2</sup> думает, что дерево, достигшее нескольких тысячелетий. умирает только вследствие внешних причин\*.

Приведенные факты показывают, что естественная смерть нередко отсутствует как среди высших, так и среди микроскопических растений, стоящих на противоположном полюсе. В принципе, следовательно, жизнь может быть беспредельной при условии возобновления насущных частей организма, которые тратятся во время жизненных отправлений. Но из этого не следует, чтобы естественная смерть отсутствовала в растительном царстве. Наоборот, мы на всяком шагу встречаем случан смерти растений без вмешательства внешних причин. Даже среди близких между собой организмов у одних не наблюдается естественной смерти, в то время как у других OHa постоянна, как, например, у низших представителей грибов. Некоторые из них живут более или менее продолжительное время, а затем все их живое вещество распадается и превращается в споры (миксомицеты). Хотя после этого превращения остаются некоторые части грибка, но они не целые клетки, а только кутикулярные выделения. У других грибков лишь часть живых клеток дает споры, остальная же подвергается естественной смерти.

Среди низших растений есть такие, которые нормально живут лишь очень короткое время. Таковы проталиумы многих тайнобрачных: они живут всего лишь несколько часов - ровно сколько нужно для того, чтобы произвести половые продукты. Тотчас после созревания последних проталиум вместе со всеми клетками, входящими в состав его. становится жертвой естественной смерти. В этом случае, следовательно, труп всегда налицо; он состоит из мертвых элементов с их протоплазматическими составными частями.

Даже среди высших растений много таких, жизнь которых очень непродолжительна. Желтый амарилис, например, проходит все ступени своего существования в течение 10 дней - как раз время, необходимое для развития листьев, цветов и семян; затем растение умирает естественной смертью<sup>3</sup>. Интересно, что в том же семействе встречаются растения,

Всемирная женевская библиотека. 1831. т. 47. стр. 49.

Возникновение и понятие естественноисторического вида, изд. 2-е, Мюнхен, 1865, стр. 37.

<sup>3</sup> Griesbach. Die Vegetation der Erde.

отличающиеся долговечностью. Так, например, алоэ цветет иногда только через 100 лет, после чего умирает естественной смертью.

Всем известны так называемые «однолетние» растения. живущие, однако, всего несколько месяцев, начиная с цветения и до созревания зерен, после которого следует естественная смерть. Интересно, что жизнь некоторых из этих растений можно продлить на 2 года и даже на несколько лет. Хоть рожь обыкновенно однолетнее растение, но некоторые ее разновидности могут жить 2 года и давать, следовательно, два урожая. Наблюдение это было сделано в Земле войска Донского, где с очень давних пор сеют двухлетнюю рожь.

Свеклу, живущую два года, удалось обратить в трех- и даже пятилетнюю<sup>2</sup>. Примеры эти далеко не единичны.

Естественную смерть можно отодвинуть, мешая растению производить семена. Так, проф. Гуго де Фриз (стр. 38) продлял жизнь своих энотер, обрезая каждый цветок до оплодотворения его. В то время как при обыкновенных условиях энотеры заканчивали свое цветение приблизительно после 40 или 50 цветков, вышеуказанный способ позволил им цвести до самых зимних холодов. «Срезывая соцветие достаточно рано, можно заставить растение производить почки у основания стебля, зимовать и вновь расти в следующем году» (извлечение из письма Г. де Фриза).

Обыкновенно на лужайках косят райграсс до начала цветения для того, чтобы помешать созреванию семян и смерти растения. При этих условиях райграсс остается постоянно зеленым и живет в течение нескольких лет.

Давно уже была подмечена связь между плодоношением и естественной смертью растения. Факт этот обыкновенно объясняют истощением растения.

Не будучи ботаником и желая узнать взгляд ботаников на естественную смерть, я обратился к Г. де Фризу, авторитет которого всем известен. Вот что ответил мне знаменитый ученый. «Предлагаемый вами вопрос один из самых трудных. Я не думаю, чтобы знали многое относительно непосредственной причины смерти однолетних растений, но привыкли объяснять ее истощением органов». Действительно, это то, что говорят все ботаники, высказывавшиеся относительно этого вопроса. Гильдебрандт<sup>3</sup>, автор подробной статьи о продолжительности жизни у растений, несколько раз высказывается в этом смысле. По его мнению, «жизнь однолетних растений так коротка только потому, что они истощаются многочисленным

<sup>1</sup> Баталин. Acta orti Petropolitani, 1890, ч. XI, № 6, стр. 89.

2 Как этот факт, так и многие другие, относящиеся к продлению жизни растений, были любезно сообщены мне профессором Гуго де Фризом. <sup>3</sup> Engler's Botan. Jahrbücher, Leipzig, 1882, B. 2, S. 51.

плодоношением» (стр. 116). Даже среди растений, дающих семена в течение нескольких лет, иные преждевременно истощаются плодоношением и «быстро погибают» (стр. 67).

У проталиума многих высших тайнобрачных образование одного зародыша вызывает естественную смерть. По выражению Гебеля<sup>1</sup>, «зародыш вполне поглощает проталиум».

Растения обыкновенно очень легко поглощают питательные вещества, поэтому особенно странным кажется: отчего наступает такое истощение вследствие плодоношения? Совершенно естественно, что растение, не выносящее холода, умирает после созревания семян в конце лета. Но как объяснить, что однолетнее растение, растущее на почве, богатой питательными веществами и дающее семена в начале лета, умирает от истощения задолго до наступления холодов? После жатвы злаков часто прорастают упавшие в землю семена. Почва, следовательно, не истощена для этих злаков, и тепла достаточроста нового поколения. Итак, смерть растения, ДЛЯ HO давшего семена, была вызвана не внешними условиями. Чтобы объяснить это кажущееся противоречие, прибегают к внутренним условиям самого растения. Гильдебрандт полагает, что «некоторые растения имеют такую организацию, благодаря которой быстро цветут, тотчас затем плодоносят и потрачивают все свои силы на образование семян, отчего и умирают».

«Другие виды устроены, наоборот, таким образом, что долго растут, прежде чем производить семена, после чего также умирают. Третья категория растений так организована, что не умирает после плодоношения. Растения, относящиеся сюда, часто дают плоды и живут многие годы» (стр. 113).

Не будучи в состоянии определить, в чем же заключается эта «организация», некоторые ботаники объясняют ее известным предопределением.

По Гильдебрандту, «все питание растения, в конце концов, служит исключительно для возможности размножения; только конечная цель эта может быть достигнута очень различными путями и в различные промежутки времени» (стр. 132).

Гебель высказывает аналогичное мнение. «У разноспоровых форм, - говорит он, - краткий период развития проталиума вперед предначертан». Судя по настоящим нашим знаниям, эти проталиумы имеют, выражаясь языком древних теологов, свое навсегда предначертана» предназначение, их судьба раз (стр. 403). Сходную мысль высказал Массар<sup>2</sup>, говоря, что «иногда клетки умирают, потому что их роль выполнена и они более не имеют смысла».

Этот способ отношения к явлениям, совершенно обратный

<sup>1</sup> Organographie der Pflanzen, Jena, 1898-1901.

<sup>2</sup> Bulletin du jardin botanique de Bruxelles, 1905, t. 1, N. 6.

понятиям причинности, еще более затрудняет задачу естественной смерти в растительном мире и делает ее еще загадочнее.

С точки зрения научного мировоззрения, не может быть и речи о каком бы то ни было предопределении. Связь между плодоношением и естественной смертью должна была быть установлена великим законом подбора; благодаря ему всякая способствующая размножению организация выживает, в то время как неприспособленная и неспособная дать потомство исчезает.

Нередко рождаются дети без органов, необходимых для жизни, уроды, неспособные к ней. Они нисколько не предназначены для смерти, но умирают вследствие своей неприспособленной к жизни организации. Другие рождаются со всем необходимым для жизни и живут поэтому, а не вследствие предназначения жить. Точно так же исчезают и растения, неправильно развивающиеся и умирающие до производства спор или семян; между тем те, которые умирают после того, как дали новое поколение, выживают в своем потомстве. Если смерть наступает тотчас после образования семян, то вид может сохраниться. Поэтому надо искать причины естественной смерти растений не в их предназначении, а во внутренних явлениях, сопровождающих ее.

Что растение может умереть от растраты всех сил своего организма, в этом нет ничего невероятного; но следовало бы определить механизм этого истощения, тем более что часто бывает очень трудно установить его.

Многие растения производят несколько поколений в лето на одной и той же неистощенной почве. У многолетних растений некоторые части, например цветы, умирают периодически, не истощая всего растения. Кому не приходилось видеть, как одни цветки гераниума завядают, в то время как другие распускаются - и это в течение продолжительного времени? Невозможно объяснить эту естественную смерть цветков истощением растения, дающего все новые цветы.

Довольно частое явление продления жизни растений также не вяжется с теорией естественной смерти от истощения. Иногда случается, что мужские ветви против обыкновения производят женские цветы. Подобные примеры наблюдали у вербы, крапивы, хмеля и особенно у кукурузы<sup>1</sup>. В этом случае мы также имеем дело со своего рода «уродством». Но разница в том, что вышеупомянутые уроды в человечестве нежизнеспособны, в то время как появление женских цветов на мужских ветвях приводит, наоборот, к продлению жизни. Обыкновенно мужские ветви умирают тотчас после рассеивания пыльцы, т. е. значительно раньше смерти женских цветов; стоит одному из последних развиться на мужской ветви и быть оплодотворен-

<sup>1</sup> Г. де Фриз. Jahrbucher für wissensch. Botanik, 1890, B. XXII.

ным для того, чтобы вся мужская ветвь продолжала жить до созревания семян. Если естественная смерть мужских цветов наступает вследствие истощения от развития пыльцы, как совместить это с продлением жизни в том случае, когда приходится питать лишние женские цветы и созревающие в них семена?

Несомненно, что в этом, как и во многих других случаях, естественная смерть зависит от гораздо более сложных причин чем простое истощение.

Г. де Фриз уже заметил, что долговечность растения находится в связи с его деятельностью. Факт этот указывает на то, что существуют какие-то внутренние условия организации и функционирования, удлиняющие или укорачивающие жизнь растения. Именно в этом должен быть ключ к задаче естественной смерти в растительном мире. Но для определения роли этих условий надо бы иметь основательные сведения относительно многих пунктов внутренней жизни растенийпунктов, о которых мы, к несчастью, знаем лишь очень мало. В этом отношении гораздо подробнее изучены условия жизни простейших растений - дрожжей и бактерий.

Правда, что эти низшие существа обильно размножаются делением или почкованием, что ставит их в разряд организмов, у которых отсутствует естественная смерть.

И, однако, несмотря на это, в жизни дрожжей и некоторых бактерий часто наблюдаются явления, которые могут быть истолкованы как примеры естественной смерти.

В то время, когда еще не было известно, что все брожения производятся микроскопическими растениями, знали уже, что при известных условиях брожения останавливаются гораздо чем при других. Так, прибавление мела помогает скорее. превращению сахаров в молочную кислоту, без этого брожение останавливается раньше, чем распространяется на большую часть сахара.

Когда Пастер в 1857 г. сделал свое великое открытие микроба молочнокислого брожения, он в то время заметил, что организм этот, хотя сам производит молочную кислоту, но страдает от избытка ее. Чтобы брожение могло закончиться,

надо было прибавлять мел для нейтрализации кислоты.

Если же действие молочной кислоты слишком продолжительно, то не только прекращается брожение, но и умирают сами микробы. Вот почему часто бывает очень трудно в течение долгого времени сохранить живым молочное бродило. Один из самых нестойких видов его представляет тот, который был изолирован Ристом и Кури<sup>1</sup> из египетского «лебена». При посеве в глубине агара бродило это умирает уже через несколько дней. Вероятно, смерть его зависит от выделяемой

<sup>1</sup> Annales de l'Institut Pasteur, 1902, p. 71.

микробом на счет сахара и не нейтрализованной молочной кислоты. Превращение сахара в молочную кислоту есть основная функция микроба, тесно связанная с его организацией. Поэтому остановка брожения и окончательная смерть бродила при вышеизложенных условиях могут быть отнесены к естественной смерти. Последняя наступает вследствие самоотравления, т. е. отравления продуктами физиологической деятельности самого микроба.

Тот факт, что смерть эта наступает тогда, когда среда заключает еще достаточное количество сахара для питания микроба, ясно показывает, что она, смерть, не зависит от истощения.

Пример молочнокислого бродила далеко не единственный.

Микроб, производящий масляное брожение, также очень страдает от выделяемой кислоты.

Г. Бертран, сделавший очень подробное исследование о микробе, вызывающем брожение сахара, добытого из рябины (сорбоза), сообщил мне, что брожение это также прекращается под влиянием микробных продуктов. Сам микроб умирает естественной смертью тогда, когда среда далеко еще не истощена.

Избыток алкоголя также вреден для производящих его дрожжей. Брожение останавливается, как только достигнута определенная граница его. При взращивании дрожжей в среде, очень богатой азотистыми веществами и очень бедной сахарами, дрожжи питаются первыми и производят аммиак на счет этих азотистых веществ. Между тем щелочи гибельны для дрожжей, и последние быстро умирают от самоотравления ими<sup>1</sup>.

В вышеприведенных примерах мы имеем дело с естественной смертью, вызванной жизнедеятельностью микробов, тесно связанной с их внутренней организацией. Правда, что изменением внешних условий можно устранить эту смерть: стоит только нейтрализовать кислоты, произведенные бактериями, или щелочи, выработанные дрожжами для того, чтобы продлить жизнь этих микроорганизмов.

Факты эти могут быть поставлены наряду с вышеизложен-

ными относительно высших растений: помешав созреванию семян, можно продлить жизнь многих однолетних растений и обратить их в двухлетние или даже многолетние. Здесь также возможно значительно отодвинуть естественную смерть. несмотря на то что она зависит от внутренних причин.

Является вопрос, не легче ли объяснить естественную смерть высших растений, которую принято сводить к истощению, также отравлением, наступающим в течение их жизненноразвития? Растения часто производят яды, убивающие  $\overline{10}$ 

<sup>1</sup> Дюкло. Микробиология, т. III, 1900, стр. 460.

животных и человека. Быть может, некоторые из этих ядов вредны для них самих. Нет ничего невероятного в предположении, что некоторые из них развиваются как раз во время созревания семян. Устранение этого созревания в то же время мешало бы и отравлению всего растения. Гипотеза эта вполне вяжется с многочисленными случаями естественной смерти наступающей тогда, когда почва далеко еще не истощена.

Многочисленные примеры частичной смерти, каково увядание отдельных цветков, в то время как общий их стебель продолжает еще производить новые цветы (как у вышеупомянутого гераниума), могут также объясняться местным действием ядов, недостаточным для отравления всего растения.

Само собой разумеется, что это объяснение естественной смерти высших растений самоотравлением - простая гипотеза. Она способна, однако, быть может, послужить поводом для новых исследований. Если бы она подтвердилась, то легче было бы объяснить ею совпадение смерти с плодоношением. чем гипотезой какого-то предопределения для достижения предназначенной цели.

Допустим, что, подобно бактериям и дрожжам, высшие растения тоже подвержены самоотравлению. При этом в тех случаях, когда яды производились бы до созревания семян, растения оставались бы бесплодными и окончательно исчезли бы вследствие отсутствия потомства. Производство же ядов во время плодоношения нисколько не мешало бы смене поколений поэтому могло бы беспредельно сохраняться. Так как  $\mathbf{H}$ отравление неизбежно, то легко объяснить, что многие растения выживают после плодоношения и избегают естественной смерти. Таковы драконовое дерево, баобаб и кедры, упомянутые в этой главе.

Но если идея о самоотравлении высших растений пока только гипотеза, то естественная смерть бактерий и дрожжей, вызываемая отравлением собственными продуктами, - факт, который мы вправе признать вполне действительным.

Итак, у высших и низших представителей растительного мира встречаются как примеры естественной смерти, которую

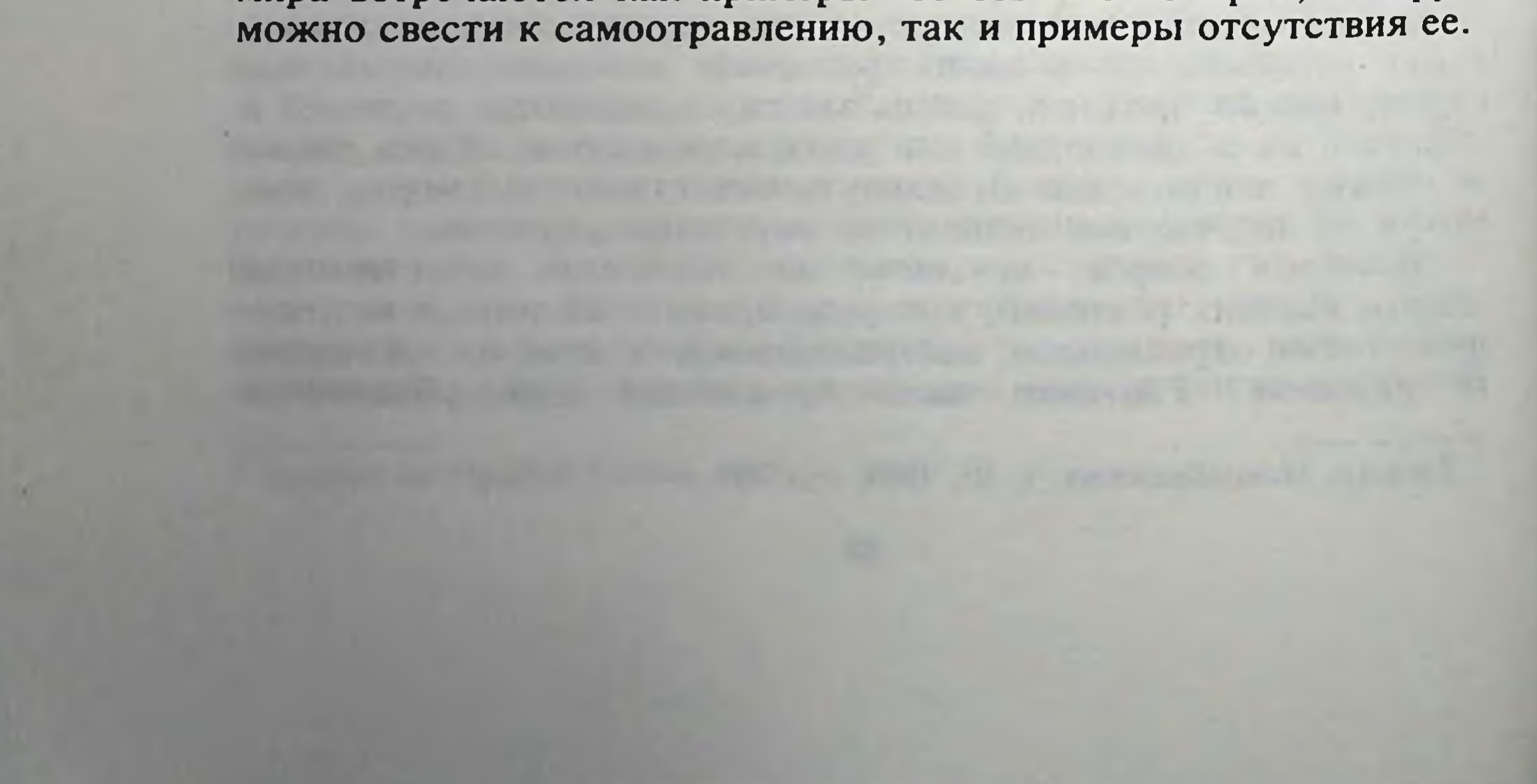

### ЕСТЕСТВЕННАЯ СМЕРТЬ В МИРЕ ЖИВОТНЫХ

Различное происхождение естественной смерти у животных. - Примеры естественной смерти, сопровождающейся насилием. - Примеры естественной смерти животных, пищеварительных органов. - Естественная лишенных смерть у различных полов. - Гипотеза о причине естественной смерти животных.

В животном мире примеры естественной смерти разнообразнее и сложнее, чем в растительном. Я надеюсь доказать в этой главе, что смерть, по-видимому, установилась независимо в различных животных группах. В некоторых случаях она приняла очень странный и как будто парадоксальный вид.

Разница между естественной и насильственной смертью так значительна с виду, что принято противопоставлять их одну другой. Между тем в животном мире наблюдаются случаи, где естественная смерть, тесно связанная с организацией, наступает, однако, насильственно. Приведу этому несколько примеров.

На морской поверхности часто встречаются мелкие прозрачные, крайне нежные существа, формою своею напоминающие каску. Зоологи назвали их пилидиумами.

Строение их не очень сложно: кожные покровы чрезвычайно тонки и на нижней части тела находится ротовое отверстие, ведущее в довольно обширную кишечную полость. Беспрерывное движение мерцательных волосков привлекает в нее мелкие тела, которые перевариваются, попав в эту полость.

Отсутствие всяких половых органов у пилидиумов заставило зоологов предполагать, что они имеют дело не с взрослой формой, а только с личиночным состоянием какого-нибудь морского животного. Предположение это вполне оправдалось - не раз удалось наблюдать явления превращения пилидиума в плоского червя (из группы немертин). Через некоторое время вокруг вышеупомянутой кишечной полости образуется зародыш. На дальнейшей стадии развития он со всех сторон обволакивает кишечный канал пилидиума, который, наконец, и отрывает с помощью сильных мускульных движений. В конце концов маленькая немертина уплывает, унося с собой кишечный канал пилидиума. Последний еще некоторое время плавает в морской воде, а затем умирает от своей раны, образованной на месте вырванных органов пищеварения. Способ, которым немертина освобождается от матери. вполне насильственный; между тем смерть пилидиума нельзя рассматривать иначе, как пример естественной смерти. Действительно, все здесь происходит под влиянием внутренних, а не внешних влияний, так часто наблюдаемых в роде людском.

К червям относится многочисленная группа нематод, между которыми несколько кишечных паразитов человека, каковыаскариды, трихины, трихоцефалы и пр. Но есть и нематоды свободно живущие в земле, в воде, а некоторые даже в уксусе Все они имеют очень прочные кожные покровы; некоторые из этих червей - живородящие. Они не кладут яиц, как большинство их родичей, а рождают хорошо развитых и подвижных молодых червей. Среди паразитов человека трихины производят множество молодых личинок, легко высвобождающихся через отверстие женских половых органов. Но между свободно живущими нематодами есть такие, у которых это отверстие слишком мало для прохода крупных личинок. Наблюдая представителей этой группы (Diplogaster tridentatus) около 50 лет тому назад', я был поражен тем, что рождающиеся личинки для выхода наружу грубо разрывают тело матери. поглотив предварительно все ее содержимое. Личинки вылупляются из яиц внутри материнского организма. Не будучи в состоянии выйти наружу вследствие малых размеров полового отверстия, они ищут выхода внутри всего материнского организма, пожирая и разрывая все на своем пути. Мать вследствие этого вскоре умирает. Хотя смерть ее вызвана насилием со стороны потомства, тем не менее она может служить примером естественной смерти.

Становясь на телеологическую точку зрения, как это было сделано в аналогичных случаях некоторыми ботаниками, можно было бы сказать, что пилидиум и диплогастер умирают потому, что совершили свое назначение, произведши молодых немертин и нематод; с этой точки зрения, их естественная смерть была бы предопределенной. Такое истолкование, однако, ничем не оправдывается. Гораздо правдоподобнее, наоборот, что эта смерть, наступающая после производства молодого поколения, не помешала сохранению вида. Вследствие этого и могла установиться вышеупомянутая столь странная естественная смерть через насилие. Если бы половое отверстие диплогастера было больше и личинки могли беспрепятственно выходить наружу, то мать выживала бы, несмотря на то **YTO** 

достигла «цели» своего существования.

Но далеко не все случаи естественной смерти в животном мире обязаны насилию, как это было описано относительно пилидиума и диплогастера. Очень часто смерть наступает при гораздо более миролюбивых обстоятельствах.

Трудно с точностью разобрать многие из этих примеров; поэтому обратимся к таким, где в естественности смерти не может быть сомнения.

Нередко встречаются животные, лишенные органов, необходимых для продолжительного существования. Нет ничего

<sup>1</sup> Archiv für Anatomie u. Physiologie, 1864.

удивительного в отсутствии органов пищеварения у животного, которое живет в жидкости, заключающей растворенные питательные вещества. Таков пример солитера, живущего в кишках человека и животных. Но когда животное свободно плавает в морской или пресной воде и в то же время лишено всего нужного для его пищеварения, то оно может жить только, пока заключает в себе запасы, сохраненные со времени своего зародышевого состояния. При этих условиях быстро наступающая смерть, несомненно, естественная.

Лучшим примером этому служат коловратки-мелкие. прозрачные животные, водящиеся в пресной воде. Прежде их смешивали с инфузориями; но они отличаются от последних гораздо более сложным строением: у них вполне развитой кишечный канал, сложные выделительные органы и совершенно обособленные нервная система и органы чувств. Животные эти - разнополые; каждый вид их имеет самцов и самок. Но в как организм последних вполне развит, самцы то время недоразвиты и не имеют вовсе кишечного канала. Кожные покровы их настолько плотны, что не пропускают сквозь себя растворенных веществ, и самцы, лишенные пищеварительных органов, могут жить только очень кратковременно.

Для подробного изучения жизни и смерти этих самцов я пользовался видом коловраток, предоставленных мне г. Хавки-НЫМ.

Вид этот имеет то преимущество, что легко разводится в большом количестве в сосудах, наполненных водой, кипяченной с хлебной мякотью (1 г хлеба на 500 г воды).

Уже по самому яйцу можно распознать пол этих коловраток: яйца, дающие самцов, гораздо меньше, чем те, из которых выходят самки.

Легко изолировать мужские яйца и проследить их жизнь до самого наступления естественной смерти. Весь цикл их существования, от кладки яйца и до смерти, длится приблизительно 3 дня. По всей вероятности, это - самая короткая жизнь во всем животном царстве. Хотя взрослое состояние некоторых поденок длится всего несколько часов, тем не менее полный их жизненный цикл гораздо дольше, чем у самцов коловратки, так

как личиночное состояние тянется у первых месяцы и годы.

Тотчас после вылупления маленькие самцы начинают пла-ПОМОЩЬЮ своих мерцательных ресничек и сильно BaTb  $\mathbf{C}$ развитых мускулов (рис. 15). Они сейчас же ищут самок, так как их половые органы вполне зрелы при вылуплении из яйца.

Прозрачное тело коловраток лишено пищеварительных органов и наполнено подвижными и зрелыми семенными телами. И действительно, как только самцу удается прикрепиться к самке, он опоражнивает свое содержимое. Можно бы предположить, что именно это быстрое выделение семенных тел и вызывает смертельное потрясение. Но это не оправдывается на

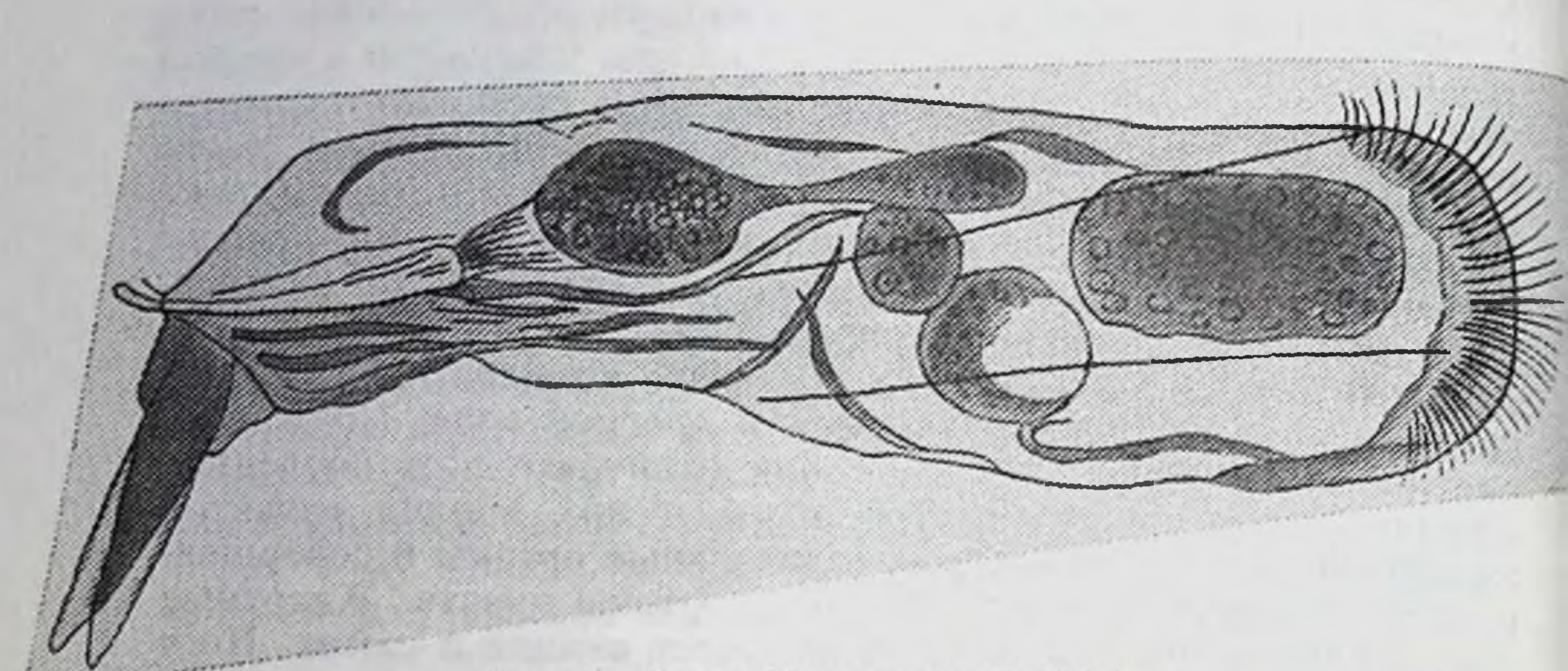

Рис. 15. Самец Pleurotrocha Haffkini.

деле. Самцы могут жить после оплодотворения еще 24 часа, т. е. 1/3 всего своего существования. С другой стороны, были изолированы самцы, не вступавшие в половые сношенияэто нисколько не удлинило их жизнь. В одном из своих опытов я отделил двух самцов, а третьего посадил с двумя самками. Из них всего дольше выжил этот третий самец.

Естественная смерть самцов начинается с ослабления движений тела. В то время как мускулы и мерцательные реснички еще вполне подвижны, коловратка делает одни частичные движения: то сокращается одна голова, то - один хвост; все в состоянии, однако, передвинуться. Иногда туловище He замечается сильное движение ресничек, точно они хотят этим возместить неподвижность тела. Такое состояние длится несколько часов после прекращения всякого движения.

Судя по своей подвижности, всего дольше живут семенные тела.

время агонии на самцов нападают бактерии, очень Bo многочисленные в среде, где живут коловратки. Они скопляют-

ся вокруг головы и хвоста самцов, но не могут проникнуть внутрь их. Смерть самцов, следовательно, нисколько не зависит от микробного заражения, а происходит от чисто внутренних причин.

Умирают ли самцы от голода? Вряд ли, потому что ткани не представляют никаких видимых изменений до агонии. Это подтверждается наблюдением самок, действительно умирающих иногда от голода. В старых, истощенных средах голодные самки становятся худыми, спавшимися и совершенно прозрачными: ткани их теряют свою зернистость.

Ничего подобного не наблюдается у самцов, умирающих, не потеряв своего нормального вида.

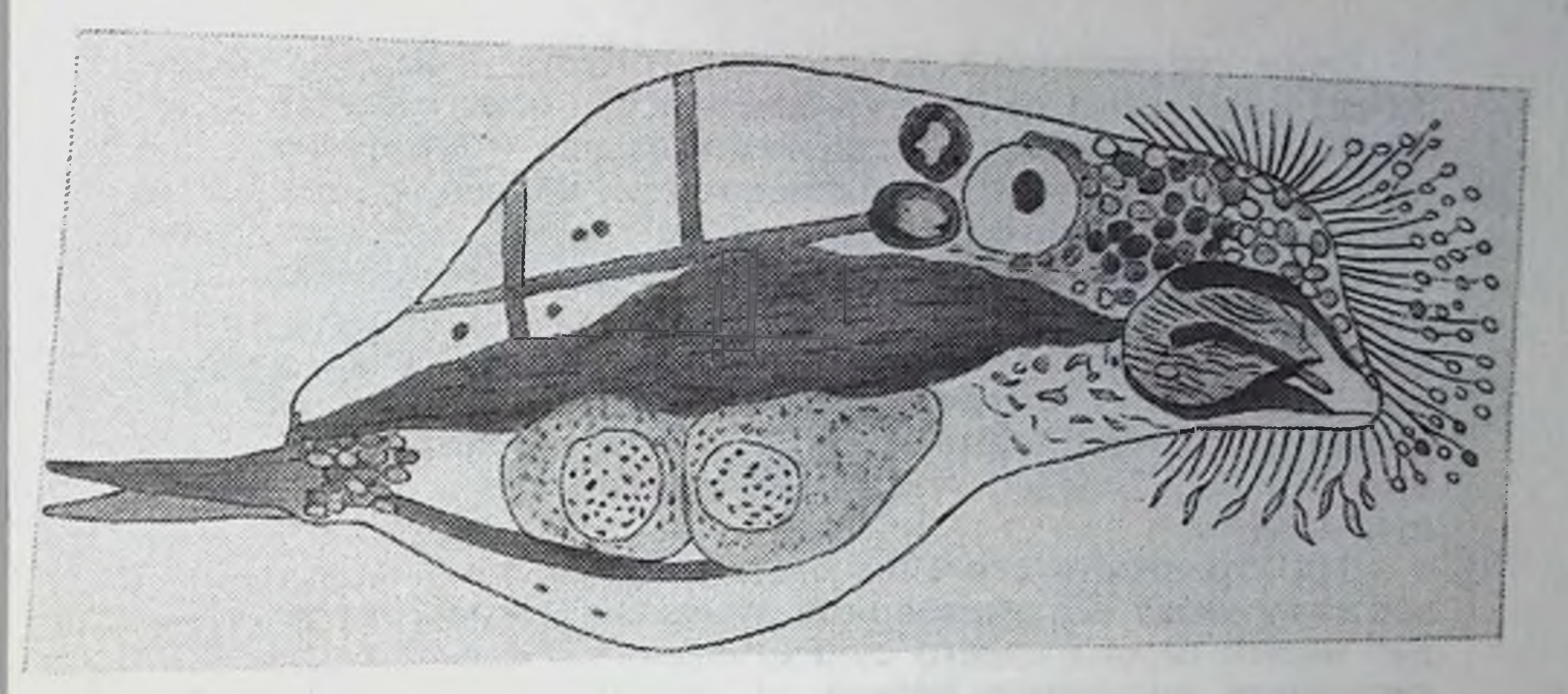

Рис. 16. Самка Pleurotrocha Haffkini, умершая естественной смертью.

Остается предположить, что естественная смерть самцов зависит от отравления вследствие недостатка обмена в собственных тканях. Мы уже знаем, какую важную роль играет самоотравление организма.

Обилие выделительных органов показывает, что у самцов коловраток происходит обмен веществ, одни из которых должны удаляться наружу. Когда же выделения эти недостаточны, то должно наступить отравление тканей.

Так как агония начинается с прекращения координации движений, то надо полагать, что смертельное самоотравление самцов прежде всего касается нервных центров; мерцательные же реснички и мускулы затронуты только в конце умирания.

Несомненно, что самцы коловраток кончают свое существование естественной смертью в строжайшем смысле слова. Но не следует думать, что самки, снабженные вполне развитыми пищеварительными органами, умирают иначе. Жизнь самок коловраток длиннее и сложнее, чем у самцов; вследствие этого они подвержены гораздо большим случайностям. Так, самки иногда умирают от голода или других внешних причин. Но если устранить эти неблагоприятные влияния, то они живут около двух недель, а затем все же умирают естественною смертью. Явления последней совершенно сходны с описанными у самцов (рис. 16).

Но не одни коловратки подвержены спокойной естественной смерти, так резко отличающейся от бурной смерти пилидиума и диплогастера. Мы встречаем немало сходных примеров средн беспозвоночных.

подробности, а ограничусь только Не буду входить в несколькими фактами.

Один американский естествоиспытатель. Дана, уже более 50 лет тому назад открыл на поверхности моря столь странное маленькое животное, что дал ему название «монстрилла». Это мелкое ракообразное приближается к циклопам, так часто встречаемым в болотах. Но в то время как последние снабжены всем необходимым для захвата добычи и переваривания ее, у монстрилл нет ни хватательных органов, ни даже кишечного канала. Они снабжены богатыми мускулами, нервной системой, органами чувств и половыми органами. Им недостает только всего нужного для продления жизни через питание. Они, следовательно, заранее обречены на естественную смерть.

Эти странности строения были выяснены только несколько лет тому назад исследованиями Малакэна<sup>1</sup>. Монстриллы проводят целый период своего существования в качестве паразитов некоторых кольчатых червей. В это время они накапливают необходимый материал для образования половых продуктов (яиц и семенных тел) и для свободной жизни в море во время развития своего потомства. У монстрилл не только самцы, но и самки лишены органов пищеварения. Это тем замечательнее. что самки у них носят при себе яйца до самого вылупления из них нового поколения (подобно тому, как самки рака, лангусты и многих других ракообразных) (рис. 17). Малакэн думает, что монстриллы умирают от голода. «Лишенные пищеварительных, хватательных и жевательных органов, - говорит он (стр. 193), монстриллы не имеют никакой возможности питаться и после кратковременной жизни неминуемо обречены на голодную смерть. Предположение это логически вытекает из особенностей их строения».

В пользу этой гипотезы Малакэн приводит тот факт, что перед смертью ткани и органы монстрилл представляют явные признаки дегенерации. «Прежде всего обнаруживается дегенерация на глазах. Пигмент растворяется и мало-помалу исчезает; зрительные элементы распадаются». «Затем наблюдаются индивиды, особенно самки, дегенерация которых еще полнее. Так, у пойманной в сачок самки не было более никаких признаков каких бы то ни было органов в головном суставе; глаза, мозг, кишечник почти совершенно исчезли, щупальца сводились к остатку первого и части второго суставов. Все это. очевидно, старческие признаки, предшествующие смерти» (стр. 194). Эти доводы могут служить не только подтверждением гипотезы естественной смерти монстриллы от голода, но также и обратного положения относительно самцов коловраток, у которых агония наступает при полном отсутствии признаков такой дегенерации органов.

<sup>1</sup> Archives de Zoologie expérimentale, 1901, v. IX, p. 81.

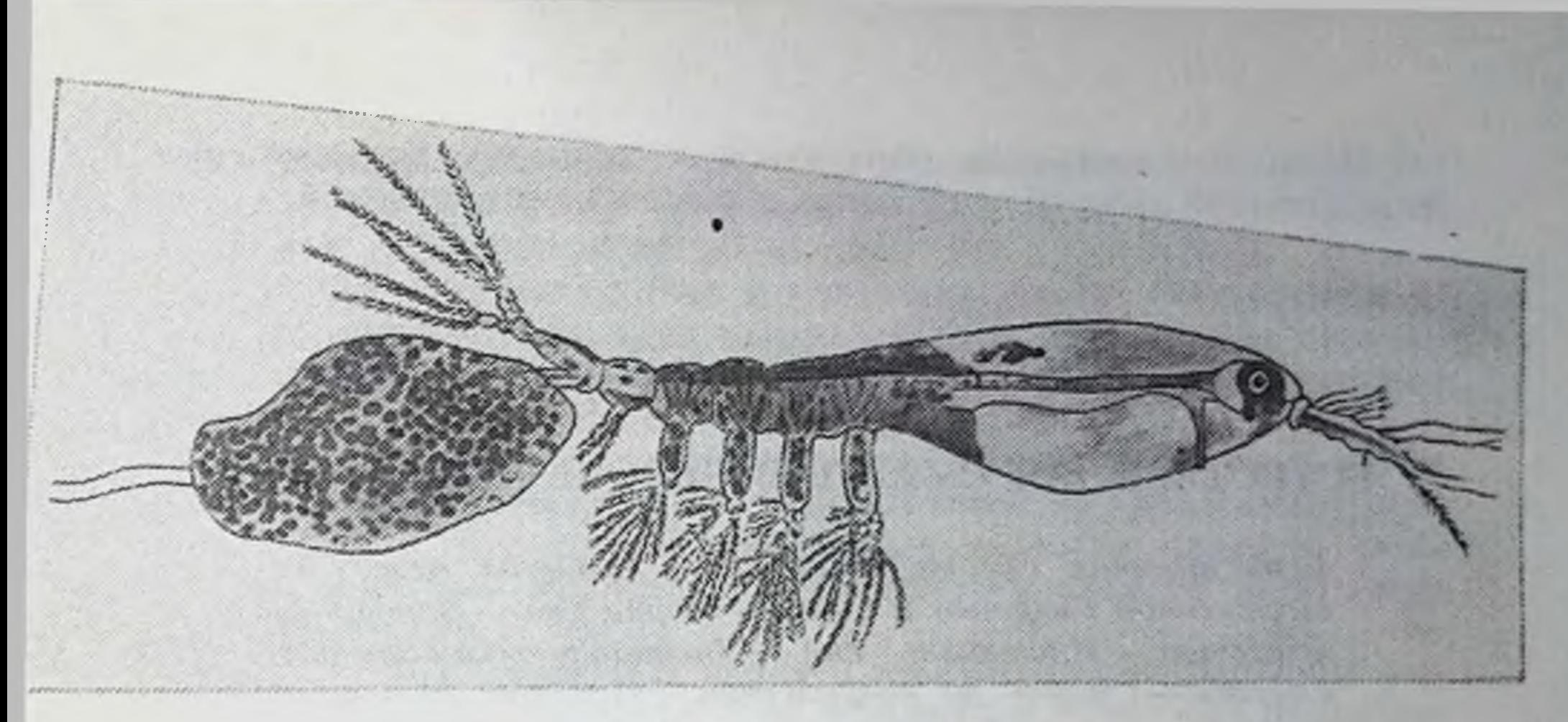

Рис. 17. Монстрилла по Малакэну.

Трудно приписать голоду естественную смерть, наступающую у некоторых насекомых вскоре после достижения ими окончательной стадии развития (imago).

Так, те самки оригинальных бабочек, названных психидами (Соленобиа), которые кладут яйца, не будучи оплодотворенными, живут всего один день в окончательной своей стадии развития. Между тем самки тех же насекомых, выжидающие оплодотворения, могут жить более недели, не принимая никакой пищи. Следовательно, быструю смерть первых невозможно объяснить голодом.

У поденок, представляющих наилучший пример естественной смерти, последняя наступает уже через несколько часов жизни взрослой формы, без всяких признаков какой бы то ни было дегенерации органов. Так как другие поденки (Chloe) живут без пищи несколько дней, то маловероятно, чтобы кратковременность первых объяснялась голодом. Скорее можно отнести эти примеры естественной смерти на счет самоотравления организма, следствия которого могут обнаруживаться через различное время, смотря по обстоятельствам.

У высших животных, у позвоночных, нет столь удобных условий для наблюдения естественной смерти, как у беспозвоночных. Все они снабжены достаточно развитыми органами пищеварения, позволяющими им жить гораздо дольше, чем лишенным их низшим животным.

Поэтому естественная смерть должна наступать очень редко позвоночных, умирающих большей частью от **ВНЕШНИХ V** причин, каковы: холод, голод, заразные и паразитические болезни или смерть от врагов\*.

<sup>1</sup> Наблюдения д-ра Шпейера, приведенные Вейсманом (Uber die Dauer des Lebens, Jena, 1882, S. 66).

Итак, нам остается обратиться к человеку для изучения естественной смерти у существ с высшей организацией.

III

## ЕСТЕСТВЕННАЯ СМЕРТЬ В ЧЕЛОВЕЧЕСКОМ РОДЕ

Естественная смерть стариков. - Аналогия между естественной смертью и сном. - Теории сна. - Поногенные вещества. - Инстинкт сна. - Инстинкт естественной смерти. - Ответ на возражения. - Приятное ощущение при наступлении смерти.

Смерть стариков часто описывают как естественную; но она в громадном большинстве случаев зависит или от заразных болезней, особенно от воспаления легких (которое часто принимает очень скрытый характер), или от апоплексических ударов\*. Настоящая естественная смерть должна быть крайне редкой у человека. Вот как описывает ее Деманж<sup>1</sup>: «Достигнув глубочайшей старости и сохранив еще последние отблески угасающей мысли, старик чувствует, как слабеет со дня на день; члены его перестают покоряться слабеющей воле; кожа становится бесчувственной, сухой и холодной; конечности теряют всякую теплоту; лицо худеет, глаза впадают и зрение мутится; слова застывают на разверстых губах; жизнь покидает старика, начиная с поверхности к центру; дыхание затрудняется и, наконец, сердце перестает биться. Старик потихоньку угасает, точно засыпает своим последним сном. Вот какова естественная смерть в строгом смысле слова».

В человеческом роде не может быть и речи о том, чтобы естественная смерть зависела от истощения потомством или от голода, как у монстриллы. Гораздо вероятнее, что причина ее - самоотравление организма. Предположение это основано на большом сходстве между естественной смертью и сном, который сам, по всей вероятности, зависит от отравления ядами, получаемыми в результате деятельности наших органов. Уже скоро 50 лет, как впервые была высказана теория, по которой сон объясняется самоотравлением организма. Ее поддерживали многие очень авторитетные ученые, между которыми назову Оберштейнера, Бинца, Прейэра, Эррера. Первые двое объясняют сон скоплением в мозгу продуктов истощения, которые уносятся кровью во время покоя. Пытались даже определить свойства этих наркотических веществ. Так, некото-

1 Клинические этюды о старости, Париж, 1886, стр. 145.

рые ученые полагали, что во время деятельности наших органов накапливается излишек некоей кислоты, от которой организм избавляется во время сна.

Прейэр<sup>1</sup> захотел глубже изучить эту задачу. Он предполагает, что деятельность всех наших органов дает начало продуктам, названным им поногенными, которые обусловливают ощущение усталости.

 $\Pi$ o его мнению, вещества эти накопляются во время бодрствования и разрушаются окислением во время сна. Прейэр полагает, что среди поногенных веществ главную роль играет молочная кислота, что подтверждается ее наркотическим свойством.

Если теория Прейэра справедлива, то самоотравление молочной кислотой при засыпании человека и животных представляет большое сходство с остановкой брожения у бактерий, производящих ту же кислоту, избыток которой отравляет их.

Подобно тому, как сон может перейти в естественную смерть, так и прекращение молочного брожения может привести к смерти бактерий, производящих кислоту.

Однако пока мы не имеем еще подтверждения теории Прейэра. Эррера<sup>2</sup> противопоставляет ей другую теорию, по которой сон вызывают не кислоты, а, наоборот, щелочи, описанные Арманом Готье под именем лейкоманнов. Готье что вещества эти действуют на нервные центры, нашел, вызывая усталость и сонливость. Поэтому Эррера думает, что они легко могут причинять сон, наступающий в организме при наибольшем накоплении лейкомаинов. Он полагает, что поногенные вещества действуют непосредственно, отравляя нервные центры. По его мнению, они выделяются во время сна и изглаживают повреждения организма.

Признание этой теории Эррера позволило бы установить известную аналогию между сном и естественной смертью, с одной стороны, и остановкой развития и смертью дрожжей, взращенных в азотистых средах, - с другой.

В последнем случае мы имеем также дело с отравлением щелочью (аммиаком и его производными). Однако надо признать, что сведения наши еще недостаточны о внутреннем механизме отравления, вызывающего сон. Понятия наши о лейкомаинах вообще неполны, хотя в последние годы был изучен один из них - адреналин, добытый из надпочечных желез<sup>3</sup>. Алкалоид этот вырабатывается в последних, откуда переходит в кровообращение. Он обладает свойством сильно сокращать артерии, благодаря чему его употребляют против кровотечений. Вещество это, введенное в больших количествах

<sup>&</sup>lt;sup>1</sup> Revue scientifique, 1877, p. 1173.

<sup>&</sup>lt;sup>2</sup> Revue scientifique, 1887, 2 semestre, p. 105.

<sup>&</sup>lt;sup>3</sup> G. Bertrand. Annales de l'Institut Pasteur, 1906.

или в часто повторных приемах, действует как настоящий ядно в маленьких дозах оно производит анемию органов и имеет особое влияние на нервные центры. Врач Зейган установил что впрыскивание 1 мг адреналина, смешанного с 5 г физиологического раствора поваренной соли (7,5 на 1000 частей воды). поблизости мозга производит у кошки снотворное действие через минуту после впрыскивания кошка Приблизительно погружается в глубокий сон, длящийся от 30 до 50 минут. В течение этого времени чувствительность исчезает во всем теле животного, и даже спустя некоторое время она еще сильно понижена. «После пробуждения животные некоторое время производят впечатление опьянелых от сна».

Так как сон вообще сопровождается малокровием мозга и так как адреналин действительно способен произвести такое состояние, то можно бы предположить, что вызывающие сон продукты наших органов заключают значительное количество этого наркотического вещества. Против такой гипотезы могут, пожалуй, привести недавние исследовачия относительно усталости и ее причин.

Каждый новый шаг в науке оказывает свое влияние на изучение сложной и интересной задачи сна. В то время, когда алкалоидам (птомаинам) приписывали значительную роль в заразных болезнях, старались и сон объяснить влиянием сходных веществ. В настоящее же время, когда увидели, что при этих болезнях действуют главным образом яды очень сложного химического состава, стараются объяснить усталость и сон влиянием аналогических веществ.

В этом направлении особенное внимание за последнее время обратили на себя исследования Вейхардта<sup>2</sup>. Этот ученый очень настаивает на том, что во время деятельности органов накопляются особые вещества, но не органические кислоты или лейкомаины, а вещества, сходные скорее с ядовитыми продуктами болезнетворных микробов.

Вейхардт заставляет лабораторных животных производить утомительные и продолжительные движения в течение целых часов, а затем убивает их. При этих условиях мускульный выжим оказывается очень ядовитым. Если привить его нормальным животным, то последние обнаруживают крайнюю усталость и могут даже умереть через 20-40 часов. Все попытки определить химический состав вещества, обусловливающего усталость, не удались, так что мы не имеем точного понятия о нем. Одно из его свойств представляет особенный интерес.

Если впрыснуть в вены нормальных животных несмертель-

- <sup>1</sup> Therapeutische Monatsschrift, 1904, S. 193.
- <sup>2</sup> Münchener medicinische Wochenschrift, 1904, N. 1; Verhandlungen der physiologischen Gesellschaft zu Berlin, 5 Dec., 1904.
ную дозу этого вещества, то в крови получается противоядие ему точно так же, как прививка дифтеритного яда производит антидифтерийный серум.

Когда Вейхардт впрыскивал смесь яда, вызывающего усталость, с маленькими дозами противоядного серума, животные не обнаруживали никаких изменений; нейтрализующее действие противоядия проявлялось даже, когда его давали проглотить животному.

основании своих опытов Вейхардт надеется найти Ha I вещество, противодействующее усталости. В последнее время исследования на собаках. Он подолгу Пьерон производил мешал им спать, причем в их крови развивалось ядовитое вещество, отравляющее животных, которым эта кровь впрыскивалась в вену.

Хотя в настоящее время еще невозможно высказаться относительно природы вещества, накопляющегося во время деятельности органов и вызывающего усталость и сон, тем не менее становится в высшей степени вероятным, **YTO OHO** существует и что сон действительно зависит от известного рода самоотравления организма. До сих пор теория эта была не поколеблена никакими доводами.

против нее высказался женевский физиолог **Недавно** Эд. Кланарэд<sup>1</sup>. Он думает, что теории этой противоречит тот факт, что новорожденные спят очень много, а старики, напротив, очень мало. Но это легко можно объяснить большею чувствительностью нервных центров ребенка, как это видно относительно множества других вредных влияний.

Другие возражения Клапарэда, как, например, благоприятное влияние на сон прогулки на чистом воздухе, сонливость после слишком долгого сна и т. д., никоим образом не могут противоречить теории самоотравления. Это - второстепенные факты, зависящие, вероятно, от каких-нибудь осложнений, трудно определимых при настоящем состоянии наших знаний.

Клапарэд указывает еще в виде возражения на бессонницы неврастеников. Но последние легко объясняются чрезвычайным возбуждением нервных элементов, вследствие этого отчасти теряющих чувствительность к ядам.

С другой стороны, с теорией самоотравления вяжутся

многие прочно установленные факты. Уже не говоря о сне, вызванном наркотическими веществами, можно привести еще «сонную болезнь».

Вполне доказано, что последняя обязана своим существованием микроскопическому паразиту «Trypanosoma gambiensis». открытому Деттоном. Паразит этот развивается в крови и

1 Archives des Sciences physiques et naturelles, mars 1905. t. XVII. Genève: Archives de psychologie, t. IV, 1905, p. 245.

распространяется в жидкость, окружающую оболочки нервных центров.

Один из самых характерных признаков поздних степеней этой болезни - беспрерывный сон. «Сонливость постепенно усиливается, и больной принимает следующий характерный видголова его опущена на грудь, веки закрыты; вначале легко вывести больного из этой дремоты; но вскоре наступают непреодолимые приступы сна, охватывающие его во всяких положениях, особенно после еды. Эти все более и более длинные и глубокие приступы сна приводят к коматозному состоянию, из которого уже очень трудно вывести больного! Совокупность всех современных медицинских знаний не позволяет сомневаться в том, что это сонливое состояние не что иное, как отравление ядом трипанозом.

Клапарэд противопоставляет токсической теории сна другую, которую называет «инстинктивной». По его мнению, сон — проявление инстинкта, «цель которого — прекращение деятельности; мы спим не оттого, что отравлены или истощены, но для того, чтобы не быть ни тем, ни другим» (стр. 278). Однако для проявления этого снотворного инстинкта необходимо участие некоторых физиологических условий, между которыми имеет место и отравление нервных центров. Клапарэд думает, что сон составляет «активное явление, вызванное организме остатков» от питания накоплением в тканей (стр. 277). Для того чтобы вызвать сон, нервные центры должны претерпевать влияние этих остатков, т. е. процесс, который можно уподобить некоторого рода отравлению.

Голод - такое же инстинктивное чувство, как и потребность спать; но он проявляется только тогда, когда ткани наши достигают известной степени истощения, которой мы не можем еще точно определить. Итак, нет никакого принципиального противоречия между «токсической» и «инстинктивной» теориями сна. Каждая из них рассматривает только разные стороны известного состояния организма.

Аналогия между сном и естественною смертью позволяет предположить, что последняя наступает также вследствие самоотравления. Оно гораздо глубже и серьезнее того, которое вызывает сон.

Но так как у человека естественную смерть наблюдали только очень недостаточно, то о ней могут быть высказаны лишь одни гипотезы.

Можно предположить, что подобно тому, как при сне проявляется инстинктивная потребность отдыха, так и при естественной смерти человек должен инстинктивно желать умереть. Я уже рассматривал этот вопрос в своих «Этюдах о природе человека» (глава XI), так что здесь незачем вновь

1 Laveran et Mesnil. Trypanosomes et Trypanosomiases, Paris, 1904, p. 328.

излагать мои воззрения по этому поводу. Ограничусь приведением нескольких добавочных справок, собранных мною за последнее время.

Я считал самым доказательным фактом в пользу существования у человека инстинкта естественной смерти случай. приведенный Токарским относительно одной старухи. Еще при жизни Токарского я просил одну общую знакомую узнать от него подробности этого столь интересного случая, рассказанного им недостаточно обстоятельно. К сожалению, Токарский не мог добавить ничего нового к уже изложенному им.

Кажется, я нашел источник, откуда он почерпнул свой рассказ. В одной книге, знаменитой в свое время, о «физиологии вкуса»<sup>1</sup>, Брилья-Саварен рассказывает следующий случай.

«Моя бабушка (grande tante), 93 лет, была при смерти. Хотя некоторое время не покидала постели, но еще уже OHa сохранила все свои умственные способности, и заметили ее состояние только благодаря уменьшению аппетита и ослаблению голоса.

Она всегда высказывала мне большую привязанность, и я оставался у ее кровати, нежно ухаживая за ней; это не мешало мне наблюдать ее тем же философским взглядом, какой я обращал на все окружающее.

- Здесь ли ты, племянник? - сказала она едва внятным голосом.

— Да, бабушка, я к вашим услугам и думаю, что вам бы хорошо выпить немного славного, старого вина.

- Дай, милый друг, жидкость всегда может пройти.

Я поторопился, тихонько приподнял ее и заставил ее проглотить полстакана моего лучшего вина. Она тотчас оживилась, сказала, обратив на меня некогда очень красивые глаза:

- Спасибо за эту последнюю услугу. Если ты доживешь до моего возраста, то увидишь, что смерть становится точно такою же потребностью, как и сон.

Это были ее последние слова. Через час она уснула вечным CHOM».

Подробности эти подтверждают, что мы действительно имеем здесь дело с инстинктом естественной смерти. Этот инстинкт в данном случае проявился сравнительно рано у особы, сохранившей умственные способности. Вообще же он должен обнаруживаться значительно позже, так как старики большею частью еще очень желают жить.

Давно уже было замечено, что чем долее живешь, тем более хочется жить. Ренувье<sup>2</sup>, французский философ, умерший несколько лет назад, представил новое доказательство этого правила. Чувствуя близость смерти на 88 году, он записывал

<sup>2</sup> Revue de Metaphysique et de Morale, mars, 1904.

<sup>&</sup>lt;sup>1</sup> Париж, 1834, изд. 4, т. II, стр. 118.

свои последние впечатления. «Я нимало не заблуждаюсь насчет моего состояния. Я знаю, что я скоро умру, через неделю или через две. А между тем мне еще так много хотелось бы сказать относительно моего учения. В моем возрасте непозволительно надеяться; дни уже сочтены, быть может даже часы. Нужно примириться с этим. Я умираю не без сожаления. Мне жаль, что я никоим образом не могу предвидеть судьбы моих воззрений. Я умираю, не сказав последнего слова. Все умирают, не успев выполнить своей цели. Это самая печальная из печалей нашей жизни. Это еще не все. Когда человек стар, даже очень стар, и привык к жизни, то умирать очень тяжело. Мне кажется, что молодые люди легче мирятся с мыслью о смерти, чем старики. Перейдя за 80 лет, человек становится трусом и не хочет более умереть. И когда становится несомненным, что смерть приближается, то душа наполняется большой горечью. Я изучал этот вопрос со всех сторон; вот уже несколько дней, что я переживаю все ту же мысль: я знаю, что я умру, но я не могу убедить себя в том, что я умру. Во мне возмущается не философ: философ не верит в смерть, но против нее возмущается старик. У старика нет силы для примирения со смертью. Тем не менее нужно примириться с неизбежностью ее».

В этом отношении интересна 106-летняя госпожа Робино, о которой я говорил в первой части этих этюдов. Ее физические силы и ощущения значительно ослабели, но чувства и умственные способности еще хорошо сохранились. Она не обнаруживает желания умереть, но совершенно равнодушна к смерти, что, вероятно, предшествует развитию инстинкта естественной смерти. К подобному заключению приводит и наблюдение доктора Мейера об его 103-летнем ткаче, о котором было сказано выше.

Ив Делаж<sup>1</sup> в своей критике на мои «Этюды о природе человека» выражает сомнения по поводу существования инстинкта смерти. «У животных, - говорит он, - не может быть такого инстинкта, так как они смерти не ведают: могла бы быть разве лишь апатия, простирающаяся до исчезновения желания сохранить существование. У человека сознание смерти приводит к тому, что равнодушие к приближению ее не может означать инстинкта». «К концу жизни может развиться исключительное душевное состояние, позволяющее принять смерть равнодушно или радостно, однако состояние это не может быть названо инстинктом». Делаж не указывает, как следует называть такое состояние. Если тетка Брилья-Саварен сравнивала свое ощущение перед лицом смерти с потребностью в сне и раз такая потребность представляет собою явление инстинктивное, то я полагаю, что радость смерти у достигших преклонного

<sup>1</sup> Annee biologique, v. VII, p. 595.

возраста стариков тоже своего рода инстинкт. Так или иначе, не наименование этого чувства, а наличие его имеет существенное значение. Наличия же его Делаж не отрицает.

Другой из моих критиков, д-р Канкалон<sup>1</sup>, не желает признать существования инстинкта смерти в силу самой теории трансформизма. «К чему бы он служил, раз сам Мечников говорит, что естественная смерть - случай весьма редкий. Как же этот инстинкт мог бы передаваться, проявляясь много позднее в воспроизводительной деятельности; чем же он мог бы быть полезен для выживания рода? Если бы существование подобного инстинкта могло быть доказано как вытекающее из биологической эволюции, то оно тем самым послужило бы к опровержению трансформизма, послужило бы доводом в пользу конечных причин» (стр. 96).

Никоим образом не могу согласиться с этим. Мы знаем как у человека, так и у животных достаточно вредных инстинктов, нисколько не обеспечивающих жизни и размножения. Стоит припомнить дисгармонические инстинкты, приведенные в моих «Этюдах о природе человека». Таковы различные уклонения полового инстинкта, так часто встречаемые у человека. Таков также инстинкт, заставляющий мать пожирать своих детенышей или насекомых бросаться в огонь. Большинство этих инстинктов даже вредны как для особи, так и для вида. Инстинкт же естественной смерти не представляет ни одного из этих неудобств. Он никоим образом не мешает сохранению вида, так как развивается гораздо позднее прекращения всякой воспроизводительной деятельности. Он даже может быть крайне выгодным. Когда люди вполне убедятся в том, что цель их существования - естественная смерть, связанная с особым инстинктом, сходным с потребностью уснуть, то исчезнет одна из главных причин пессимизма. Между тем последний вызывает известное количество самоубийств, с одной стороны, и воздержание от размножения - с другой. Поэтому инстинкт естественной смерти будет способствовать сохранению как индивидуальной, так и видовой жизни.

С другой стороны, не представляет никаких затруднений допустить существование инстинктов, не связанных с сохранением видовой жизни, в особенности у человека, у которого больше всего развита индивидуальность. Так как изо всех живущих один только человек обладает достаточным представлением о смерти, то нет ничего невозможного в том, чтобы у него развилась естественная потребность в ней. Канкалон отрицает возможность того, чтобы смерть, т. е. прекращение физиологических функций, сопровождалась приятными ощущениями. Но если сну и обмороку часто предшествуют ощущения весьма приятные, почему бы им не быть и при естественнои

115

<sup>1</sup> Revue occidentale, 1-er juillet, 1904, v. XXX, p. 87.

смерти. Некоторые факты доказывают это неопровержимым образом.

Мысль о том, что естественная смерть, по всей вероятности, сопровождается в высшей степени приятным ощущением. усилит благоприятное влияние на человечество. Хотя мы и не имеем еще определенного представления относительно этого чувства, но можем приблизительно понять его по данным. собранным о случайной смерти. Несомненно, что смерть в виде пресечения жизни, какой она является в настоящее время. должна быть одним из самых тяжелых ощущений.

Стоит видеть ужас, выражаемый взглядом многих умирающих, чтобы убедиться в этом. Но есть болезни и несчастные случаи, при которых смерть не вызывает тяжелых ощущений. Мне случилось испытать во время кризиса возвратного тифа, когда температура с 41° и более сразу опустилась ниже нормальной, необыкновенную слабость, по всей вероятности, сходную с предсмертной. Ощущение это было скорее приятным, чем тяжелым. Кроме того, в двух случаях серьезного отравления морфием я испытал очень приятные ощущения: сладкую слабость, связанную с чувством такой легкости, точно тело мое висело в воздухе.

Наблюдатели, занимавшиеся ощущениями людей, которые избегли смертельной опасности, приводят аналогичные факты. Цюрихский профессор Гейм рассказывает, как он сам чуть не погиб при восхождении в горах, а также передает несколько подобных несчастных случаев с другими альпийскими путешественниками.

Во всех этих случаях он указывает на «ощущение блажен-<br>ства»<sup>1</sup>. Врач Соллье<sup>2</sup> рассказывает историю «молодой морфиноманки», которая очень ясно представляла себе, что умирает. Пробуждаясь от глубокого обморока, из которого удалось ее вывести только благодаря новому впрыскиванию морфия, она воскликнула: «О, как я возвращаюсь издалека и как мне было хорошо!» Другая больная Соллье, «у которой был перитонит, думала, что умирает, и чувствовала, как ее охватывает блаженное или, скорее, вполне безболезненное состояние». Д-р Соллье описывает, наконец, третий случай «молодой женщины, у которой было послеродовое кровотечение. Она тоже вполне была уверена, что умирает, и ощущала, как и вышеприведенные больные, приятное физическое состояние и полное отрешение от всего»<sup>3</sup>.

Если в некоторых патологических случаях смерти встречается такое ощущение блаженства, тем более должно оно

<sup>1</sup> Egger, Le moi des mourants, Revue philosophique, 1896, I, p. 27.

<sup>2</sup> Ib., p. 303-307, a rakke Bulletin de l'Institut general psychologique, 1903, p. 29. 3 Не следует смешивать ощущений умирающих со страхом смерти, до такой степени распространенным у людей.

обнаруживаться при естественной смерти. Предшествуемая потерей жизненного инстинкта и развитием инстинкта естественной смерти, она должна быть возможно лучшим концом при настоящих данных человеческой природы.

У нас нет намерения представить читателю законченное учение о естественной смерти. Эта глава танатологии (учение о смерти) только начинает развиваться. Но уже можно предвидеть, что изучение явлений естественной смерти у растений, животных и человека откроет в высшей степени интересные данные для науки и человечества.

IV

## ОТВЕТ НЕКОТОРЫМ КРИТИКАМ

Возражения профессора Рибберта и его соображения о естественной смерти. - Наличие кишечных ядов и вероятность их роли в заболевании артерий. - Роль макрофагов в истреблении нервных клеток в старости. - Критика теории Рибберта о значении пигментных зерен при старческом перерождении и в естественной смерти.

Недавно известный немецкий патологоанатом, боннский профессор Рибберт', напечатал брошюру о смерти от старческого истощения, в которой он развивает собственный взгляд на естественную смерть и сильно критикует мою теорию старости и смерти. Остановимся сначала на его возражениях. прежде чем перейти к самой теории Рибберта.

Мой ученый противник ставит мне в большой упрек то обстоятельство, что в моей теории старости и смерти значительную роль играют гипотезы. Но ведь я сам в предисловиях к моим двум сочинениям признался в этом. Нигде я не выдавал своих предположений за доказанные истины. Я настаивал на том, что мои гипотезы должны служить исходной точкой для исследований, и напечатал их как программу **НОВЫХ** ПЛЯ

дальнейших работ, к выполнению которых я призывал молодое поколение ученых.

Мои предположения Рибберт считает не доказанными, не имеющими никакого фактического основания и не соответствующими действительности.

Одно из основных положений моей теории заключается в том, что смерть огромного большинства людей не есть естесмысле слова, а является ственная смерть в настоящем

<sup>1</sup> Der Tod aus Altersschwäche, Bonn, 1908.

результатом болезненных изменений органов, обусловленных микробами, проникающими извне или живущими в кишечном канале. То же самое и старость в том виде, как мы ее наблюдаем почти у всех людей, есть следствие болезненного процесса, зависящего от тех же причин. Изменения артерий. входящих в общую категорию артериосклероза, суть также болезненные явления, не неизбежно присущие старости, но очень часто встречающиеся у стариков. Рассуждая о причинах этой болезни сосудов, патологи решили, что значительное количество случаев артериосклероза развивается на сифилитической почве. Сифилис же есть болезнь, причиняемая микробами - спириллами, открытыми Шаудином, проникающими в человеческое тело извне. Киша в стенке артерий и вокруг нее, паразиты причиняют расстройство сосудов, ведущее к ЭТИ уплотнению их, к разным формам артериосклероза. Другой значительной причиной этой болезни, столь частой в старости, многие врачи считают хроническое отравление алкоголем. Последний есть вещество, образующееся из сахара при помощи дрожжевых грибков, т. е. тоже представителей микробов.

Итак, в двух случаях, где причина артериосклероза может быть объяснена, она заключается в действии ядов, производимых микробами сифилиса и спиртового брожения. Как же быть с другими довольно многочисленными примерами уплотнения артерий, в которых неповинны ни сифилитический яд, ни алкоголь? Не имея достаточных данных для решения этого вопроса, я остановился на предположении, что в этих случаях причиною являются яды, вырабатываемые в кишечном канале очень многочисленными живущими в нем бактериями. Против этой-то гипотезы и восстает особенно Рибберт. Он считает совершенно произвольным мое предположение, что кишечные яды могут так часто и так долго действовать в организме, чтобы причинить столь распространенную болезнь артерий, как артериосклероз. Не менее произвольным он считает и мнение, по которому кишечные яды «должны влиять непременно на сосудистую систему» (стр. 32).

Спора нет, что предположение о кишечном происхождении некоторых случаев артериосклероза не может быть признано доказанным фактом. За это ни я, никто другой его и не выдавал. Но отсюда еще не следует, чтобы эта гипотеза не имела под собою никакой почвы, как думает Рибберт. За последние годы накопились данные в пользу зависимости некоторых примеров артериосклероза от ранее перенесенного брюшного тифа. Так, Тэйер был поражен при вскрытии трупов людей, умерших от этой болезни, частотой свежих поражений внутренней артериальной оболочки аорты и венечных сосудов сердца, т. е. начальной стадией артериосклероза.

Deutsche medicinische Wochenschrift, 1904, S. 1515.

В тифе, как известно, играет главную роль маленькая бактерия, которая поселяется в кишечном канале и нередко остается в нем на долгие годы, составляя одну из наиболее многочисленных составных частей кишечной флоры. Так называемая тифозная палочка в этих случаях почти или совсем вытесняет обыкновенную кишечную палочку, столь распространенную в кишках человека и многих животных. Эта последняя бактерия во многих отношениях похожа на тифозную и, подобно ей, способна выделять сильнодействующий яд. Дальнейшие исследования покажут, действительно ли этот последний может вызвать заболевание артерий.

Кроме кишечной палочки, в нашем кишечном канале водятся еще гнилостные бактерии, которые также выделяют ядовитые вещества. Но помимо всех этих фактов, часть которых была установлена лишь в последнее время, я могу сослаться на пример, известный уже с довольно давних пор и который послужил одним из оснований моей гипотезы о роли кишечной флоры\*. Я имею в виду распространенную в Аргентинской Республике болезнь телят, сопровождающуюся острым воспалением кишок. Линьер<sup>1</sup>, изучавший подробно эту эпизоотию, установил, что причиной ее является маленькая бактерия. развивающаяся главным образом в кишках. Часть заболевших телят умирает от этой болезни, большая же часть их выздоравливает на несколько лет, после чего у них развивается сильнейший артериосклероз. Линьеру удалось даже вызвать это заболевание артерий посредством впрыскивания телятам найденного им микроба.

В последние годы заметили, что в некоторых случаях артериосклероз развивается в связи со значительным увеличением надпочечных желез. Выделяемый при этом в большем против нормального количества адреналин усиливает артериальное давление и тем будто бы вызывает уплотнение стенок артерий. Теория эта не касается вопроса, отчего именно происходит само увеличение надпочечных желез. Весьма вероятно, что оно зависит от действия кишечных ядов. Известно. что надпочечники значительно реагируют на различные яды бактериального происхождения. По нашим недавним исследованиям, яды, выделяемые гнилостными бактериями кишечной флоры, в случаях, когда сила их недостаточна, чтобы обусловить очень быструю смерть, вызывают заболевание надпочечных желез \*\*. Взятые в целом собранные здесь данные вполне оправдывают предположение о роли кишечных микробов в развитии артериосклероза. Я поэтому никак не могу согласиться с отзывом Рибберта, который считает эту гипотезу бессодержательной (leere Vermutungen), не приносящей никакой пользы.

<sup>1</sup> Contribution à l'etude de la diarhee des jeunes bovides, Buenos-Aires, 1898.

Свою отрицательную точку зрения Рибберт подкрепляет еще следующими соображениями. Во-первых, по его мнению, «непонятно, чтобы яды могли постоянно всасываться из кишечного канала» (стр.33). В действительности тут ничего непонятного нет, тем более что положительно известно, что человеческая моча ежедневно освобождает организм от фенолов и других ядовитых веществ, образующихся кишечными бактериями и всасывающихся через стенки кишок в кровь. Затем Рибберт считает совершенно произвольным предположение, по которому «нормальный кишечный канал всасывал бы яды из нормального содержимого, т. е. из содержимого, вполне соответствующего условиям существования данного вида» (стр. 33). Возражение это прежде всего противоречит фактам: мы только что указали на то, что кишечная стенка постоянно всасывает фенолы. Кроме того, нами установлено, что яды гнилостных бактерий кишечного канала легко всасываются через толстые кишки. Но и помимо этих неопровержимых данных, нельзя упускать из виду, что обычное содержимое кишечного канала у человека вообще не может быть признано «нормальным». У многих некультурных или полуцивилизованных народов в содержимом кишечного канала постоянно или почти всегда находятся глисты. Это нахождение соответствует «жизненным условиям» дикарей, потому что они не соблюдают элементарнейших правил гигиены и живут в невообразимой грязи. Но заключить отсюда о безвредности глистов нет ни малейшей возможности. То же самое относится и к вредным бактериям флоры. Они живут в нашем кишечном канале, кишечной потому что люди едят сырую пищу и пьют сырые напитки, не соблюдая надлежащих правил предосторожности. Нужно надеяться, что со временем, когда люди научатся жить гигиеничнее, вредные бактерии станут у них столь же редкими, как теперь глисты у лиц, соблюдающих некоторую опрятность и чистоту.

Ссылаясь на принцип о полном приспособлении содержимого нашего кишечного канала к «нормальным жизненным условиям», Рибберт забывает основной принцип моей теории. Я все время доказываю, что человеческая природа дисгармонична, т. е. что она не соответствует нашему идеалу счастливой жизни. Следовательно, о полном приспособлении нашей природы не может быть и речи. Приспособление это может наступить лишь тогда, когда люди будут проходить полный цикл их жизни, т. е. не будут ни стариться, ни умирать преждевременно, как это почти всегда бывает теперь.

После вышеупомянутых исследований (см. выше, стр. 43 и 68) о влиянии кишечных бактериальных ядов на развитие старческого одряхления моя гипотеза превратилась в незыблемо установленный факт. Точно так же невозможно отрицать того, что теория о разрушении в старости благородных

элементов нашего организма макрофагами достаточно установлена. А между тем Рибберт не хочет признать и этого. Из целого ряда приведенных мною фактов о старческой атрофии клеточных элементов он останавливается исключительно на клетках головного мозга.

Как было изложено в X главе «Этюдов о природе человека» и в первой части настоящего сочинения, в старости клетки головного мозга и некоторых других отделов центральной нервной системы оказываются окруженными макрофагами. В го время как последние наполняются зернистым содержимым, нервные клетки уменьшаются в объеме и иногда совершенно исчезают. Я вывел из сопоставления этих фактов, что макрофаги медленно всасывают в себя содержимое нервных клеток и тем обусловливают атрофию последних. Ввиду невозможности явление в живом состоянии я пришел к ЭТО наблюдать изложенному выводу, на основании сравнения картин, получаемых при исследовании старческих изменений нервных клеток, с тем, что наблюдается при поглощении красных шариков, яйцевых клеток и других элементов прожорливыми макрофага-MH.

Все это в глазах Рибберта не имеет никакого значения. Ссылаясь на Ганземанна, он уверяет, что описанные мною изменения суть не что иное, как результат сморщивания нервной ткани под влиянием жидкостей, которыми обрабатывались мозги. Воображаемые макрофаги суть, по мнению Ганземанна и его ученика Зайго, - мнению, вполне разделяемому Риббертом, - клетки невроглии, которые иногда окружают нервные клетки. К тому же у некоторых стариков Ганземанн не находил в головном мозгу нервных клеток, окруженных невроглией, между тем как они иногда встречались у молодых людей, умерших без признаков умственного одряхления.

Приведенные мною рисунки и объяснения к ним Рибберт считает недостаточными и недоказательными.

Мы не впервые слышим утверждение, что не всегда в старческих мозгах находятся нервные клетки, окруженные более мелкими элементами, которые я принимаю за макрофаги. Если читатель припомнит, об этом уже шла речь на страницах «Этюдов о природе человека» по поводу возражений Маринеско. В то время как последний не находил на разрезах головного мозга глубоких стариков подобных образований, я мог без труда распознать их на препаратах, присланных мне самим Маринеско. Да и ученик Ганземанна, японец Зайго', соглашается с тем, что у стариков клетки, облепляющие нервные элементы, многочисленнее, чем в более раннем возрасте. Он считает это вполне естественным, так как клетки невроглии, как было согласно показано многими учеными.

<sup>1</sup> Virchow's Archiv, 1907, B. 190.

фагии, поневоле приходится ограничиваться предположениями Я думаю, что макрофаги набрасываются на нервные клетки с той минуты, когда последние почему-нибудь оказываются не в состоянии защищаться, вероятно, вследствие отсутствия защитительного вещества, которым они себя окружают в нормальном состоянии. Оставаясь живыми и способными выполнить вдруг становятся известные отправления, нервные клетки беззащитными, подобно семенным телам, попавшим в неподходящее для них место, например, когда их вводят в брюшную полость. Если бы этим элементам удалось избежать макрофагов и они попали бы снова в благоприятные условия, то они могли бы оправиться и зажить нормальной жизнью. Итак, я предполагаю, что нервные клетки в старости или в больном организме ослабевают в своей деятельности и в это время становятся жертвою макрофагов, которые их губят непоправи-MO.

Предположение это легко подкрепить многочисленными примерами из науки об инфекционных бактериях. Сибиреязвенные палочки, взятые из разводки и введенные под кожу животных (мыши, морской свинки), неминуемо причиняют смертельную болезнь. Но те же самые палочки, введенные в брюшную полость тех же животных, не ведут за собой никаких вредных последствий. В первом случае, т. е. под кожею, палочки не встречают тотчас по своем проникновении туда прожорливых фагоцитов. Пользуясь этим, они успевают окрепнуть и выделить защитительный яд. В брюшной же полости на них сразу нападают фагоциты и, не давая бациллам времени для самозащиты, пожирают их и переваривают.

Так как мне пришлось, для аналогии, сослаться на бактерий, то напомню читателю, что в течение многих лет против теории фагоцитов мне возражали, что фагоциты способны поглощать лишь трупы бактерий. Теперь никто более этого не утверждает, так как доказано окончательно, что фагоциты едят и истребляют вполне живых и болезнетворных бактерий. Я надеюсь, что со временем и по отношению к клеточным элементам будет признано, что макрофаги нападают на живые и жизнеспособные клетки. Установление этого факта облегчит и принятие мер борьбы против преждевременной старости и ранней смерти, создавая тем условия для правильного наступления естественной смерти. По отношению к последней Рибберт приписывает мне мнения, которых я не высказывал и не разделял. Он воображает, полемизируя против меня, будто я чуть не проповедую возможность устранения смерти, т. е. бессмертную жизнь на Земле, и возражает, говоря: «против смерти еще не выросло никакой травы» (стр. 39). Затем он спрашивает, подумал ли я о том, что было бы в том случае, если бы мои правила гигиены устранили старческое одряхление. «Разве в таком случае, - говорит он, - человек бы более не

умирал? Поставить такой вопрос достаточно для того, чтобы получить на него ответ» (стр. 40). Если Рибберт внимательно прочитал мои сочинения, то он должен знать, что цель моих стремлений заключается в достижении людьми естественной смерти, т. е. момента, когда, после продолжительной нормальной жизни, должны наступить прекращение желания жить и инстинктивная потребность смерти. О каком бы то ни было бессмертии тут, разумеется, не может быть и речи.

Что касается собственного взгляда Рибберта на естественную смерть, то он останавливается прежде всего на положении, что «не только мозг умирает первым, но что его смерть является причиной естественной смерти» (стр. 26). Из брошюр Рибберта не видно, каким путем он пришел к этому выводу. Где нашел он примеры естественной смерти для изучения, столь редкие в человеческом роде и в животном мире вообще?

В то время как он так резко оспаривает многие из моих воззрений, Рибберт не упоминает, однако же, о том, что я много ранее его высказывал предположение, что естественная смерть начинается с мозга. Естественную смерть я наблюдал у поденок и в результате исследования их органов пришел к выводу, по которому весьма вероятно, что первыми умирают клетки нервных центров, что обусловливает смерть остального организма («Этюды о природе человека», изд. 3, стр. 199). Исследуя еще подробнее процесс естественной смерти у самцов коловраток, я с большим правом, чем прежде, настаивал на главной роли мозга, как первоисточника (данные об этом приведены выше, в главе о естественной смерти в мире ЖИВОТНЫХ).

Рибберт, таким образом, только подтверждает мое основанное на фактических данных мнение о роли нервной системы в естественной смерти. Но он, кроме того, старается проникнуть глубже в сущность процессов, имеющих место в нервных центрах. В то время как я на основании явлений, замеченных мною у коловраток, умирающих естественною смертью, ограничился предположением, что последняя обусловливается самоотравлением организма продуктами обмена веществ. Рибберт старается объяснить естественную смерть переполнением нервных клеток пигментными зернышками. Он ссылается при этом на прежних авторов, которые заметили отложение пигмента в клеточных элементах организма, и особенно в различных клетках нервных центров. По мнению Рибберта, «изменения в тканях совершенно достаточны для того, чтобы объяснить смертельный исход. Пигментная атрофия клеток нервных узлов столь значительна, что нам становится совершенно понятным, почему головной мозг, как всего ранее умирающий орган, под конец отказывается работать» (стр. 60). Этот вывод он считает тем более обязательным, «что нельзя найти никаких других отклонений, кроме атрофии, соединенной с отложением пигмен-

та» (там же). Последнее, по мнению Рибберта, составляет характернейшую особенность старческого перерождения. «Пигментные зерна отсутствуют еще в крепком юношеском возрасте первых десятилетий; они представляют, следовательно, нечто, что не относится к этому периоду жизни, а суть очевидно, образования, которые следует признать за медленно накопляющиеся продукты обмена веществ» (стр. 67). Значительное скопление у стариков этих «шлаков» в нервных клетках делает нормальное отправление последних невозможным. Пигвсе более более замещает живое вещество- $\mathbf{H}$ **MCHT** протоплазму, вследствие чего нервная клетка должна погибнуть.

Утверждение Рибберта, что отложение пигмента в нервных клетках составляет исключительную принадлежность старческого возраста, не соответствует действительности. Доктор Мюльман<sup>'</sup>, исследовавший этот вопрос в последнее время. нашел пигментные зернышки в нервных клетках малолетних детей и у одного 18-летнего юноши; количество их оказалось даже очень значительным. Но он утверждает, что в старости пигмента собирается еще больше. «С возрастом, - говорит он (стр. 234), - жировой пигмент накопляется в центральной нервной системе, захватывая все большее количество клеток и занимая все больше и больше места в них, так что у дряхлых стариков большинство клеток оказывается настолько переполненным, что часто остается свободной в клетке только тонкая кайма протоплазмы. Ядро, по-видимому, вообще не претерпевает повреждений». Этот последний факт указывает на жизненность переполненных пигментом клеток, что подтверждается и приведенным Мюльманом рисунком разреза мозга восьмидесятилетней старухи. Этот рисунок должен служить иллюстрацией крайнего переполнения нервных клеток пигментными зернами, оставляющими свободными лишь тонкий поверхностный слой протоплазмы. Но стоит внимательно осмотреть приложенное автором изображение (табл. XIII, рис. 3), чтобы убедиться, что все клетки содержат вполне достаточное количество протоплазмы для того, чтобы сохраниться в живых. Следует припомнить, во сколько раз большее количество пигментных зерен заключают клетки радужной и сосудистой оболочки глаза или кожные клетки негров, пигментные клетки разнообразнейших животных и пр., что им нисколько не мешает жить и совершать их нормальные отправления. Но вся эта теория роли пигмента в старческом перерождении рушится перед напором хорошо установленных фактов. Гораздо ранее Рибберта некоторые ученые пытались провести ее, и в особенности старался об этом Мюльман в нескольких мемуарах. И мне, конечно, пришлось столкнуться с этой

1 Archiv f. mikrosk. Anatomie, 1901, v. 58, S. 231.

теорией при моих исследованиях старости. Но уже несколько лет назад я указал в работе, выполненной мною совместно с Вейнбергом и Менилем<sup>1</sup>, что у очень старого попугая, за несколько лет до смерти впавшего в дряхлость, в нервных клетках не оказалось и следа пигментных зерен. Нервные клетки его, наоборот, представляли поразительную картину невронофагии. То же самое относится и к белым мышам и крысам, у которых в старости клетки больших полушарий, окруженные невронофагами, не обнаруживают никакого отложения пигмента. При явлениях естественной смерти поденок и коловраток я тоже никогда не наблюдал пигмента в нервной системе.

Все эти факты указывают на то, что скопление пигмента в различных частях организма и, между прочим, в нервных старости, далеко не есть клетках, несомненно, частое в необходимый спутник ее и никоим образом не может быть признано причиной старческого перерождения. Подобно тому как в старости замечается особенное распределение извести, то же самое имеет место и относительно пигмента. Кости у стариков теряют известь и становятся хрупкими, в то время как хрящи и артерии твердеют от накопления в них известковых солей. Волосы у стариков седеют, теряя пигмент. Радужная оболочка становится светлее, между тем как в коже. в нервных клетках, в сердечном мускуле и других органах совершается накопление пигментных зерен. Это последнее, являясь одним из проявлений старости, не может быть признано причиной ее.

Из моего ответа на возражения некоторых противников по вопросу о старости и смерти можно усмотреть. что установленные мною факты остаются непоколебленными, а высказанные предположения - неопровергнутыми. Хотя и не доказанные, последние могут служить исходной точкой для производства дальнейших исследований в этой сложной и трудной части биологии.

<sup>1</sup> Annales de l'Institut Pasteur, 1902, v. 16.

## СЛЕДУЕТ ЛИ ПЫТАТЬСЯ ПРОДЛИТЬ

Жалобы на тему о краткосрочности нашей жизни.-Теория «медицинского подбора» как причины вырождения человеческого рода. - Польза от продления человеческой жизни.

Хотя из всех млекопитающих человек живет всего дольше, менее продолжительность своей жизни он находит Tem He все-таки недостаточной. С самых отдаленных времен он жалуется на краткость своего существования и мечтает о возможно его продлении. Не довольствуясь тем, большем что его долговечность значительно возросла сравнительно с долговечностью его сородичей в животном царстве, человек желал бы по крайней мере столько, сколько его отдаленные ЖИТЬ предки — пресмыкающиеся.

В древности Гиппократ и Аристотель находили человеческую жизнь слишком короткой, а Теофраст, хотя и умер в преклонном возрасте (думают, что он жил 75 лет), умирая, жаловался на то, что «природа даровала оленям и воронам столь долгую бесполезную жизнь, тогда как человеческая жизнь часто так кратковременна»<sup>1</sup>. Тщетно возражали против этих жалоб Сенека (De brevitate vitae), а позже, в XVIII веке, Галлер; и в наши дни отовсюду раздаются те же жалобы. С развитием сознательного отношения к смерти жалобы эти становятся все настоятельнее. В то время как животные только инстинктивно боятся опасности и дорожат жизнью, не сознавая, что такое смерть, люди приобрели точное понятие о последней. Сознание это еще более увеличивает желание жить. Но, спрашивается, действительно ли было бы полезно, чтобы жизнь человека была более продолжительна, чем в настоящее время? Ведь часто сетуют на тяжесть расходов, вызываемых призрением стариков в богадельнях или пенсиями для них. В некоторых странах, как, например, в Дании, каждый

<sup>1</sup> Ciceron. Tusculanes. Chapitre XXVIII.

достигший 60-летнего возраста имеет право, в случае нужды, на призрение за счет государства.

Во Франции, имеющей 39 млн. населения, насчитывается около 2 млн. (1912 153) лиц, достигших 70 лет, т. е. около 5% всего населения \*. Содержание этих стариков вызывает ежегодный расход в 50 млн. франков. Несмотря на большое геликодушие членов французского парламента, многие из них останавливаются перед такими крупными расходами. Очевидно, как говорят некоторые, что если продолжительность жизни станет еще большей, расходы на призрение стариков станут еще более тяжелыми. Чтобы дать возможность старым людям жить дольше, придется уменьшить благосостояние молодых.

Если бы дело шло только о продлении жизни стариков, не самой старости, то все только что приведенные **ИЗМЕНЯЯ** соображения были бы совершенно справедливы. Но само собою разумеется, что продление жизни должно идти рука об руку с сохранением сил и способности к труду. В предыдущих главах этой книги мы привели достаточно примеров, доказывающих возможность проявления полезной деятельности в весьма преклонном возрасте.

Когда приводящие к старости причины, как невоздержанность и болезни, будут уменьшены или устранены, то не будет никакой надобности назначать пенсии лицам, достигшим 60-70 лет. Расходы на призрение стариков, вместо того чтобы возрастать, наоборот, будут прогрессивно уменьшаться.

Если продление нормальной жизни, т. е. гораздо более долгой, чем нынешняя, будет способствовать, без сомнения, еще в очень далеком будущем перенаселению на земном шаре, то с ним придется бороться понижением рождаемости. Даже теперь, когда Земля далеко еще не заселена, этим средством уже слишком злоупотребляют.

Уже давно медицине, и в особенности гигиене, ставят в вину, что эти науки способствуют ослаблению рода человеческого. Благодаря всяким научным применениям сохраняют больных и одержимых наследственными недугами, которые производят слабое потомство.

Если бы предоставить свободу действий «естественному

подбору», то все они исчезли бы и уступили место другим, более жизнеспособным и крепким. Геккель даже обозначил именем «медицинского подбора» процесс, путем которого человечество вырождается под влиянием медицины.

Очевидно, что большая плодовитость и полезность для человечества совершенно совместимы со слабым сложением и болезненностью. Среди чахоточных людей, имеющих приобретенный и наследственный сифилис, и всякого рода неуравновешенных, т. е. так называемых «дегенератов». встречались

Rapport de M. Bienvenu Martin a la Chambre de deputes, Paris, 1903, p. 5.

люди, которые самым широким образом способствовали прогрессу человеческого рода. Достаточно указать имена Френеля, Леопарди, Вебера, Шумана, Шопена, помимо многих других

Из этого не следует, что нужно поддерживать болезни и предоставлять слабых действию одного естественного подбора Наоборот, необходимо уничтожить болезни вообще и болезнь старости в частности посредством гигиены и медицины. Теория «медицинского подбора» должна быть отвергнута как противоречащая счастью человеческого рода.

Нужно сделать все возможное для того, чтобы люди могли провести полный цикл своей жизни и чтобы старики могли выполнить столь важную роль советников и судей благодаря их большому знанию жизни.

Поэтому на вопрос, предложенный в начале этой главы нашей книги, может быть дан только один ответ: да, продлить человеческую жизнь полезно.

## $\mathbf{H}$

Попытки продления человеческой жизни в древности.-Герокомия. - Напиток бессмертия таоистов. - Способ Броун-Секара. - Спермин Пеля. - Наставления доктора Вебера. - Увеличение долговечности в течение веков. Гигиенические правила, которым должно следовать. Уменьшение числа раковых поражений кожи.

Не задаваясь общим вопросом о продлении жизни, люди всех времен искали всевозможных средств для того, чтобы достигнуть этой цели.

В библейские времена думали, что соприкосновение ослабленных стариков с молодыми девушками молодит и удлиняет ЖИЗНЬ.

В книге Царств находим следующее повествование: «И состарился царь Давид, и достиг предельного возраста, и хотя его покрывали одеждами, он никак не мог согреться. И сказали ему его слуги, да приведут, о царь, молодую девственницу. чтобы была она при царе и ходила бы за ним, и спала бы на груди его, и согрелся бы царь наш властитель». Этот способ, известный позднее под именем герокомии, употреблялся греками и римлянами и нашел последователей даже в новейшие времена. По совету знаменитого голландского врача Бургаве (1668—1738), один старый амстердамский бургомистр спал между двумя молодыми девушками, что, по уверению врача, в значительной степени вернуло ему силы и веселость. Цитируя этот факт, Гуфеланд, автор хорошо известной «Макробиотики» XVIII века, прибавляет следующее:

«Принимая во внимание целительную силу, исходящую из только что вскрытых животных, прикладываемых к парализованным членам, а также значительное уменьшение острой боли при соприкосновении больного места с живым животным. нельзя не согласиться с действительностью этого способа» («Искусство продлить человеческую жизнь», фр. пер. Лозанна.  $1809$ ,  $crp. 5$ ).

Врач XVIII века Кохаузен напечатал диссертацию о римлянине Гермиппаусе. умершем 115 лет, который был учителем в женской школе и прожил так долго благодаря постоянному общению с молодыми девушками. Ввиду этого, прибавляет Гуфеланд. врач этот дает отличный совет: вдыхать утром и вечером дыхание молодых девушек, и уверяет, что это бесконечно способствует укреплению и поддержанию жизненных сил, так как, по мнению его адептов. дыхание в этом возрасте еще содержит первичную материю во всей ее чистоте.

Вероятно, действие герокомии объясняется иначе. Близость молодых девушек должна вызвать выделение сока предстательной железы, который, всасываясь в кровь старика, производит возбудительное действие на нервную систему.

С не меньшею настойчивостью пытались и на другом конце старого континента найти средство к обновлению тела и продлению человеческой жизни. Последователи Лао-Тзе искали эликсира бессмертия и рассказывали по этому поводу необыкновенные вещи. Китайский император Ши-Ханг Ти питал большую симпатию к таоистам, думая, что они обладают тайной долговечия и бессмертия.

Во время его царствования некий таоистский кудесник Су-Ши уверил его, что на восток от Китая находятся счастливые острова, населенные гениями, которые охотно снабжают своих гостей напитком бессмертия. Ши-Ханг Ти был так восхищен этим сообщением, что снарядил целую экспедицию для открытия этих островов'.

Позднее, в царствование династии Чанг (619-907 гг.), когда таоизм вновь стал привилегированной религией при дворе, «под императорским покровительством были возобновлены поиски напитка бессмертия, и кудесникам стали оказывать большие почести». В трактатах таоистов напиток этот называется тан, или кин-тан, - «золотой эликсир».

По словам Майерса, основу этого чуда химии составляла киноварь, или красная сернистая ртуть, в соединении с красным сернистым мышьяком, содой, перламутром и т. д. Приготовление этого вещества длилось 9 месяцев и подвергалось девяти превращениям. «Выпивший его обращался в журавля и мог подняться в жилище гениев, чтобы жить с ними» (А. Ревиль, 1. с., стр. 455).

<sup>1</sup> А. Ревиль. История религий, т. III, Париж. 1889, стр. 428.

Таоисты изображают своих святых ищущими под сенью ив эликсир долговечности, и в китайских буддийских храмах ставят мучные пироги в форме черепахи, священного животного, служащего символом долговечности. Правоверные кладут на эти пироги свои предсказательные свитки, чтобы узнать продлится ли их жизнь; при этом они обещают принести на следующий год столько хлеба, сколько потребует божество (ibid., crp. 575).

Мистические тенденции восточных народов проникли и в Европу: мы видим, что в средние века и даже в настоящее время употребляют разные снадобья для продления жизни.

Известный шарлатан XVIII века Калиостро хвастался тем. что открыл эликсир долговечности. благодаря которому прожил несколько тысяч лет.

В некоторых современных фармацевтических сборниках сохранился рецепт «elixir ob longam vitam», составленный из алоэ и других слабительных \*. Существует много других аналогичных препаратов, например «аугсбургский жизненный эликсир» — микстура, заключающая слабительные и смолистые вещества.

Серьезные врачи отвергли всякую солидарность с этими шарлатанскими изобретениями: они отказались искать специфических средств для продления человеческой жизни и ограничились лишь советами общих гигиенических мер, каковы: чистота тела, гимнастика, чистый воздух, умеренность в образе жизни. В наши времена попытки Броун-Секара найти средство против старости занимают совершенно особое место. Знаменитый физиолог, руководимый мыслью, что старческая слабость отчасти зависит от уменьшения выделительной способности семенных желез, хотел помочь этому подкожным впрыскиванием эмульсии, приготовленной из семенных желез животных (собак и морских свинок). Броун-Секар', достигший к этому времени 72 лет, впрыскивал себе несколько раз эту жидкость и, по его уверениям, чувствовал себя после этого бодрее и моложе. После того много других лиц подвергали себя тому же лечению, которое вошло на некоторое время в моду. Этот новый метод, примененный некоторыми врачами к старикам и больным, не оправдал возлагаемых на него надежд. В Германии главным образом Фюрбрингер<sup>2</sup> дискредитировал впрыскивание Броун-Секара. Но вместо того чтобы точно следовать предписаниям автора, Фюрбрингер пользовался семенной железой, предварительно ее прокипятивши. Во всяком случае, лечение научных Броун-Секара вскоре было вычеркнуто из числа приемов. Его употребление было оставлено во многих странах, но во Франции оно все еще продолжает применяться.

<sup>1</sup> Comptes rendus de la Sociéte de Biologie, 1889, p. 415.

<sup>2</sup> Deutsche medicin. Wochenschrift, 1891, S. 1027.

В последнее время стали употреблять препараты, сделанные из предстательной железы животных. На основании теоретических соображений можно думать, что (если они представлены, как должно) они окажутся действительнее вытяжки из семенных желез.

Броун-Секар настаивал на действительности эмульсии из ткани семенной железы и восставал против употребления вытяжки химических веществ из нее. Другие ученые, наоборот, советовали эти вытяжки, а именно органическую щелочь, соль известна под именем спермина. Этот последний, которой приготовленный Пелем в большом количестве в Петербурге, получил некоторое практическое применение. Некоторые исследователи утверждают, что спермин, впрыснутый под кожу или просто принятый внутрь в виде порошка, восстанавливает до известной степени силы, ослабленные возрастом ИЛИ работой.

Не имея личного опыта относительно спермина, приведу следующие указания относительно его действительности из профессора Пеля<sup>1</sup>. Несколько врачей (Максимович, **КНИГИ** Букоемский, Бегушевский, Кригер и Постоев) впрыскивали раствор спермина слабым старикам, потерявшим аппетит и сон, и констатировали улучшение, которое длилось несколько месяцев. Из приведенных ими примеров укажем 95-летнюю девицу, у которой были склероз артерий, отсутствие аппетита, дурное пищеварение и запор. Эта особа страдала уже несколько лет болями в области крестца, кроме того, была почти совершенно глуха и периодически подвержена перемежающейся лихорадке. Впрыскивания спермина в течение 15 месяцев настолько поправили эту старушку, что слух ее почти вполне вернулся и она чувствовала боли в крестце только после долгой ходьбы. Общее состояние ее здоровья было вполне удовлетворительно (стр. 189).

Спермин, употребляемый в практике, добывается не только из семенных желез животных, но также из яичников, селезенки и простатической, поджелудочной и щитовидной желез. Вещество это присуще далеко не одним семенным телам, но. как мы видели, очень распространено во всех органах млекопитающих обоих полов. При лечении старческих недугов преобладающую роль в медицине играют не столько эмульсии из семенных желез или спермин, как общие гигиенические меры. Эти меры были резюмированы в последние годы Вебером<sup>2</sup>, практикующим врачом в Лондоне, мнение которого тем более заслуживает внимания, что действительность своих советов он имел возможность проверить на самом себе. Будучи сам 85 лет. Вебер

<sup>1</sup> Die physiologisch-chemischen Grundlagen d. Spermintheorie, Berlin, 1898.

<sup>2</sup> British Medical Journal, 1904; Deutsche medicin. Wochenschrift, 1904, N. 18-21.

пользовал среди своих пациентов много других стариков. Вот правила, выработанные им с этой целью: «Следует сохранять все органы в полной их силе, распознавать болезненные наклонности и бороться с ними, будут ли они наследственны или приобретены в течение жизни. Следует быть умеренным в употреблении пищи и питья точно так же, как и в других физических удовольствиях. Воздух должен быть чист в жилище и вне его. Нужны ежедневные физические упражнения независимо от погоды. Во многих случаях полезна гимнастика дыхания так же, как прогулки пешком и подъемы на гору. Следует вставать и ложиться рано. Сон не должен продолжаться более 6-7 часов. Нужно принимать ежедневно ванну или обтираться. Вода для этого может быть холодной или теплой. смотря по темпераменту. Иногда можно употреблять холодную и теплую воду поочередно. Правильный труд и умственные занятия необходимы. Следует воспитывать в себе жизнерадостность для спокойствия души и оптимистического воззрения на жизнь. С другой стороны, следует побеждать в себе страсти и нервное беспокойство. Нужна, наконец, сильная воля, которая заставила бы человека охранять свое здоровье и избегать спиртных напитков и других возбуждающих средств, так же как наркотических и анестезирующих веществ».

Следуя этой методике, Вебер обеспечил себе здоровую и счастливую старость. Мадемуазель Новен, умершая 125 лет в госпитале Dinay cotes du Nord 12 марта 1756 г. и, значит, гораздо старше его, следующим образом объясняет тайну своей долговечности: «Во всем умеренность, никаких забот, ум и чувства одинаково спокойны» (Chemin, l. c., стр. 101).

Итак, продление жизни и облегчение старости были достигнуты главным образом благодаря гигиеническим мерам.

Хотя гигиена обладала до последнего времени только очень немногими чисто научными данными и хотя ее правилам следовали не в достаточной мере, тем не менее она уже послужила для увеличения долговечности. К этому заключению приводит сравнение смертности в новейшие времена.

Мы вправе утверждать, что смертность в течение последних веков вообще уменьшилась в цивилизованных странах. Мы заимствуем из очень обстоятельной монографии Вестергаарда некоторые данные по этому вопросу. Названный автор пришел к заключению, что «смертность в XIX веке была гораздо слабее в культурных странах, чем в большей части прежних веков» (стр. 253). «Коэффициент смертности XIX века в общем понизился» (стр. 254). Этот результат отчасти зависит от уменьшения детской смертности.

По Малле, смертность новорожденных в Женеве в течение первого года их жизни составляла 26% в XVI веке и постепенно

<sup>1</sup> Die Lehre von d Mortalität u. Morbilität, Ausgb. 2, Jena, 1901.

упала до 16,5% в начале XIX века (стр. 280). Аналогичное явление было констатировано в Берлине, Голландии, Дании и в других странах. Но смертность со временем уменьшалась не только среди младенцев. Старцы обнаруживают не менее замечательное продление жизни.

Вот несколько фактов, подтверждающих это положение. В то время как смертность среди старых датских протестантских насторов в возрасте между  $74'$ /<sub>2</sub> и  $89'$ /<sub>2</sub> годами и старше в половине XVIII столетия достигала 22%, в половине XIX века она выражалась 16,4%. И этот факт далеко не единичный.

Смертность среди старых английских пасторов в возрасте от 65 до 95 лет в XVIII столетии была 11.5%, а в XIX (1800—1860)—10,8%, что указывает также на увеличивающуюся долговечность. Понижение смертности установлено также членов обоего пола царствующих домов в Европе среди (Вестергаард, стр. 284).

В период от 1841 до 1850 г. на 10 000 лиц обоего пола умирало в Англии и в Валлисе 162,81 человек в год; в период же от 1881 до 1890 г. соответствующая цифра понизилась до 153,67.

Вестергаард (стр. 296) собрал в одну очень поучительную таблицу смертность в главных странах Европы и в штате Массачусетс в течение двух периодов времени. В рубрике старцев от 70 до 75 лет устанавливается общее прогрессивное понижение, не представляющее ни одного исключения. Точные данные, собранные в пенсионных кассах и страховых обществах, приводят к тому же результату.

Неоспоримо, что в общем долговечность повысилась и что старцы живут теперь дольше, чем жили они в прежние века. Это правило не должно быть истолковано в абсолютном смысле, и очень возможно, что в отдельных случаях прежде было более столетних старцев, чем их насчитывают в новейшие времена.

Продление жизни, достигнутое в последние века, должно быть приписано, конечно, прогрессу гигиены. Общие гигиенические меры, не имевшие в виду специально стариков, привели, между прочим, к увеличению их долговечности. Так как в XVIII и в большей части XIX века наука о гигиене была очень мало разработана, то, надо думать, продлению жизни способствовали главным образом чистота и комфорт. Уже давно Либих советовал измерять степень культурности народа по количеству потребляемого им мыла. В самом деле, чистота тела, достигнутая самыми простыми средствами, как, например, умыванием с мылом, должна служить в широких размерах уменьшению заболеваемости и смертности. В этом отношении интересно указать факт, приведенный знаменитым немецким хирургом профессором Черни. В то время как

<sup>1</sup> Medicinische Klinik, 1905, N. 22.

заболеваемость раком, этим бичом старцев, в общем за последнее время увеличилась, разновидность этой болезни, рак кожи, наоборот, встречается реже. «Рак кожи,—говорит Черни, наблюдается почти исключительно на местах, непокрытых или же легко доступных рукам. Он обнаруживается особенно на частях, чувствительность которых повышена вследствие изъязвлений или рубцов, которые легко загрязняются. Вот почему в слоях общества, заботящихся о чистоте кожи, рак последней встречается только в виде исключения и несомненно, гораздо реже, чем прежде».

Вестергаард думает, что оспопрививание сыграло значительную роль в понижении смертности в XIX веке. Однако эта причина не могла влиять на долговечность старцев, смертность которых от оспы всегда была незначительна. Так, во второй половине XVIII века, т. е. до введения дженнеровского метода. в Берлине смертность от оспы составляла  $1_{10}$  общей смертности, причем после 15-летнего возраста от оспы умирало всего 0,6%, а остальные 99,4% падали на детей до 15 лет<sup>1</sup>.

По всей вероятности, большинство стариков того времени было уже предохранено тем, что перенесло оспу в детском возрасте.

Если гигиена, даже так слабо развитая, как это было до позднейшего времени, все же способствовала продлению жизни стариков, то мы имеем основание думать, что при ее дальнейшем развитии она окажется еще гораздо более действительной в этом отношении.

Меры против заразных болезней как средство продления жизни. - Предохранительные меры против сифилиса. Попытки приготовления сывороток с целью укрепления благородных элементов организма.

Инфекционные болезни, повторяющиеся в течение жизни, несомненно, способствуют сокращению человеческого существования. Замечено, что большинство столетних старцев быва-Среди заразных здоровы в течение всей своей жизни. ЛИ болезней сифилис занимает первое место. Хотя он редко смертелен сам по себе, но предрасполагает организм к другим болезням, среди которых встречаются особенно пагубные для старцев: болезни сердца и сосудов (между прочим, грудная жаба и аневризм аорты) и некоторые злокачественные опухоли,

<sup>1</sup> Kübler. Geschichte der Pocken, Coler's Bibliothek, II, 1901.

особенно рак языка и ротовой полости. Следовательно, вполне естественно, что для продления жизни необходимо избежать заражения сифилисом. С этой целью следует, елико возможно. распространять медицинские сведения о венерических болезнях. Для этого нужно преодолеть столь укоренившийся предрассудок скрывать все, что касается половой жизни. Серьезное воспитание должно, наоборот, делать по возможности общедоступным все. что способно предохранить людей от столь страшного бича, каким является сифилис. Поставив изучение этой болезни на экспериментальную почву, наука установила ряд данных, могущих принести большую и несомненную пользу. Один из знаменитейших современных венерологов, в Бреславле, следующим образом высказался Нейссер, ПО этому вопросу: «Это наш долг как врачей, сказал он на<br>конгрессе в Берне в 1906 г. , советовать усиленным образом употребление во всех случаях, которые могут повести к заражению, 30%-ную каломельную мазь, испытанную Мечниковым и Ру». Нужно надеяться, что, следуя этому совету, грядущие поколения будут свидетелями значительного уменьшения случаев сифилиса. В последнее время найдено еще новое предохранительное средство против сифилиса.  $3$ ro мышьяковистая соль, известная под названием сальварсана. Впрыснутая под кожу в количестве одного грамма, разделенного на два раза, она препятствует развитию сифилиса даже через неделю после проникновения заразы. Ввиду этого некоторые ученые задумали даже втирать в кожу мазь с сальварсаном. Последняя имеет то преимущество, что действует дольше, чем каломельная мазь, но недостаток ее заключается в большой непрочности препарата \*.

Как бы то ни было, наука уже выработала способ предохранения от сифилиса. Некоторые врачи, подобно Нейссеру, рекомендуют его своим пациентам. К сожалению, есть еще немало врачей, особенно среди специалистов по венерическим болезням, которые находят возможным всячески тормозить распространение предохранительных средств против одного из самых ужасных бичей человеческого рода.

Сифилис - очень важная, но, конечно, не единственная причина, которая столь укорачивает человеческую ЖИЗНЬ. Очень многие люди, никогда не имевшие этой болезни, тем не менее умирали преждевременно. Продолжительность человеческой жизни до появления сифилиса в Европе нам неизвестна; но она, конечно, не очень многим отличалась от настоящей. Поэтому следует избегать и других заразных болезней, помимо сифилиса. Предохранение от этих болезней все более облегчается по мере успехов современной медицины.

<sup>1</sup> Die experimentelle Syphilisforschung, Berlin, 1906, S. 82.

Пока трудно еще избегнуть такой инфекционной болезни, как воспаление легких, которым всего чаще заболевают старики. Так, все сыворотки, приготовленные против пневмонии, до сих пор очень мало действительны. Тем не менее мы не имеем никакого права отчаиваться в возможности отыскивания более пригодного средства.

Особенно трудно предохранить от столь распространенных в старческом возрасте болезней сердца: во многих случаях мы недостаточно знакомы с причинами, вызывающими эти болезни. Но мы и теперь имеем возможность избегать сердечных болезней, поскольку они зависят от инфекционных, принимая меры против последних.

Так как в организме стариков ослабленные благородные элементы поедаются макрофагами, казалось бы, что разрушение и ослабление этих прожорливых клеток может способствовать продлению жизни. Но макрофаги необходимы в борьбе с заразными микробами, особенно с теми, которые вызывают хронические болезни, как туберкулез, поэтому не следует повреждать их.

Уместнее было бы искать средств, усиливающих благородные элементы, и сделать их вследствие этого менее подверженными поеданию макрофагами.

В своей книге «Этюды о природе человека» (глава III) по поводу происхождения человека от обезьян я коснулся вопроса животных сыворотках, растворяющих кровяные шарики животных чуждых видов. В современной биологии образовался целый отдел исследований об этих сыворотках и других подобных им, названных цитотоксическими, т. е. такими, которые отравляют клеточные элементы органов.

Кровь и кровяная сыворотка некоторых животных, впрыснутые в организм, действуют как яд. Примером этого могут служить угри и змеи, даже неядовитые. Достаточно впрыснуть какому-нибудь млекопитающему (кролику, морской свинке, мыши) известную дозу змеиной крови, например крови ужа, чтобы оно умерло через короткое время. Даже среди млекопитающих встречаются такие, кровь которых ядовита для других видов животных, хотя в гораздо меньшей степени, чем кровь

змей.

Собака отличается именно тем, что кровь ее способна отравить других млекопитающих; наоборот, кровь и сыворотка овцы, козы и лощади в общем хорошо переносятся животными и человеком. Это одна из причин, почему пользуются этими животными, особенно лошадью, для приготовления сывороток, употребляемых в медицине.

Но эти безвредные сыворотки превращаются в яд, когда они взяты у животных, предварительно привитых кровью или органами другого вида животных. Так, сыворотка овцы, привитой кровью кролика, становится ядовитой вследствие приобре-

тенной способности растворять кровяные шарики кролика. Действуя как яд на этого грызуна, та же сыворотка остается безвредной для большинства других животных. Кровь кролика, привитая овце, сообщает последней новое свойство. которое обнаруживается только по отношению к красным шарикам кролика. Здесь происходит нечто аналогичное тому, что наблюдается в сыворотках, употребляемых против инфекционных болезней. Впрыскивая лошадям дифтеритные бациллы и их продукты, получают антидифтеритную сыворотку, излечивающую дифтерит, но бессильную против столбняка и чумы.

После того как Борде открыл сыворотки, приобретающие способность растворять красные шарики других видов животных, начали приготовлять сходные сыворотки, действующие на различные другие элементы организма: белые шарики, семенные тела, почечные и нервные клетки и т. д. При этом было установлено, что нужно брать всегда определенное количество сывороток, чтобы они действовали как яд; взятые в меньшей дозе, они производят обратное действие. Таким образом. сыворотка, взятая в большой дозе, растворяет красные шарики и уменьшает их число в крови; впрыснутая же в очень маленькой дозе, она, наоборот, увеличивает их число.

факт был впервые установлен Кантакузеном Этот ПО отношению к кроликам, а Безредкой и мною - по отношению к человеку'. Затем Белоновский в Кронштадте подтвердил это лечением малокровных маленькими количествами сыворотки. Он констатировал у них увеличение числа красных кровяных шариков и более красный цвет крови (гемоглобин). Позже Андре<sup>2</sup> в Лионе очень основательно изучил этот вопрос. Он приготовлял сыворотку, прививая человеческую кровь животным, и испытывал ее действие на многих лицах, больных малокровием, которое развилось вследствие различных причин. У больных, малокровие которых до тех пор не уменьшалось. Андре наблюдал после прививки маленьких доз сыворотки резкое увеличение количества красных кровяных шариков.

Безредка получил увеличение белых кровяных шариков у лабораторных животных после впрыскивания им слабых доз сыворотки, сильные дозы которой действуют разрушительно на клетки.

Эти факты представляют только частный случаи того правила, что маленькие дозы яда вызывают усиленную деятельность чувствительных элементов, тогда как сильные дозы приводят их к ослаблению и смерти. Чтобы усилить деятельность сердца, в медицине с успехом употребляют маленькие дозы сердечных ядов, как, например, дигиталин. В промышленности для усиления дрожжей их подвергают влиянию слабых

<sup>&</sup>lt;sup>1</sup> Annales de l'Institut Pasteur, 1900, p. 369-413.

<sup>&</sup>lt;sup>2</sup> Les serums hemolytiques, Lyon, 1903.

доз веществ (фтористый натрий), которые в больших количествах их убивают.

Принимая во внимание все эти данные, мы имеем полное основание выставить положение, что для усиления благородных элементов нашего организма следовало бы подвергать их действию малых доз соответствующих цитотоксических сывороток. Но осуществление этого встречает много трудностей. Легко получить человеческую кровь для впрыскивания ее животным с целью приготовить сыворотку, увеличивающую количество красных кровяных шариков, и, наоборот, чрезвычайно трудно получить человеческие органы достаточно свежими, чтобы пользоваться ими с практической целью. По закону вскрытие разрешается только тогда, когда труп уже начинает разлагаться. Кроме того, органы часто бывают поражены, что мешает их употреблять.

Даже в Париже, несмотря на его почти трехмиллионное население, только изредка находят подходящий случай для приготовления цитотоксических сывороток. Мы с доктором Вейнбергом в течение более чем 3 лет собирали хорошо сохранившиеся человеческие органы и тем не менее все еще не могли добиться достаточно деятельных сывороток.

Самый лучший материал, т. е. наиболее нормальные органы, мы получали от новорожденных, умерших вследствие какой-либо случайности во время родов.

Но эти случайности, вообще очень редкие, становятся еще реже, благодаря успехам родовспомогательной техники. При этих условиях приходится долго ждать достижения какоголибо результата. В будущем, быть может, найдут способ облегчить эту трудную, но интересную задачу. Если так трудно приготовить какое-нибудь средство, усиливающее наши ослабленные благородные элементы, то, быть может, легче будет найти что-нибудь способное мешать этому ослаблению, столь противоречащему нашему сильному желанию жить долго.<br>Допускается, что наши ткани главным образом разрушаются продуктами микробов; в этом направлении нужно искать разрешения вопроса.

 $\mathcal{L}(\mathcal{L}_1)$  is the set of  $\mathcal{L}(\mathcal{L}_2)$  and  $\mathcal{L}(\mathcal{L}_1)$  and  $\mathcal{L}(\mathcal{L}_2)$  are set of  $\mathcal{L}(\mathcal{L}_2)$ the property of the control of the control of the control of the control of the control of **Contract Construction of the Construction Construction Construction** marks having a distribution and venerosities and service on exthe way of a few cars to the life deviced by a condition for some state of the **ENGINEERING BELEVALOR CONTROLLED AND RESIDENCE OF A HUMAN CONTROL** 

Бесполезность толстых кишок для человека. - Пример женщины, у которой толстые кишки не совершали отправлений в продолжение шести месяцев. - Другой пример женщины, у которой большая часть толстых кишок была совершенно исключена. - Попытки обеззарасодержимого толстых кишок. - Продолжижнвания тельное жевание как средство помешать гниению в кишках.

Меры, выработанные гигиеной против заразных болезней вообще, могут также служить и для продления жизни старикроме микробов, попадающих в организм  $H_0$ извне. KOB. существует большой источник вреда, происходящий от присутствия микробов в самом нашем организме. Первое место между ними принадлежит столь богатой и разнообразной кишечной флоре.

Кишечные микробы наиболее многочисленны в толстой кишке. Этот орган, бесспорно полезный у млекопитающих. которые кормятся грубой растительной пищей или которым необходим большой резервуар для остатков пищи, совершенно бесполезен для человека. Я развил уже это положение в моей прежней книге, потому что оно составляет один из существующих аргументов теории дисгармонии человеческой природы. Факт, на котором я особенно настаивал и который относится к одной женщине, прожившей 37 лет с атрофированной и нефункционировавшей толстой кишкой, служит достаточным доказательством бесполезности этого органа у людей. Незначиразвитие или отсутствие толстой кишки у многих тельное позвоночных подтверждает это заключение. Но все же некоторые из моих критиков находят мои доказательства недостаточными. С целью их пополнить я могу указать на одно клиническое наблюдение, имеющее значение настоящего опыта.

переваривающее действие на растительную пищу. богатую клетчаткой. В конце своей статьи Элленбергер высказывается в пользу того положения. что червеобразный отросток слепой кишки не есть рудиментарный орган. Возможность удаления его у человека без нарушения правильного отправления организма он объясняет легкостью, с какой червеобразный отросток может быть заменен другими лимфоидными частями кишок. Но это показывает, что присутствие червеобразного отростка далеко не необходимо для нормальной жизни, а нередко даже и для самого существования человека. К тому же сравнительная анатомия подобных отростков у птиц показывает ясно, что эти органы находятся на пути вырождения.

<sup>&</sup>lt;sup>1</sup> В одной из своих последних работ Элленбергер (Archiv f. Anatomie u. Physiologie. - Physiologische Abtheilung, 1906 стр. 139) приводит доводы в пользу того, что слепая кишка лошади, свиньи и кролика оказывает несомненное

Дело идет о женщине 62 лет, которая поступила в отделение профессора Кохера, знаменитого бернского хирурга. Страдая ущемлением грыжи, которое привело к омертвению части кишок, больная должна была быть безотлагательно подвергнуоперации. Ей удалили омертвелый конец подвздошной **Ta** кишки и здоровую часть вывели через кожу, образовав искусственное заднепроходное отверстие, через которое выходили испражнения, и, таким образом, в толстые кишки ничего не попадало. Несмотря на преклонный возраст и серьезное положение больной, операция, произведенная Гавелем, увенчалась полным успехом. Только через шесть месяцев путем новой операции тонкая кишка снова была соединена с толстой, благодаря чему испражнения начали выходить естественным путем. При этих условиях толстая кишка была совершенно устранена от выполнения своих отправлений в течение полугода, что не только не пошатнуло здоровья старой женщины, но дало ей возможность совершенно вылечиться и даже прибавить в весе. Исследование процессов пищеварения в тонкой кишке и изучение обмена питательных веществ, сделанные Макфадиеном. Ненцким и госпожой Зибер, показали, что все пищеварительные отправления были нормальны, в кишках не наблюдалось загнивания, этого источника отравления человеческого организма!

Шестимесячный период времени уже достаточен, чтобы судить о роли органа, устраненного от исполнения его функций. Но если бы мы пожелали иметь точные сведения о более продолжительном промежутке времени, то для этого стоит обратиться к очень интересному случаю из практики доктора Моклера<sup>2</sup>. После операции, произведенной в 1902 г. одной молодой особе, у нее образовалось противоестественное выводное отверстие, так что испражнения совсем перестали выходить через задний проход.

Через десять месяцев Моклер оперирует больную и устраняет ей толстую кишку: оставляя сообщение между противоестественным выводным отверстием и толстой кишкой, он в то же время отрезает нижний конец тонкой кишки и соединяет его прямо с нижней частью толстой кишки (S. romanum) (рис. 18-19). В течение нескольких дней после операции испражнения стали проходить через задний проход благодаря тому, что тонкая кишка непосредственно сообщалась с толстой поблизости от прямой кишки. Но такое состояние продолжалось недолго; испражнения начали заходить в «устраненную» часть толстой кишки и выделяться через противоестественное выводное отверстие, что причиняло большое неудобство больной. Так как надежда на прекращение этого не осуществлялась, то

<sup>1</sup> Archiv für experimentelle Pathologie, R. XXVIII, S. 311.

<sup>2</sup> Sixieme Congres de Chirurgie, Paris, 1903, p. 86.

через 20 месяцев после предыдущей операции Моклер решился на новую. На этот раз он отрезал толстую кишку у места соединения с тонкой. Таким образом, кишечник был разделен на две части (рис. 20); одна из них сообщалась с естественным задним проходом, в то время как другая, включающая в себя почти всю толстую кишку, открывалась противоестественным выводным отверстием. При этих условиях пищевые остатки проходили непосредственно в конечную часть толстой кишки, а оттуда в прямую и не могли попадать в восходящую часть толстой кишки и выделяться через противоестественное выводное отверстие. Путем этой последней операции была удалена. помимо приблизительно 1 м тонких кишок, большая часть толстых, т. е. слепая кишка, восходящая, поперечная и часть нисходящей толстой кишки.

Благодаря любезности Моклера я имел возможность наблюдать больную в течение десяти последних лет. Я убедился в том, что после мнимого устранения толстой кишки пищевые остатки тем не менее заходили в нее и выбрасывались через противоестественное выводное отверстие. Пищевые остатки накоплялись в толстых кишках до такой степени, что споры трюфелей встречались в испражнениях, вышедших через противоестественное выводное отверстие, еще через три недели после того, как больная ела трюфели. Только после последней операции, т. е. после полного отделения толстой кишки, испражнения стали выходить исключительно через заднепроходное отверстие. Через противоестественное выводное отверстие выходило некоторое количество слизи, заключающей микробы. Даже через 3 года после операции это явление еще продолжалось; это доказывает, что толстые кишки, несмотря на то что через них больше проходят испражнения, сохраняют свою выделительную способность; помимо этого, все остальные их отправления вполне упразднены. Однако, несмотря на устранение деятельности толстых кишок, больная вполне поправилась теперь совершенно здорова. Она более 8 лет занимает должность служительницы в моей лаборатории, хорошо питается: только ей приходится испражняться два или три раза в день. Испражнения ее очень мягки, часто почти жидки. особенно после употребления плодов.

Один очень смелый лондонский хирург. Лэн. отчасти под влиянием идей, высказанных в наших этюдах о человеческой природе, решился в случаях продолжительного упорного заболевания толстых кишок вырезывать последние целиком. вшивая нижний конец тонкой кишки в прямую кишку. До сих пор им сделано уже больше 100 подобных операций. Он описал 39 случаев. в значительном большинстве которых удаление толстых кишок повлекло за собою полное выздоровление. Кишеч-

<sup>1</sup> British Medical Journal, 1908, 18 January, p. 126.

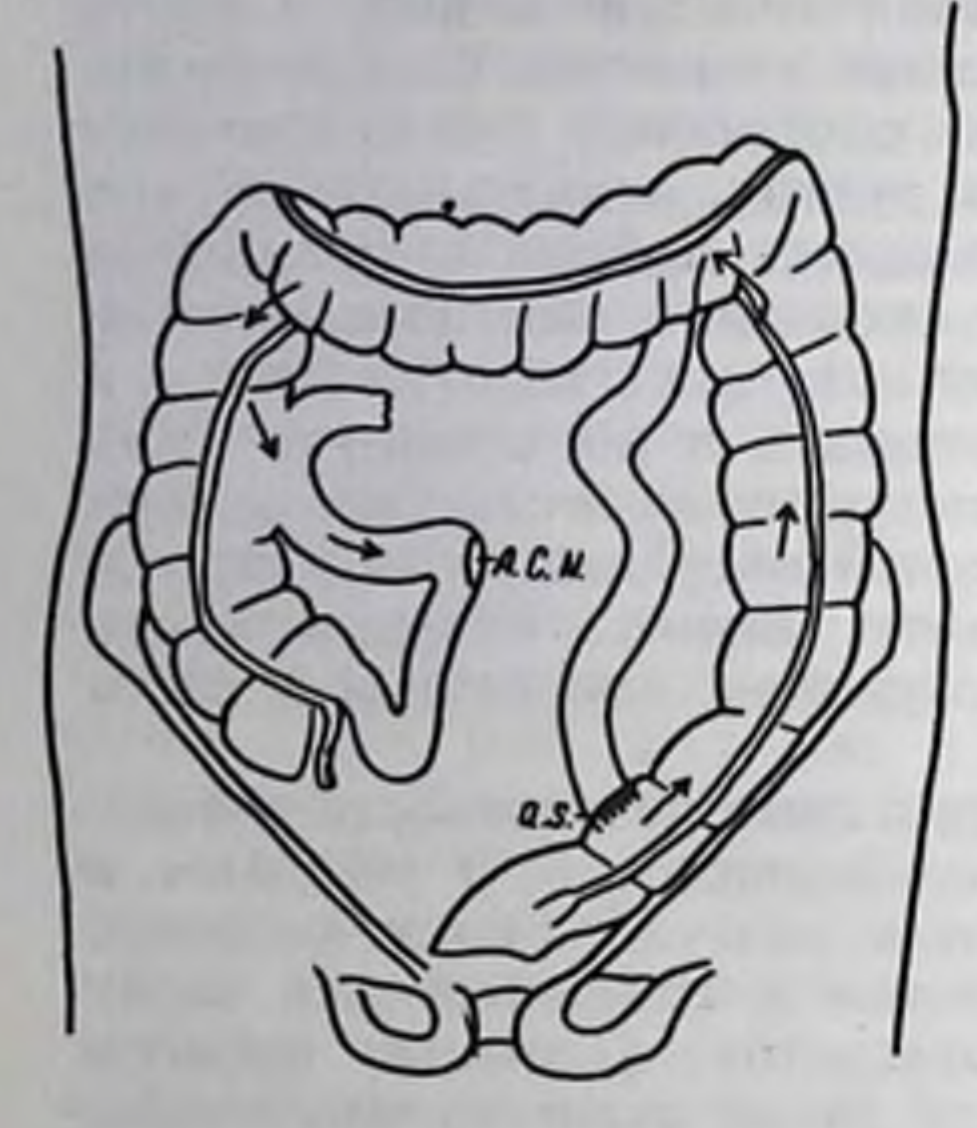

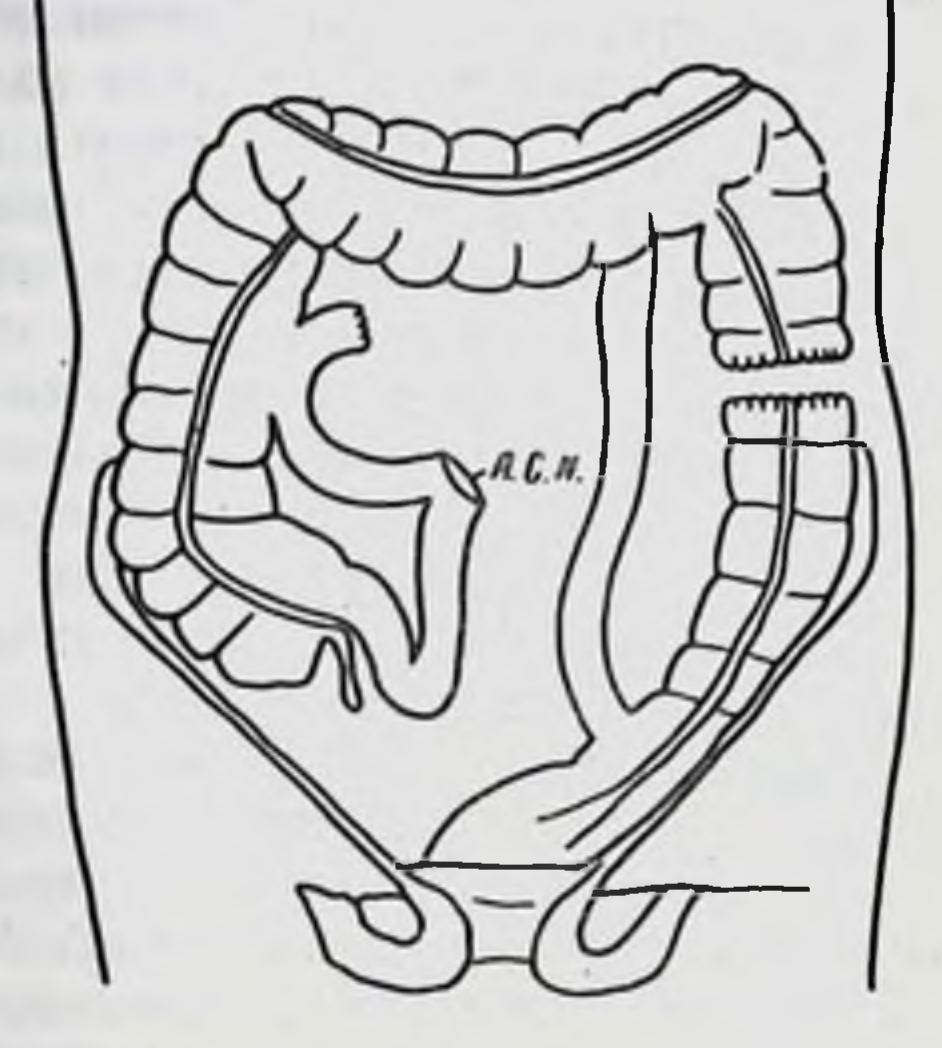

Рис. 18-19. А.С. N — образовавшееся отверстие, неестественное  $a.s$ сообщение ileum с толстой кишкой (по Моклеру).

Рис. 20. По Моклеру.

ные отправления стали совершаться ежедневно, иногда по несколько раз; общее питание, цвет кожи и самочувствие улучшились замечательным образом. Многие из оперированных заявили, что чувствуют себя как бы вновь ожившими. Ввиду этих результатов один из моих сотрудников, доктор Коэнди, ездил в Лондон и самолично убедился в благотворных результатах операции Лэна, которая все-таки еще принадлежит к числу очень тяжелых, вследствие чего к ней следует прибегать лишь в самых исключительных случаях.

Факты, добытые английским хирургом, блистательно под-

тверждают тезис о бесполезности и вреде толстых кишок для человеческого организма. Нужно думать, что не за горами то время, когда он будет признан большинством компетентных судей. Возражения, раздающиеся иногда против него, не имеют достаточного основания. К. К. Толстой думает, например, что толстые кишки у человека служат для переваривания пищи и что они необходимы как резервуар для пищевых отбросов, без которого человеку пришлось бы «беспрестанно выводить их из себя». Предположение это не опирается ни на какое доказа-

<sup>1</sup> Корни беспросветного пессимизма, СПБ, 1909, стр. 19.

тельство и стоит в прямом противоречии с хорошо установленными фактами. Люди, не имеющие всех или большей части толстых кишок, не опоражнивают кишечного канала более 2-3 раз в сутки.

Не будет ли возможным, не затрагивая толстых кишок. действовать непосредственно на заключающихся в них микробов, стараясь разрушить их противогнилостными средствами? Эта мысль уже довольно старая. Со времени установления теории самоотравления кишечного происхождения Бушар' пробовал лечить болезни, вызываемые им посредством дезинфекции кишечного канала В-нафтолом. Но он нашел, что это антисептическое средство, как и многие другие, недостаточно разрушительно для микробов и может даже вредить организму человека.

Штерн<sup>2</sup> в своем обстоятельном труде показал, что антисептические средства, как каломель, салол, В-нафтол, нафталин и камфора, применяемые в количествах, безвредных для человека, неспособны сколько-нибудь обеззаразить пищеварительный канал. Позже Страсбургер<sup>3</sup> заметил, что после употребления нафталина в количестве, достаточном, чтобы сообщить испражнениям заметный запах этого вещества, кишечные микробы вместо того, чтобы исчезнуть, увеличивались в числе; наоборот, после принятия пищи, составленной из молока с примесью около /4 г на 1 л антисептических веществ, количество кишечных микробов значительно уменьшилось. Наилучших результатов Страсбургер достиг, употребляя таноколь. У двух лиц, принимавших ежедневно от 3 до 6 г таноколя, наблюдалось значительное уменьшение микробной массы, установленной по способу этого ученого. Одним словом, Страсбургер пришел к выводу, что попытки разрушать кишечные бактерии химическими веществами не имеют много шансов на успех. Нельзя отрицать, что при известных обстоятельствах возможно ограничить до некоторой степени развитие бактерий, особенно в толстых кишках, но это средство недостаточно и может вызвать совершенно обратное явление в том случае, когда сама защита кишок ослаблена и когда последние более повреждены. чем сами бактерии (стр. 503).

Страсбургер также не особенный сторонник слабительных. Уменьшение серносочетанных эфиров в моче, вызываемое слабительными, может быть объяснено не уменьшением кишечных загниваний, а ослабленным всасыванием бактериальных продуктов. Это предположение подтверждается следующим: у одной собаки Страсбургера с фистулой тонких кишок посред-

Leçons sur les auto-intoxications, Paris, 1886. <sup>2</sup> Zeitschrift für Hygiene, 1892, Bd. XII, S. 88.

Zeitschrift für klinische Medicin, 1903, Bd. XLVIII, S. 491.

ством каломеля был вызван понос, приведший к несомненному увеличению количества кишечных бактерий.

Страсбургер надеется, что лучших результатов можно будет достигнуть, помогая естественным отправлениям кишок. Чем лучше будет усвоение пищи кишками, тем меньше ее останется для микробов. Тот же результат может быть достигнут уменьшением количества поглощаемой пищи. Именно этому отчасти следует приписать благотворное действие воздержания при острых кишечных заболеваниях.

Общий результат многочисленных исследований за последние 10 лет кишечной антисептики скорее не говорит в ее пользу. Несомненно, что на это средство нельзя возлагать много надежд. Тем не менее вопрос этот далеко еще не разрешен. Коэнди исследовал кишечную флору нескольких больных, лечившихся тимолом с целью избавиться от глистов. Количество тимола, прописанного одному из больных, было от 9 до 12 г в течение 3 дней. Антисептическое действие этого лечения неоспоримо. По мнению Коэнди, эти дозы тимола в общем уменьшают в 13 раз число кишечных бактерий.

Эти факты доказывают только, что кишечная антисептика возможна до известной степени. Но чтобы ее добиться, приходится прибегать к таким сильным дозам, что употребление их можно советовать только при исключительных условиях и с большими перерывами. Чаще можно прибегать к таким слабительным, которые хотя далеко не разрушают кишечных микробов, но выводят их механическим путем. Нередко высказывалось предположение, что каломель, так часто употребляемая при лечении болезней. действует как настоящее антисептическое средство и уменьшает тем самым богатство кишечной флоры. Но более вероятно, что этот результат достигается ее слабительным свойством.

Установлено, что эта ртутная соль, так же как и другие слабительные, приводит к значительному уменьшению кишечных загниваний, что обнаруживается убылью серносочетанных эфиров в моче. Но в то время как поносы, вызванные лекарствами, в общем, приводят к этому результату, самопроизвольные поносы, особенно устанавливающиеся при брюшном тифе или кишечном туберкулезе, приводят, наоборот, к увеличению загниваний в кишках'. Во всяком случае, правильное отправление кишок, усиленное изредка употреблением легких слабительных, должно уменьшать действие кишечных ядов и, следовательно, предохранять благородные элементы организма от отравления ими. Когда я спросил родных госпожи Робино, достигшей 106летнего возраста, не могут ли они указать мне каких-нибудь

В Хороший очерк этого вопроса можно найти у Gerhard'a в Ergebnisse der Physiologic. 3 Jahr. 1. Abt. Wiesbaden, 1904, S. 107-154.

особенных обстоятельств, способствовавших продлению жизни этой дамы, они мне ответили: «Мы убеждены, что наша старая родственница своим долговечием и здоровьем обязана склонности к расстройству кишечного канала, которое длится у нее более 50 лет. Не страдая поносами в тесном смысле слова, ей часто приходится опорожнять свои кишки». Замечательно, что у этой старухи при выслушивании не было никаких признаков артерносклероза. Как противоположность, я могу указать на одного из моих старых товарищей, кишечник которого опорожнялся только раз в неделю. Если это случалось чаще, то это служнло верным признаком болезни. И что же? У него развился очень сильный артериосклероз. Он умер, едва достигнув 50 лет. Этот факт, наряду со многими другими, указывает на тесную связь между артериосклерозом и отправлением пищеварительного канала.

В новейшее время, под влиянием Флетчера стали особенно настаивать на необходимости есть необыкновенно медленно, с целью использования пищевых веществ и противодействия гниению в кишках. Несомненно, что привычка есть слишком быстро содействует размножению микробов вокруг кусков недостаточно разжеванной пищи. Но вредно и чересчур медленное и продолжительное пережевывание и проглатывание ее после долгого пребывания во рту. Слишком полное использование пищи производит бездеятельность кишок, которая иногда может оказаться вреднее недостаточного разжевывания. В Америке, родине теории Флетчера, уже описали, под именем «брадифагии», болезнь, развивающуюся вследствие слишком долгого жевания. Д-р Эйнгорн<sup>2</sup>, известный специалист в Нью-Иорке по болезням кишечного канала, описал несколько случаев этой болезни, вылеченной более скорой едой. Сравнительная физиология, со своей стороны, свидетельствует против чересчур медленного жевания. Жвачные млекопитающие всего лучше исполняют программу Флетчера, а между тем кишечное гниение у них очень значительно, и к тому же они отличаются малою долговечностью. Напротив, птицы и пресмыкающиеся, обладающие несовершенными орудиями для измельчения пищи. живут гораздо дольше.

Медленное жевание не может быть поэтому рекомендовано как единственное средство против гниения в кишках, равно как не соответствует этой цели и употребление обеззараживающих веществ. Таким образом, поле остается открытым для искания других способов, более действительных и в то же время более удобоприменимых.

147

<sup>1</sup> The A.B.C. of Our Nutrition, New York, 1903. <sup>2</sup> Zeitschrift f. diatetische u. Physikalische Therapie, 1904, Bd. VII. Развитие кишечной флоры у человека. - Безвредность  $nuuuu - Bpe\partial$ обеззараженной om гнилой  $nuuu.$ Средство npomue загнивания веществ.пищевых Молочнокислое брожение и его противогнилостное свойство. - Опыты на людях и на мышах. - Долговечность народов, питающихся кислым молоком. - Сравнительное copmoa исследование различных **КИСЛО20** молока.-Особенности болгарской палочки. - Противодействие кишечному гниению при помощи бактерий.

Человек появляется на свет с кишками, наполненными испражнениями, но не содержащими еще микробов. Однако эти последние не замедляют появиться, пользуясь тем, что «мекониум», кишечное содержимое новорожденных, состоящее из желчи и частиц облупившейся слизистой оболочки, представляет для них отличную среду для размножения. С первых же часов рождения микробы проникают в кишки с воздухом, а также через заднепроходное отверстие. В первый же день, еще перед тем, как ребенок принял какую-нибудь пищу, мекониум заключает разнообразную флору, состоящую из нескольких • видов микробов. Под влиянием молока женщины эта флора значительно сокращается и представляется состоящей большей частью из особого микроба, открытого доктором Тиссье и названного Bacillus bifidus \*.

Таким образом, пища влияет на кишечных микробов. У детей, питаемых коровьим молоком, она гораздо богаче видами, чем у детей, питаемых грудью. Позже флора так же изменяется с пищей, как это было констатировано Макфадиеном, Ненцким и г-жой Зибер у вышеупомянутой женщины с кишечной фистулой.

Эта зависимость кишечных микробов от пищи позволяет пытаться изменять нашу флору и заменять вредные микробы полезными. К сожалению, наше знакомство с кишечной флорой пока еще очень несовершенно, отчасти ввиду невозможности найти подходящие искусственные среды для их культуры. Это обстоятельство делает задачу более трудной, но все же не препятствует искать рационального ее решения.

Человек, даже в диком состоянии, употребляет пищу, предварительно ее приготовив: он подвергает ее некоторому действию огня, что значительно уменьшает в ней количество микробов. Последние проникают в кишечник главным образом с сырой пищей, а потому, чтобы уменьшить обилие кишечной флоры, полезно употреблять только проваренную пищу и предварительно прокипяченное питье. При этом условии не уничтожаются все микробы в нашей пище, так как некоторые
из них противостоят температуре в 100°, но, однако, уничтожается очень значительное большинство их.

Иногда высказывали мнение, будто проваренная или совершенно стерилизованная пища (т. е. подвергнутая нагреванию от 110 до 140°) вредна для организма и что многие вещества при таком условии плохо перевариваются. Становясь на эту точку зрения, признавали вредным кормить грудных детей стерилизованным или даже просто прокипяченным молоком. Хотя в некоторых, довольно редких, случаях стерилизованное молоко плохо переносится организмом ребенка, тем не менее  $\mathbf{H}$ несомненно, что, в общем, прокипяченное молоко и проваренная пища переносятся хорошо. Это подтверждается выкармливанием многих детей хорошо прокипяченным коровьим молоком, а также примерами из жизни путешественников в полярных странах. Доктор Шарко сообщил мне, что во время его путешествия в южнополярные страны он и его спутники употребляли лишь стерилизованную пищу в виде консервов или же вареную, как мясо тюленя и пингвина. Не имея ни овошей, ни сырых плодов, ни сырой пищи, они ели только небольшие количества сыру. А между тем при этих условиях питания весь персонал экспедиции чувствовал себя отлично и в течение 16 месяцев среди него не было ни одного случая заболевания кишечником.

Само собою разумеется, что воздержание от сырой пищи, уменьшающее значительное развитие новых микробов, вовсе не уничтожает ранее бывшей в кишках флоры. Поэтому необходимо с ней считаться и противодействовать злу, которое она способна причинить, ослабляя наши благородные элементы. Так как среди этой флоры есть очень вредные микробы, которые вызывают загнивание кишечного содержимого и вредброжения, между которыми маслянокислое брожение ные занимает преобладающее место, борьба должна быть направлена против этих процессов.

Еще задолго до того, как возникла наука о микробах. человечество должно было озаботиться средствами, препятствующими гниению. Съестные припасы, особенно когда они находятся в теплом месте и в сырости, начинают портиться и становятся невкусными и вредными для здоровья. Кому не известны примеры отравления гнилым мясом или другими испорченными съестными продуктами? Африканский путешественник Фоа рассказывает о следующем факте. Проголодавшиеся в пути, он и его люди набрели на совсем разложившийся труп слона. Негры уже бросились на падаль, чтобы начать ее есть, но Фоа старался отговорить их от этого, объясняя, что есть мясо в таком виде равносильно отравлению. Не все послушали его совета, и три негра, отрезав куски мяса от

<sup>1</sup> Du Cap au lac Nyassa, Paris, 1897, p. 291–294.

слона, пожрали их, не подождав, пока мясо вполне прожарится. От этого все трое умерли через несколько дней; шея и горло у них вспухли, язык почти парализовался и живот раздулся.

В другом случае, в Рорсдорфе (в Пруссии), колбаса приготовленная из испорченного лошадиного мяса, была причиной эпидемии в 1885 г. Около 40 человек, евших эту колбасу. заболело; по словам очевидцев, колбаса была зеленоватого цвета, имела дурной запах и вызывала тошноту своим видом. Один человек умер сейчас же после того, как ел колбасу, другие же отделались холероподобными симптомами\*.

Правда, не все испорченные пищевые продукты имеют одинаковое действие. Так, Тиссье и Мартелли<sup>2</sup> после употребления совершенно испорченного мяса не подверглись от этого никакому желудочному или кишечному заболеванию. Известно также, что некоторые народы охотно едят гнилую рыбу и гнилое мясо, что китайцы в виде вкусовой приправы едят очень загнившие яйца.

Наряду с загнившими сырами, вредными для здоровья, имеются и такие, которые можно употреблять безнаказанно: причина заключается в том, что загнившие продукты могут содержать опасные микробы и токсины, но содержат их не всегда.

Факты эти показывают, что гнилая пища редко причиняет непосредственный вред, но никоим образом не опровергают того положения, что она может быть вредна спустя продолжительное время. С другой стороны, следует считаться с индивидуальной восприимчивостью отдельных человеческих индивидов к вредному действию микробов и вырабатываемых ими веществ. Есть немало лиц, способных безо всякого для себя вреда проглотить такое количество микробов, которое у других вызывает смертельное заболевание холерой. Все зависит от сопротивления, оказываемого организмом, в который проникли микробы.

Опыты над животными, которых кормили гнилым мясом, также дали различные результаты. В то время как одни животные его ели безо всяких вредных для себя последствий, других от него рвало, и они обнаруживали к нему такое отвращение, что становилось невозможным продолжать опыт.

Не только мясо и другие животные продукты, но также и растительные подвергаются гниению и вредным брожениям (маслянокислое брожение), которые делают их употребление в пищу опасными. Наблюдалось много случаев отравления людей испорченными консервами. Злаки для кормления скота, сохраняемые в ямах, иногда портятся. «Если, например, после

Gaffky u. Paakb. Arbeiten d. Kaiserl. Gesundheitsamtes, Bd. VI, 1890, S. 159. <sup>2</sup> Annales de l'Institut Pasteur, 1903.

солнечных дней наступит несколько дождливых, которые захватят сено полуотсыревшим или совсем сырым, то оно становится негодным, с отвратительным запахом маслянокисброжения. Скот отказывается есть подобное сено». лого Иногда корм в ямах чернеет и принимает своеобразный запах. «Скот его ест только за неимением другой пищи; его испражнения становятся совершенно черными: под влиянием продолжительного употребления такой пищи скот очень заметно истощается» .

В поисках за средствами для сохранения животных и растительных продуктов и воспрепятствования их гниению еще очень давно народная мудрость оценила пользу кислот. При помощи уксуса маринуют всякого рода мясо, рыбу и растительные продукты. Благодаря уксусной кислоте, продукту жизнедеятельности особых микробов, уксус предохраняет пищевые припасы от гниения. Но если сохраняемые впрок продукты могут сами по себе производить кислоты, то незачем прибавлять к ним готовую кислоту. Так как кислоты происходят от разложения сахара, то пищевые продукты, содержащие это вещество, легко скисают, что их предохраняет от гниения. Вот почему животные продукты, как молоко, или растения, богатые сахаром, сами по себе скисают, благодаря чему могут долго сохраняться. Молоко скисает и превращается в различного рода сыры, которые сохраняются более или менее продолжительное время. Многие растения также легко скисают и могут без затруднений сохраняться. Таким именно образом капуста обращается в кислую капусту, свекла и огурцы - в кислые свеклу и огурцы. Во многих странах, как, например, в России, потребление подверженных действию кислоты растипродуктов приобрело очень большое значение в тельных пропитании народа. За неимением свежих плодов и овощей в продолжение длинного холодного периода потребляют большое количество кислой капусты, огурцов, арбузов, яблок и других плодов, подвергаемых кислому брожению, причем из всех кислот молочная кислота образуется в наибольшем количестве. Летом молоко легко скисает и дает многие продукты, богатые молочной кислотой. Как напиток главную роль играет квас. Приготовляемый из черного хлеба, он претерпевает, наряду со спиртным брожением, брожение кислотное, причем преобладает та же молочная кислота. Ржаной хлеб, который составляет главную пищу народа, есть вместе с тем продукт брожений, между которыми молочнокислое брожение занимает главное место. Но не только ржаной, а вообще всякий хлеб подвергается брожению. при котором часть сахара обращается в молочную кислоту. Скисшее молоко, благодаря своей молочной кислоте, спо-

<sup>1</sup> Gormouls-Houles. Vingt-sept annees d'agriculture pratique. Paris. 1899. p. 57-58.

собно даже воспрепятствовать гниению мяса. Вот почему в некоторых странах сохраняют мясо в кислой сыворотке, так предохраняет совершенно от как этот способ сохранения всякого гниения.

Молочнокислое брожение играет точно так же важную роль в приготовлении в ямах корма для скота. Оно главным образом препятствует гниению растений и, следовательно, способствует их сохранению.

То же брожение употребляется обыкновенно при винокурении с целью предупредить вредное брожение материала, служащего для производства спирта.

Этот краткий перечень уже достаточен, чтобы показать огромную важность молочнокислого брожения как средства. препятствующего гниению и масляному брожению, одинаково вредным при сохранении органических продуктов и способным вызвать заболевание организма.

Если молочнокислое брожение такое действительное средство для воспрепятствования гниению вообще, почему бы ему не мешать также гниению в кишечном канале?

Давно уже замечено, что гниению и масляному брожению мешает присутствие сахара. Мясо, сохраняемое без предосторожности, скоро портится, молоко при совершенно тех же условиях не портится, но скисает; это происходит оттого, что мясо бедно сахаром, тогда как молоко богато им. Однако когда попробовали объяснить этот факт научно, то натолкнулись на немалые затруднения. Было вполне установлено, что сахар сам по себе не способен препятствовать загниванию. Вот почему молоко, богатое молочным сахаром, или лактозой, при известных условиях способно подвергаться гниению. Сахар предохраняет органические вещества от гниения благодаря молочнокислому брожению, которому он так легко подвергается. Это брожение обязано микробам, открытым Пастером более 50 лет тому назад \*. Это великое открытие и установило впервые роль микробов в брожении и создало микробиологию, науку, столь богатую теоретическими данными и практическими приложениями. Мне незачем останавливаться на том положении, что противогнилостное действие молочнокислого брожения основано на выработке микробами молочной кислоты, так как это достаточно разработано мною в десятой главе «Этюдов о природе человека». Достаточно нейтрализовать кислоту, чтобы органические вещества, несмотря на присутствие молочных микробов, тотчас же загнили.

Нас особенно интересует вопрос, действительно ли молочнокислое брожение способно воспрепятствовать кишечным загниваниям. С этой целью было произведено много исследований, среди которых есть заслуживающие более близкого знаком-

<sup>1</sup> British Medical Journal, 1897, 25 December, p. 1848.

ства. Доктор Гертер<sup>1</sup> в Нью-Йорке вводил собакам большое количество микробов, впрыскивая их непосредственно в тонкие кишки. Чтобы судить об их роли в кишечном загнивании он искал в моче этих собак серносочетанных эфиров, убежденный, что эти вещества - лучшие показатели гниения. И в то время как масса колибацилл и Bacillus Proteus только увеличизагнивание в кишках, введение большого количества вала молочнокислых бактерий очень значительно уменьшало это брожение\*. В моче собак, которым вводили эти последние микробы, Гертер констатировал значительное уменьшение инпикана и серносочетанных эфиров вообще.

Еще более интересен опыт, который производил над собой д-р Коэнди в течение 6-месячного периода времени.

Определив за период в двадцать пять дней степень гниения в кишках, т. е. за то время, когда Коэнди питался обычной смешанной пищей, он стал потреблять чистые **КУЛЬТУРЫ** молочнокислого бацилла, выращенного из яурта. В продолжение 74 дней он поедал их в количестве 250 и 350 г ежедневно. Исследование мочи за все время опыта показало очень значигельное уменьшение процессов гниения в кишках. Уменьшение это продолжалось еще в течение семи недель после прекращения поедания молочнокислых бактерий. Коэнди пришел вследствие своего опыта к заключению, что введение этих бацилл в кишечный канал производит в нем несомненное обеззараживание. Он получил этот результат, следуя пищевому режиму, состоявшему в поглощении 400 г зеленых овощей, 400 г супа, 150 г мяса, 700 г крахмалистой пищи, 300 г плодов и пирожных и 1 л воды. Коэнди пришел к выводу, что «воздержание от мясной пищи, ради избежания кишечного отравления, кажется совершенно излишним, ввиду очень сильной способности акклиматизированной бактерии к молочнокислому брожению, достаточной для противодействия гнилостным микробам». Судя по новейшим исследованиям Коэнди, поглощенный им молочнокислый бацилл настолько хорошо приучается жить в кишках человека, что он мог найти его спустя 4  $1/2$  месяца после того. как он перестал его есть.

Доктор Пошон, помощник профессора Комба в Лозанне. повторил на себе опыт Коэнди. В течение нескольких недель он ел кислое молоко, приготовленное при помощи чистых разводок молочнокислых бактерий, и получил несомненные результаты по отношению к кишечному самоотравлению -. Исследование его мочи обнаружило значительное уменьшение индола и фенола, этих показателей процесса гниения в кишках.

<sup>1</sup> Comptes rendus de la Societe de Biologie, 1906, 17 mars.

<sup>2</sup> Combe. L'auto-intoxication intestinale, Paris, 1906, p. 435. В этой книге читатель найдет большое количество интересных фактов по интересующему нас вопросу.

Рядом с этими опытами над молочнокислыми микробами следует напомнить о большом количестве других опытов произведенных над поглощением чистой молочной кислоты Из них вытекает, - ссылаюсь на работы Грюндзаха', Шмитца<sup>2</sup>и Зингера<sup>3</sup>, - что эта кислота уменьшает кишечное гниение так же, как и количество серносочетанных эфиров в моче. Этот факт объясняет пользу применения молочной кислоты при многих болезнях кишечника, каковы детские поносы, туберкулезное воспаление кишок и даже азиатская холера. Частым употреблением этого лекарства терапевтика обязана главным образом профессору Гайему. Молочная кислота играет роль не только в лечении болезней органов пищеварения (диспепсии, воспаления тонких и толстых кишок), но рекомендуется также при сахарной болезни, не говоря уже о местном употреблении против туберкулезных изъязвлений гортани и пр. Внутрь употребляют дозы до 12 граммов в день, что доказывает, что молочная кислота хорошо переносится организмом. Она легко окисляется или же проходит в мочу. Так, у одной страдавшей сахарною болезнью женщины, которая поглотила 80 г молочной кислоты в течение 4 дней, Ненцкий и Зибер<sup>4</sup> не могли отыскать в моче никаких ее следов. Наоборот, в моче другого больного сахарною болезнью, который не принимал больше 4 г молочной кислоты в день, Штадельман<sup>5</sup> нашел довольно значительное количество ее.

Обыкновенно думают, что благодетельное действие молочнокислых бактерий обязано исключительно выделяемой ими молочной кислоте, мешающей произрастанию гнилостных микробов. Исследования доктора Белоновского, выполненные в моей лаборатории, показали, что молочнокислый бацилл, выделенный из яурта и описанный под именем «болгарской палочки», действует противозаражающим образом не только благодаря своей молочной кислоте, но еще посредством особого вещества. Белоновский изучил влияние **ПРОИЗВОДИМОГО HM** чистых культур болгарской палочки на мышей. Он прибавлял к их (предварительно простерилизованной) пище значительные количества болгарской палочки. Рядом с этим он давал другим мышам пищу, к которой прибавлял чистую молочную кислоту (в количестве, соответствующем производимому болгарской палочкой) и разводки немолочнокислых бактерий. Часть мышей оставалась в качестве «свидетелей» и получала лишь обычную пищу, не содержавшую ни бактерий, ни молочной кислоты.

- <sup>1</sup> Zeitschrift für klin. Medicin, 1893, S. 70.
- <sup>2</sup> Zeitschrift fur physiologische Chemie, 1894, Bd. XIX, S. 401.
- <sup>3</sup> Therapeutische Monatshefte, 1901, S. 441.
- <sup>4</sup> Journal für praktische Chemie, 1882, Bd. XXVI, S. 43.
- <sup>5</sup> Archiv für experiment. Pathologie, 1883, Bd. XVI, S. 442.

Из всех таким образом питаемых мышей лучше всех развивались и давали наиболее многочисленное потомство мыши, получавшие болгарскую палочку. В то же время их испражнения отличались присутствием наименьшего количества микробов и особенно малым количеством гнилостных бактерий

Установив эти факты, Белоновский подверг некоторое количество мышей пищевому режиму, в котором живые болгарские палочки были заменены теми же бактериями, но предварительно убитыми нагреванием при 56-60°. Такие мыши жили почти столь же хорошо, как и те, которые получали живые палочки, и значительно лучше мышей, получавших молочную кислоту. Этот опыт показывает, что болгарские палочки производят какое-то другое вещество, которое мешает кишечному гниению и которое действует благоприятно на жизненные отправления мышей.

Судя по исследованиям профессора Бернадского', произведенным на собаках, порошок лактобациллина, содержащий разводки молочнокислых бактерий, замечательно увеличивает усвояемость питательных веществ. По мнению этого ученого, такое действие легче всего может быть объяснено возбуждающим влиянием лактобациллина на выделение пищеваритель-HbIX COKOB.

Приведенные факты показывают ясно, что в борьбе против кишечного гниения, вместо готовой молочной кислоты, следует вводить в организм разводки молочнокислых бактерий. Так как эти бактерии способны акклиматизироваться в кишечном канале человека, находя в нем для питания вещества, содержащие сахар, то они могут производить обеззараживающие вещества и служить на пользу организма, в котором они живут.

Люди с незапамятных времен вводили в свой кишечник огромное количество молочнокислых микробов вместе с разнообразными пищевыми продуктами, подвергающимися молочному брожению и потребляемыми в сыром виде (кислое молоко. кумыс, кефир, квас, кислая капуста, соленые огурцы и т. п.). Таким образом, совершенно бессознательно они ограждали себя до некоторой степени от вредного действия кишечного загнивания. В Библии несколько раз упоминается о кислом молоке. Увидя трех приближавшихся странников, Авраам пригласил их к себе и предложил им «кислого и сладкого молока и теленка, которого приказал приготовить» (кн. Бытия XVIII, 8). В своей пятой книге Моисей перечисляет пищу, дозволенную Иеговой своему народу: «Можно употреблять кислое молоко коров и коз с жиром ягнят и баранов»<sup>2</sup>.

<sup>1</sup> Wiener klinische Wochenschrift, 1908, N. 17.

<sup>2</sup> Второзаконие, XXXII, 14. Я следовал переводу, воспроизведенному Эбштенном в его сочинении «Die Medicin des alten Testaments, заимствованному из лучших ИСТОЧНИКОВ.

В Египте употребляют в пищу со времен глубокой древности род кислого молока, приготовленного из молока буйвола, коровы или козы и известного под названием «лебен раиб» Сходное с ним молочное кушанье - «яурт» - очень распространено среди народностей Балканского полуострова. В Алжирии туземцы приготовляют также напиток вроде лебена, который, однако, отличен от египетского.

В России кислое молоко потребляется в большом количестве и в двух видах. Во-первых, «простокваша», или сырое молоко, самопроизвольно прокисшее и свернувшееся, и, вовторых, «варенец», или прокипяченное молоко, заправленное особенной закваской.

В Южной Африке различные чернокожие племена питаются главным образом кислым молоком. У мпезениев «кислое молоко», почти твердое, составляет национальную пищу. «Мясо, наоборот, употребляется ими только в исключительных случаях»<sup>1</sup>. Асседе (племя плоскогория Ниасса-Танганайка), так же как зулусы и уанконды, употребляют молоко только в виде свежего творога, прибавляя к нему соль и индейский перец<sup>2</sup>.

Д-р Лима в Моссамедэ (Западная Африка) сообщил мне, что туземцы многих районов Южной Анголы питаются почти исключительно молоком. Они употребляют сливки для натирания кожи с целью придать ей мягкость, тогда как скисшее и свернувшееся молоко служит им пищей.

Тот же факт наблюдался Ногейра почти пятьдесят лет тому назад, во время его путешествий по области Анголы.

Подобно тому как в различных странах производятся различные сыры, так и кислое молоко, смотря по местности, представляет различные изменения, которые зависят от микробной флоры разных стран. Громадное большинство, если не все виды кислого молока, получаемые естественным путем, кроме молочнокислых микробов, заключают дрожжи, способные производить спирт.

В особенности кефир и кумыс обнаруживают значительное спиртовое брожение. Кумыс - народный напиток, очень распространенный среди киргизов, татар и калмыков, этих кочевых народов восточной России и Азии, занимающихся разведением лошадей в больших размерах. Кефир, наоборот, национальный напиток кавказских горцев, осетин и др. Тот факт, что молоко, подвергшееся различным видам молочнокислого брожения, употребляется в качестве ежедневной пищи огромным числом лиц столь различных народностей, указывает на то. что оно должно быть полезным для организма\*. Это несомненно. Вне пределов своей родины кумыс и болезней кефир достаточно испытаны при лечении многих

<sup>1</sup> Foa. La traversee de l'Afrique, p. 75. <sup>2</sup> Ibid., p. 111.

туберкулезного происхождения и поражений органов пищеварения и почек. По этому вопросу мнения врачей почти единогласны. Так как кефир гораздо более распространен в Европе, чем кумыс, то мы имеем о нем гораздо больше сведений. Во франции главным образом профессор Гайем доказал полезность этого напитка и признал его не только удобоваримой пищей, но также и полезным лечебным средством. Вот почему он прописывает его при многих болезнях желудка, и в особенности при тех, которые происходят от слабого выделения желудочного сока, а также при хронических болезнях: туберкулезе. симптоматической анемии, болезнях почек, печени и Кефир противопоказуется только в исключительных т. п. случаях. По мнению Гайема, это те болезни, при которых желудочные выделения слишком кислы и обильны, при которых остатки пищи слишком долго задерживаются в желудке, а также в случаях возможности существования язв желудка.

Полагали, что кефир действует единственно как питательный продукт, легче перевариваемый желудком, чем молоко, вследствие того, что его брожение вызывает растворение части казеина. Кефир, следовательно, представляет собой как бы нолупереваренное молоко. В настоящее время это мнение не может быть более признаваемо. Гайем полагает, что полеззависит от того, что он содержит в себе кефира **НОСТЬ** молочную кислоту, которая может заменить кислоту желудочную и действовать одновременно против микробов. Этот последний факт неоспорим и подтверждается, между прочим, опытами Ровиги, о которых мы говорили в «Этюдах о природе человека» и которые доказывают, что кефир способствует уменьшению серносочетанных эфиров в моче. Если кефир препятствует кишечному загниванию, то это, конечно, надо приписать молочнокислым микробам, которые он содержит в изобилии.

Кефир, столь полезный в некоторых случаях, не может быть рекомендуем в качестве питательного вещества для постоянного употребления в течение продолжительного времени, как это необходимо, когда хотят уничтожить хроническое влияние кишечного загнивания. Кефир есть результат последовательных брожений - молочнокислого и спиртового. Он содержит до одного процента спирта, почему ежедневное употребление его в течение многих лет нежелательно. Производящие его дрожжи способны акклиматизироваться в кишечнике человека и там оказывать благоприятное действие на заразных микробов, как, например, на тифозных и холерных бактерий. Другой недостаток кефира заключается в слишком большом

разнообразии его флоры, действие которой далеко не достаточно известно. Вот почему до сих пор не удалось как следует

<sup>1</sup> Presse medicale, 1904, N. 78, p. 617.

приготовить кефир из чистых культур микробов, а между тем это было бы очень важным условием для продолжительного употребления этого напитка. При приготовлении кефира бродилом мы рискуем ввести вредных микробов, которые могут вызвать анормальные брожения. Вот почему Гайем запрещает употребление кефира лицам, у которых пища задерживается слишком долго в желудке. Находясь в этом органе, кефир продолжает бродить, и в нем, так же как и во всем содержимом желудка, развиваются побочные брожения. масляное и уксусное, которые еще усиливают болезнь желудка.

Так как польза кефира заключается в его молочнокислом, а не спиртовом брожении, то вполне естественно заменить его кислым молоком, в котором есть лишь слабые следы присутствия спирта или же его вовсе нет.

Тот факт, что у стольких народностей вошло в обычай употребление кислого молока как основной пищи гарантирует его полезность. Ногейра мне пишет, что он был удивлен, когда увидел, после долгого отсутствия, туземцев округа Масамедес прекрасно сохранившимися и не обнаруживающими признаков дряхлости. Доктор Лима, со своей стороны, сообщает мне, что среди туземцев Южной Анголы встречается необыкновенно много долговечных людей. Несмотря на свою худобу, они очень деятельны и способны совершать длинные путешествия.

Благодаря любезности г-на Уэльса, прокурора в Бингэмптоне (в Соединенных Штатах), я познакомился с крайне интересными фактами, почерпнутыми из сочинения Джеймса Рейли<sup>2</sup>, сделавшегося библиографическою редкостью. В своем описании кораблекрушения, постигшего в 1815 г. корабль, на котором он путешествовал, Рейли сообщает, что кочующие арабы пустыни питаются почти исключительно свежим или скисшим верблюжьим молоком. Эта пища дает им отличное здоровье, большую физическую силу и позволяет им жить очень долго. В своих расчетах Рейли допускает, что самые долголетние старики могут жить 200 и даже 300 лет. Эти числа, конечно, нужно считать очень преувеличенными; но тем не менее возможно допустить, что арабы, питающиеся так, как рассказывает Рейли, отличаются очень значительною долговечно-

стью.

На основании своих критических соображений Уэльс утверждает, что Рейли должен быть признан образованным, умным и совершенно добросовестным наблюдателем.

## <sup>1</sup> Presse medicale, 1904, p. 619.

<sup>2</sup> J. Riley. An authentic Narrative of the Loss of the American brig commerce wrecked on the Western coast of Africa in August 1815, with an account on the sufferings of the surviving officers and crew, who were enslaved by the wandering Arabs on the African Desert, or Sahara; and observations historical, geographical etc.-Hartford, S. Andrus & Son, 1854.

Болгарин Григоров, бывший женевский студент, был удивлен большим количеством столетних стариков в той части Болгарии, где кислое молоко, яурт, составляет главную пищу. Многие из столетних стариков, сведения о которых собраны в записках Шемэна, питались главным образом молоком.

Так, девица Мари Приу из Высшей Гаронны умерла в 1838 г. 158 лет, прекрасно сохранившись; последние 10 лет она питалась только сыром и козьим молоком (1. с., р. 109). Земледелец из Вердена Амбруаз Жантэ, умерший в 1751 г. 111 лет, «ел только ячменный хлеб без закваски и не пил ничего, кроме воды или молочной сыворотки» (стр. 133). Госпожа Николь Марк, умершая 110 лет в замке Коламберг (Па-де-Кале), горбатая и калека, питалась только хлебом и молочной пищей. Лишь к концу жизни «ее удалось убедить пить немного вина» (Шемэн, стр. 138).

Мы обязаны любезности г-на Зимина, инженера на Кавказе. следующим сообщением, заимствованным из газеты «Тифлисский листок» от 8 октября 1904 г. В деревне Сба Горийского уезда проживает старая женщина, осетинка Тенсе Абалва, возраст которой исчисляют приблизительно в 180 лет (?). Эта женщина еще достаточно бодра и способна заниматься хозяйством и шитьем. Походка ее довольно уверенная, хотя сама она сгорблена. Тенсе никогда не употребляла спиртных напитков. Она встает рано, и главная ее пища состоит из ржаного хлеба и маслянки, полученной при сбивании сливок. Маслянка же очень богата молочнокислыми микробами.

Одна американка, Женни Рид, сообщает мне, что ее отец, 84-летний старик, обязан своим здоровьем кислому молоку, которое он употребляет в течение 40 лет.

Интересно, что стотрехлетний ткач, описанный доктором Мейером, имел только одну страсть в еде - «он очень много ел кислой капусты вареной, но еще более сырой». Известно, что последняя заключает множество живых очень действительных молочнокислых бактерий в виде палочек, похожих на болгарского микроба.

Кислое молоко и другие молочные продукты, о которых упоминается в вышеприведенных фактах, обязаны своими полезными свойствами деятельности молочнокислых микробов. которые производят молочную кислоту за счет молочного caxapa. Употребляемые в столь широких размерах различные виды кислого молока оказались вполне полезными. Поэтому возможно было бы предположить, что любой вид его одинаково пригоден для правильного употребления с целью помешать загниванию в кишках. По-моему, с точки зрения вкуса, самое лучшее - это кислое молоко, приготовленное из сырого молока. Но когда дело идет о пищевом продукте для употребления в течение долгого времени, гигиенические соображения должны

играть первенствующую роль. Поэтому русская простокваша, так же как и всякое другое молоко, скисшее в сыром виде, безусловно, должна быть исключена. Сырое молоко содержит в себе целую флору микробов, между которыми встречаются нередко и вредные. В нем иногда находят бацилл туберкулеза рогатого скота.

По наблюдениям Гейма', вибрионы азиатской холеры, помещенные в сырое молоко, сохраняются в нем даже тогда. когда молоко совершенно скиснет. При тех же условиях тифозные бациллы сохранялись живыми до 35 дней. Только после 48 дней пребывания в совершенно скисшем молоке эти бациллы умирали.

Так как сырое молоко почти всегда содержит следы коровьих испражнений, то иногда случается, что вредные микробы попадают в молоко и там остаются живыми, несмотря на скисание. Молочнокислые микробы препятствуют быстрому размножению вредных микробов, так же как и гнилостных, но они не способны их уничтожить. С другой стороны, сырое молоко часто содержит грибки (дрожжи, торула, оидиум), которые могут благоприятствовать развитию вредных микробов, как холерные вибрионы и тифозный бацилл.

Поэтому продолжительное употребление сырого кислого молока увеличивает вероятность введения в организм этих вредных микробов. Такая вероятность и заставляет употреблять кислое молоко, приготовленное из предварительно нагретого молока. Можно бы думать, что для этой цели лучшим средством было бы стерилизовать молоко, чтобы уничтожить все заключающиеся в нем микробы. Но для этого его нужно нагревать до 108-120°, отчего оно приобретает очень дурной вкус, делающий его негодным для употребления. С другой стороны, пастеризация молока при 60° не всегда достаточна, чтобы совершенно уничтожить в нем туберкулезные бациллы и споры бацилл масляного брожения. Нужно поэтому избрать середину и удовлетвориться кипячением молока в течение нескольких минут. При этих условиях все туберкулезные бациллы, так же как и споры некоторых маслянокислых бацилл, совершенно убиваются и остаются лишь некоторые из спор маслянокислых микробов и споры сенного микроба, которые могут быть убиты при более высоких температурах. Так как различные виды кислого молока, как варенец, яурт. лебен и т. д., приготовляются из кипяченого молока, то можно было бы предполагать, что эти виды молока заключают в себе все условия для продолжительного употребления их в пищу. Однако более близкое изучение вопроса доказывает нам обрат-HOC.

1 Arbeiten a. d. k. Gesundheitsamte, 1889, Bd. V, S. 297, 304,

<sup>2</sup> Например, подвижной маслянокислый бацилл, судя по опытам Grossberger u. Schattenfroh (Archiv für Hygiene, 1902, Bd. 42, S. 246).

Чтобы получилось хорошее молочнокислое брожение, необходимо кипяченое молоко засеять заранее приготовленным бродилом. Здесь дело не в сычужной закваске, как иногда думают, но именно в организованных ферментах, т. е. в микробах. Действительно, при приготовлении этого кислого молока играет роль бродило, известное, между прочим, под именем «мая» и содержащее, кроме молочнокислых микробов, еще несколько других. По Ристу и Кури' египетский лебен заключает в себе флору, состоящую из пяти видов, из которых три бактериальных и два дрожжевых. Первые производят молочную кислоту, вторые - спирт. Сходство между лебеном и кефиром очень большое, несмотря на то что первый довольно густой консистенции, а второй - напиток. В обоих случаях происходят последовательное молочнокислое и спиртовое брожения.

Замечание, которое мы сделали по поводу кефира, также относится и к египетскому лебену. Благодаря женевскому профессору Массолю мне удалось получить образчик болгарского яурта, флора которого была изучена его учеником Григоровым<sup>2</sup>. В моей лаборатории это молоко было исследовано докторами Михельсоном и Коэнди<sup>3</sup>. Они выделили из него молочнокислую бактерию, дающую очень много молочной кислоты, - бактерию, названную «болгарской палочкой». Эта последняя послужила для вышеизложенных опытов г-на Белоновского. В последнее время она была очень тщательно исследована в химическом отношении Г. Бертраном и Вейсвейлером<sup>4</sup> в Пастеровском институте. Болгарская палочка оказалась самым сильным производителем молочной кислоты, которой она дает 25 г на 1 л молока. Другие кислоты, производимые болгарской палочкой, как янтарная и уксусная, выделяются лишь в незначительном количестве (приблизительно  $\frac{1}{2}$  г на 1 л). Муравьиная кислота производится только в виде следов. С другой стороны, болгарская палочка не производит ни спирта. ни ацетона - двух продуктов многих брожений. Эта палочка отличается еще от многих других молочнокислых бактерий тем, что она вовсе не разлагает белковых веществ (казеина и пр.) и лишь в слабой степени омыляет жиры. Все эти особенности обусловливают значительное преимущество болгарской палочки сравнительно с другими молочнокислыми бактериями, с точки зрения приручения к нашей кишечной флоре для противодействия гниению и вредным брожениям. каково, например, маслянокислое.

Так как во всех известных сортах кислого молока, каковы

<sup>1</sup> Annales de l'Institut Pasteur, 1902, p. 65.

<sup>2</sup> Révue médicale de la Suisse romane, 1905, p. 716.

<sup>3</sup> Comptes rendus de la Societe de Biologie, 1906, 17 mars.

<sup>4</sup> Annales de l'Institut Pasteur, 1906, p. 977.

яурт лебен, варенец, простокваша, кефир и кумыс, молочнокислые бактерии находятся в смеси с целой флорой микробов, которыми встречаются и вредные (как, например, между розовая торула, благоприятствующая бактериям холеры и брюшного тифа), то оказалось нужным выработать способ приготовления кислого молока при помощи чистых разводок молочнокислых бактерий. В этом отношении, казалось, всего естественнее остановиться на болгарской палочке, как на наилучшем производителе молочной кислоты. Она быстро свертывает молоко, сообщая ему резкий кислый вкус. Но, к сожалению, она очень часто придает кислому молоку отвратительный сальный вкус, что делает его неподходящим для продолжительного потребления. Следует, впрочем, заметить, что в последнее время, после очень продолжительного периода, которого болгарская палочка выращивалась на течение стерилизованном молоке, она в значительной мере потеряла способность омылять жиры, что делает ее более пригодной для приготовления кислого молока. С помощью этой видоизмененной палочки можно и теперь уже приготовлять недурное на вкус молоко. Но можно так же, как это уже и осуществлено на практике, засевать болгарскую палочку вместе с другой молочнокислой бактерией, известной под названием «паралактического бацилла». Этот последний вырабатывает значительно менее молочной кислоты, чем болгарская палочка, но он не омыляет жиров и придает кислому молоку довольно приятный вкус.

Из исследований доктора Барбава, которые он производил в моей лаборатории, оказалось, что в опытах на мышах противогнилостное влияние в кишечном канале со стороны болгарской несравненно сильнее того, которое обнаруживает палочки паралактический бацилл. Ввиду этого введение в организм первой становится особенно желательным. Если приготовленное при помощи болгарской палочки кислое молоко почемунибудь оказывается неудобным, то его следует заменять чистыми культурами этой бактерии.

Так как продолжительное употребление в пищу жирных веществ нежелательно, то кислое молоко следует приготовлять из снятого молока. Прокипятив и охладив молоко, его засевают чистыми культурами молочнокислых микробов в достаточном количестве, чтобы помешать прорастанию спор, находящихся в молоке и не убитых кипячением. В зависимости от температуры брожение продолжается большее или меньшее число часов. получается кислое молоко приятного вкуса, способное  $M$ препятствовать кишечным загниваниям. Это молоко, потребляемое в количестве от 500 до 700 см<sup>3</sup> ежедневно, регулирует кишечные отправления и благоприятно действует на отделения почек Вот почему его можно рекомендовать при многих

1 Кислое молоко может быть употребляемо в какое угодно время дня.

кишечных, почечных заболеваниях и некоторых болезнях кожи.

Болгарский бацилл, находящийся как в яурте, так и в кислом молоке, приготовленном из чистых культур молочнокислых микробов, способен жить при относительно высоких температурах; поэтому он может поселиться в кишках человека, образовывая один из элементов кишечной флоры, как это было доказано д-ром Коэнди.

Кислое молоко, приготовленное по предлагаемому мною способу. было анализировано Фуардом, препаратором Пастеровского института. В готовом уже молоке Фуард нашел приблизительно 10 г молочной кислоты на 1 л. Более того. довольно значительное количество (приблизительно 38%) казеина растворилось при брожении, что указывает на то, что в этом кислом молоке белковые вещества не менее подготовлены для переваривания, чем в кефире. Фосфорнокислая известь, составляющая большую часть минеральных веществ молока, растворилась во время брожения в количестве до 68%. Все это только подтверждает хорошие качества кислого молока, приготовленного из чистых культур молочнокислых бактерий.

Лица, не переносящие по каким-либо причинам молока, могут употреблять болгарские бациллы в чистой культуре. Но так как эти микробы для образования молочной кислоты нуждаются в сахаре, то необходимо при их употреблении добавлять к ним какие-нибудь сахаристые вещества (варенье, конфеты, свеклу). Молочнокислые микробы способны образовывать молочную кислоту не только за счет молочного сахара. но также и за счет других сахаров, между которыми мы упомянем тростниковый сахар, мальтозу, левулозу, и в особенности виноградный сахар.

В последнее время начали вводить в употребление бактерий, способных производить в кишечном канале сахар за счет крахмальной пищи. Из этой группы бактерий особенно интересен открытый Вольманом в моей лаборатории так называемый Glycobacter peptolyticus, образующий сахар, но не трогающий белковых веществ.

Мнение о вредности микробов настолько распространено в публике. что малосведущий в этом вопросе читатель. вероятно. будет удивлен, что ему предлагают поглощать микробы в это мнение совершенно большом количестве. Между тем ошибочно: есть много полезных микробов, и среди них молочнокислые бактерии занимают особенно почетное место. Пробуют даже лечить некоторые болезни, применяя культуры бактерий. Так, Брудзинский употреблял при некоторых кишечных заболеваниях у грудных детей культуры молочнокислых

<sup>1</sup> Jahrbuch für Kinderheilkunde, N. F. 12, Erganzungsheft, 1900.

микробов, а доктор Тиссье<sup>1</sup> применяет одну из них (Bacillus bifidus) в широкой степени при лечении кишечного канала детей и взрослых.

Что же касается задачи, которую мы преследуем здесь, то практическое приложение ее будет состоять или в употреблении кислого молока, приготовленного при помощи молочнокислых бактерий, или в введении чистых культур болгарского бацилла вместе с известным количеством молочного или тростникового сахара. Кроме того, в некоторых случаях можно советовать употребление гликобактера одновременно с картофелем.

Уже 15 лет как я ввел в свой режим употребление кислого молока, которое приготовлялось сначала из кипяченого молока, засеянного молочнокислой закваской. Затем я изменил способ приготовления и окончательно остановился на вышеизложенном способе приготовления чистых культур. Я доволен достигнутым результатом и думаю, что столь продолжительный опыт достаточен, чтобы подтвердить мое мнение.

Несколько друзей и знакомых, из которых некоторые страдали болезнями кишечного канала и почек, последовали моему примеру и достигли очень хороших результатов. Вследствие этого употребление чистых культур молочнокислых бактерий и главным образом болгарской палочки стало все более и более распространяться. Этому обстоятельству особенно содействовали некоторые случаи упорных кожных болезней на кишечной почве (например, сильных и распространенных экзем) и хронических заболеваний кишок, в которых «бактериотерапия» молочнокислыми разводками оказала быструю и несомненную помощь. В настоящее время уже накопилась целая литература о благоприятном действии молочнокислых бактерий в болезнях кишечного канала и зависящих от них заболеваний других органов. Мною был недавно напечатан<sup>2</sup> свод большинства этих работ.

Если теория, по которой преждевременная и болезненная старость зависит от отравления наших тканей ядами, идущими главным образом из наших кишок и вырабатываемыми преимущественно кишечными микробами, справедлива, то очевидно, что все, что мешает кишечному гниению, в то же время должно улучшить и отдалить старость. Этот логический вывод подтверждается примерами долговечности народов, питающихся главным образом кислым молоком. Но ввиду важности вопроса необходимо подкрепить теоретические выводы прямыми фактами. Вот почему было бы столь желательно предпринять в убежищах для стариков систематические исследования о

Annales de l'Institut Pasteur, 1905, p. 295; Tribune medicale, 1906, 24 fevrier. <sup>2</sup> Bactériotherapie intestinale. Gilbert et Carnot. Biblioteque de therapeutique. Bacteriothérapie, Vaccination, Serotherapie, ed. 2, Paris, 1912. p. l.

роли кишечных микробов в преждевременной старости и о влиянии различных способов питания на воспрепятствование гниению в кишках, на продление жизни и на сохранение здоровья и умственной деятельности. Ввиду этого только в более или менее отдаленном будущем можно ожидать достаточно точных сведений об одной из главных задач, озабочивающих человечество.

А пока лица, желающие сохранить сколь возможно долее умственные силы и совершить по возможности полный цикл жизни, должны вести очень умеренный образ жизни и следовать правилам рациональной гигиены, большая часть которых была обнаружена в этой части нашей книги.

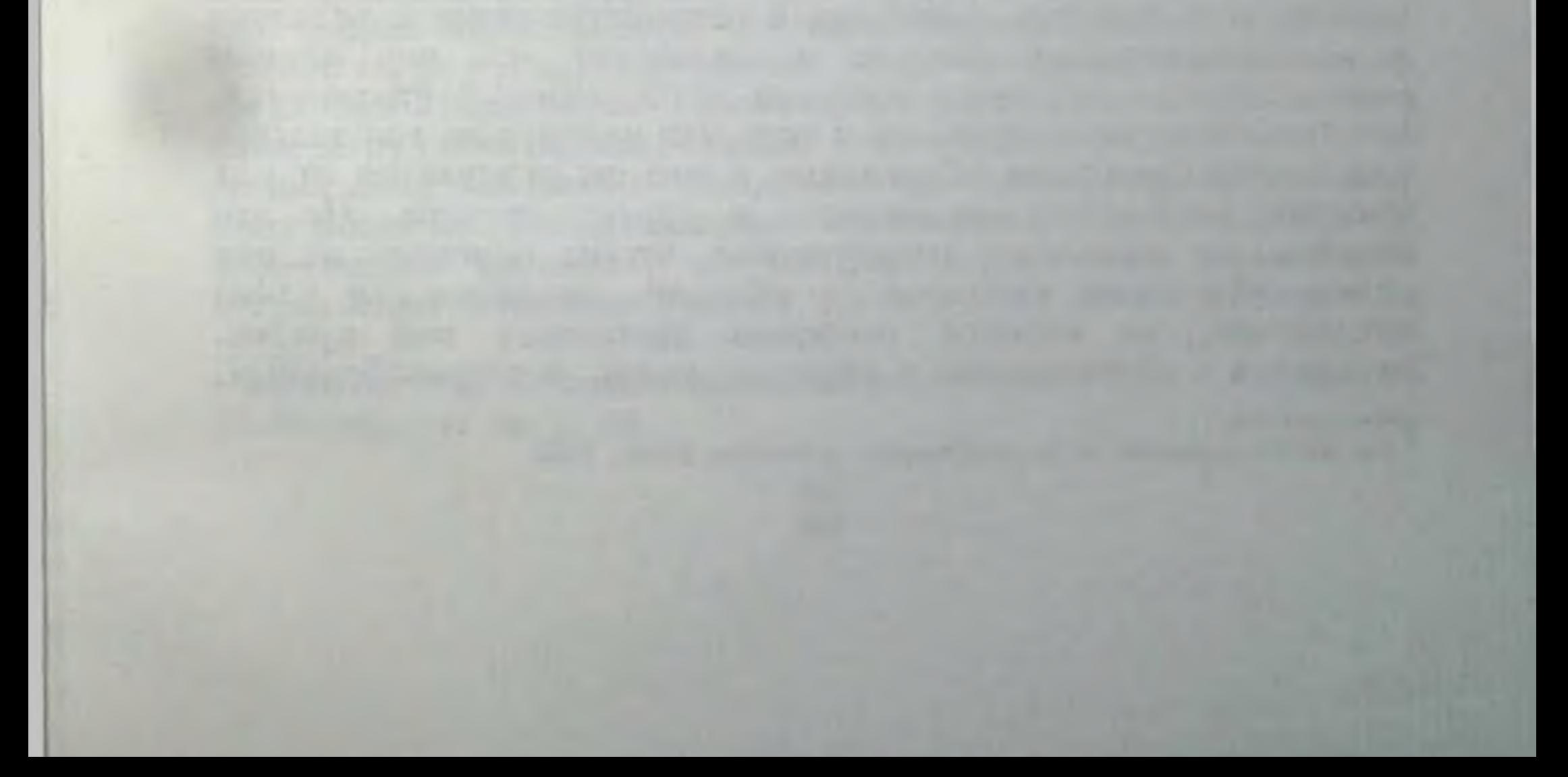

## ПСИХИЧЕСКИЕ РУДИМЕНТЫ У ЧЕЛОВЕКА

Ответ критикам, которые отрицают происхождение человека от обезьяны. - Несомненное существование рудиментарных органов. - Вырождение у человска органов чувств. - Атрофия органа Якобсона и Гардеровской железы у человека.

Несколько критиков наших «Этюдов о природе человека» восстали против теории происхождения человека от обезьяны. Одни из них нашли нашу аргументацию недостаточной и недоказательной. Другие возражали особенно против возможности быстрого превращения человекообразного предка в первобытное человеческое существо.

Не подлежит сомнению, что в настоящее время, когда мы ничего не знаем об ископаемых остатках стран, палеонтология которых еще совершенно не разработана, вопрос о происхождении человека не может быть изучаем без помощи гипотез. Но я думал, что научные открытия последнего времени, столь блестящим образом подтверждающие теорию происхождения человека от обезьяны, способны повлиять на самых упорных противников. Я рассчитывал особенно на доказательства, представляемые историей развития человекообразных обезьян и изучением их кровяной жидкости. Несмотря на это, немалое количество авторов продолжают упорствовать в своем противодействии этой теории. Один из моих критиков, доктор Жуссе', перечисляет некоторые отличия в устройстве скелета человека и человекообразных обезьян и заключает, что они «самым резким образом отделяют человека от обезьяны» \*. Разумеется, никто никогда не сомневался в том, что человек не тождествен с человекообразными обезьянами и что он отличается от них многими особенностями скелета и других органов. Но эти отличия не настолько существенны, чтобы основать на них резкое отделение человека от обезьян. Значительная длина предплечий, на которой особенно настаивает мой критик, находится в соотношении с образом жизни человекообразных,

<sup>1</sup> La nature humaine et la philosophie optimiste, Paris, 1904.

которые ползают по деревьям и ходят на четвереньках. Разница в длине предплечий человекообразных обезьян и европейца действительно очень значительна. Но у некоторых низших рас, например у веддахов, она гораздо меньше. У акков Центральной Африки передние конечности столь длинны, что руки доходят почти до колен. Зародыш европейской расы отличается также чрезмерной длиной предплечий, что указывает на преемственный характер этого признака. Только после появления на свет предплечие представляется относительно более коротким.

Все другие отличительные признаки между человеком и человекообразными обезьянами также имеют лишь второстепенное значение. Но подобно тому, как различные роды и виды последних отличаются между собою, так и различные человеческие расы представляют отличия, нередко значительные. В сравнительном исследовании мускульной системы обезьян Михаэлис сообщает много подробностей о строении мускулов у орангутанга, и пимпанзе, из которых следует, что рядом с отличиями между этими двумя человекообразными их мускулы обнаруживают большое сходство с мышечной системой человека.

Столь многочисленные мускульные аномалии у человека указывают на связь с мускулами человекообразных. То же относится и к некоторым другим аномалиям. Иногда последние приближают даже человека к млекопитающим более низким, чем обезьяны. Таковы придаточные сосцы, встречающиеся иногда у человека симметрично по обеим сторонам груди. Такая же аномалия наблюдается иногда и у обезьян, что объясняется всего проще предположением, что, подобно человеку, и обезьяны произошли от млекопитающих, имевших несколько пар грудных желез.

Значительное количество аномалий и рудиментарных органов у человека представляет драгоценные указания в пользу животного происхождения человека. Правда, что некоторые авторы еще и теперь оспаривают этот вывод и даже отрицают вообще существование рудиментарных органов. Из числа наших критиков следует особенно отметить г-на Бретта<sup>2</sup>. который собрал много данных по этому вопросу с целью доказать. что все такие органы выполняют какое-нибудь необходимое для организма отправление. По его мнению, органы, признаваемые нами за рудиментарные, служат лишь указанием на общий план организации человека и животных. При этом Бретт ограничнвается общими соображениями, настаивая особенно на законе «подчинения органов», но не доказывая вовсе выполнения отправлений рудиментарными органами. В наших «Этюдах о

<sup>1</sup> Archiv fur Anat. u. Physiol. Anatom. Abtheil. 1903. S. 205. <sup>2</sup> L'Univers et la vie, p. 592.

природе человека» мы настаивали, между прочим, на бесполезности зубов мудрости, которые очень долго остаются скрытыми и вовсе не служат для жевания пищи. Много людей остаются всю жизнь с непрорезанными зубами мудрости, что не представляет для них ни малейшего неудобства. Мы видим здесь типический пример рудиментарного органа. Желая оспорить это положение, нужно доказать, что эти зубы выполняют какую-нибудь необходимую роль и что их отсутствие причиняет организму вред. Но именно этого-то никогда и не доказали мои критики.

Молочные железы самцов представляют другой пример рудиментарных органов. Их отправление хорошо известно у женщин и самок, и, кроме того, известно, что у самцов эти органы лишь в исключительных случаях выделяют молоко.

Особенно богаты рудиментарными частями органы чувств. Животные, живущие в подземных пещерах, лишенных света, не могут отличать предметов при помощи зрения. Их глаза находятся в рудиментарном состоянии. Ввиду всех приведенных фактов невозможно отрицать существования рудиментарных органов. Последние являются вехами, указывающими нам прошлое человеческого рода. Поэтому сравнительное изучение органов, рудиментарных у человека, но совершающих отправление у животных, представляет капитальное значение для вопроса о нашем происхождении.

Уже высшие, или человекообразные, обезьяны потеряли некоторые части своих органов чувств. Таким образом, орган обоняния у них развит гораздо менее, чем у многих других млекопитающих. Человек унаследовал несовершенство этого органа. И в самом деле, обоняние у него развито значительно менее, чем у млекопитающих, стоящих гораздо ниже его на лестнице существ.

Но благодаря своему уму человек сумел приручить домашних животных, как собак, хорьков и свиней; он пользуется их тонким обонянием для разыскивания дичи и съедобных растений.

В других случаях несовершенство обоняния у человека с успехом заменяется собственными умственными способностями. Нет надобности в том, чтобы обоняние извещало его издали о приближении неприятеля, для того чтобы успеть бежать. Он обладает средствами защиты, далеко превышающими их у животных. При этих условиях нет ничего удивительного в том, что орган обоняния у человека значительно упрощен сравнительно с тем, что мы видим у низших млекопитающих. Уже носовая область головы гораздо меньше у обезьян и человека, чем у их предков - низших млекопитающих. Внутренние части представляют соответствующие различия. Так, большинство млекопитающих, и особенно собака, имеют четыре носовые раковины, служащие для увеличения поверхности

носовой слизистой оболочки; у человека же их всего три, из которых одна притом в зачаточном состоянии.

В состав органа обоняния большинства млекопитающих входит хорошо развитая часть, известная под именем «органа Якобсона». Роль ее, по всей вероятности, заключается в обонянии веществ, попавших в ротовую полость.

У человека орган этот рудиментарен; он неспособен выполнять эту функцию, потому что не снабжен соответствующим нервом.

Остаток этот, сделавшийся ненужным, однако, дает нам указания на развитие органа обоняния у человека, подобно тому как условный знак accent circonflexe указывает нам на исчезновение согласной во французских словарях.

У человеческого зародыша орган Якобсона не только гораздо более развит, чем у взрослого человека, но он еще снабжен сильно развитым нервным стволом, исчезающим в конце эмбрионального существования. Кроме того, у человеческого зародыша пять носовых раковин; впоследствии они сводятся в три, из которых только две достигают достаточного развития.

История развития органа обоняния, основанная на сравнительно-анатомических и эмбриологических данных, указывает на связь между этим аппаратом у человека и у млекопитающих. Связь эту можно проследить благодаря остаткам, служащим звеньями при научном исследовании.

Слух также понизился у человека, как и некоторые части органа, служащего для него.

Животные в борьбе за существование должны были пользоваться своим сильно развитым слухом гораздо больше, чем человек и наиболее смышленые млекопитающие.

Все мы видели, как лошадь при малейшем внешнем впечатлении навостряет уши, чтобы лучше слышать. Обезьяны и человек потеряли эту способность, и последний иногда заменяет ее искусственными средствами.

Когда лектор читает не довольно громко, мы видим, как некоторые слушатели приставляют руку к уху, как слуховой рожок, облегчающий слух. Человек имеет ушные мускулы. но в большинстве случаев они слишком слабы пля того, чтобы двигать ухо.

Только в виде исключения могут некоторые люди двигать ушами; мускулы ушной раковины - это лишь остатки гораздо более развитых ушных мускулов, которые были у наших низших предков.

В нашем органе зрения особенный интерес представляет маленькая перепонка внутреннего угла глаза, известная под именем полулунной складки. Эта перепонка - не что иное, как ненужный остаток органа, гораздо более развитого у низших млекопитающих. У собаки он является в виде третьего века;

оно поддерживается отдельным хрящиком и снабжено выделительной железой, известной под именем гардеровской железы Соответственные органы гораздо более развиты у птиц. пресмыкающихся и лягушек.

Все видели, как тонкая оболочка, отходящая от внутреннего угла глаза, покрывает все глазное яблоко курицы или иной птицы. У этих животных глаз защищен третьим веком, снабженным собственными мускулами; у нас же роль его выполняется двумя вполне развитыми веками. Третье веко птиц и вообще низших позвоночных связано, как и у собаки, с объемистой гардеровской железой, выделяющей жидкость, подобную слезам.

У обезьян весь этот аппарат уже очень сокращен. Многие из них имеют еще маленькую гардеровскую железу и слабо развитое третье веко. У человека, как было уже сказано, сохранились лишь остатки этих органов. Гардеровская железа более или менее атрофирована, а третье веко является в виде незначительной полулунной складочки. У низших рас последняя часто еще снабжена маленьким хрящом. Так. Джиакомини нашел его у 12 негров из 16, исследованных им, между тем как из 548 белых хрящик оказался только у тронх.

Объяснение этих фактов совершенно ясно: у человека полулунная складка - последний остаток органа, бывшего полезным только для наших отдаленных предков.

Человеческие органы воспроизведения представляют множество подобных рудиментов. Существует даже остаток гермафродитизма, т. е. очень низкой организации, весьма древнего происхождения. Рассматривая чрезвычайно частые аномалии этих органов, можно найти в них следы целого ряда изменений, происшедших в длинный период развития человечества. Так, у некоторых женщин встречаются матки, соответствующие по своему строению этому органу у низших млекопитающих, вплоть до сумчатых с их двойной маткой.

В эволюции человека преобладает сильное развитие мозга и умственных способностей. Вот почему человек потерял множество органов и функций, служивших его более или менее отдаленным предкам.

Психические особенности человекообразных обезьян. - Их

мышечная сила. - Проявления страха. - Пробуждение у человека скрытых инстинктов под влиянием страха.

 $\mathbf{I}$ 

Вышеизложенные факты были приведены для того, чтобы убедиться. что всякое развитие оставляет следы в виде

рудиментов, указывающих на последовательные ступени. пройденные во время развития.

Весьма вероятно поэтому, что психические и психофизиологические дочеловеческие отправления, имеющие такую длинную историю, тоже должны были оставить более или менее уловимые следы. Только найти их гораздо труднее, чем рудименты органов, которые могут быть обнаружены вскрытием.

Постараюсь выполнить эту задачу, хотя попытка моя будет едва намеченным и, быть может, только временным наброском.

Сначала бегло взглянем на животных, наиболее близких к человеку.

Несомненно, что современные антропоморфные обезьяны представляют больное родство с человеком и что связь их с нашими животными предками была еще большей.

Человекообразные обезьяны нашего времени живут главным образом в девственных лесах. Они питаются преимущественно плодами и почками, но не пренебрегают яйцами и даже маленькими птичками. Для этого они влезают на деревья, легко достигая их вершин. Орангутанги и шимпанзе карабкаются медленно и очень осторожно: гиббоны же делают это с большой живостью и необыкновенным искусством. Наблюдали. что они с замечательною верностью перескакивают с ветки на ветку на расстоянии 40 футов. Они порхают по вершинам высочайших деревьев, еле дотрагиваясь до ветвей, среди которых вскарабкиваются, и в течение целых часов с величайшей легкостью перескакивают через пространство от 12 до 18 футов.

живости гиббонов. о ловкости и Чтобы ПОНЯТИЕ дать Мартин приводит пример одной самки, которую он наблюдал в неволе.

«Однажды она с жерди бросилась к окну через пространство по крайней мере в 12 футов. Казалось бы, что она неизбежно должна была разбить стекло. К великому удивлению зрителей, ничуть не бывало: она руками ухватилась за узкую перекладину рамы между стеклами и через мгновение кинулась в обратном направлении, в покинутую клетку. Это требовало не только большой силы, но и величайшей верности движений».

Большая мускульная сила, упомянутая в этом рассказе. свойственна всем человекообразным обезьянам. Английский матрос Бэттель, давший первое описание гориллы в начале XVII века, утверждает, будто животное это так сильно, что десять человек не могут одолеть его во взрослом возрасте. Другие человекообразные обезьяны хотя и уступают в этом отношении горилле, тем не менее проявляют удивительную силу.

Молодой самец шимпанзе Эдуард, наблюдавшиися нами в Пастеровском институте, так отбивался при малейшем прикос-

17i

новении, что приходилось держать его 4 человекам. Пришлось не выпускать его на свободу, потому что никоим образом нельзя бывало водворить его обратно в клетку.

Даже совсем молоденькие шимпанзе, самки, еле достигшие 2 лет, нелегко дают себя трогать. Несмотря на свою кротость они из всех сил сопротивляются всякий раз, когда на ночь водворяют их в клетку. Этого с трудом можно достигнуть вдвоем.

И однако, несмотря на свою поразительную мускульную силу, человекообразные обезьяны очень трусливы. Не давая себе отчета в своем преимуществе, они бегут от малейшей воображаемой опасности.

Наши молодые шимпанзе, зубы и мускулы которых очень сильны, обнаруживают большой испуг, когда им показывают таких безобидных и слабых животных, как морские свинки. голуби и кролики. Даже мыши вначале устрашали их, и необходимо было настоящее обучение для того, чтобы шимпанзе не пускались в бегство при виде такого мнимого врага.

Благодаря этому при естественных условиях человекообразные обезьяны почти никогда не принимают наступательного положения. «Хотя орангутанг одарен огромной мускульной силой,-говорит Гексли,- он редко пытается защищаться, особенно когда на него нападают с огнестрельным оружием. В этих случаях он старается спрятаться на вершинах деревьев, в своем бегстве ломая ветви и бросая их на землю».

По словам Сэваджа, шимпанзе, «по-видимому, никогда сами не нападают и если не никогда, то редко защищаются».

«Первое движение самки, застигнутой с детеньшем на дереве, было быстро спуститься и бежать в кусты».

Горилла, самая сильная и свирепая из человекообразных обезьян, иногда нападает первая. Вышеприведенный автор рассказывает следующее: «Гориллы чрезвычайно свирепы и часто нападают: они не бегут при виде человека, как шимпанзе». При первом испуге «самки и детеньши быстро исчезают, а самец с яростью приближается к врагу, испуская ряд ужасающих криков».

Итак, нападают одни самцы, да и то, должно быть, редко,

потому что один из позднейших наблюдателей, Коппенфельс, утверждает, что «горилла никогда первая не нападает на человека. Она скорее избегает встречи с ним и, завидя его, обыкновенно убегает с особенными гортанными криками» !

Посмотрим, какие из этих свойств сохранились в роде человеческом.

По своей природе человек не так силен и не так ловок, как антропоидные обезьяны, но ему свойственна их трусливость. Страх — одно из первых психических проявлений ребенка.

<sup>1</sup> Menégaut. Les mammifères, p. 24.

При малейшем изменении равновесия, при погружении в воду ванны он проявляет несомненные признаки страха.

Позднее ребенок пугается при приближении какого бы то ни было животного, совершенно как вышеописанные молодые шимпанзе. Самый безобидный паук может вызвать в ребенке этот инстинктивный страх. Умственное развитие, поскольку возможно, борется с ним. Тем не менее страх очень часто обнаруживается более или менее резко, и здесь-то следует искать у человека остатков психологии его предков.

Остановимся же несколько минут на разборе чувства страха.

Первым проявлением его служит бегство. Приближение опасности возбуждает движение наших ног, и человек чувствует инстинктивную потребность бежать, даже в том случае, когда это опаснее той опасности, которой он хочет избегнуть.

Так, при первом страхе пожара в публичном месте люди кидаются к дверям и часто давят друг друга, желая бежать. Даже в случаях величайшего испуга одним из первых проявлений его служит желание бежать.

Известный итальянский физиолог Моссо рассказывает следующее в своей монографии о страхе. Один калабрийский разбойник, услышав свой смертный приговор, «испустил громкий, раздирающий, ужасный крик, посмотрел вокруг себя, точно с жадностью ища чего-то, затем сделал поворот назад, чтобы бежать, и бросился с вытянутыми руками, ударяясь о стенку двора, извиваясь и царапая камни, точно хотел проникнуть в них».

Излишний в этом примере, а часто даже вредный, инстинкт бегства, унаследованный человеком от его животных предков. очевидно. был приобретен как средство самосохранения во избежание опасности. Но не одним бегством проявляется испуг. Часто он сопровождается дрожью, которая может даже мешать бегству. В примере Моссо калабрийский разбойник некоторых усилий, криков и извиваний упал, как «после неодушевленное тело, без движений, подобно мокрой трянке; он был бледен, - говорит Моссо, - и дрожал, как я никогда не видел, чтобы кто-нибудь дрожал. Казалось, что мускулы его - мягкий. колеблющийся студень».

Эта инерция дрожащего тела также наследие животных. Дарвин<sup>1</sup> думает, что дрожание не представляет никакой пользы для самосохранения и что иногда оно даже вредно. Явление это вообще кажется ему очень неясным и трудно объяснимым. Это мнение разделяет и Моссо. Дрожание мускулов туловища является обобщением и преувеличением движений мускулов кожи, вызывающих у нас «гусиную кожу». Явление это,

<sup>1</sup> Expression des émotions, Trad. fran., p. 71.

бесспорно, рудимент механизма, часто представляющего у животных несомненную пользу.

Еж лишь в редких случаях бежит перед опасностью; всего чаще он останавливается и сворачивается в клубок. благодаря сильному развитию кожного мускула. У птиц и многих млекопитающих кожные мускулы поднимают перья и шерсть. Движения эти очень часто наблюдаются при страхе. Они служат для согревания кожи, а также, как думает Дарвин, для того, чтобы казаться врагу больше и страшнее. Страх и холод, оба вызывают сокращение периферических сосудов и-у человека-движение маленьких рудиментарных мускулов, окружающих корни волосков. Сокращение этих мускулов вызывает «гусиную кожу», которая есть не что иное, как физиологический рудимент, не способный ни согреть кожу, ни увеличить объем тела. Изредка встречаются люди, могущие произвольно вызывать у себя «гусиную кожу»; для этого им стоит только представить себе, что им холодно.

В нормальном состоянии рудиментарные кожные мускулы человека неподвижны, и нужно особенное возбуждение, чтобы заставить их функционировать.

Страх, способный сокращать мускулы, не подчиняющиеся воле, может также двигать и другие мускулы, несмотря на все усилия воли остановить их. При волнениях, глубоко потрясающих нервную систему, особенно в случаях страха, сокращения мочевого пузыря и кишок становятся такими сильными. что содержимое их, помимо воли, опоражнивается.

Всем известны такие случаи у молодых людей во время экзаменов. Моссо приводит пример одного из своих товарищей, добровольца во время войны 1866 г. Страх во время битвы вызывал у него неудержимые выделения, и никакие усилия не могли заставить его организм выносить ужасное зрелище.

Эта непроизвольная деятельность мочевого пузыря и кишок также наследие животных. Часто наблюдали подобное явление у собак и обезьян. На Мадейре у меня была очень трусливая мартышка, которая при малейшем испуге опоражнивала кишки.

Очень вероятно, что мы имеем здесь дело с механизмом, полезным для самосохранения.

Как известно, выделение некоторых веществ облегчает борьбу за существование. Так, лисица, охотясь за барсуком. выгоняет его из логовища, а хорек и скунс защищаются от более сильных хищников, обрызгивая их очень вонючей жидкостью.

Итак, инстинктивный страх служит очень могущественным возбудителем, способным вызвать рудиментарные и почти вполне заглохшие функции. Иногда он возбуждает деятельность давно утраченных механизмов.

Павзаний приводит пример немого молодого человека, заговорившего под влиянием страха при виде льва. Геродот

рассказывает, что немой сын Креза при виде перса, хотевшего убить его отца. воскликнул: «Не убивай Креза!» И с тех пор мог говорить. Эти рассказы древних времен подтверждаются множеством современных наблюдений.

Так, например, женщина, немая в течение нескольких лет, при виде пожара под влиянием страха вдруг крикнула: Пожар!» С тех пор она стала говорить.

В этих случаях мы имеем дело с пробуждением функции. прекращенной только в течение нескольких лет. Но страх способен вызвать деятельность даже механизмов. заглохших с незапямятных времен.

Самые разнообразные животные инстинктивно умеют плавать. Таково общее правило для птиц и млекопитающих. Некоторые виды не любят воды, но, несмотря на это, они не тонут при погружении в нее. Кошки, елико возможно, избегают воды, что не мешает им хорошо плавать.

Историки рассказывают, что Ганнибал очень затруднялся переправить своих слонов через Рону. Сначала он переправил несколько самок; тогда остальные слоны бросились вплавь за ними и благополучно достигли другого берега.

Обезьяны также имеют прирожденную способность пла-Мне не удалось проверить, сохранена ли BaTb. она  $\mathbf H$  $\mathbf{V}$ человекообразных обезьян.

Во всяком случае, человек лишен такой инстинктивной способности. Предполагают, что низшие расы лучше нас одарены в этом отношении. Рассказывают, что «у негров дети. едва вышедшие из пеленок, бегут к морю или рекам и почти так же рано умеют плавать, как и ходить»'. Среди белых некоторые с большим трудом выучиваются плавать.

Во всяком случае, они не плавают инстинктивно, подобно своим животным предкам. Кристманн<sup>2</sup>, автор учебника о гллавании, находит, что «разум человеческий является менее верным руководителем, чем безошибочный инстинкт животного». Страх способен заглушить рассудок, причем всплывает рудиментарный инстинкт. И в самом деле, известно, **YTO** хорошее средство выучить ребенка или взрослого плавать - это его в воду. Под влиянием страха пробуждается бросить инстинктивный механизм, унаследованный от животных, и человек тотчас становится способным плавать. Некоторые учителя плавания с успехом прибегают к этой методе. Я знал особу, выучившуюся плавать таким образом. Г-н Труба, библиотекарь Парижской Национальной библиотеки, привел мне в пример одного из своих друзей, «несколько лет назад умершего журналиста, который, не умея плавать, однажды вечером

<sup>1</sup> J. de Fontenelle. Nouveau manuel complet des nageurs, Paris, 1837, p. 2. <sup>2</sup> La notation et les bains, Paris, 1887.

купался в Сене, в Нейлльи. Вдруг он стал тонуть, причем испуг спас его. С тех пор,—говорил он — я умею плавать».

Так как страх в иных случаях побуждает к бегству, а в других, наоборот, лишает движения, то и плавающему может иной раз оказать дурную услугу. Поэтому учителя, пользующиеся испугом для обучения плаванию, должны всегда быть наготове в случае действительной опасности.

Тем не менее остается верным, что страх способен в известной мере пробудить с давних пор заглохише отправления и этим осветить нам некоторые стороны в истории развития человечества.

Ш

Боязнь как повод обнаружения истерии. - Естественный сомнамбулизм. - Раздвоение личности. - Несколько примеров лунатиков. - Сходство между действиями лунатиков и жизнью человекообразных обезьян. - Психология толпы. - Важность изучения истерии для разрешения вопроса о происхождении человека.

Интерес изучения страха не ограничивается одними вышеприведенными фактами. Чувство это, кроме того, часто в значительной степени возбуждает столь темные и сложные явления истерии.

С большим колебанием приступаю к этому вопросу, требующему гораздо более обширных и специальных сведений, чем мои. Поэтому ограничусь рассмотрением только некоторых из тех признаков этой болезни, которые могут пролить свет на психические рудименты человека.

Среди причин истерии страх занимает, безусловно, первое место. Так, из 22 истеричных женщин, исследованных Жорже<sup>1</sup>, решающими поводами были: в 13 случаях - испуг, в семи сильное горе, в одном - сильное раздражение. В клинике д-ра Питри, в Бордо, одна больная «стала истеричной вследствие сильного испуга». «В деревню пришел укротитель медведей: она пошла посмотреть его представление и пробралась сквозь толиу зрителей в самый первый ряд. Медведь, танцуя, подошел так близко к ней, что дотронулся своей холодной мордой до щеки девушки. Она испугалась, пустилась бежать домой и тотчас упала в обморок на свою постель. У нее сделались конвульсии и сильнейшее возбуждение с бредом. С тех пор припадки часто стали повторяться, и всегда бред, сопровождав-

<sup>1</sup> Приводится по Питри и в Leçons cliniques sur l'hysterie, 1891. t. I.

ший их, касался страха, вызванного прикосновением медведя».

В Салпетриэре одну истеричную преследуют страшные сны. «Ее убивают, насилуют, душат, она падает в воду, зовет на помощь»

Из разнообразных проявлений истерии мы остановимся на столь парадоксальных и странных случаях так называемого естественного сомнамбулизма, когда больные проделывают разные действия, о которых при пробуждении теряют всякое воспоминание. Известны случаи настоящего раздвоения личности: больные живут в двух различных состояниях, причем в одном не имеют ни малейшего воспоминания о том, что происходит в другом. Вот одно из наиболее интересных наблюдений этого рода. Одна женщина забеременела в сомнамбулическом состоянии; в нормальном же она не сознавала причины своего положения, несмотря на то что хорошо знала и свободно говорила о нем, когда впадала в свое сомнамбулическое состояние.

Во время естественного сомнамбулизма больные большею частью повторяют обычные действия их ремесла и ежедневной жизни, в которых у них развилась бессознательная привычка. Мастеровые выполняют ручную работу: швеи шьют, прислуга чистит обувь и одежду, накрывает на стол и т. д. Люди более высокой культуры предаются той умственной работе, к которой они всего привычнее. Наблюдали, что духовные лица в сомнамбулическом состоянии сочиняли проповеди, перечитывали их и поправляли ошибки слога и правописания.

Но наряду с сомнамбулами, повторяющими во время сна обыденные действия своей жизни, есть и такие, которые проделывают особенные, необычные им поступки. Эти-то случаи и представляют наибольший интерес, с нашей точки зрения.

Вот один из всего лучше исследованных примеров.

В парижской больнице Лаэннек сиделкой приняли истеричную 24-летнюю девушку. В одно из воскресений, вследствие утомления от многочисленных посещений, ей нездоровилось. В час ночи она встает. Испуганный ночной сторож приглашает дежурного врача, и тот наблюдает следующую сцену:

«Больная направляется к лестнице, ведущей в помещение сиделок; затем она быстро направляется в обратную сторону к прачечной; но дверь заперта; тогда она колеблется, меняет направление и идет к дортуару больничной прислуги, где она спала раньше; она поднимается в чердачный этаж, где находится этот дортуар. Дойдя до верхней площадки лестницы, она выходит из окна, окно, выходящее на крышу, открывает рынве на глазах у другой сиделки, с ужасом гуляет по

Bourneville et Regnard. Iconographie photographique de la Salpetiere, 1879-1880. t. III, p. 50.

следящей и не смеющей заговорить с нею, входит обратно в другое окно и спускается по лестнице». «В эту минуту мы видим ее,- говорит дежурный врач,- она ходит бесшумно. движения ее автоматичны, руки висят вдоль несколько наклоненного туловища; голову она держит прямо и неподвижно: волосы ее распущены, глаза широко открыты. Она совершенно походит на фантастическое привидение»<sup>1</sup>.

Мы имеем здесь дело с истеричкой, которая в нормальном состоянии, понятно, не имела никакой привычки лазить по крышам и гулять по рынвам.

В другом случае, сообщенном Шарко, дело касается хорошо воспитанного 17-летнего сына крупного промышленника. Утомленный подготовлением к годичному экзамену, юноша рано улегся спать. «Через некоторое время он встает в своем дортуаре, выходит через окно на крышу и благополучно продолжает свою опасную прогулку вдоль рынвы. Его разбудили без дальнейших приключений» (Feinkind, стр. 70).

Случай, описанный докторами Месне и Мотте, представляет еще больший интерес. Тридцатилетняя, в высшей степени истеричная женщина «встает ночью, одевается совершенно одна и без посторонней помощи, отставляет мебель, загораживающую ей дорогу, ни разу не наталкиваясь на нее. Поскольку она беспечна и ленива в течение дня, постольку становится она живой при выполнении самых разнообразных действий ночью. Она гуляет по своей квартире, открывает двери, спускается в сад, с ловкостью прыгает по скамьям, бегает... и все это гораздо лучше, чем днем, когда нужно было поддерживать ее под руку» (Feinkind, стр. 84).

Гирст рассказывает изумительный факт, случившийся в XVI веке. «Спящий военный подходит к окну, вскарабкивается по веревке на вершину башни, оттуда приносит сорочье гнездо с птенцами и ложится в постель, где продолжает спать до следующего дня»<sup>2</sup>. К сожалению, мы не имеем достаточно данных относительно этого столь интересного случая.

Чтобы иметь более подробные и точные сведения, обратимся к современным наблюдениям.

Вот одно, подробно изложенное д-ром Гиноном. 34-летний человек, курьер по профессии, поступает в больницу вследствие припадков истерии. «Вскоре после его поступления в палату клиники однажды около часу ночи больной вдруг встал с кровати, быстро открыл окно и прыгнул из него во двор больницы. Фельдшера, дежурные, побежавшие за ним, видели, что он со всех ног бежал раздетый с подушкой в руках и направился сквозь ряд садов и аллей, где никогда не бывал и

Stéphanie Feinkind. Du Somnambulisme dit naturel, Paris, 1893, p. 55. <sup>2</sup> Dictionnaire des sciences medicales, en 60 volumes, 1821, t. 52, p. 119.

топографии которых совершенно не знал; он перескакивал через заборы, взобрался по лестнице на крышу водолечебного заведения, по которой стал бегать в различных направлениях с поразительной ловкостью. По временам он останавливался и начинал укачивать подушку, которую держал в руках, лаская ее, как дитя. Затем он пустился в обратный путь». Ha следующий день его расспрашивали, но он не сохранил никакого воспоминания о своей ночной прогулке. Такне припадки повторялись пять или шесть раз (Feinkind, стр. 108).

«Тот же самый больной, перевернувшись два-три раза в постели, схватывает в охапку свою подушку, которую прижимает к груди. Затем он встает и в одной рубахе бегом проходит больничную палату, в конце которой находится дверь, ведущая в буфет и отхожие места. Он без затруднения, но с силой открывает эту дверь, так же как и дверь ватерклозета, куда входит. Он все продолжает прижимать к себе подушку одной рукой и путем довольно трудной и опасной гимнастики, при помощи ног и единственной свободной руки, очень легко становится на подоконник открытого окна. Он пролезает через рамы, старательно оберегая подушку свою от всяких ушибов и толчков, и наконец соскакивает на обе прижатые одна к другой ноги на подоконник, с которого спрыгивает в фельдшерскую. Едва спрыгнув на землю, он быстро пускается бежать в противоположный угол двора. Таким образом, он проходит по другую сторону большого больничного здания, которое обходит быстрым галопом (фельдшера с трудом следуют за ним), все бережно прижимая свою подушку. Затем он вступает на маленькую дорожку, обходящую здание бань и приводящую к большой башне, на вершине которой находится резервуар воды для бань. К этой башне неподвижно прикреплен род металлической почти вертикальной лестницы с круглыми ступенями и с перилами с одной только стороны. Лестница эта приводит к площадке для наблюдения и по пути соприкасается с краем крыши здания бань. Больной без колебаний карабкается по этой лестнице, еле держась за перила своей единственной свободной рукой; с необычайной ловкостью и уверенностью ставит он голые ноги на тонкие железные жерди. Дойдя до того места, где лестница касается почти края крыши здания бань, он быстро вскакивает на нее. Все бегом поднимается он по наклонной цинковой крыше и достигает ее вершины, озираясь от времени до времени, чтобы увидеть, не преследуют ли его мнимые враги. Он продолжает бежать вдоль всей верхушки крыши. Вследствие узости ее гребня ему приходится ставить ноги по правую и левую стороны, по обоим наклонам крыши. Это в высшей степени опасное упражнение, на которое никто из следящих за ним не решился бы и которое он. однако. выполнял с замечательной уверенностью и без единого ложного шага».

«Дойдя до средины здания, он садится на гребень крыши. опираясь об отдушную трубу. Затем берет он свою подушку, которой не покидал ни на минуту, и кладет ее на колени. облокачивая ее одним углом о плечо, и укачивает, как дитя. напевая, лаская рукой или щекой, которую он нежно прижимает к углу подушки. По временам его брови сдвигаются, взгляд становится строгим; он оглядывается, словно для того, чтобы увидеть, не преследуют ли его, не следят ли за ним; при этом он сердито ворчит и снова пускается в опасное бегство, унося с собою подушку. Все время он говорит что-то, но слова его не доносятся до наших ушей. По-видимому, он сознает только свое сновидение, но не понимает, когда громко произносят его имя. Однако он слышит, потому что, когда шумят недалеко от него, он поворачивает голову и убегает, точно преследователи нагоняют его. Сцена эта продолжалась в течение двух часов, во время которых он обежал все соседние крыши, не давая нам возможности следовать за ним» (Feinkind, стр. 106-112).

Мы могли бы привести еще другие аналогичные примеры, но мне кажется, что вышеизложенные достаточно показывают. что во время естественного сомнамбулизма человек приобретает свойства, которых не имел в нормальном состоянии, и что он становится сильным, ловким, хорошим гимнастом, совершенно подобно своим человекообразным предкам.

Поразительно большое сходство проделок гиббона, рассказанных Мартином, с опасными похождениями сомнамбул.

Стремления лазить по крышам и мачтам, бегать по рынвам, карабкаться на башню, чтобы доставать птичьи гнезда,— не есть ли это наиболее характерные признаки инстинктивных проявлений лазящих животных, каковы человекообразные обезьяны?

Д-р Барт определяет сомнамбулизм как «сон с возбуждением памяти и автоматической деятельности нервных центров при отсутствии свободной и сознательной воли». «Поразительное возбуждение памяти - факт, преобладающий над всеми остальными. Это крайнее совершенство памяти фактов и местности у сомнамбул... объясняет нам, - заключает д-р Барт, - как они находят дорогу, выполняя почти без помощи органов чувств тысячу подвигов, на которые они едва ли были бы способны наяву» (стр. 21).

Но так как человек производит новые для него действия, никогда не проделанные ранее во время его индивидуальной жизни, то следует предполагать, что эта возбужденная память относится к очень древним фактам, касающимся даже, быть может, дочеловеческого периода.

Человек унаследовал от своих предков множество мозговых

<sup>1</sup> Du Sommeil non naturel, Paris, 1886.

механизмов, деятельность которых была подавлена позднее развившимися тормозами.

Подобно тому как человек обладает не сокращающимися более мускулами ушной раковины или не выделяющими молока молочными железами, точно так же должны его нервные центры заключать группы клеток, бездеятельных в нормальном состоянии, но так же как в некоторых исключительных случаях мужчина и самцы некоторых пород млекопитающих могут давать молоко, так же в некоторых условиях атрофированные механизмы нервных центров начинают функционировать.

Подвижность ушей и выделение молока самцами представляют возврат к очень давним состояниям, когда слух был совершеннее нашего и когда оба пола могли выкармливать детей своих грудью.

Поэтому можно допустить, что гимнастические подвиги и поразительная сила сомнамбул являются возвратом к животному состоянию, гораздо менее отдаленному от нас, чем выкармливание самцами.

Интересно указать на то, что в некоторых случаях естественный сомнамбулизм совпадает с подвижностью ушной раковины. Я знаю двух братьев, которые в молодости были подвержены чрезвычайно типичным ночным приступам сомнамбулизма. Один из них, химик, лазил на высокие шкапы или прогуливался по комнатам. Его брат, моряк, в припадке сомнамбулизма взбирался на площадку мачты парусного судна. Оба брата - сомнамбулы и в то же время имеют чрезвычайно развитые кожные мускулы: они могут произвольно двигать ушами.

В этом случае мы имеем дело с семейной и наследственной аномалией; так, обе дочери одного из братьев - сомнамбулы и имеют очень подвижный кожный мускул. Случай этот представляет возврат двух признаков наших предков: подвижности ушной раковины и гимнастической ловкости.

Барт следующим образом характеризует сомнамбул: это «живой автомат, у которого сознательная воля временно нарушена» (стр. 23). По его мнению, «сомнамбул действует под давлением фактов, и его самые странные, по-видимому, поступки только инстинктивные реакции» (стр. 21).

Характеристика эта очень хорошо согласуется с предположением, будто при естественном сомнамбулизме пробуждаются инстинкты наших дочеловеческих предков, - инстинкты, которые при естественных условиях остаются в подавленном. рудиментарном состоянии.

Иногда под влиянием испуга пробуждается у человека инстинктивный механизм плавания. Очень интересно было бы знать, происходит ли такой же возврат и у сомнамбул. К

сожалению, я не нашел в литературе достаточных указаний на этот счет. Могу привести всего один факт (да и тот с ограничениями) из большого французского словаря медицинских наук 1821 г.:

«Рассказывают, что один сомнамбул, плававший во время своего приступа, так испугался, когда его несколько раз назвали по имени, что утонул» (стр. 127).

Было бы крайне интересно собрать побольше данных относительно различных инстинктивных проявлений у сомнамбул.

Мы останавливались лишь на естественном сомнамбулизме. предполагая найти в нем черты, напоминающие те, которые встречаются в жизни человекообразных обезьян. Я думаю, что разнообразные явления истерии могут доставить еще много других данных для психофизиологической истории человека.

Быть может, некоторые хорошо установленные явления «ясновидения» можно было бы свести к пробуждению особых ощущений, атрофированных у человека, но присущих живот-НЫМ.

Как показывает анатомия позвоночных, последние обладают органами, отсутствующими у человека и имеющими строение органов чувств. С другой стороны, известно, что животные способны воспринимать некоторые явления внешнего мира, для которых человек не имеет средств восприятия. Так, рыбы ощущают степень глубины вод; птицы и млекопитающие имеют чувство ориентировки и предвидят атмосферические перемены с большею точностью, чем наша метеорологическая наука. Быть может, под влиянием истерии человек вновь приобретает чувства наших отдаленных предков ЭТИ  $M$ познает вещи, неведомые нам в нормальном состоянии.

Истерия свойственна не только человеку, но и животным. Из числа наших многочисленных шимпанзе некоторые обнаруживали истерические припадки. Иногда при малейшем препятствии их желаниям они падали на землю, испускали неистовые крики и катались по земле, как пришедшие в ярость дети. Один из наших молодых шимпанзе в припадке сильного раздражения рвал у себя на голове волосы.

Предположение, что истерия есть остаток душевного состояния наших животных предков, находит себе подтверждение в высказанной доктором Бабинским теории истерических явлений. Этот известный невропатолог пришел «к заключению, что истерическим симптомам присущи две особенности, из которых первая состоит в возможности быть вопроизведенной под влиянием внушения и притом с необыкновенной точностью, а вторая - в исчезновении под исключительным влиянием убеж-

Плекция, прочитанная в Обществе интерната в Париже 28 июня 1906 г.

182

a complete state and the complete of

дения» (стр. 13). По мнению Бабинского, «истеричный больной не лишен сознания; он тоже не может быть признан вполне сознательным, а находится в состоянии полусознания». Это-то последнее и соответствует, по нашему предположению душевному состоянию наших более менее отдаленных ИЛИ предков.

Нередко случается, что под влиянием какого-нибудь неожиданного возбуждения человек приходит в состояние сильного гнева и, не будучи в силах удержаться, производит действия, в совершении которых он тотчас же начинает раскаиваться. Обыкновенно говорят, что в эти минуты в человеке пробуждается зверь. Это мнение - более чем простая метафора. Вероятно. под влиянием какой-нибудь необычайной причины здесь приходит в действие нервный механизм кого-нибудь из наших животных или животнообразных предков.

Так как наши человекообразные прародители и первобытные люди жили сообща, то неудивительно, что дикие инстинкты у человека пробуждаются всего легче, когда он находится в толпе. В этом отношении изучение психологии толпы представляет особенный интерес. Находясь среди множества себе подобных существ, человек особенно легко поддается внушению. Вот каким образом характеризует это состояние Густав ле Бон в своей книге «Психология толпы». «Самые тщательные наблюдения, по-видимому, доказывают, что человек, в течение некоторого времени погруженный в недра действующей толпы, приходит в особенное состояние, очень близкое к тому, в котором находится гипнотизируемый субъект под влиянием внушателя. Деятельность больших полушарий мозга парализована, субъект становится рабом всех бессознательных проявлений спинного мозга, которые гипнотизер направляет по произволу. Сознательная личность совершенно исчезает, а воля и рассуждение перестают действовать. Все чувства и мысли ориентированы внушателем в указанном им направлении» (стр. 19). Человек под влиянием толпы находится в состоянии, подобном истеричному, и обнаруживает душевные свойства наших предков. «Одним тем, что человек является составною частью организованной толпы, он спускается на несколько ступеней по лестнице культурности. В изолированном состоянии он, быть может, был достаточно цивилизован; в толпе же он стал варваром, способным лишь следовать диким инстинктам» (ле Бон, стр. 20).

Ввиду всего сказанного совершенно естественно искать во всевозможных истерических проявлениях остатки нашего доисторического прошлого.

Сколько интересных данных можно было бы собрать о половой жизни и о любовных проявлениях человекообразных, сближая эти явления с выражением страстности и столь характерными позами истеричных. Столь характерные для

некоторых истериков страстные позы могли бы, быть может быть объяснены очень просто, так же как странные крики которые испускают подобные больные во время истерического припадка. Мы думаем, что подобно тому как палеонтологи делают раскопки с целью отыскать ископаемые остатки промежуточных существ между человекообразными и людьми, точно так же психологи, медики и зоологи должны бы разыскивать рудименты психофизиологических функций для восстановления истории развития души человеческой.

Мне кажется, что эта задача представляет богатейший родник для исследований, имеющих общий биологический интерес.
## О НЕКОТОРЫХ ЭТАПАХ ИСТОРИИ РАЗВИТИЯ ЖИВОТНЫХ ОБЩЕСТВ

Вопрос вида в человеческом роде. - Потеря индивидуальности в колониях низших организмов. - Миксомицеты и сифонофоры. - Индивидуальность у сложных асцидий. -Прогресс в развитии особей, живущих в обществе.

Эта часть нашей книги должна служить ответом на то возражение против «Этюдов о природе человека», которое упрекает меня в игнорировании интересов вида в человеческой жизни. Мои критики находят, что я слишком исключительно занялся личностью и упустил из виду то основное положение, что в общем ходе развития индивидуум должен стушеваться ввиду высших интересов общества. Мне ставят в упрек, что, проповедуя ортобиоз, т. е. наиболее полный цикл человеческой жизни, долженствующий повести к глубокой старости, я восхваляю поведение, которое может повредить человечеству в целом.

Указанное возражение основывается на недоразумении, которое следует выяснить. Я думаю, что полное развитие индивидуума должно не только не повредить обществу. но. наоборот, принести ему большую пользу. С другой же стороны, не следует упускать из виду, что и индивидуум имеет свои права, которые не должны быть нарушаемы.

Оспаривая мое мнение, критики ссылаются на многочисленные факты, доказывающие, что в мире животных и растений индивидуум постоянно приносится в жертву на пользу вида. Относительно этого сомнений быть не может. В прежних частях этой книги было сообщено достаточно фактов в доказательство этого положения. Мы упомянули растения, как агава и некоторые споровые, которые умирают тотчас же после того, как они размножились. Мы ссылались также на самок круглых червей. безжалостно поедаемых их потомством. Трудно найти более красноречивые примеры принесения в жертву особи на пользу вида. Но это правило неприложимо к человеку, который занимает в этом отношении совершенно особое место.

Человек уже пережил несколько видов животных\*. Он сильно содействовал истреблению моа (Aepyornis), этой крупнейшей птицы, жившей на Мадагаскаре. Человек истребил додо на острове Святого Маврикия и Rytina stelleri, мирное китообразное млекопитающее, жившее на берегах Алеутских островов. Человек истребляет в настоящее время несколько видов вредных хищников, каковы волки и медведи, и, быть может, не горами то время, когда автомобили заменят повсюду  $3a$ лошадь, которая сделается редким предметом роскоши.

Но истребитель стольких видов животных - человек - достаточно обеспечил сохранение человеческого рода. Успехи, достигнутые цивилизацией, в значительной мере уменьшили смертность. Ежегодно множество детей раннего возраста выживает благодаря гигиеническим мерам и лечению детских болезней. Уменьшение войн и убийств в цивилизованных странах, со своей стороны, содействует поддержанию человечества. Положение. занятое человеком в природе, скорее должно вызвать опасение, как бы люди не размножились чересчур обильно, и хотя теория Мальтуса и не подтвердилась во всех своих частях, тем не менее несомненно, что человек может слишком густо заселить земной шар. Некоторые явления заставляют думать, что, по мере того как человечество ограничит пролитие крови, оно заменит его истреблением другой жидкости, той, которая служит для размножения.

Задача сохранения человеческого рода, будучи решенной, естественно поставит на первый план вопрос об индивидууме. В этом отношении данные биологии могут представить немалую пользу.

Человек не единственное общественное существо на Земле. Значительно ранее его появления уже существовали организмы, соединенные в общества. На поверхности морей плавали изящные колонии сифонофор; в глубине океана жили бесконечно разнообразные колонии полипов, а на сухопутье копошились мириады насекомых, между которыми некоторые были уже соединены в высоко организованные общества.

Такая общественная жизнь развилась без малейшего внешнего содействия, без малейшего свода законов, который регулировал бы поведение особей, соединившихся ради общей цели.

Интересно бросить общий взгляд на основные принципы подобных обществ.

В настоящем очерке я имею намерение привлечь внимание лишь к одной из основных черт животных обществ, именно к отношению между особью и обществом.

Всем хорошо известно, что именно этот вопрос представляется одним из наиболее трудных в устроении человеческих обществ. Поскольку общество вправе нарушать интересы индивидуума, в какой мере последний может сохранить свою

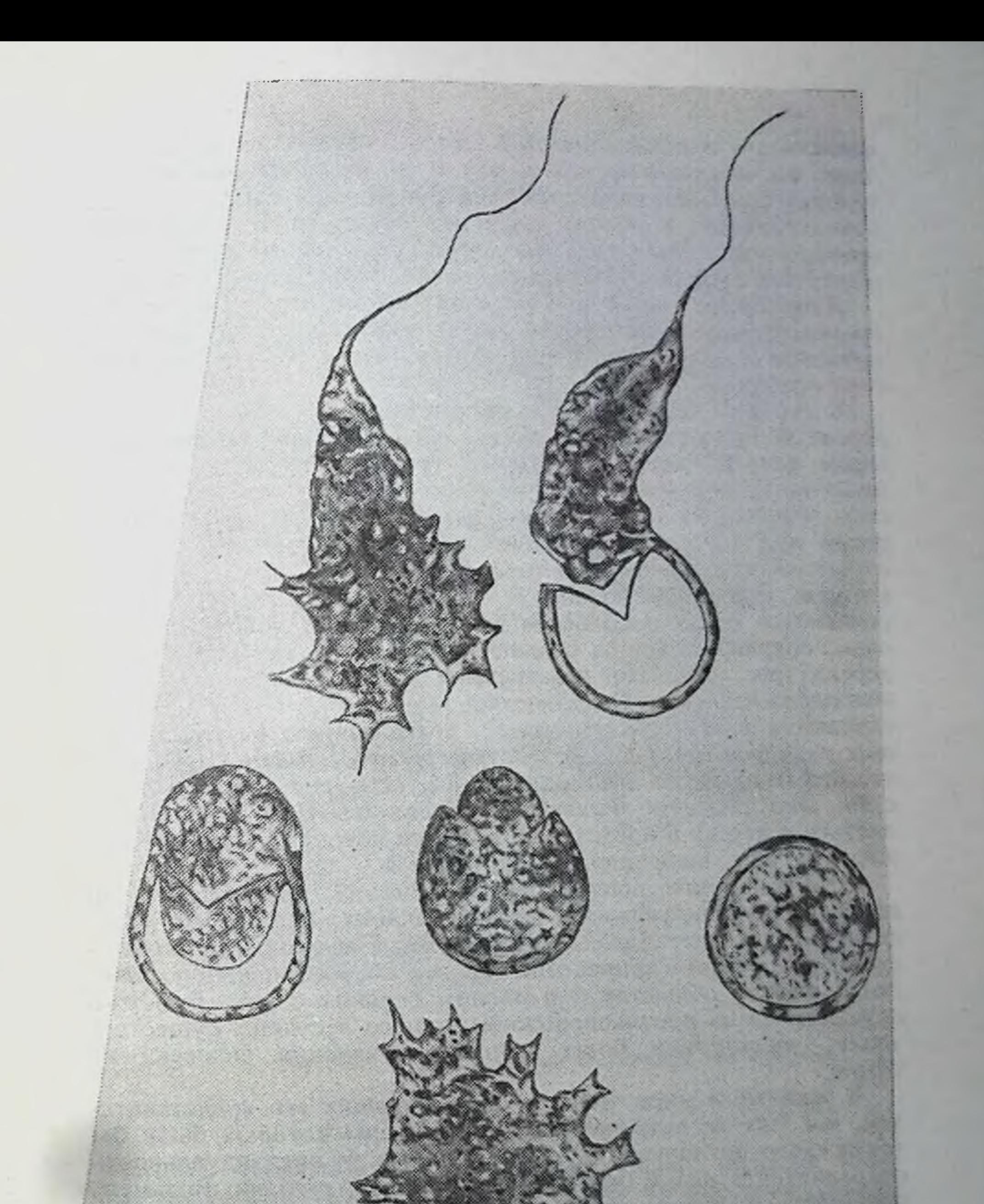

Рис. 21. Особи миксомицетов в изолированном состоянии (по Цопфу).

целостность и независимость? Нет надобности ни напоминать здесь бесконечные прения на эту тему, ни распространяться о теориях, проповедующих, что человек должен быть более или менее принесен в жертву для блага общества. к которому он принадлежит. Мы займемся пока судьбой индивидуума в обществах существ, неизмеримо менее сложных, чем человек.

Даже среди самых низкостоящих организмов, занимающих промежуточное звено между растениями и животными, немало примеров обществ, состоящих из соединения большого количества особей.

В лесах на опавших листьях, смоченных влагой, на гнилом дереве попадаются очень оригинальные организмы, напоминабольше всего некоторые грибы. Это миксомицеты. ющие мешочки, наполненные множеством шаровидных телец, или спор, микроскопической величины. Когда споры увлажняются росой или дождем, из них вылупляются крошечные живые существа, снабженные двигательной ресничкой, при помощи которой они могут очень быстро плавать. Эти организмы рождаются сразу в большом числе, наполняя собой капельку воды, сохранившейся на опавшем листе или на кусочке гнилого дерева (рис. 21). Но независимое существование их очень непродолжительно. Соприкасаясь друг с другом, их тела сливаются в студенистую массу, достигающую нередко больших размеров (рис. 22). Вследствие такого слияния получается то, что называется плазмодием, т. е. скопление живого вещества. Оно способно медленно передвигаться на поверхности листьев и дерева и представляет внутри потоки, напоминающие жидкую лаву, выброшенную из вулкана.

Эти плазмодии представляют общества, для образования которых индивидуальность составляющих их особей была целиком утрачена. Идеал, проповедуемый некоторыми философами, состоящий в принесении человеком своей индивидуальности в жертву обществу и в полном слиянии с ним, был уже осуществлен на противоположном полюсе лестницы существ в эпоху, значительно более раннюю появления человека на Земле.

В животном мире, даже у самых низших его представителей, мы уже не встречаем обществ, члены которых были бы так всецело поглощены на пользу общую. И индивидуальность сохраняется у них в большей или меньшей степени. Возьмем, например, полипов, этих беспозвоночных, которые иногда скопляются в таком количестве, что образуют коралловые рифы, способные превратиться в настоящие острова. Эти животные соединяются в большие общества, члены которых не могут вести независимой индивидуальной жизни. Соединенные друг с другом живыми частями тела, полипы напоминают двойных уродов, вроде маленьких индусок Додики и Радики, о которых много писали в газетах несколько лет назад по поводу

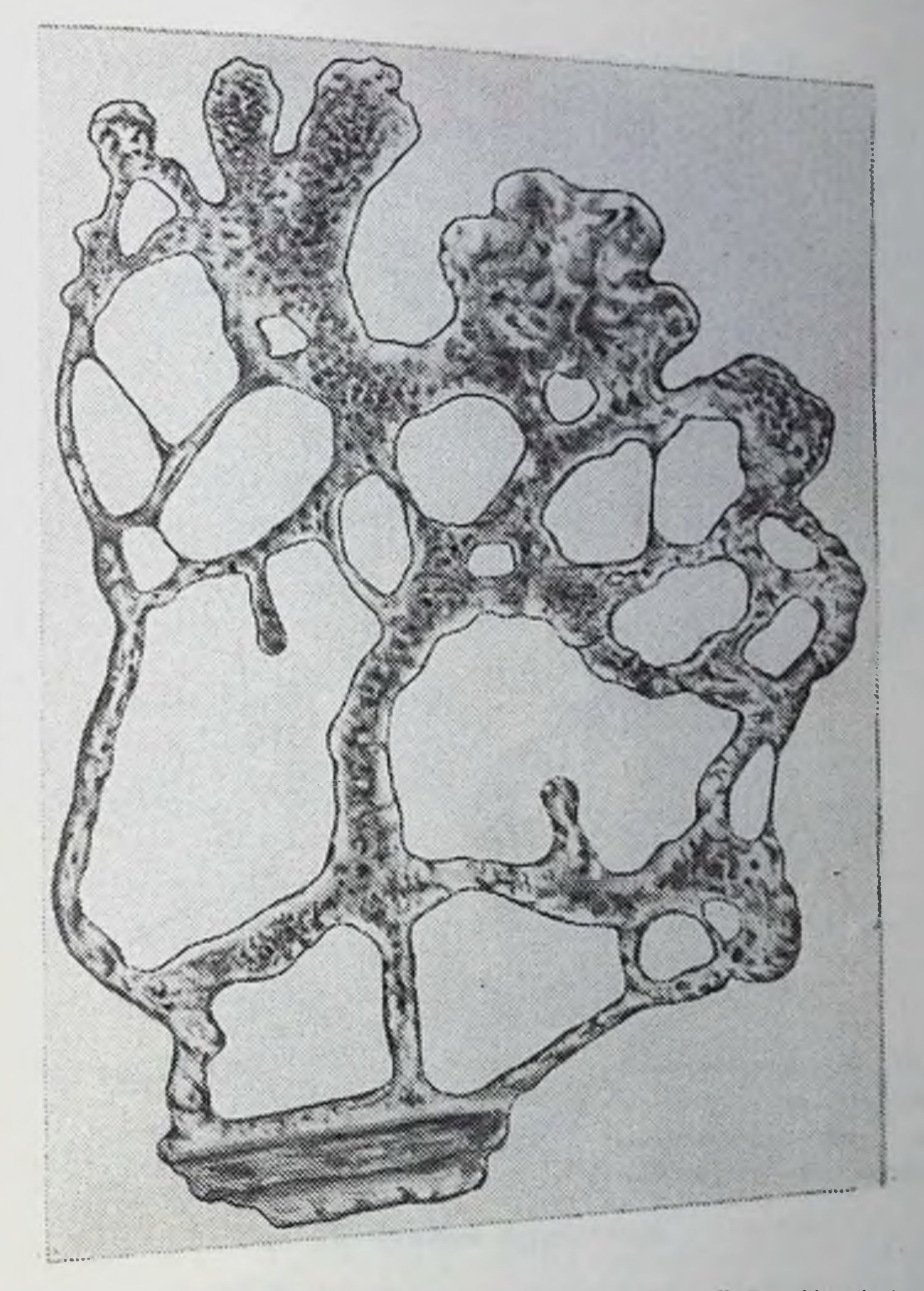

Рис. 22. Миксомицеты, соединенные в плазмодии (по Цопфу).

операции, сделанной им Дойеном. Брюшные полости обенх девочек сообщались между собою, и их кровеносные сосуды были соединены таким образом, что кровь Додики поступала в организм Радики, и наоборот. В другом случае двойного уродства, у чешских девушек Розы и Юзефы, ныне живущих. толстые кишки сообщались при входе в общую прямую кишку. Их брюшные полости тоже сообщаются. и у них существует лишь один мочеиспускательный канал.

У полипов соединение между особями, составляющими колонию, почти всегда гораздо более полно. Каждый член

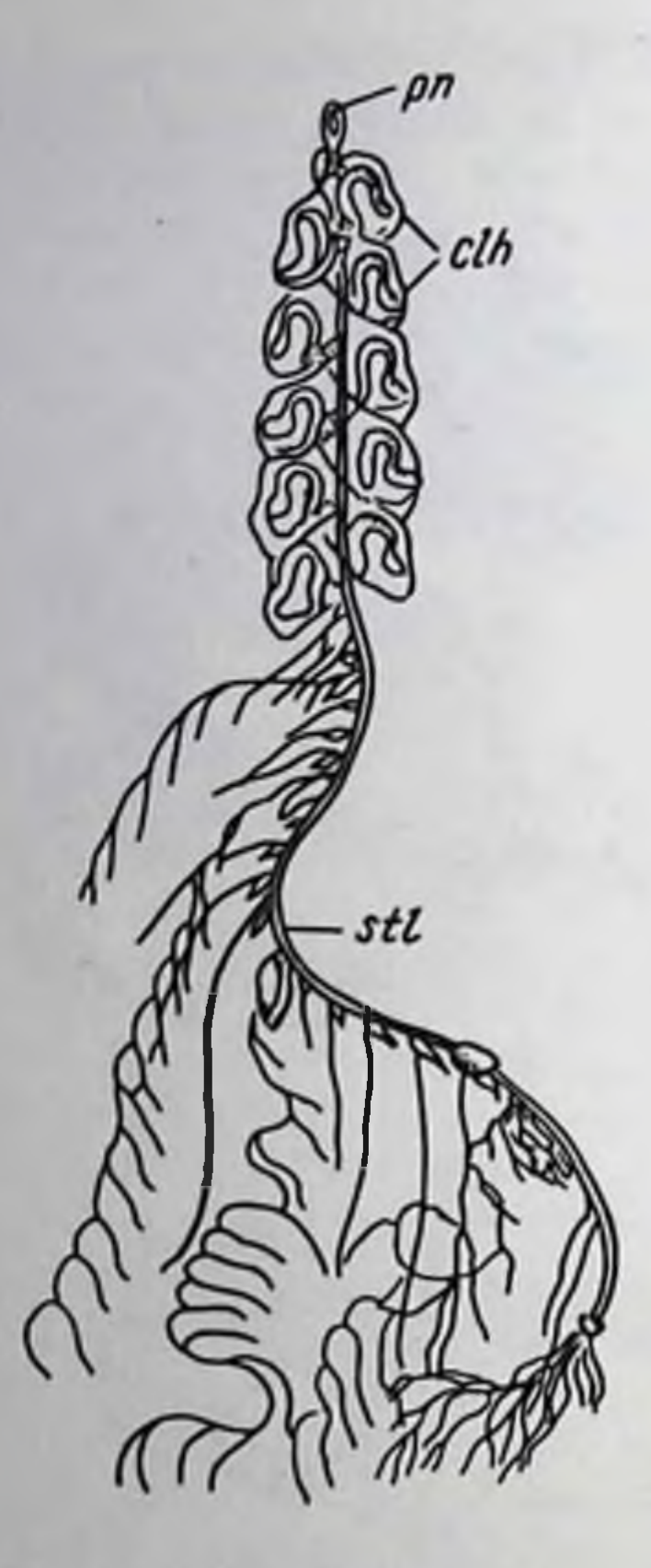

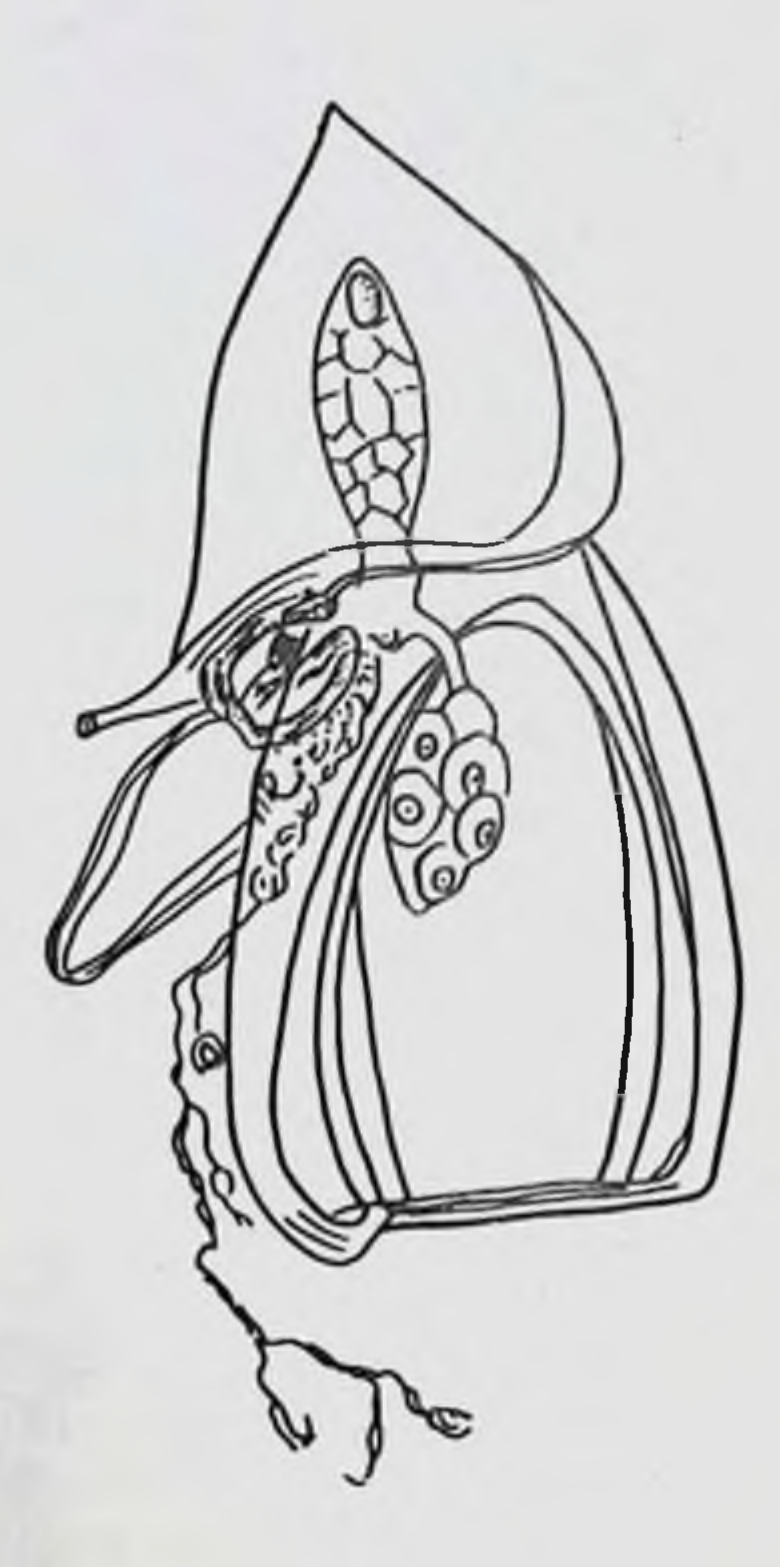

Рис. 23. Целая сифонофора KyHy):  $(no)$ рп-воздушная clh-плавательные камера; колокола; stl-стержень.

Рис. 24. Eudoxia (по Куну).

подобнои колонии обладает собственным ртом и желудком, но многие другие органы до того перемешаны, что их нельзя приурочить к той или другой особи. Это - органы, принадлежащие целой колонии..

Еще более замечательный пример потери индивидуальности представляют нам плавающие полипы, или сифонофоры\*. Это очень красивые прозрачные существа, иногда очень значительных размеров: некоторые нередко в больших количествах плавают на поверхности моря. Большею частью они являются в виде длинных нитей, снабженных множеством щупалец, желулков и плавательных колоколов (рис. 23). Не подлежит сомнению, что сифонофоры представляют один из типичнейших примеров колониальных животных. Затруднение встречается только в определении того, соответствует ли каждая часть

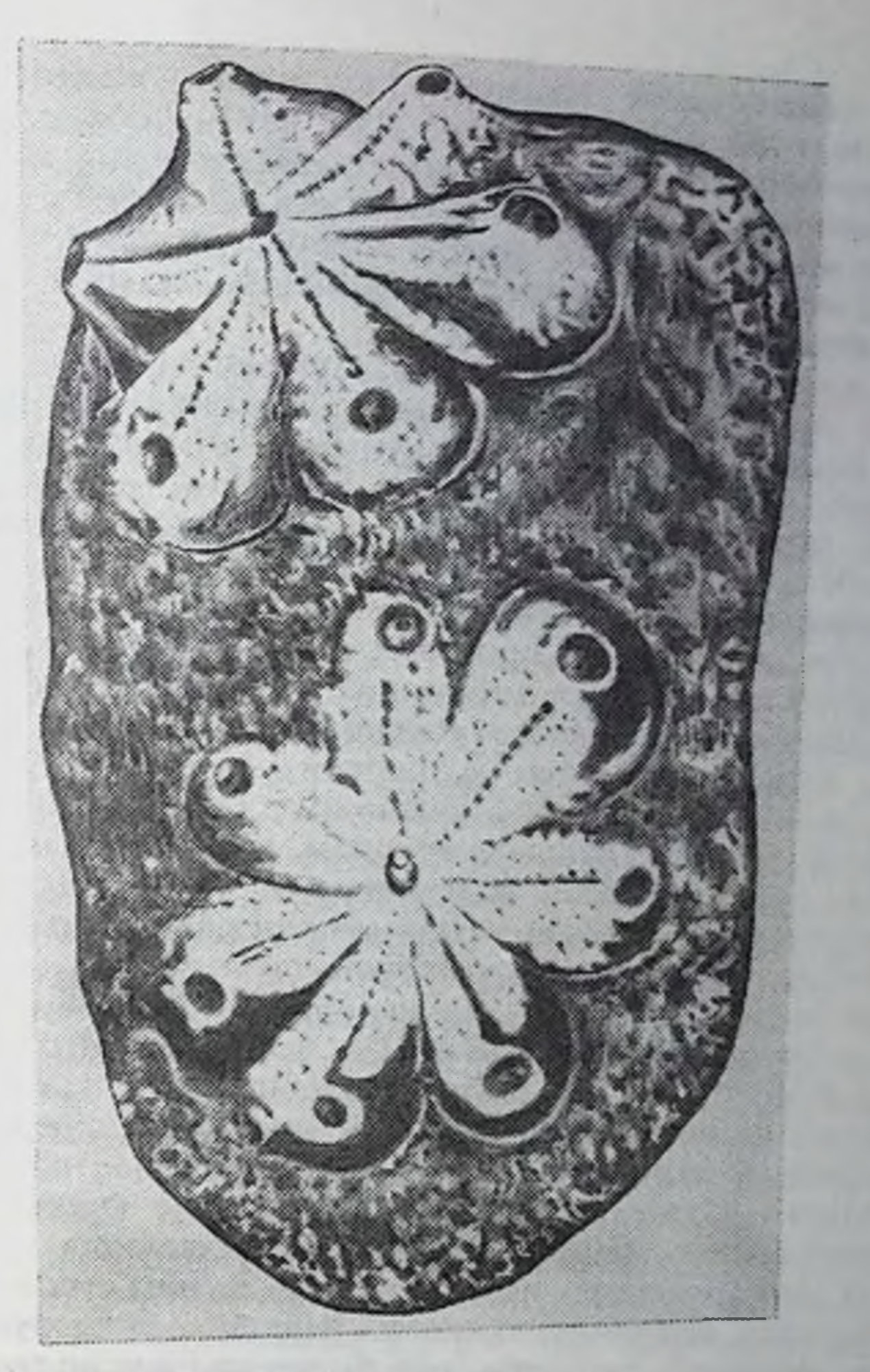

Рис. 25. Колония богриллусов.

колонии, каждый плавательный колокол, каждый желудок и пр. целой особи или отдельному органу. Зоологи придерживаются на этот счет различных взглядов. По мнению одних, общественная жизнь, в силу крайнего разделения труда между особями, низвела последние на степень простого органа. В то время как одни особи превратились в желудки, свободно висящие на центральной нити, другие потеряли все органы, кроме двигательного, сделавшегося плавательным колоколом колонии. Другие зоологи, в том числе и я, думают, что сифонофоры представляют собою колонию органов. в которой не существует почти вовсе отдельных особей. Плавающая цепь сифонофор, по этой теории, соответствует множеству органов.

каковы плавательные колокола, щупальца, желудки и пр., соединенных на общем стволе. Нам нет надобности входить здесь в разбор этих противоречивых взглядов, так как главный факт, который нас теперь интересует, состоит в том, что, несмотря на ничтожную степень индивидуальности у сифонофор, она никогда не уничтожается вполне, подобно тому, как мы это видели у миксомицет.

Для того чтобы еще более подкрепить этот вывод, я обращаю внимание читателя на маленьких сифонофор под именем Eudoxia (рис. 24). Эти существа представляют собою отделившиеся от общего ствола отпрыски, свободно плавающие в море и обладающие замечательным устройством. Подвижность эудоксий обусловливается плавательным колоколом, снабженным сильными мускулами. Этот орган составляет часть особи, снабженной органами размножения, но совершенно лишенной средств для добывания и пищеварения пищи. Эти два последние отправления совершаются, наоборот, другою особью, тесно связанною с первой. Эта питающая особь обладает длинным арканом, служащим для захватывания добычи и, кроме того, большим желудком, переваривающим пищу. Вещества, получающиеся вследствие этого процесса, переносятся посредством сосудов в размножающуюся и двигающуюся особь, которая пользуется готовой питательной жидкостью. Эудоксия представляет нам, таким образом, двойное существо, состоящее из одной неполной особи, неспособной к передвижению и размножению, но зато обеспечивающей питание, и из другой тоже неполной особи, обеспечивающей передвижение и размножение. В этом примере мы видим сообщество, напоминающее слепого и хромого в знаменитой басне Флориана.

Рассмотренные нами примеры общественного устройства животных показывают, что прогресс в нем несовместим с полной потерей индивидуальности. Чем более мы будем подыматься по лестнице существ, тем более увидим подтверждений этого правила. Так, например, у сложных асцидий все члены колоний сохраняют органы, необходимые для их жизни. Ботриллусы, одни из наиболее интересных представителей этой группы, образуют колонии в виде звезды (рис. 25). Особи, соединяющиеся в сообщество, расположены вокруг общего центра, занятого клоакой. Каждый член колонии обладает своим ртом и вполне развитым кишечным каналом; но конечная часть последнего открывается в общую клоаку, получающую и выбрасывающую негодные остатки от пищеварения у всех особей. Всего оказывается только одно отверстие для опорожнения нечистот, подобно тому как у вышеупомянутых Розы и Юзефы.

Общественная жизнь у насекомых. - Развитие и сохранение индивидуальности у этих животных. - Разделение труда и принесение в жертву индивидуальности у некопіорых насекомых.

До сих пор мы изучали общества животных, члены которых были соединены друг с другом более или менее развитой механической связью. Мир насекомых довольно богат представителями, которые живут благоустроенными обществами. Но строение насекомых уже слишком сложно, чтобы допустить органическую связь между отдельными особями.

В начале развития общественной жизни у некоторых видов пчел особи, вполне развитые и во всем сходные между собою. соединяются в обществе ради обеспечения своего индивидуального существования. В одних случаях они соединяются для изгнания общего врага, в других они скопляются вместе с целью обогреться во время холодов. В таких первобытных общинах еще вовсе нет речи об общественном выкармливании Только на дальнейших ступенях общественного молоди. устройства, какое мы встречаем у домашних пчел, у некоторых ос, а также у муравьев и у термитов, центром тяжести общественной жизни является забота о воспитании молодого поколения. Но при этом усиленное развитие общественности совершается в ущерб интересам и целостности особей, живущих совместной жизнью. В этих случаях происходит очень значительное разделение труда, которое низводит самку до степени машины для кладки яиц. У домашних пчел царица, выполняющая это отправление, становится неспособной печься о благе общины, так как ее умственные способности очень слабо развиты. Заключенная в улье, она пользуется необыкновенно тщательным уходом со стороны работниц, которые делают это в расчете на поддержание вида. Даже во время голодовки работницы, принося в жертву свою собственную жизнь, отдают последние остатки пищи царице, которая умирает позже всех. Трутни представляют собою не вполне развитые существа, терпимые лишь постольку, поскольку они полезны для общины; после исполнения своей роли работницы их беспощадно истребляют. Работницы, столь много трудящиеся для блага общества. суть лишь не вполне развитые особи. Одаренные очень развитым мозгом и снабженные очень совершенными органами для производства воска и для собирания пищи, работницы обладают лишь зачаточными половыми органами, неспособными к нормальному отправлению.

здесь снова встречаемся с потерей индивидуальных Мы признаков, которая тем значительнее, чем совершеннее обще-

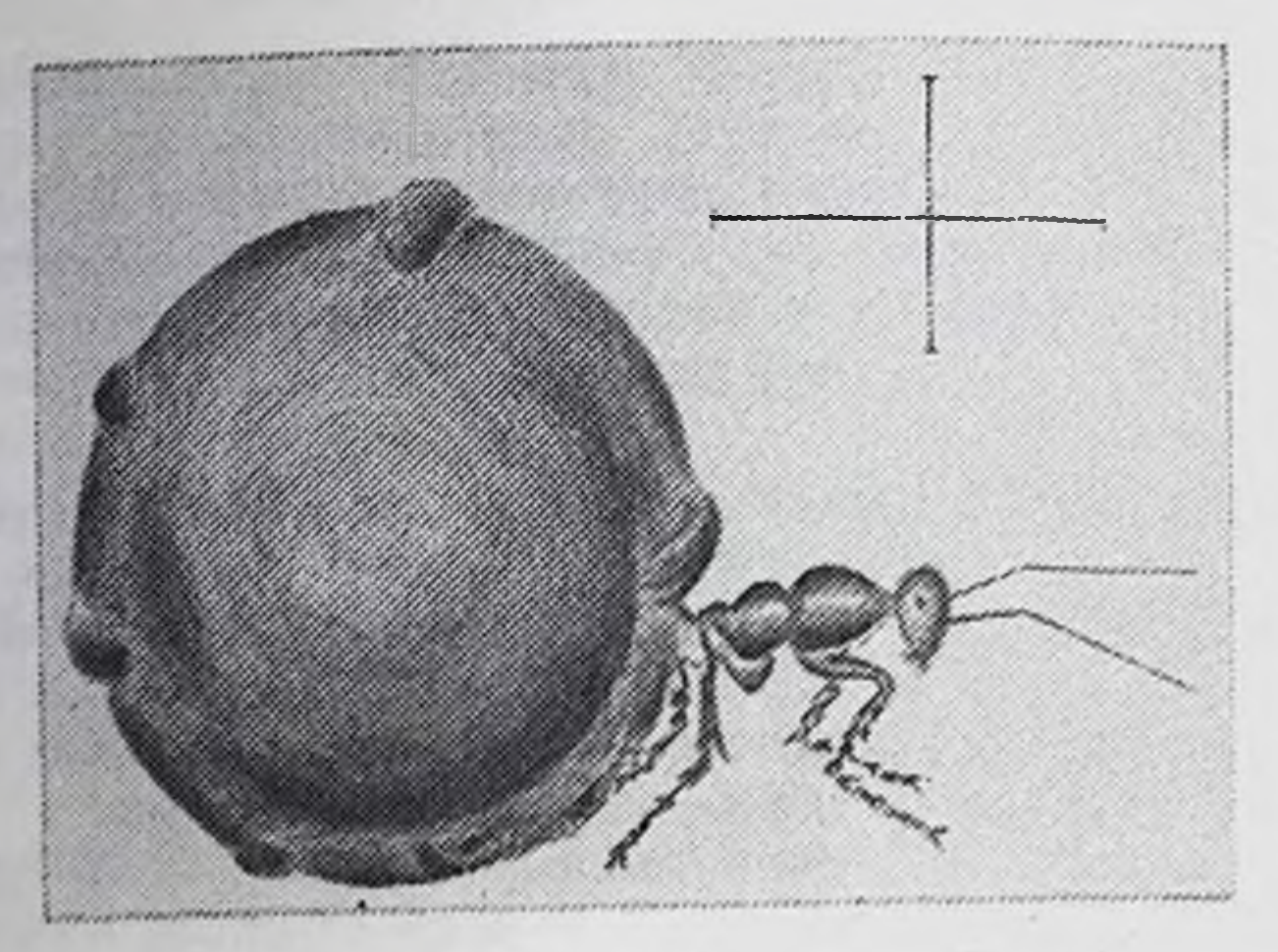

Рис. 26. Медоносный муравей (по Брему).

ственное устройство насекомых. У муравьев и у термитов, общественная жизнь которых развилась совершенно независимо от пчел, мы встречаем те же основные черты. И у них высокая степень умственных способностей и большое искусство в исполнении работ составляют привилегию работниц, лишенных способности к размножению. Солдаты, обеспечивающие целость общины, обладают сильными челюстями, но снабжены лишь зачаточными органами размножения. Наоборот, самцы и самки, у которых эти органы развиты в высшей степени, неспособны ни к какой работе, умственно крайне ограничены и представляют собою не что иное, как мешки, наполненные половыми продуктами.

Говоря о муравьях, мы должны обратить внимание читателя на медоносных особей, которые встречаются у тропических видов, живущих по преимуществу в Мексике. Некоторые из этих насекомых насасываются по временам таким количеством меда, что все тело их обращается в мешок, наполненный этой • сластью. Лапки теряют способность двигать разбухшее тело; поэтому медоносные муравьи остаются неподвижными в глубине муравейника. При таких условиях нормальное существование этих насекомых становится невозможным, что сокращает их жизнь на пользу общины. Как только обыкновенные работницы, самцы или самки начинают чувствовать голод, они подходят к медоносным особям и высасывают из их рта готовую питательную пищу. Таким образом, эти медоносные работницы (рис. 26) низводятся на степень живых горшков, наполненных медом.

Термиты принадлежат к отряду насекомых, совершенно отличному от того, куда относятся пчелы и муравьи. Тем не

менее мы и у них встречаемся с тем же общим принципом. который состоит в принесении в жертву индивидуума в пользу государства. Самки превращаются в неуклюжие мешки, наполненные громадным количеством яиц. Не будучи в состоянии двигаться, они остаются замурованными в подземных галереях, где они несут до 80 000 яиц в день. Солдаты обладают до того огромными челюстями, что им остается лишь одна рольсражение с врагами.

Приведенные факты служат доказательством того, что нндивидуальность у общественных насекомых никогда не утрачивается в такой степени, как у низших животных, о которых шла речь выше. Отсюда можно прийти к тому общему выводу. что усовершенствование организации влечет за собою все большее и большее сохранение особи среди общины, в которой она живет.

Интересно узнать, применим ли этот закон и к человеческому роду.

### Ш

Человеческие общества. - Обособление групп в человеческом роде. - Ученые женщины. - Нравы пчелы Halictus quadricinctus. - Теория коллективизма. - Критика Герберта Спенсера и Ницше. - Прогресс индивидуальности в обществах высших существ.

У позвоночных животных общественная жизнь вообще слабо развита. Рыбы и птицы, соединяющиеся в общества, далеко уступают насекомым в совершенстве общественного устройства. Прогресс последнего не особенно заметен и в классе млекопитающих, так что нужно возвыситься до человека, чтобы найти пример высокоорганизованной общественности. Человек оказывается первым представителем млекопитающих со значительно усовершенствованной общественной жизнью. Но тогда как насекомые руководятся в своих общественных отношениях прирожденными и высокоразвитыми инстинктами, у человека такие инстинктивные действия играют лишь очень второстепенную роль. Индивидуальное чувство. т. е. эгоизм, очень могущественно в человеческом роде. и это объясняется, вероятно, тем фактом, что наши отдаленные предки еще не вели общественной жизни. Человекообразные обезьяны соединяются семьями или небольшими группами без сколько-нибудь правильного общественного устройства. Любовь ближнего, или альтруизм, является у человека относительно недавним приобретением и нередко развита лишь в слабой степени.

Несмотря на высокую степень общественного устройства и на далеко зашедшее распределение труда, в человечестве не наблюдается никакого обособления индивидуумов, подобного тому, которое так обычно у общественных насекомых. Между тем как у животных, столь различных, как сифонофоры пчелы, муравьи и термиты, общественная жизнь привела независимыми путями к атрофии органов размножения у многих особей, у человека мы не находим ничего подобного.

Хотя в организации половых органов у мужчин и женщин и встречаются нередко некоторые отступления от нормального типа, тем не менее эти аномалии далеко не могут быть поставлены в ряд с развитием бесполых особей у насекомых. Предположение, что обязательное безбрачие, вменяемое некоторыми религиями духовенству, составляет первый шаг на пути обособления, подобного рабочим пчелам, не может выдержать критики. Во всяком случае, этому явлению нельзя придавать большого значения, так как вместо того, чтобы распространяться, обязательное безбрачие, напротив, заметно уменьшает-**СЯ.** 

последнее время в Европе и в Северо-Американских  $\mathbf{B}$ Соединенных Штатах обнаружилось значительное так называемое феминистское движение, причем многие женщины устремились к усвоению высшего образования и стали делаться врачами и адвокатами. Число особ женского пола, изучающих университетскую науку, стало все более и более увеличиваться, что страны, закрывавшие раньше доступ женщинам в **Так** университеты, как Германия, должны были в конце концов уступить под давлением массы желающих учиться.

Можно ли на это движение смотреть, как на первые шаги к обособлению бесполых индивидуумов, подобных работницам общественных насекомых? Когда-то я думал, что это предположение соответствует действительности, но впоследствии, ближе ознакомившись с вопросом, я пришел к противоположному заключению. Не подлежит сомнению, что многие девушки, по какой-нибудь причине отказавшиеся от намерения выйти замуж, посвящают себя высшему образованию. Но в этих случаях безбрачие является не результатом усиленной умственной деятельности, а, наоборот, составляет причину ее. С другой стороны, не следует упускать из виду, что многие девушки, учащиеся в университетах, кончают тем, что выходят замуж. Я знал первых пионерок феминистского движения в России в шестидесятых годах, и они все сочетались браком, а некоторые сделались матерями. Обзаведясь семьей, немалое число их бросило медицину. На основании сведений, собранных о прежмедицинских курсах в Петербурге, из 1091 **НИХ** женских ученицы 80 поступили, уже будучи замужем, 19 были вдовы, а 922 незамужние. Из числа этих последних 436, т. е. приблизительно 44%, вышли замуж еще ранее окончания курса. Многие

из девиц, явившихся изучать бактергологию в Пастеровском институте, на наших глазах повыходили замуж.

Ближайшее наблюдение феминистского движения. продолжающегося уже около полустолетия, показывает, что в огромном большинстве случаев оно вовсе не стремится к образованию особей, подобных бесплодным работницам насекомых. Даже в тех случаях, когда может быть речь об отвращении левушек от физического супружества, у них замечается достаточное проявление материнского инстинкта. Большая часть ученых женщин обнаруживает несомненную склонность к супружеству и к семейной жизни вообще. Даже женщины. наиболее отличившиеся как ученые, не составляют исключения из этого правила. Знаменитая г-жа Кюри-мать двух детей. Столь прославившаяся в математике Софья Васильевна Ковалевская особенно интересна с точки зрения вопроса, которому посвящены эти строки\*. Я лично был с нею довольно близко знаком в течение более 20 лет, начиная от времени ее фиктивного брака и до последних недель ее жизни. В молодости, когда она так увлекалась математикой и театром и когда она сама была очень увлекательна, любовная сторона жизни была ей совершенно чужда. Но она рано утратила физическую красоту и начала преждевременно стариться. Как раз около этого времени проявилась у нее сильная потребность любви. Она делала все, что могла, чтобы остановить наступавшую старость. Сообщения Броун-Секара о восстановлении сил посредством вытяжки из мужских половых органов крайне заинтересовали ее, и она серьезно спрашивала, можно ли рассчитывать на это средство. Жертва дисгармонии человеческой природы, она чувствовала себя очень несчастной, и в день присуждения ей премии Парижской Академией наук она писала одному из друзей: «Со всех сторон я получаю поздравительные письма. но в силу непонятной иронии судьбы я еще никогда не чувствовала себя столь несчастной». Причину этого недовольства она выразила в словах, обращенных к ее лучшему другу: «Отчего, отчего никто не может меня полюбить? - повторяла она. - Я бы могла дать больше, чем большинство женщин, а между тем самые ничтожные женщины любимы, тогда как меня никто не любит»<sup>1</sup>. С. В. Ковалевская, как известно, была матерью. В результате всего сказанного оказывается невозможным усмотреть в безбрачии духовенства и некоторых лиц, посвятивших себя высшему знанию, начальную стадию организации, подобной рабочим пчелам. Несмотря на это, однако же, весьма вероятно, что в человеческом роде происходит известное обособление в исполнении некоторых существенных отправлений.

<sup>1</sup> Souvenirs d'enfance de S. Kowalevsky, 1895, p. 301-311.

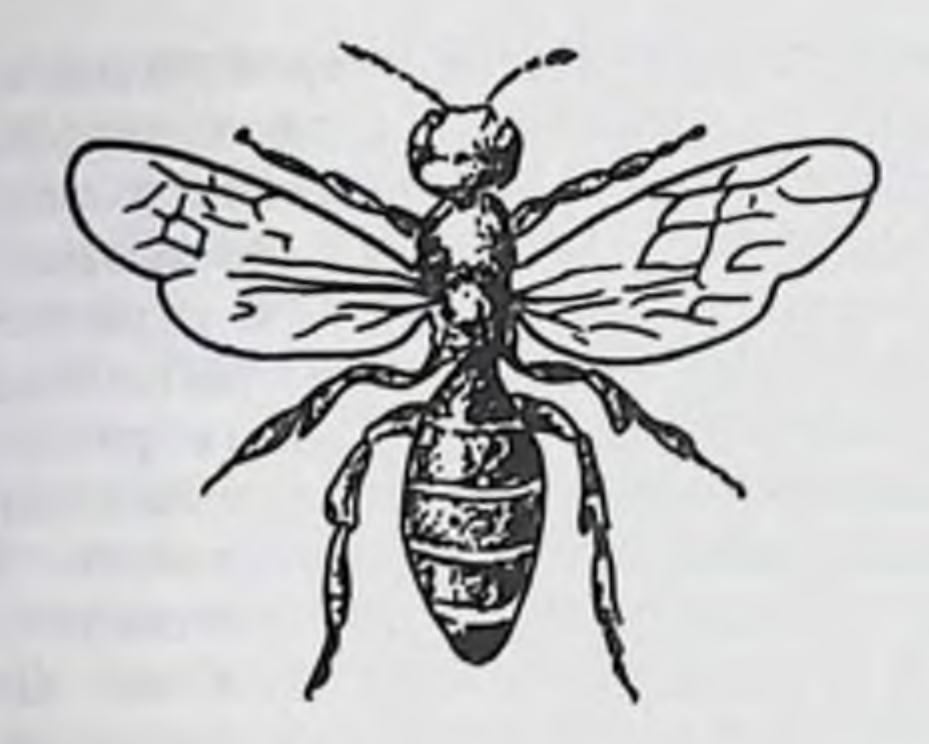

Рис. 27. Halictus quadricinctus.

Не подлежит сомнению, что устройство человеческих обществ не последовало по тому пути, который у общественных насекомых привел к образованию бесполых особей. В человечестве замечается скорее другое направление, свойственное лишь некоторым исключениям в животном мире. Одиночная пчела, известная под именем Halictus quadricinctus (рис. 27), отличается тем, что самка после кладки последних яиц не умирает, как это обычно совершается у насекомых, а продолжает жить и ухаживать за потомством. Так как этот старческий период жизни продолжается у нее недолго, то маленькая пчела не может постоянно служить воспитательницей в обществе насекомых, организованном на принципе обособления старых самок. В человеческом же роде, где индивидуальная жизнь несравненно дольше, разделение труда может совершиться по образцу Halictus quadricinctus.

Женщина обыкновенно становится бесплодной между сорока и пятьюдесятью годами, т. е. в такую пору, когда ей, на основании статистических данных, остается жить еще в среднем двадцать лет. В продолжение этого длинного периода она может выполнить в высшей степени полезную роль в обществе Эта роль должна походить на ту, которую исполняют старые самки Halictus quadricinctus, и состоять в воспитании и обучении детей. Кому же не известна неоцененная преданность бабушек и вообще старух, посвящающих себя заботам о внуках? Притом же не следует упускать из виду, что в настоящее время старость наступает чересчур рано, что она далеко не есть то, чем она должна быть при нормальных условиях, и что человеческая жизнь вообще чересчур кратковременна сравнительно с идеальной продолжительностью нашего существования. Возможно предвидеть, что когда наука займет в человеческом обществе ту преобладающую роль, на которую она имеет

право, и когда гигиенические познания достигнут большого совершенства, долговечность людей сделается более значительной и роль стариков и старух получит гораздо большее значение.

Члены человеческого общества не могут быть подразделяемы на половые особи и на бесполые, как у насекомых. Но деятельная жизнь каждого индивидуума должна быть разделена на два периода. на период размножения и на период бесплодный, причем последний должен быть посвящен труду, полезному для общества. Главное отличие между обществами животных и людей сводится к тому, что особи, входящие в состав обществ животных, неполны, тогда как в человечестве индивидуум достигает высшей степени полноты.

Мы приходим, таким образом, к выводу, что чем выше организовано общественное существо, тем более выражена в нем индивидуальность. Отсюда легко заключить, что из числа теорий, предлагающих упорядочить общественную жизнь, всего более заслуживают внимание те, которые оставляют достаточно свободное поле действия для развития индивидуального почина. Идеал, который так часто проповедуют и по которому индивидуум должен быть, елико возможно, приносим в жертву обществу, не соответствует общему закону общественных организмов. Могут существовать особые условия в общественной жизни, когда неизбежно большое количество жертв, но эти условия нельзя считать ни постоянными, ни всеобщими, ни нормальными. В военное время требуется много врачей и сестер милосердия, но в мирное время число их может быть ограничено. Возможно предвидеть, что по мере того, как человечество усовершенствует общественную жизнь, случаи, в которых понадобится приносить в жертву отдельные личности. станут все реже и реже.

С целью побороть эгоизм, столь глубоко укоренившийся в человеческой природе, часто проповедуют отречение от личного счастья и необходимость подчинить его общему благу. Очень нередко проповедь эта остается гласом вопиющего в пустыне, но иногда она приносит плоды, и притом в такой степени, что люди, в особенности молодые женщины, охотно приносят в жертву собственное благополучие и даже жизнь ради идеала, который, по их мнению, должен повести к общему благу. Очень неравномерное распределение благ на земле вызвало разные учения, стремящиеся устранить такую несправедливость. Уже более 100 лет различные социалистические теории стараются облагодетельствовать все человечество. Действуя воедино, пока дело идет о критике существующих условий, они следуют по различным путям с той минуты, когда заходит речь об установлении правил для нового общества. При таких условиях даже самый смысл слова «социализм» получил столь

различные толкования, что им почти невозможно пользоваться Несмотря на то что многие из теорий коллективизма перестали отстаивать свои прежние крайности, они все же еще далеки от признания достаточной независимости личности, живущей в обществе. Во время собраний и конгрессов социалистов еще часто принимаются решения, громко провозглашающие принесение в жертву обществу прав личности. Некоторые партии запрещают своим членам сотрудничать в журналах, кроме тех, которые служат выразителями мнений партии, а также участвовать в правительстве, на которое наложен запрет. Во время стачек, устраиваемых социалистами, строго воспрещается работать тем, кто имеет самое большое желание трудиться. Недавно бывали случаи, когда типографщики отказывались печатать газеты, не разделяющие их мнений, и даже были примеры врачей, отказывавших в подаче номощи их политическим противникам.

Неоднократно по адресу коллективистов раздавались упреки в том, что они слишком попирают свободу личности. Защищаясь, они говорят, что «в будущем социал-демократическом обществе не будет и речи о тирании или о каком бы то ни было подавлении. Тайна единения индивидуумов заключается в их дисциплине, которая, однако же, должна быть понимаема не как безжизненное послушание в войсках, а только как подчинение личности общине, когда это требуется для общего блага». Но именно эта дисциплина и это подчинение заходят часто так далеко, что индивидуальное самосознание чувствует себя глубоко уязвленным. Ввиду этого среди коллективистов образовалась партия, которая не допускает поглощения личности обществом. Это - группа анархистов, которая, стремясь к свободе личности, доходит нередко до покушения на свободу, имущество и даже жизнь людей. Более сорока лет назад я был близок с Бакуниным, жил с ним и был свидетелем его начинаний в деле анархизма \*. При огромной энергии и очень недюжинном уме учение его сводилось главным образом на расчистку поля для будущей деятельности, т. е. на полное разрушение существующего общественного строя. Несмотря на мою тогдашнюю молодость и на то, что один из моих старших братьев очень увлекался Бакуниным, мне было совершенно ясно, что теории этой титанической личности не содержат в себе ни единого зерна, способного действительно улучшить человеческое общежитие. Позже я часто беседовал с Элизе Реклю \*\*, этим добрейшим теоретиком и идеальнейшим человеком. Но и его проповедь анархизма не могла поколебать моего отрицательного отношения к последнему. Сколько я могу судить, теория эта имеет мало приверженцев, и притом исключительно среди людей, не одаренных государственной мудростью.

1 W. Herzberg. Sozialdemokratie u. Anarchismus, 1906, S. 17.

Вообще следует отметить, что в течение более столетия задача искоренения бедности стоит на очереди, и среди теорий коллективизма произошел значительный поворот в направлении к умеренности. В то время как прежде проповедовалось полное упразднение частной собственности и учреждение фаланстеров для совместной жизни. теперь требуют социализации средств производства, но уже допускают частную собственность жилищ и всего, что касается потребления.

Каутский', один из наиболее видных представителей ортодоксальной социал-демократии, признает, что социализация земли «ничуть не обязывает упразднение частной собственности на жилища. Обычное соединение жилища с сельскохозяйственной обработкой исчезнет, но не будет никакой надобности обращать жилище земледельца в общественную собственность». «Современный социализм не исключает личной собственности на предметы потребления. Из всех способов пользоваться человеческой жизнью и ее удовольствиями один из самых главных, если даже не самый главный, состоит в обладании собственным жилищем. Общественная собственность на землю никоим образом не исключает его». Но раз позволяется иметь отдельный дом, то трудно не разрешить иметь при нем небольшой сад, особенно ввиду того, что коллективисты принимают в расчет требование пользования жизнью. Дом или квартира могут оказаться обширнее, чем требуется (например, вследствие отсутствия детей или смерти кого-либо из домочадцев), а сад может служить местом для проявления личного почина и для усовершенствования способов культуры садовых растений. Вот уже два элемента, из которых может развиться частное пользование. Лишние комнаты могут быть уступлены за труд жильца, а усовершенствованные садовые продукты променены или проданы за что-либо соответственное.

Уступки, которые оказались вынужденными со стороны коллективизма, показывают самым ясным образом всю важность частной собственности. Несмотря, однако же, на большую умеренность коллективистов, многие голоса раздаются в виде протеста против социализации средств производства и против ограничения личного почина, из нее вытекающего. Знаменитый английский философ Герберт Спенсер<sup>-</sup>, которого никак нельзя обвинить в узости взглядов и в консерватизме, с большим жаром восстал против учений коллективизма, стремящихся низвести человеческую личность на степень однообразия и посредственности. Рядом очень убедительных примеров он показывает зло, которое возникает в результате мер. задуманных с самыми лучшими намерениями ради уравнения состояний

<sup>1</sup> Земельная проблема, 1903, стр. 147.

<sup>&</sup>lt;sup>2</sup> The Coming Slavery. In: The Man Versus the State, 1888. p. 18.

и устранения бедности. Он предвидит рабство в результате слишком сильного вмешательства государства в гакие отправления, которые должны выполняться частным почином. Ввиду этого Спенсер полагает, что учреждение коллективистского государства угрожает большой опасностью \*.

Со свойственным ему преувеличением Ницше<sup>1\*\*</sup> критикует социализм. «Социализм, - говорит он, - фанатический младший брат деспотизма, уже почти вымершего, OT которого он стремится получить наследие; его усилия, следовательно, в самом глубоком смысле реакционны. Социализм стремится к столь полной власти государства, какой деспотизм никогда не обладал; он даже превосходит все, что существовало в прошедшие времена, так как он работает ради полнейшего уничтожения личности. Последняя представляется ему непозволительной роскошью природы и должна быть исправлена превращением ее в орган, полезный для общины». И далее: «Социализм может служить глубоко поучительным примером всей опасности от сосредоточения власти государством, и поэтому он должен внушить недоверие к самому государству. Когда его грубый голос примешается к военному зову: как можно более [власти] государства, то этот возглас сначала зазвучит необычайно резко. Но вскоре послышится с не меньшей силой противоположное требование: как можно меньше власти государства».

Весьма вероятно, что коллективизм всевозможных оттенков окажется неспособным согласовать решение задачи общественной жизни с сохранением достаточной полноты личности. Тем не менее успехи человеческого знания должны будут привести к большему уравнению имуществ сравнительно с тем, что существует ныне. Умственная культура повлияет на устранение множества ненужных и даже вредных вещей, которые теперь признаются многими за совершенно необходимые. Убеждение, что наибольшее счастье состоит в полном прохождении круга нормальной жизни и что эта цель может быть достигнута жизнью скромной и умеренной, устранит много роскоши, укорачивающей жизнь. В то время как более состоятельные люди найдут полезным упростить свой образ жизни, бедняки смогут лучше устроить свое существование. Но все-таки в результате этого прогресса не получится устранения частной собственности - ни благоприобретенной, ни унаследованной. Эволюция эта должна совершиться постепенно и потребует множества усилий и новых знаний. В этом отношении социоло-

Один немецкий критик упрекает меня в незнании работ Ницше. Я читал многие из них. Но имеющаяся там смесь гениальности и сумасшествия делает их трудными для использования. См. по этому поводу очень интересную книгу Moбиуса: Uber das Pathologische bei Nietzsche, Wiesbaden, 1902.

гия. едва народившаяся, должна будет черпать сведения у своей старшей сестры, биологии. Между тем эта последняя учит, что параллельно с прогрессом организации самосознание личности развилось в такой степени, что окажется невозможным принести ее в жертву на пользу общества. У низших существ, как миксомицеты и сифонофоры, особи сливаются вполне или большей частью с общиной; но жертва эта невелика, так как у них чувство индивидуальности вовсе не развито. Общественные насекомые представляют нам промежуточное звено между низшими животными и человеком. Только у последнего личность доходит до окончательного и полного самосознания, и поэтому-то хорошее общественное устройство не должно приносить ее в жертву для общего блага. К этому главному выводу приводит изучение общественного развития живых существ.

Этот очерк ведет к заключению, что полное изучение человеческой личности должно составить необходимую ступень при обсуждении планов устройства общественной **ЖИЗНИ** людей.

# ПЕССИМИЗМ И ОПТИМИЗМ

происхождение  $neccuMusMa. -$ Iloambt-**Восточное** пессимисты. - Байрон. - Леопарди. - Пушкин. -Лермонтов. - Пессимизм и самоубийство.

При попытке обосновать оптимистическую теорию человеческой природы невольно возникает вопрос: почему же столько выдающихся умов останавливалось на чисто пессимистическом мировоззрении?

Пессимизм - очень давнего происхождения, хотя проповедовался он и распространился главным образом в современную нам эпоху.

Всем известен пессимистический возглас Екклезиаста за десять веков до нашей эры: «Все суета сует и всяческая суета!» Предполагаемый автор этого изречения Соломон провозглашает, что он «возненавидел жизнь, потому что противны стали ему дела, которые делаются под солнцем, ибо все суета и томление духа» (Екклезиаст, II, 17).

Будда возвел пессимизм на степень учения. По его мнению, жизнь есть сплошное страдание. «Рождение - страдание, старость - страдание, смерть - страдание, связь без любвистрадание, разлука с любимым - страдание, неудовлетворенное желание - страдание; кратко сказать: всякая усиленная привязанность ко всему земному — страдание»<sup>1</sup>.

Этот пессимизм Будды послужил источником большинства

современных пессимистических теорий\*.

Будучи восточного происхождения, пессимизм очень сильно распространился в Индии, даже помимо буддизма.

В «Бхартрихари», стансах начала христианской эры, так изливается печаль о человеческом существовании: «Жизнь человека ограничивается 100 годами; ночь занимает половину этих лет; половина остальной половины поглощена детством и старостью; то, что остается, проходит среди болезней, разлук

1 Цитата Ольденберга. Будда, фр. пер. Париж, 1894, стр. 214.

и сопровождающих их горестей, службы посторонним и тому подобных занятий. Где же найти счастье в жизни, сходной с пузырями, вызванными движением волн?» «Здоровье человека разрушается заботами и всякими болезнями. Ниспослано ли богатство, - вслед за ним, как в открытую дверь, следует и несчастье. Одно за другим захватывает смерть все живущее, и оно не в силах противиться своей участи. Что же прочно во всем, сотворенном всесильным Брамою?»<sup>1</sup>

С азиатского востока пессимистические теории распространились в Египет и в Европу.

Уже за три века до рождества Христова возникла философия Гегезия. Он проповедовал, что надежда большею частью влечет за собой разочарование и что наслаждение вскоре вызывает пресыщение и отвращение. По его мнению, сумма страданий превышает сумму наслаждений, так что счастье недостижимо и в действительности никогда не существует. Совершенно напрасно, следовательно, искать удовольствия и счастья, которые неосуществимы. Скорее следует вырабатывать в себе равнодушие, подавляя чувствительность и желания.

В конце концов, жизнь и смерть стоят друг друга, так что часто предпочтительно покончить с жизнью самоубийством.

Гегезия прозвали Пейзитанатом, что значит советник смерти. «К нему стекались многочисленные последователи; учение его быстро распространялось. и убежденные ученики лишали себя жизни. Царь Птоломей встревожился, боясь, как бы это отвращение к жизни не стало заразительным. Он закрыл школу Гегезия, а самого его изгнал»<sup>2</sup>.

Пессимистическая нота звучит иногда у различных греческих и латинских философов и поэтов. Сенека находит, что «в общем человеческая жизнь жалка». «Толпой сыплются новые беды, раньше, чем ты успел отдать дань прежним».

новейшие пессимизм Но особенно распространился B. времена.

Помимо философских теорий прошлого века (каковы учения Шопенгауэра, Гартмана и Майнлендера, о которых было достаточно сказано в «Этюдах о природе человека»), пессимистическое мировоззрение главным образом было развито поэтами. Уже Вольтер пессимистически жаловался: «Каково течение и какова цель жизни? Пустяки и затем ничто. О Юпитер, нас создав, ты злобно пошутил». Мы знаем, как выражал Байрон свои жалобы на жизнь человеческую. Вскоре после смерти знаменитого английского поэта раздались полные отчаяния вопли известного итальянского лирика Джакомо Леопарди. Вот

<sup>1</sup> Regnaud. Браминский пессимизм. Annales du Musee Guimet. 1880, v. 1. p. 110, 111.

- <sup>2</sup> Guyan. La morale d'Epicure, ed. 4, 1904, p. 116.
- <sup>3</sup> Ad. Marciam, ch. X.

слова, с которыми он обращается к собственному сердцу! «Успокойся навек, довольно трепетало ты, ничто не стоит этого трепета, и земля недостойна твоих вздохов. Жизнь - не что иное, как горечь и скука. Мир-один прах. Успокойся навек. Покинь надежду навсегда. Нашему роду суждена одна смерть. Презирай навсегда и самого себя, и природу, и постыдную скрытую силу, повелевающую всеобщее разрушение и бесконечную изменчивость всего».

Леопарди делает читателей свидетелями своих нравственных тревог и мучений. Он поверяет им свои намерения. В стихах. посвященных Карлу Пеполи, он говорит: «Я изучу слепую правду, я изучу слепую судьбу всего смертного и вечного: зачем было создано человечество и обречено на горе и страдания; к какой конечной цели направляют его судьба и природа; кому приятно или кому нужно наше великое страдание; какой порядок, какие законы управляют этим таинственным миром, восхваляемым мудрецами и которым я могу только любоваться» (id., стр. 15).

Возникла целая плеяда поэтов, воспевающих мировую скорбь, Weltschmerz немецких авторов; среди последних особенно выделялись Гейне и Николай Ленау.

Русская поэзия развилась отчасти под влиянием Байрона. Ее лучшие представители, Пушкин и Лермонтов, часто задавались вопросом о цели человеческой жизни, и ответ их был глубоко безнадежным. Пушкин следующим образом формулирует свое пессимистическое мировоззрение:

> Дар напрасный, дар случайный, Жизнь, зачем ты мне дана? И зачем судьбою тайной Ты на казнь обречена? Кто меня враждебной властью Из ничтожества воззвал? Сердце мне наполнил страстью, Ум сомненьем взволновал? Цели нет передо мною... Пусто сердце, празден ум, И томит меня тоскою

#### Однозвучный жизни шум...

Если, с одной стороны, пессимистические поэты и философы отражали мнения и чувства своих современников, то, с другой стороны, сами они имели несомненное влияние на читателей. Таким образом, укоренилось пессимистическое мировоззрение, сквозь которое на жизнь смотрели как на ряд страданий, не уравновешенных никакими благами.

Плеопарди. Стихи и сочинения нравственного содержания, фр. пер, 1880, стр. 49.

Очень вероятно, что идеи эти имели известное влияние на современное распространение самоубийств. Хотя внутренние мотивы большинства последних нам еще мало известны, тем не менее несомненно, что общее мировоззрение должно играть здесь значительную роль. Статистика ставит большую часть самоубийств на счет «ипохондрии, меланхолии, пресыщения жизнью и сумасшествия». Так, данные датской статистики (как известно, в Дании самоубийства очень распространены) показывают, что в период времени от 1886 по 1895 г. из 1000 произвольных смертей 224, т. е. '/, зависели от вышеупомянутых причин. Соответствующая цифра еще выше для женщин, так как она составляет почти половину случаев (403 на 1000). У мужчин из причин самоубийства на втором месте стоит алкоголизм: из 1000 случаев им обусловлены 164'.

Очень вероятно, что в обеих категориях самоубийства основа — пессимистическая.

Если устранить настоящих умалишенных, то среди меланхоликов, ипохондриков и разочарованных жизнью должно оставаться значительное число лиц, умственное состояние которых не было патологическим в узком смысле слова, но которые лишили себя жизни вследствие пессимистического мировоззрения. Между алкоголиками многие злоупотребляют спиртными напитками вследствие убеждения, что жизнь не стоит того, чтобы беречь ее.

Прогрессивное увеличение числа самоубийств в настоящее время указывает, в свою очередь, на влияние пессимистических теорий.

Дело дошло даже до учреждения обществ «любителей самоубийства». Рассказывают, что в подобном обществе, основанном в Париже в начале прошлого века, некоторые клали в урну записки со своими именами, с тем чтобы тот, имя которого будет вытянуто по жребию, лишил себя жизни в присутствии своих сочленов. По уставу общества, в него допускали только людей уважаемых, испытавших несправедливость людскую, неблагодарность друга, измену жены или любовницы: сверх же всего, кандидат должен был уже годами испытывать душевную пустоту и неудовлетворенность от всего в мире<sup>2</sup>.

Итак, бесповоротное решение на самоубийство должно было быть основано на пессимистическом мировоззрении\*.

Между тем как в Западной Европе за последнее время замечается постепенное уменьшение числа самоубийств, в России оно заметно увеличивается. Нужно думать, что это

<sup>&</sup>lt;sup>1</sup> CM.: Westerguard, S.c., edit. 2, 1901, p. 649.

<sup>&</sup>lt;sup>2</sup> Dieudonne. Archiv für Kulturgeschichte, 1903, B. I. S. 357.

явление временное, связанное отчасти с резким изменением государственного строя. К сожалению, оно еще недостаточно изучено.

 $\prod$ 

Попытки определить причины пессимистического мировоззрения. - Мысли Эд. Гартмана по этому поводу. -Критика работы Ковалевского о психологии пессимизма.

Факты, собранные в предыдущей главе, вызывают вопрос: имеем ли мы возможность уловить механизм, приводящий людей к убеждению, что жизнь - зло, от которого следует искать избавления?

Почему так распространено мнение, будто человек несчастнее животных, а образованные и умные люди несчастнее невежд и глупцов?

Как видно из вышеприведенного устава общества любителей самоубийства, отвращение к жизни происходит главным образом вследствие несправедливости и измен. Шекспир говорит устами Гамлета, что если бы возможно было пресечь жизнь, то никто не согласился бы продолжать жить:

> Кто снес бы бич и посмеянье века, Бессилье прав, тиранов притесненье.

По мнению Байрона, кроме видимых бед, как болезни, смерть и рабство, существует еще гораздо худшее зло: «зло невидимое и неизлечимое, проникающее в душу и вечно снова ее раздирающее».

Во многих из своих произведений Байрон настаивает на постоянном ощущении пресыщения жизнью. Всякое ПОЧТИ удовольствие тотчас перерождается у него в более сильное чувство отвращения.

Гейне смотрит на жизнь как на бедствие, потому что «сквозь твердые, каменные поверхности видит жилище людей и

сердца людей» и узнает «как в тех, так и в других ложь, лицемерие и нищету»<sup>1</sup>.

Как я пытался показать это в «Этюдах о природе человека», в пессимистическом мировоззрении существенную роль играет сознание краткости жизни.

Все проповедники пессимизма постоянно возвращаются к этой теме. Леопарди в несколько приемов развивает ее в своих стихотворениях.

Как эта, так и две предшествующие цигаты приведены из сочинения Джемса Селли «Пессимизм», фр. пер., Париж, 1882, стр. 24, 23, 11.

Он говорит в «Воспоминаниях»: «Таинственная болезнь грозила мне смертельной опасностью, и я оплакивал свою чудную молодость, цвет бедных дней моих, так быстро опадающий. Часто в поздние часы, сидя на кровати, свидетельнице моих страданий, при свете лампы - горестной поэме я жаловался втихомолку на свою мимолетную жизнь и, томясь, пел себе похоронную песнь» (1. с., стр. 28).

Леопарди так размышляет под впечатлением барельефа на древней гробнице, изображающего прощание умершей молодой девушки с семьею: «Мать, заставляющая с самого дня рождения дрожать и плакать семью живущих. Природа, чудовнще, недостойное воспевания, зарождающее и вскармливающее для того, чтобы убить: если преждевременная смерть - несчастье, то почему обрекаешь ты на него невинные головы? Если же она - добро, то почему так тяжела разлука с жизнью и для умирающего, и для остающихся? Почему нет горя более неутешного?» «Смерть - единственное освобождение от наших бед; она - неизбежная цель, незыблемый закон, который ты установила для человека. Увы! Отчего после тяжелого пути не сделать нам прибытия радостным? Зачем окутывать черною вуалью и окружать такими грустными тенями эту нензбежную цель, которую мы имеем всю жизнь перед душой.- цель. которая одна утешала нас в страданиях? Зачем придавать пристани вид более ужасный, чем имела пучина?» (1. с., стр. 55).

Три главные жалобы - на жизненную неправду, на болезни и на смерть - часто сливаются в одну. Становятся на антропоморфическую точку зрения, «судьбу» представляют себе в виде злобного существа, несправедливо посылающего людям всякие бедствия.

К пессимистическому мировоззрению приходят путем сложной психологической работы, в которой есть и чувства. и размышления. Вот почему так трудно удовлетворительно анализировать ее и почему в прежние времена ограничивались общим и очень туманным определением механизма, приводящего к пессимизму.

Эд. Гартман пытался точнее определить эту внутреннюю работу человеческой души. Во-первых, он настаивает на том, что удовольствия всегда доставляют меньше удовлетворения. чем тяжелые ощущения приносят страдания. Так, неприятность от диссонансов в музыке превосходит удовольствие, получаемое даже от лучших музыкальных произведений. Зубная боль гораздо чувствительнее, чем удовольствие от прекращения ее. То же самое относится ко всем другим болезням.

Гартман думает, что и в любви страдание всегда преобладает над удовольствием, так что и здесь значительный перевес остается на стороне страдания.

Физический труд приятен только в очень малых дозах Даже занятия наукой и искусством, вообще умственный труд поставляют больше неприятных, чем приятных ощущений. В результате этого анализа Гартман приходит к выводу, что «страдание значительно превосходит удовольствие B 3TOM мире».

Итак, по его мнению, основа пессимистического миросозерцания заключается в самой сущности человеческих ощущений.

Немецкий философ Арнольд Ковалевский в Кенигсберге, руководствуясь современным стремлением измерять и сколь возможно определять психические явления, представил обстоятельную попытку психологического анализа пессимизма Хотя она и не решает задачи, тем не менее имеет некоторый как пример приложения методы, весьма модной в интерес современной психологии.

Ковалевский прибегает ко всем средствам, которыми можно располагать для оценки наших ощущений. Между прочим, он старается воспользоваться заметками другого современного философа, Мюнстерберга, который ежедневно отмечает в дневнике свои психические и психофизические ощущения. Он нисколько не имел в виду разъяснение вопроса о пессимизме, поэтому-то Ковалевский и считал его заметки особенно ценными для своих исследований.

Мюнстерберг не ограничивается принятой классификацией ощущений на приятные и неприятные. Он подразделяет их на несколько категорий. Так, он отличает ощущения спокойствия и возбуждения, серьезные и веселые впечатления.

Из окончательного подсчета Ковалевский выводит, что его коллега, не будучи вовсе пессимистом, а скорее уравновешенным психологом, испытывал гораздо более тяжелых ощущений, чем приятных. Он насчитывает приблизительно 60% первых на 40% последних. «Такой результат вполне подтверждает пессимистическое миросозерцание», - заключает Ковалевский.

Казалось, что такой результат должен был бы остановить автора в продолжении подобных изысканий. Если и у непессимиста неприятные ощущения значительно преобладают над приятными, то пессимизм должен объясняться чем-нибудь иным, а не этой разницей. Ковалевский, однако, не замечая этого противоречия, продолжает искать в том же направлении и пытается составить себе более точное представление об оценке наших ощущений. Он обращается к народным школам и заставляет учеников отмечать свои тяжелые и приятные ощущения. Заметки 104 мальчиков от 11- до 13-летнего возраста показали, что тяжелые ощущения гораздо чувствительнее, чем соответственные приятные. Так, на 88 случаев, где болезнь

<sup>1</sup> Studien zur Psychologie des Pessimismus, 1904.

была отмечена как зло. всего в 21 случае здоровье отмечено как благо. Треть учеников отнесла войны к бедствиям, между тем как всего один отнес мир к благам. Бедность была засчитана в категорию зла 13 раз, богатство же упоминалось как благо всего 2 раза и т. д.

В другой серии наблюдений Ковалевский отмечал оценку радостей и печалей, сделанную учениками обоих полов в одной и той же школе. В результате оказалось, что, по их мнению, величайшее зло - болезни (43 отметки) и смерть (42 отметки). Затем следуют: пожары (37 отметок), голод (23 отметки), наводнения (20 отметок) и т. д. К благам, как и следовало ожидать, прежде всего были отнесены игры (30 отметок), а затем подарки.

Не находя возможным разрешить вопрос подобными исследованиями. Ковалевский стал искать более точного метода. С этой целью он обратился к различным ощущениям: обонятельным. слуховым и вкусовым, т. е. к таким, к которым можно применить методы точного измерения. Таким образом он определяет минимальное количество вещества, способное вызвать явное ощущение хорошего или дурного вкуса. Установленную этим путем вкусовую единицу он назвал «густней». Ковалевскому никогда не удавалось в своих опытах возместить неприятные вкусовые единицы соответствующим количеством приятных «густий». Так, для того чтобы нейтрализовать дурной вкус хинина, ему приходилось употреблять гораздо большее количество густий сахара. Соотечественник Канта особенно восхищается следующим опытом, весьма доказательным, по его мнению. Четырем лицам даны были определенные смеси сахара и хинина, для того чтобы установить пропорцию обоих веществ, необходимую для получения нейтрального вкуса. Оказалось, что «для прикрытия дурного вкуса хинина надо было почти удвоить количество соответственных вкусовых единиц сахара (6:3,5)» (стр. 61).

Тот же результат получается и относительно запахов: дурные ощущаются в значительно большей степени, чем хорошие.

Таким образом, получается целый ряд научных наблюдений, подтверждающих положение пессимистов! Но вытекает ли отсюда в самом деле, что мир устроен наихудшим образом? Анализ хорошего и дурного расположения духа, сделанный Ковалевским, говорит в пользу этого положения.

Для точного определения этих душевных состоянии он исследует походку и высчитывает число шагов. сделанных в ОДНУ МИНУТУ.

Прием этот основан на следующем соображении.

«Всем известно, что настроение выражается в быстроте походки. Стоит представить себе медленную и величественную походку глубоко удрученного человека и сравнить ее с бы-

строй бурной веселого. Горе действует вообще подавляющим образом, веселость же способствует подвижности» (стр. 45).

Результаты, основанные на этом измерении, служат новым доводом в пользу пессимизма. Нам незачем разбирать цифры, к которым Ковалевский счел нужным применять интегральное исчисление, так как очевидно, что его метод неприменим. И в самом деле, скорость ходьбы указывает только на степень возбуждения, а вовсе не на хорошее или дурное настроение.

Внезапное восприятие сильного ощущения, будь оно приятным или неприятным, вызывает потребность быстрого хождения по комнате или даже потребность выйти на улицу, чтобы двигаться свободнее. Письмо с неожиданной вестью, например, об измене любимого человека или о неожиданном получении наследства, вызывает возбуждение, выражающееся внешним образом быстрой ходьбой. Многие ораторы и профессора чувствуют потребность ходить и жестикулировать для облегчения речи. Ученый, которому приходит в голову оригинальная мысль, требующая разработки, ощущает потребность встать и ходить. Но рядом с этими приятными в збуждениями мы ощущаем такую же потребность движения от обиды или возмущения.

Поэтому немыслимо применять методы вычисления движений к изучению пессимистического душевного состояния.

Ковалевский обратился еще к другому средству для решения интересующей его задачи. Он навел справки относительно приятных и тяжелых воспоминаний. Он спрашивал детей обоего пола, что они дольше помнят - радости или горести, и записывал их ответы. Результаты, полученные как им, так и американским психологом Колгровом, оказались неблагоприятными для пессимистического учения. Действительно, оказалось, что в громадном большинстве случаев (70%) преобладали приятные воспоминания.

Но и этот ряд опытов должен заключать крупный источник ошибок, основанный на настроении опрашиваемых лиц. Весьма вероятно, что Ковалевский вел свои расспросы в школе во время перемены, когда большинство учеников чувствует облегчение от классной скуки. Удовольствие же склоняет нас скорее к приятным воспоминаниям. Если бы расспросы производились во время скучного или трудного урока или у детей, запертых в больнице или в карцере, весьма вероятно, что получился бы обратный результат.

Ясно, что все попытки решить такой сложный вопрос, как пессимизм, путем якобы точных методов физиологической психологии не могут привести к доказательным выводам. И действительно, мы видим, что различные серии опытов Ковалевского приводят к разноречивым результатам.

В то время как одни группы фактов подтверждают пессимистическое миросозерцание, другие говорят против него! Не

получается никакого точного и общего вывода. В самом деле, как возможно применять измерительный метод к ощущениям и эмоциям, столь различным не только по качеству, но и по силе?

Вот, например, человек, который в течение одного дня ощутил девять тяжелых впечатлений и только лишь одно приятное. По оценке экспериментаторов-психологов, этого достаточно, чтобы стать пессимистом. А между тем это вовсе неверно, потому что девять тяжелых впечатлений могли быть гораздо слабее одного радостного. Они могли быть вызваны мелкими оскорблениями самолюбия, преходящими, но несерьезными болями, незначительными денежными потерями, между тем как радостное впечатление могло быть вызвано любовным посланием. Итог десяти впечатлений, следовательно, был бы все же счастливым и должен был бы вызвать самое оптимистическое настроение.

Итак, приходится признать непригодность попыток применения якобы научных психологических приемов к решению нашей задачи.

Но так как ум человека тем не менее чувствует потребность выяснить психологию пессимизма, то нам остается прибегнуть к гораздо менее утонченному способу анализа последнего, а именно - к биографиям человеческих личностей.

#### III

Связь между пессимизмом и состоянием здоровья. История ученого, бывшего пессимистом в молодости и ставшего впоследствии оптимистом. - Оптимизм Шопенгауэра в старости. - Развитие чувства  $KU3HU$ . чувств у слепых. - Чувство органов  $npe-$ **Развитие** пятствия.

Здоровые дети и животные вообще веселы и обнаруживают самое оптимистическое настроение. Но как только они заболевают, то становятся грустными и впадают в меланхолию-до выздоровления. Отсюда можно бы заключить, что оптимистическое миросозерцание связано с нормальным здоровьем, в то время как пессимизм зависит от какой-нибудь физической или душевной болезни. Поэтому у проповедников пессимизма ищут источника их мировоззрения в какой-нибудь глубоко гнездящейся болезни.

Мы видели, что пессимизм у Байрона приписывали его хромоте, а у Леопарди - чахотке.

Оба эти представителя пессимизма XIX века умерли молодыми. Но Будда и Шопенгауэр жили долго. а Гартман недавно

умер - 64 лет. Болезни их в молодости, следовательно, не были очень опасны, а между тем они проповедовали самые мрачные теории насчет человеческого существования.

По новым историческим исследованиям д-ра Ивана Блоха! становится весьма правдоподобным, что у Шопенгауэра в молодости был сифилис. Найдена была записная книжка, в которой великий философ отмечал подробности предписанного ему усиленного ртутного лечения. Но эта болезнь постигла его лишь спустя несколько лет после появления его главного пессимистического трактата.

Несмотря на всю справедливость рассуждений о причинах пессимизма, легко убедиться в том. что задача наша гораздо сложнее, чем это кажется с первого взгляда. Всем известно. что слепые часто обладают ровным, хорошим настроением и что один из проповедников оптимизма, философ Дюринг<sup>2</sup>, ослеп в молодости.

С другой стороны, замечено, что хронические больные часто отличаются оптимистическим мировоззрением, между тем как молодые люди, полные сил и здоровья, становятся меланхоликами и предаются крайнему пессимизму. Контраст этот был отлично обрисован в романе Эмиля Золя «Радость жизни», где старый подагрик, несмотря на страшные страдания от острых приступов болезни, сохраняет отличное настроение духа; рядом же с ним его здоровый и молодой сын высказывает самые пессимистические воззрения.

У меня есть двоюродный брат, который очень рано ослеп. В зрелом возрасте у него развилось самое завидное миросозерцание. Он живет воображением, и все в мире кажется ему прекрасным и добрым. Он ничего не боится так, как прозреть.

Он хорошо приспособился жить не видя и убежден, что действительность гораздо ниже воображаемого им мира. Так, он боится, что если бы увидел свою жену, она показалась бы ему менее прекрасной, чем он представляет ее себе, будучи слепым.

Я знаю слепорожденную девушку, парализованную с детства и подверженную падучей болезни. Она почти идиотка и, живя неподвижно в своей повозочке, видит, однако, жизнь в самых радужных красках. Она, бесспорно, счастливейший член всей семьи.

Хорошее настроение духа и мания величия прогрессивных паралитиков всем известны.

Все эти примеры показывают, что вовсе не так легко объяснить пессимизм отклонением от здоровья.

Для того, чтобы хоть сколько-нибудь выяснить этот вопрос, следует подробно разобрать душевное состояние какого-нибудь пессимиста \*.

<sup>&</sup>lt;sup>1</sup> Medicinische Klinik, 1906, N. 25, 26.

<sup>&</sup>lt;sup>2</sup> Der Wert des Lebens.

К счастью, я очень близко знаком с лицом, прошедшимчерез период жизни, окрашенный крайне мрачным миросозерцанием. Большая близость к этому позволяет мне воспользоваться моими наблюдениями для вышеизложенной цели.

Родители его обладали хорошим здоровьем, он был воспитан при средней зажиточности и вообще в хороших условиях. Благодаря деревенской жизни, он избег детских болезней, развивался вполне здоровым, хорошо учился в гимназии и в университете. Убежденный в том, что лишь одна наука способна доставить людям истинное счастье, и страстно любя ее, юноша с большим рвением и настойчивостью пошел по научной дороге.

Он был крайне нервен, и это, с одной стороны, помогало ему в работе, но с другой - служило источником множества бедствий. Он стремился поскорее достигнуть цели, и встречаемые по дороге препятствия сильно склоняли его к пессимизму. Так, сознавая свои способности, он считал, что старшие должны помогать его развитию. Но видя равнодушие, довольно естественное и особенно распространенное среди людей, уже достигших цели, молодой ученый пришел к заключению, что против него интригуют и что хотят подавить его научные силы. Отсюда возник целый ряд столкновений и бед. Невозможность выйти из этого положения так скоро, как это было бы желательно, вызывала в нем очень пессимистическое настроение. Он говорил себе, что в жизни главное - уметь приспособляться к внешним условиям. Те же, которые не способны на это, устраняются путем дарвиновского закона естественного подбора. Выживают не лучшие, а более ловкие. Разве история земного шара не показывает нам, что множество низших животных пережило существа несравненно более развитые и сложные организации? В то время как навсегда исчезло столько ближайших к человеку высших млекопитающих. низшие животные, как, например, зловонные тараканы, сохранились с отдаленных времен и кишат вокруг человека, не особенно смущаясь всем тем. что он делает для их уничтожения.

Как животный мир, так и эволюция человека показывают. нервной системы развивает умственную утонченность **4TO** чувствительность, мешающую приспособлению и служащую источником непоправимого зла. Малейшее оскорбление самолюбия, колкость со стороны товарища - все это повергало нашего пессимиста в самое тягостное настроение. Нет, не стоит иметь друзей, если это служит поводом к постоянным глубоким уязвленням! Лучше забиться в какой-нибудь угол и жить спокойно среди своих научных занятий.

Молодой ученый обожал музыку и часто посещал оперу. Между прочим, ему запала в душу ария из «Волшебнон

флейты»: «Будь я мал, как улитка, забился б я в свою скорлупку!»

К усиленной нравственной чувствительности присоединялась не менее повышенная и физическая. Всякие шумы, как свист паровика, выкрики уличных продавцов, лай собак и т. д., вызывали в нашем ученом крайне болезненные ощуще-НИЯ.

Малейший просвет среди ночи мешал ему спать. Неприятный вкус большинства лекарств делал применение их для него невозможным.

«О! тысячу раз правы философы-пессимисты, - говорил он себе, утверждая, что неприятные ощущения несравненно сильнее приятных!» Ему незачем было делать опытов с «густиями» или «олфактиями» (вкусовыми или обонятельными единицами) для того, чтобы в этом убедиться.

Он был уверен, что род человеческий не в состоянии приспособиться к внешним условиям, благодаря своей физической организации, и что его должна будет постигнуть та же участь, как человекообразных обезьян и мамонтов, исчезнувших из Европы вследствие неспособности примениться к перемене обстановки.

Обстоятельства жизни еще более усилили пессимизм моего друга. Женившись на чахоточной и не имея состояния, он должен был стать лицом к лицу с самыми крупными бедствиями в жизни. Прежде здоровая молодая девушка сильно простуживается в одном из северных городов. «О, это неважно, - говорят доктора, - грипп теперь везде свирепствует и никому его не избежать. Немного терпения и спокойствия, и все пройдет!» Но «грипп» не проходил, а привел к общему ослаблению и видимому исхуданию. На этот раз врачи нашли небольшое притупление в верхушке левого легкого. «Несомненно, есть кое-что, но ввиду отсутствия наследственного предрасположения нет причины к серьезным опасениям».

Не стану описывать продолжения общеизвестного хода этой истории. Незначительный грипп превратился в «катар левой верхушки» и через 4 года привел к смерти после неописуемых страданий. Под конец, когда весь организм был уже расшатан, больную облегчал один морфий. Под его влиянием она проводила относительно спокойные часы без болезненных ощущений. Возбужденное воображение ее вызывало всякие представления, почти галлюцинации. Не удивительно, что эта болезнь и смерть страшно сразили моего друга. Пессимизм его был уже прочно установлен. Вдовец в 28 лет, истощенный физически и нравственно, он по примеру своей жены искал успокоения в морфии. «Но морфий - яд и в конце концов расстроит организм и погубит трудовую жизнь»,- говорил он себе. «Но к чему жить? Наш организм так плохо устроен, что приспособление к внешним

условиям невозможно, по крайней мере для людей со слишком чувствительной нервной системой! Не лучше ли способствовать естественному подбору и уступить место другим?» И действительно, слишком большой прием морфия почти разрешил задачу. Он вызвал необычайно блаженное состояние одновременно с почти окончательным упадком физических сил...

Мало-помалу жизненный инстинкт стал, однако, пробуждаться, и мой приятель вновь принялся за работу. Но пессимизм продолжал составлять основу его характера. «Нет, не стоит дорожить жизнью и преступно создавать новые сущеcrsa!»

Нравственная и физическая чувствительность не уменьшались и приводили к множеству страданий. «Несправедливость» и «непонимание» людей отравляли жизнь моего друга, а через это отражались и на его близких. Однако преданный уход и усиленная забота сделали его существование более сносным. хотя нимало не уменьшили его пессимистического образа мыслей. Ему ничего не стоило прибегать к морфию из-за какой-нибудь «несправедливости» или раздражения. Наконец, новый припадок отравления положил предел злоупотреблению ядом.

Прошли годы. В спорах с близкими о цели жизни приятель мой продолжал с увлечением отстаивать пессимистические теории. Однако изредка в него стало прокрадываться сомнение в искренности его доводов. Такое недоверие к себе удивляло его, так как он был вообще правдивым и искренним по природе.

Разбираясь в своем душевном состоянии, он подметил в себе нечто новое.

За эти длинные годы изменились в нем не идеи, а скорее чувства и ощущения. В интенсивности последних произошла большая перемена с тех пор, как он достиг зрелого возраста между 45 и 50 годами. Неприятные звуки уже не так сильно действовали на него, как прежде, и он мог спокойнее слышать мяуканье кошки или уличные крики продавцов. Вместе с ослаблением чувствительности и характер стал спокойнее. Те

И ой критик, К. К. Толстой, очень дурного мнения о моем друге. Он считает

его трусом и сравнивает его с «зайцем, которому со всех сторон грозя опасности», и думает, что он «мирится с жизнью потому, что она стала давать ему личные наслаждения, хотя и очень скромные» (1. с., стр. 168). По обыкновению, мой критик поспешно судит о том, чего не знает достаточно. Мой друг, которого К. К. Толстой представляет себе в виде трусливого зайца, неоднократно прививал себе болезнетворных микробов и во время своих работ чересчур часто подвергался опасности заразиться самыми страшными бактериями, не исключая чумных. Что же касается «личных наслаждений» моего друга, то среди них первое место занимало исследование научных задач, в которых он видел самую деиствительную пользу для людей.

несправедливости и уколы самолюбия, которые прежде неминуемо приводили к уколам морфия, теперь уже не вызывали никаких внешних признаков огорчения. Ему легко удавалось скрывать последнее, да и ощущал он его без прежней остроты. Вследствие этого и характер его стал гораздо лучше для окружающих и несравненно более уравновешенным. «Этонаступление старости,- сказал себе мой друг. - Я с меньшей силой воспринимаю неприятные ощущения, но зато и к приятным отношусь равнодушнее. Однако относительная пропорция их должна быть та же, т. е. зло все-таки вызывает гораздо более сильное впечатление, чем добро».

Благодаря анализу и взвешиванию своих впечатлений, приятель мой открыл в себе еще нечто новое, - так сказать, цену нейтральных ощущений. Он менее страдал от дисгармоничных звуков и менее наслаждался музыкальными, но тишина доставляла ему громадное удовольствие.

Просыпаясь среди ночи, он ощущал род блаженства, напоминавшего ему то, которое в былое время доставлял ему морфий: оно заключалось в отсутствии всяких звуков как приятных, так и неприятных.

Приятель мой становился выносливее к невкусным лекарствам, но в то же время равнодушнее к изысканной еде, которую ценил в молодости.

Теперь всего больше удовольствия доставляли ему самые простые кушанья.

Стакан воды и кусок черного хлеба сделались для него настоящим лакомством. Он полюбил пресные блюда, которых прежде избегал.

В психическом развитии моего старого друга произошла перемена, аналогичная той, которая наступила одно время в эволюции искусства и литературы, когда яркие краски уступили место полинялым, как у Пюви де Шаванна, когда изображение полей и лугов заменили горы и озера, а трагические и романтические сцены уступили место картинам обыденной жизни. Вместо того, чтобы искать наслаждения в горах и вообще в «живописных» местностях, он стал удовлетворяться видом распускающихся листьев в своем саду и наблюдением того, как улитка, поборов свою робость, выпускает щупальца из раковины. Самые простые явления, как лепет или улыбка грудного ребенка, первые слова и рассуждения детей, стали для него источником настоящего счастья.

Как объяснить эти перемены, потребовавшие столько лет для своего осуществления? Развитием чувства жизни, думаю я. В молодости инстинкт этот слабо выражен.

Подобно тому, как вначале половые сношения доставляют молодои женщине скорее страдания, чем наслаждение, подобно тому, как ребенок плачет при рождении, точно так же и в жизненных впечатлениях в продолжение долгого периода стра-

дания воспринимаются сильнее наслаждений, особенно при усиленной чувствительности. Но чувства и ощущения могут изменяться: они следуют определенному развитию, которое и приводит, при нормальных условиях, к психическому равновесию. Поэтому даже такой упорный пессимист, как мой приятель, кончил тем, что присоединился к моему оптимистическому мировоззрению. Споры, которые мы вели так давно по этому поводу, привели нас к полнейшему соглашению. «Но для того, чтобы понять смысл жизни, - говорил он, - надо долго прожить; без этого находишься в положении слепорожденного, которому воспевают красоту красок!» Одним словом, на склоне лет мой приятель из бывшего пессимиста обратился в убежденнейшего оптимиста, хотя это не мешало ему сильно страдать, всего более ввиду болезни или горя близких ему лиц.

Никоим образом не следует думать, что этот пример составляет исключение.

В «Этюдах о природе человека» я уже показал, что почти все пессимистические теории были задуманы молодыми людьми. В пример были приведены Будда, Байрон, Леопарди, Шопенгауэр, Гартман и Майнлендер. К ним можно теперь присоединить и Метерлинка, пессимиста в юности, сделавшегося оптимистом в зрелом возрасте, а также много других менее известных имен.

Часто спрашивали себя, как объяснить, что Шопенгауэр. философия которого была, несомненно, искренней и проповедовала возвращение к нирване, в конце концов стал так дорожить жизнью, вместо того чтобы покончить с нею, как это сделал позднее Майнлендер. Это объясняется тем, что Шопенгауэр достиг возраста, когда развивается чувство жизни.

Очень известный современный невропатолог Мебиус', в высшей степени тщательно изучивший биографию и сочинения Шопенгауэра, выводит из них, что к старости образ мыслей его принял оптимистический оттенок. По случаю своего семидесятилетия он находил утешение в том, что, согласно индусским Упанишадам и по взглядам Флуранса, возможно дожить до ста лет. По выражению Мебиуса, Шопенгауэр «в старости жил с удовольствием и не был более пессимистом по чувству» (стр. 94). Незадолго до смерти он думал, что сможет прожить еще

лет двадцать.

Правда, Шопенгауэр никогда не отрекался от своего юношеского пессимизма; но это, по всей вероятности, зависело от того, что он не давал себе достаточного отчета в настоящем значении своей психической эволюции.

Пробегая сочинения современной психологии, я не нашел в них изложения цикла развития человеческон души.

<sup>1</sup> Uber Schopenhauer, Leipzig. 1899.

В столь ученом и добросовестном сочинении Ковалевского о психологии пессимизма я обратил особенное внимание на следующее место: «такие бедствия, как голод, болезнь, смерть и т. д., одинаково ужасны во все возрасты и во всех слоях общества» (стр. 95). Из этих слов я вижу, что автор не имеет в виду перемены в эмоциях, происходящей в течение жизни и составляющей один из великих законов человеческой природы. Боязнь смерти ощущается далеко не одинаково в различные фазы жизни. Ребенок не имеет понятия о смерти и не ощущает никакого сознательного страха перед нею. Юноша и молодой человек понимают ужас смерти, но далеко не так сильно боятся ее, как пожилой человек, у которого чувство жизни достигло уже полного развития (см. выше, стр. 108).

Вот почему молодые люди обыкновенно относятся равнодушно или даже враждебно ко всем мерам гигиены, в то время как старые охотно подчиняются ее требованиям.

Эта разница в развитии чувства жизни, несомненно, и составляет одну из причин пессимизма среди молодых людей.

В своих психиатрических очерках Мебиус<sup>1</sup> выразил мысль, что пессимизм есть ступень юношеского возраста, уступающая позднее место более светлому мировоззрению. «В теории,говорит он, - можно оставаться пессимистом, но чтобы быть пессимистом по чувству, надо быть молодым. Чем старше мы становимся, тем больше дорожим жизнью». «Когда пожилой человек не страдает меланхолией, то он не чувствует себя пессимистом». «Мы не в состоянии удовлетворительно объяснить психологию пессимизма молодых людей; но он зависит от органической причины... и такое душевное состояние надо рассматривать как болезнь молодости» (стр. 182).

Мнение лейпцигского невролога вполне подтверждается примерами Шопенгауэра и того ученого, психическую эволюцию которого я описал выше.

Эволюция чувства жизни в развитии человека составляет настоящую основу философии оптимизма. Оно, это чувство, имеет громадное значение и потому должно быть по возможности тщательно изучено.

Наши чувства вообще способны значительно совершенствоваться. Чувство красок развивается у художников до степени, не свойственной обыкновенным людям. Они отличают оттенки там, где не художники вовсе не замечают их. Точно так же можно усовершенствовать слух, обоняние и вкус. Так, специалисты отличают качество вин с искусством, недоступным для простых смертных. Я не пью вина и способен отличить бордоские от бургундских вин только по форме их бутылок. Наоборот, будучи любителем чая, я легко отличаю его сорта.

1 Мебиус. Гете, т. 1, Лейпциг, 1903.
Не знаю, есть ли тонкий вкус прирожденное свойство, но он, несомненно, поддается усовершенствованию.

Органы чувств особенно развиты у слепых, так что это до некоторой степени должно заменять им зрение.

Для изучения развития чувства жизни очень большое значение имеет вопрос об усовершенствовании органов чувств. и я всего более рассчитывал на данные относительно слепых. Так часто говорят об усиленном развитии их органов осязания, что, казалось бы, это должно быть несомненным фактом. А между тем более точные справки доказывают обратное. При помощи обычных приемов для определения осязания Грисбах' нашел, что острота его у слепых нисколько не больше, чем у нормальных людей.

Для того чтобы укол каждым из концов циркуля был ощутим в отдельности, приходится раздвигать ножки циркуля, по крайней мере столько же у слепых, как и у зрячих.

Ослепший знаменитый окулист Жаваль<sup>2</sup> удивляется тому. что острота осязания значительно слабее у слепых. чем у зрячих. Например, говорит он, у слепого, который много читает пальцами, для ощущения двойного укола в указательный палец надо раздвинуть ножки циркуля на 3 мм, в то время как у зрячего - всего на два (стр. 123).

Грисбах идет еще дальше и утверждает, что ни слух, ни обоняние не развиты у слепых больше, чем у зрячих.

Если чувства эти до некоторой степени заменяют зрение, то это зависит просто от применения слепыми таких впечатлений, которым зрячие не придают никакого значения. Видя окружающее, мы уже не станем обращать внимание ни на различные шумы, ни на запахи и другие внешние проявления. Слепому же они возмещают отсутствие зрения. Определенный звук, например, может указывать на то, что открываются соседние ворота и что следует поэтому остерегаться выезжающего экипажа. Запах может указать место нахождения - конюшню, кухню и Т. Д.

Но не острота чувств интересует нас главным образом: она может быть одинаковой у слепого и у зрячего, даже больше у последнего; между тем лишь слепой без труда разбирает рельефные точки и читает по ним пальцами так же легко, как зрячий глазами по печатному. Это свойство развилось у слепого только путем упражнения и основано на восприятни тончайших осязательных ощущений. С другой стороны, определение осязания циркулем указывает на одну лишь сторону этого чувства, а не на все вообще. Но даже отвергая усиление четырех чувств. остающихся у слепых, приходится признать, что у них развилось настоящее

1 Kunz. Zur Blindenphysiologie, Wiener Medicin. Wochenschrift. 1902, N. 21.

- Жаваль. Физиология чтения и письма, Париж, 1905.

новое чувство. Утверждают, что они обладают шестым чувством - «чувством препятствия». Слепые, особенно очень рано потерявшие зрение, приобретают поразительную способность избегать препятствия и издали узнавать окружающие их предметы. Так, слепые дети бегают в саду, не натыкаясь на деревья. Д-р Жаваль говорит, что некоторые слепые могут считать окна нижнего этажа, проходя мимо дома. Один учитель, ослепший с 4-летнего возраста, гуляет один в саду и никогда не натыкается ни на дерево, ни на столб. Он ощущает стену на расстоянии двух метров.

Однажды войдя в первый раз в обширную комнату, он почувствовал посреди нее присутствие крупного предмета, в котором предположил бильярд.

Другой слепой, прохаживаясь по улицам, ясно отличал лавки от частных домов и считал окна и двери.

Действительность существования чувства препятствия основана на точных фактах и не подлежит сомнению.

Что же касается объяснений механизма этого чувства, то они очень различны.

Доктор Целль<sup>2</sup> думает, что «шестое чувство» существует не у одних слепых и что «зрячие могут развить его путем упражнения, так как оно бессознательно присуще почти всем». Между тем даже некоторым слепым в течение целого ряда лет не удается развить его в себе. Примером служит д-р Жаваль; он выучился читать пальцами, но не может отличать предметов на расстоянии.

По наиболее правдоподобной гипотезе, шестое чувство находится в зависимости от барабанной перепонки, следовательно, связано со слухом.

Как известно, шумы мешают различать препятствия, снег тоже является помехой, делая неслышным звук шагов.

Слепые настройщики, у которых очень развитой слух, в то же время обладают высшей степенью развития «шестого чувства».

Вышеприведенные примеры доказывают, что природе человеческой свойственны и такие чувства, которые обнаруживаются только в исключительных случаях и требуют специального упражнения. В эту категорию входит до известной степени и «чувство жизни». У некоторых людей оно развито очень слабо. Большею частью оно обнаруживается поздно; но иногда появляется и раньше под влиянием болезни или другой смертельной опасности. Случается, что у людей, пытавшихся лишить себя жизни, внезапно пробуждается инстинкт жизни, заставляющий их всячески стремиться спасти себя. При этих условиях понятно, что «чувство жизни» может

<sup>2</sup> Der Blindenfreund, 15 Februar, 1906.

И Между слепыми. Париж, 1906.

развиться как у здоровых людей, так и у больных хроническими или острыми болезнями.

Эти различные видоизменения можно поставить в параллель с развитием полового чувства. У некоторых женщин оно вполне отсутствует, у других - развивается лишь поздно. Иногда для пробуждения его нужны особые условия, как, например, роды или болезненное состояние и т. д.

Ввиду того что «чувство жизни» поддается развитию. следует в этом смысле направлять и воспитание, точно так же, как мы стремимся у слепых усовершенствовать чувства, заменяющие зрение.

Поэтому молодым людям, склонным к пессимизму, надо всегда внушать, что их душевное состояние только временное и что оно, по законам человеческой природы, должно будет уступить место более светлому миросозерцанию.

## **TETE И ФАУСТ**

Молодость Гете. - Пессимизм его юности. - Вертер. -Наклонность к самоубийству. - Работа и любовь. -Мировоззрение Гете в зрелом возрасте.

I

Знакомство с биографиями великих людей очень поучительно для изучения человеческой природы. Мой выбор остановился на Гете по следующим причинам.

Его гений отличался большой многосторонностью. Он был не только первостепенным поэтом и драматургом, но и вообще обладал разнообразнейшими знаниями и способствовал успехам естественных наук. В качестве министра и директора театра он принимал участие в практической жизни. Дожив до 83 лет при сравнительно нормальных условиях, он пережил несколько стадий жизни. В своих многочисленных сочинениях он оставил множество ценных данных, бросающих яркий свет на его характер и образ жизни.

Сверх того, благодаря почитанию, возбужденному им в своих соотечественниках, о нем накопилось больше биографических данных, чем о ком-либо другом.

Стремясь к «наивысшему существованию», он интересовался самыми возвышенными задачами человеческой жизни и беспрерывно старался решить их.

Поэтому весьма естественно, что ввиду своих исследований

я неизбежно должен был остановить выбор свой на Гете.

Не стану излагать его биографии, так как в общих чертах она всем известна.

Он был воспитан при условиях во всех отношениях очень благоприятных и с детства обнаружил замечательные способности. Он был одарен отличной памятью и необыкновенным воображением; поэтому он почти шутя выучился древним и новым языкам, так же как и другим классическим предметам. Благодаря отличной отцовской библиотеке, он пользовался всевозможными книгами, почему очень рано и предался литературе с тем энтузиазмом и страстью, которые были преоблада-

ющими чертами его характера. Еще не имея 15 лет от роду. он начал писать стихи, хотя еще и не чувствовал в себе призвания быть поэтом. Он скорее намеревался быть ученым и хотел избрать профессорскую карьеру.

Имея в виду серьезные научные занятия, он уже в 16 лет поступил в Лейпцигский университет.

Юридические и философские науки недостаточно удовлетворяли его; он заинтересовался медициной и естествоведением. хотя в то время занимался ими поверхностно. Будучи очень живым и подвижным, он завязывал многочисленные знакомства, часто посещал театры и вообще страстно предавался разного рода развлечениям. Следующие выписки из его писем того времени дают яркое представление о его образе жизни. 18-летним студентом он пишет одному приятелю: «Покойной ночи; я пьян, как скотина». Через месяц он пишет тому же другу: «Наслаждаюсь в объятиях Жетти».

Получив кандидатскую степень на юридическом факультете в Страсбурге, он становится адвокатом; эта карьера не нравится ему; поощренный крупным успехом своих первых литературных произведений, он делается писателем.

В качестве литератора юноша ищет разнообразных впечатлений. Он занимается литературой и наукой, даже чернокнижием, посещает театры и общество.

Особое удовольствие доставляла ему область воображения. и он в этот период мало останавливался на научных задачах, к которым относился поверхностно. «Мне всегда необходимо движение», - пишет он в своих заметках.

Вследствие своего страстного характера молодой Гете был очень вспыльчив и часто выходил из себя. Современники рассказывают, что, рассердившись, он уничтожал картины и рвал книги на своем письменном столе.

Он рано стал пессимистом. Его душевное состояние всего лучше отразилось в «Страданиях молодого Вертера» - романе, прославившем Гете. В нем высказывает он свое миросозерцание.

Следующие цитаты дают понятие о внутреннем душевном состоянии молодого пессимиста".

людей — остаться некоторых непонятыми». «Судьба «Жизнь - лишь сон. Это было высказано и раньше; но мысль эта вечно преследует меня. Наблюдая узкие пределы человеческих способностей, его деятельности и рассудка: видя, что мы тратим все свои силы на удовлетворение нужд, единственная цель которых - продлить наше жалкое существование. что успокоение наше относительно многих вопросов не что иное. смирение, основанное на неудачах, подобно смирению как узников, которые покрывают стены своен темницы разнообраз-

225

Гете. Страдания молодого Вертера.

ными рисунками и надписями - все это, друг мой, лишает меня слов». «Пусть дети не отдают себе отчета в своих желаниях: на этом сходятся все ученые педагоги. Но никто не поверит тому, что и взрослые волнуются в этом мире, как дети. Как они взрослые, не знают, откуда пришли и куда идут; так же мало как дети, взрослые направляются к определенной цели и так же легко могут быть управляемы с помощью бисквитов, пирожных и розог, - никто этому не поверит, а между тем истина эта, по-моему, так легко понятна! Знаю, ты ответишь мне на это, что самые счастливые люди-те, которые живут изо дня в день, как дети, которые прогуливают, одевают и раздевают своих кукол, почтительно бродят вокруг ящика, где мать спрятала пряник, и когда добились, чего желали, и набили себе рот, просят еще! Счастливые существа!»

Вертер высказывал эти пессимистические мысли задолго до своего романа с Шарлоттою, и последний принял столь грустный оборот именно вследствие такого мировоззрения.

Это сочинение Гете обязано своим успехом не трагической смерти молодого влюбленного, а именно общим идеям, вполне соответствовавшим взглядам на жизнь выдающихся людей того времени. Как известно, байронизм возник раньше Байрона.

Вертер служит хорошей иллюстрацией дисгармонии в развитии психических свойств человека. Желания и стремления очень сильно развиваются гораздо ранее воли.

Подобно тому, как в половой деятельности различные отправления развиваются неодновременно и дисгармонично (как было показано в «Этюдах о природе человека»), точно так же замечается неравномерность и дисгармония и в развитии высших психических функций.

Половая чувствительность и неясное влечение к противоположному полу обнаруживаются так рано, когда еще не может быть и речи о сколько-нибудь нормальной половой деятельности. Отсюда ряд бед, ощутимых в продолжение долгого периода молодости. Раннее развитие чувствительности вызывает род общей гиперестезии, которая в свою очередь служит источником страданий.

Ребенок стремится взять все, что видит перед собою; он

тянется к луне и чувствует себя несчастным от бессилия удовлетворить свое желание. Не менее сильна эта дисгармония у молодых людей. Они формулируют свои требования от жизни рано, когда еще неспособны судить о реальном соотношении явлений; они не понимают, что силы их далеко не достаточны для осуществления их стремлений, так как воля есть одна из наиболее поздно развивающихся способностей человека.

Вертер влюбляется в симпатичную девушку и отдается своей страсти, не сообразуясь с тем, что Шарлотта уже помолвлена с другим. Отсюда вытекает весь его трагический

роман, кончающийся самоубийством молодого героя, подточенного пессимизмом. Не имея силы воли побороть свои чувства впадает в апатию, ощущает утомление от жизни и не **OH** находит ничего лучшего, как застрелиться.

Не стану долго останавливаться на этой последней фазе истории Вертера - нас прежде всего интересует личность самого Гете. Он же победил свою страсть к Лотте и после многих любовных огорчений утещился, влюбившись в другую женщину. Несомненно, однако, что, несмотря на эту разницу, Гете в «Вертере» описывает часть своей собственной молодости.

Это подтверждается самим Гете. В письме к Кестнеру он говорит, что работает «над художественным воспроизведением своего собственного положения». Письмо это было написано в июле 1773 г., когда 24-летний Гете описывал страдания молодого Вертера.

Карлейль очень хорошо охарактеризовал общее значение этого произведения. «Вертер, - говорит он, - не что иное, как выражение глубокого глухого страдания, которое ощущали все мыслящие люди поколения Гете. Вертер-общее страдание, выражение общей душевной болезни. Вот почему так единодушно отозвались на него все голоса и сердца Европы». Вертер «был первым звуком той ужасной жалобы, которая с тех пор пронеслась по всем странам и так заполнила слух людей, что они стали глухи ко всему остальному».

В пессимистический период своей жизни Гете часто думал о самоубийстве. Он рассказывает в своей автобиографии, что в те времена он клал на ночной столик отточенный кинжал и несколько раз пытался вонзить его себе в грудь. Вспоминая это, он писал своему другу Цельтеру: «Я знаю, какой решительности и усилия мне стоило тогда избегнуть натиска смерти!»<sup>2</sup> Самоубийство молодого знакомого Гете. Иерузалема, глубоко поразило его и послужило ему материалом для развязки «Вертера».

Несмотря на то что Гете удалось победить свою страсть к Шарлотте, тем не менее еще в течение нескольких лет сохранял он оттенок пессимизма. Так, в 1778 г. он пишет в своем дневнике: «я не создан для этого мира»<sup>3</sup>. Эти слова очень многозначительны для эпохи, когда еще не имели точного понятия о приспособлении организмов и характера к внешним условиям. Вследствие своей усиленной чувствительности Гете не чувствовал себя достаточно приспособленным к окружающему миру. В высшей степени интересно проследить дальнейшее разви-

 $<sup>1</sup>$  Miscellanees, v. 1, p. 272.</sup>

<sup>&</sup>lt;sup>2</sup> Briefwechsel zwischen Goethe u. Zelter. Письмо от 3 декабря 1812 г.

<sup>&</sup>lt;sup>3</sup> Цитата Мебиуса. Goethe, Bd. II, S. 80.

тие Гете и превращение его из юного пессимиста в резко выраженного оптимиста.

Поэтическое творчество, труд и любовь служили ему лекарством против приступов мрачного настроения.

Он признается, что одно изложение своих страданий на бумаге уже облегчало их.

Слезы облегчают горести женщин и детей; поэзия, описывающая страдание, утешает поэта.

Еще до окончания своего романа с Шарлоттой Гете уже готов был полюбить сестру ее Елену. В декабре 1772 г. он пишет Кестнеру: «Я готовился спросить вас, приехала ли Елена, когда получил письмо, извещающее меня о ее возвращении». «Судя по ее портрету, она очень мила, даже лучше Шарлотты... А я свободен и жажду любви». «Я вновь во Франкфурте с новыми планами и новыми мечтами; ничего бы этого не было, если бы у меня был предмет любви».

Вскоре после этого он вновь пишет Кестнеру: «Скажите Шарлотте, что я встретил здесь девушку, которую полюбил ог всего сердца; если бы мне хотелось жениться, то я предпочел бы ее всем остальным».

Не отдавая себе еще полного отчета в своем призвании, Гете становится министром при Веймарском дворе. С рвением предается он своей новой деятельности и работает далеко более обыкновенного государственного человека. Стремление глубже постигнуть задачи своего ведомства - устройство путей сообщения и эксплуатация копей - приводит его к изучению минералогии и геологии, и он отлично их усваивает. Управление лесоводством и земледелием приводит его к серьезному изучению ботаники, а заведование рисовальной школой вызывает в нем желание познакомиться с анатомией.

Эти разнообразные занятия развивают в нем настоящий вкус к науке. Он предается ей уже не поверхностно, как в лейпцигском и страсбургском университетах, а так серьезно, что делает важные открытия, ставшие классическими.

Но все эти занятия не поглощают его громадного гения. В свободные минуты он пишет стихи и прозу. Погруженный во все эти занятия, он чувствует себя счастливым.

Открытие межчелюстной кости у человека «доставляет ему радость, вызывающую внутреннюю дрожь». Эта лихорадочная деятельность поддерживается любовью к г-же фон Штейн. Он называет ее «пробковым поясом, удерживающим его на поверхности вод». Душа его расцветает от нескольких часов вечерней беседы с нею.

Великая роль любви в жизни Гете особенно чувствительна в этот период его жизни, период перехода от пессимистической молодости к оптимистическому зрелому возрасту.

Необходимость расстаться с фон Штейн вызывает в нем горе худших дней его жизни. Тридцати семи лет он вторично

впадает в состояние, подобное тому, в каком он находился во времена «Вертера». «Я нахожу, - говорит он в 1786 г., - что автор («Вертера») напрасно не застрелился, окончив свое произведение». Через некоторое время он утверждает, что «предпочитает смерть своей настоящей жизни»<sup>1</sup>.

Эти возвраты пессимизма были, однако, непродолжительны и гораздо слабее прежних.

Большею частью он ощущал радость жизни, и «чувство жизни» проявлялось у него, между прочим, в страхе смерти.

Едва перейдя за тридцать лет, он уже принимает меры на случай смерти. Он пишет Лафатеру: «Мне некогда терять времени; я уже не молод, и судьба, быть может, скорее пресечет мою жизнь». Всюду сквозит его желание жить и печаль от приближения смерти.

В этот период, несколько дней после наступления своей тридцать первой годовщины, будучи на вершине Гикельчана, написал он на стене охотничьего домика знаменитое - одно из лучших - свое стихотворение, заканчивающееся словами: «Подожди немного - отдохнешь и ты».

Наступивший у него в тридцать семь лет кризис под влиянием разрыва с г-жой фон Штейн, а может быть, и в связи с мозговым переутомлением, разрешается внезапным отъездом из Веймара и долгим путешествием по Италии. Здесь он вновь оживает; все его интересует: археология, искусство, природа. Он вновь становится жизнерадостным и в объятиях хорошенькой голубоглазой миланской девушки Магдалины Риджи утешается в потерянной любви ученой дамы.

Эта девушка, как и Шарлотта, была помолвлена с другим. Но это не вызывало более прежних страданий. Даже после разрыва девушки с женихом Гете не решается жениться на ней и окончательно покидает ее. Он вступает в связь с другой итальянкой, Фаустиной, с которой сошелся во время последнего пребывания в Риме. Любовь эта - гораздо менее идеальная и сложная, чем та, которую он питал к госпоже фон Штейн. Он описал ее в «Римских элегиях», ярко освещающих темперамент великого поэта \*.

Всего характернее следующие отрывки.

Радостно здесь вдохновлен я; на этой классической почве

Нынешний век и минувший понятнее мне говорят. Здесь я у древних учусь и, что день, с наслаждением новым Тщательно лист за листом разбираю творения их. Но по ночам бог любви занимает пришельца иначе: Пусть вполовину я буду учен, зато счастлив вдвойне! И не учусь ли я также, когда, по изящному стану Тихо спускаясь рукою, исследую чудные формы Груди возлюбленной? Только тогда постигаю, как должно,

Бельшовский. Goethe, изд. 4-е. 1904. стр. 368.

Мрамор, сличаю и мыслю, гляжу осязающим глазом. Зрящей рукой осязаю...

Часто стихи я слагаю, оставаясь в объятиях се. Звучные меры гекзаметра пальцами тихо считая На обнаженном плече. Горячо она дышит в дремоте. И глубоко проникает мне сладость дыхания в грудь.

Во время своего пребывания в Италии Гете достигает окончательной зрелости. Вот что говорит об этом столь важном периоде его жизни его биограф Бельшовский: «Путешествие в Италию сделало его новым человеком. Болезненные черты и нервность исчезли. Меланхолия, под влиянием которой он часто думал о преждевременной смерти и предпочитал ее своей предшествовавшей жизни, уступила место ненарушимому спокойствию и жизнерадостности. Прежняя сосредоточенность и мрачность, наводившие его на серьезные размышления даже среди шумного света, уступили место детской веселости» (т. 1. стр. 42). «С этого времени он совершает полный таинственности для большинства людей жизненный путь с завидным спокойствием».

Гете становится тем «невозмутимым олимпийцем, который внушил такое почитание потомству, в то время как многие нем прежнего преданного и современники узнавали He  $\mathbf{B}$ отзывчивого человека» (id., стр. 417). Этот оптимистический период наступил у Гете, когда ему было около 40 лет.

 $II$ 

Период оптимизма у Гете. - Образ его жизни в этом периоде. Роль любви в творчестве. Артистические наклонности относятся к категории вторичных половых любовь Гете. - Соотношение признаков. - Старческая между гением и половой деятельностью.

Не сразу установилось нравственное равновесие великого писателя. Он пережил еще несколько кратковременных возвратов пессимизма и только затем стал настолько цельным и гармоничным человеком, насколько это было возможно при условиях его существования. Он достиг спокойно величавой старости и оставался неутомимо деятельным до самой смерти, наступившей после 80 лет.

Как было сказано, «чувство жизни» развилось у Гете довольно рано. Ставши оптимистом, он ощущал радость жизни и желал, чтобы последняя протекала так же хорошо как можно долее. Уже в старости высказывает он мысль, что «жизнь напоминает книги Сибиллы, и мы все более и более дорожим

ею по мере приближения к смерти» В нем произошла перемена, составляющая правило при нормальном развитии человеческой природы. А между тем условия его существования были далеко не совершенны. Здоровье его вовсе не было безукоризненно. В молодости у него было сильное кровохарканье. по всей вероятности туберкулезного происхождення; в течение всей жизни он часто хворал; у него были подагра, почечные колики, кишечные болезни и т. д.

Он не следовал правилам строгой гигиены. Будучи родом из местности, где производят много вина, он с юности употреблял его в количестве, несомненно, вредном для здоровья. Он сам обратил на это внимание, и после 31 года у него уже начало пробуждаться «чувство жизни», вопрос этот стал серьезно занимать его. «Я был бы очень счастлив, если бы мог воздержаться от вина»,-пишет он в своем дневнике. Через несколько дней он пишет в нем же: «Я более почти не пью вина». Но у него не хватает силы воли для дальнейшего воздержания; через несколько месяцев после своего решения у него делается сильное кровотечение из носа, которое он приписывает, между прочим, «нескольким стаканам вина»<sup>2</sup>. Он не переставал пить вино до конца жизни и даже в старости злоупотреблял им.

Вольф, обедавший с ним в Веймаре, когда Гете было уже 79 лет, удивляется его аппетиту и количеству выпиваемого им вина. «Он, между прочим, съел огромную порцию гуся и выпил при этом целую бутылку красного вина»<sup>3</sup>.

Эккерман тоже часто упоминал о вине в своих интереснейших рассказах о последнем десятилетии великого писателя.

Гете пользовался всяким предлогом, чтобы выпить - то по поводу гостей, то по поводу присылки друзьями хорошего вина И Т. Д.

Мебиус утверждает, что он выпивает от одной до двух бутылок вина в день.

А между тем он всегда был убежден, что вино вредно для умственного труда. Он замечал, что друг его Шиллер всегда достигал дурных результатов, когда пил более обыкновенного для подкрепления сил и возбуждения литературной производительности.

«Это расстраивало его здоровье, - говорит он Эккерману (18 января 1827 г.),— и вредило его творчеству».

«Этому приписываю я те недостатки, в которых укоряют его критики».

В другом разговоре (11 марта 1828 г.) Гете утверждал, что произведения, написанные под влиянием вина, носят ненор-

<sup>1</sup> Цитата из биографии Гете. Lewes, русск. пер., т. II, стр. 339.

<sup>2</sup> Эта и предыдущая цитаты взяты у Мебиуса, Goethe, т. II, стр. 84, 87.

<sup>3</sup> Bode. Goethes Lebenskunst, Berlin, 1905, S. 59.

мальный, вымученный характер и что поэтому надо избегать ero.

Главным стимулом гениальности Гете была любовь. Всем известны любовные истории, переполняющие его биографию. Многих они возмущали, другие искали им оправдания. Указывали на потребность его делиться своими чувствами и искать симпатии других; утверждали также, что его влечение к женщинам было простым проявлением чисто художественного чувства, не имеющего ничего общего с настоящей любовью.

В действительности художественный гений, да и гений вообще, очень тесно связан с половым отправлением. Я считаю вполне справедливым высказанное Мебиусом мнение, по которому «художественные склонности, по всей вероятности, не что иное, как вторичные половые признаки».

Подобно тому как борода и другие физические особенности мужчины развились как средства прельщения женского пола, так точно мускульная сила, звучный голос и многие другие способности объясняются требованиями любовных сношений.

В первобытных условиях нередко женщина работает больмужчины; превосходство сил последнего служит ему **me** главным образом для борьбы с другими мужчинами преимущественно из-за обладания женщиной.

Бойцу приятно, чтобы любимая женщина видела его победу; оратор красноречивее в присутствии особенно симпатичной ему женщины; любовь возбуждает певца и поэта, и поэтический гений, несомненно, тесно связан с половым чувством.

Оскопление действует подавляющим образом: подвергнутые ему животные хотя и остаются работоспособными, но изменяются в характере и теряют боевой темперамент.

Устранение половой функции точно так же значительно умаляет гений человека. Из многочисленных скопцов один лишь Абеляр был поэтом. Но он подвергся оскоплению только в 40 лет, и после этого несчастья он перестал сочинять стихи.

Среди скопцов часто встречаются певцы. Но они - простые исполнители, и искусство их не имеет ничего общего с творчеством. Приводят примеры нескольких музыкальных композиторов среди скопцов; однако талант их был лишь второсте-

пенный, и они давно забыты. Раннее оскопление гораздо больше позднего имеет влияние на гений и вторичные половые признаки.

Становясь на естественно-историческую точку зрения, мы никоим образом не можем согласиться ни с моралистами, порицающими Гете за то, что он часто влюблялся, ни с его защитниками, то отрицающими факты, то объясняющими их помимо половой любви.

Приведенные выше выписки из «Римских элегий» достаточ-

<sup>1</sup> Uber die Wirkungen d. Castration, Halle, 1903, S. 82.

но указывают на характер его любви. Часто в пример идеальной любви Гете приводят чувства его к г-же фон Штейн. Между тем некоторые письма к ней, в которых Гете говорит ей «ты», «несомненно, имеют эротический характер» (Мебиус, т. II, стр. 89).

Гете излил свою любовь к Минне Герцлиб (вдохновившей его на роман «Сродство душ») в такой непристойной эротической поэме, что она не могла даже быть напечатанной (Льюис, т. II, стр. 314).

Я особенно настаиваю на том факте, что Гете до конца сохранил свой темперамент-и всех поражает мощь его поэтического гения, даже в последние годы жизни.

Часто осмеивали любовь Гете к молоденькой Ульрике фон Леветцов, в которую он страстно влюбился в 74 года. А между тем эта страница его биографии заслуживает особенно серьезного внимания, как типичный пример старческой любви гениального человека.

Во время своего пребывания в Карлсбаде Гете знакомится с хорошенькой 17-летней голубоглазой брюнеткой, пылкой, доброй и веселой. Первые два летних сезона проходят без всяких приключений. Но на третье лето, в Мариенбаде, Гете страстно влюбляется в 19-летнюю Ульрику, в полном расцвете ее женской красоты.

Любовь эта возвращает ему молодость. Он проводит целые часы с девушкой и принимается танцевать, как юноша. «Охотно признаюсь, - пишет он своему сыну, - что давно не наслаждался таким здоровьем души и тела» (30 августа 1823 г.). Страсть Гете принимает такой серьезный оборот, что друг его, великий герцог Саксен-Веймарский, просит для него руки Ульрики фон Леветцов. Ее мать дает сначала уклончивый ответ, дело затягивается, и в конце концов Гете получает отказ. В своей семье он также встречает энергичный отпор своим брачным проектам.

Все эти неудачи так потрясают старого поэта, что он заболевает.

У него делаются боли в сердечной области, и он чувствует сильную нравственную подавленность. Он жалуется Эккерману, что «ни за что не может взяться, не может приступить ни к какому делу и что ум его стал бессильным».

«Я не могу более работать, - говорил он, - не могу читать, и даже думать удается мне только в счастливые минуты облегчения» (Эккерман, 16 ноября 1823 г.). По поводу такого состояния великого старика Эккерман добавляет следующее: «Его болезнь, по-видимому, носит не один физический характер. Кажется, что главная причина его болезни заключается в страстной любви, охватившей его в этом году в Марненбаде, к молодой женщине, - любви, с которой он борется в настоящее время» (17 ноября 1823 г.).

Как и в прежних кризисах, Гете искал утешения в поэзии и любви.

уже в экипаже, покидая Мариенбад, он приступает к сочинению стихов, отличающихся необыкновенной для старика мощью и страстью.

И в самом деле, его «Мариенбадская элегия» должна быть признана одним из его лучших поэтических произведений.

Следующие выписки дают понятие о его тогдашнем душевном состоянии:

> Неудержимая страсть влечет меня; Вечные слезы - вот мой удел! Теките же, лейтесь без конца! Но не затопить вам жгучего пламени! Уже кипит, уже разбито то сердце. В котором идет борьба на жизнь и смерть. Мир потерян для меня. и сам потерян тот. Кто когда-то был богов любимцем. Они дали мне Пандору, богатую сокровищами, Соблазнами опасными богатую; Они опьянили меня щедрыми поцелуями ее губ; Они вырывают меня из ее объятий и смертью поражают!

Гете некоторое время скрывал эту элегию, как святыню, но впоследствии решился передать ее Эккерману.

Однако поэтическое творчество только временно успокоило его тяжелое горе. Природа его требовала другого, более действительного утешения.

Уже через несколько недель после разрыва он горько жалуется на отсутствие графини Юлии фон Эглофштейн, необходимой ему. «Она совершенно не понимает, что берет у меня и чего лишает меня, она не знает, как я люблю ее и как занята ею моя душа». «Некоторое возмещение находит Гете в посещениях г-жи Шимановской, которой он восхищается не только как большой артисткой, но и как красивой женщиной» (Эккерман, 3 ноября 1823 г.). «Я глубоко благодарен этой прелестной женщине, - говорит он, - потому что своей красотой, мягкостью и искусством она успокоила мое ретивое

сердце» (Боде, стр. 151).

Он возобновил также сношения с бывшей актрисой и танцовщицей Марианной Юнг. «Гете необходимо было отвлечь свои мысли от Ульрики, и вот образ прекрасной обладательницы Гербермюле вновь охватил его. Время, проведенное с нею, и интимная переписка вернули спокойствие жаждущему любви сердцу его» (Бельшовский, т. II, стр. 487).

Любовь к Ульрике была его последней острой страстью. Тем не менее до самой смерти Гете чувствовал потребность быть окруженным красивыми женщинами. В качестве директора театра ему приходилось входить в сношения со множеством

молодых женщин, стремившихся поступить на сцену. Он сознавался Эккерману, что ему нужно было большое напряжение воли для того, чтобы бороться с женской прелестью. которая склоняла его к несправедливости в пользу более красивых просительниц. «Если бы я допустил себя до любовной интриги, то уподобился бы компасу, неспособному указывать север, потому что находится возле деятельного магнита» (Эккерман, 22 марта 1825 г.).

Сестра невестки Гете рассказывает, что он очень любил, чтобы молодые девушки присутствовали в кабинете во время его работы. При этом они не должны были заниматься ручной работой и должны были сидеть молча, что часто давалось им нелегко (Боде, стр. 155).

Даже в день смерти Гете воскликнул в бреду: «Посмотрите, какая прелестная женская головка в черных локонах на черном фоне!» (Льюис, т. II, стр. 372). После еще нескольких более или менее бессвязных фраз он испустил последний вздох.

Продолжительность полового чувства у человека достаточно выяснена фактами, изложенными в отделе этой книги. трактующем о страсти.

Так как семенные железы лучше большинства других органов противодействуют атрофиям и даже в очень преклонном возрасте в состоянии производить семенные тела, то вполне естественно, что деятельность их отражается на общем состоянии организма и возбуждает любовные ощущения. Если бы вследствие какой-нибудь причины Гете рано потерял эти органы, то весьма вероятно, что он никогда не стал бы тем, чем был.

Моралисты, возмущенные его любовными похождениями, были бы очень довольны; но мир лишился бы одного из своих величайших гениев.

Гете, впрочем, не составляет исключения среди писателей. Всем известен темперамент Виктора Гюго и его влечение к женщинам до самого преклонного возраста.

Вскоре после смерти Ибсена были сообщены произведшие большую сенсацию сведения о его любви к девице Вардах, вдохновлявшей его гений в последнем периоде его жизни.

но и другие Не одно только поэтическое творчество, проявления гения связаны с половой деятельностью. Связь эта особенно заметна на музыкальном творчестве, как об этом. между прочим, свидетельствует биография Рихарда Вагнера с рассказом о его любви к мадам Везендонк. И ученые не составляют исключения из этого правила: знаменитый математик Вейерштрасс на старости лет влюблен в свою ученицу Софью Ковалевскую. Переписка его с нею ясно свидетельствует об этом.

Гениальный философ Шопенгауэр в 25-летнем возрасте и в полном расцвете творчества сделал следующее замечание: «В

лни и часы, когда всего сильнее проявляется сладострастие... пламенное вожделение... именно в такое время готовы к наиболее интенсивной деятельности величайшие силы мысли, а также и познания...» «В эти мгновения действительно обнаруживается самая сильная и деятельная жизненность, так как оба полюса действуют всего энергичнее: это видно на особенно выдающихся людях. В течение этих часов живешь больше, чем за годы пассивного состояния» (цитата Мебиуса: Schopenhauer. стр. 55). Из этого видно, что Шопенгауэр «связывал умственное творчество с эротическим возбуждением» (id., стр. 57).

Такого рода факты внушили Броун-Секару мысль усиливать мозговую деятельность впрыскиванием вещества, добытого из семенных тел. С той же целью он советовал и другое средство. действительность которого была подтверждена в течение нескольких лет на двух субъектах 45 и 50 лет.

«По моему совету, - говорит он', - они вызывали в себе сильное половое возбуждение всякий раз, когда им предстояла усиленная физическая или умственная работа». «Семенные железы при этом временно приобретали большую функциональную силу, за которой вскоре следовало желаемое возбуждение силы нервных центров».

Хотя я и настаиваю на несомненной связи между умственной и половой деятельностью, но это вовсе не значит, чтобы данное правило было без исключений.

Указав некоторые факты, игравшие важную роль в проявлениях гения Гете, мы можем перейти к изучению его душевного состояния в последнем периоде его жизни, величием и гармонией которого так часто восхищаются.

Старость Гете. - Физическая сила и умственная бодрость старика. - Оптимистическое мировоззрение его. -Жизнерадостность последнего периода жизни.

Любители вина могут воспользоваться примером Гете, возражая против людей, воздерживающихся от употребления спиртных напитков. Несмотря на его болезненность в молодости, усиленное употребление вина не помешало ему достичь старости, полной силы и поразительной умственной деятельности. Эккерман, верный и постоянный товарищ Гете, в последние десять лет его жизни не перестает удивляться и восхищаться физической и нравственной бодростью знаменитого старца.

1 Comptes rendus de la Société de Biologie, 1889, p. 420.

При возвращении в Йену, в 74 года, вид его «возбуждал радость». «Он здоров и так крепок, что может ходить в течение нескольких часов подряд» (15 сентября 1824 г.). Глаза его блестят, отражая свет, и «настроение его полно радости, силы и молодости» (29 октября). Гуляя с Эккерманом, Гете быстро обгонял его и обнаруживал бодрость, радовавшую его спутника (март 1824 г.). «Голос его был полон выражения и силы» (30 марта 1824 г.), а «речь полна жизни» (9 июля 1827 г.).

время одного разговора Гете с Эккерманом, когда Bo первому было почти 79 лет, «звук его голоса и блеск глаз были так сильны, как в лучшие времена молодости» (11 марта 1828 г.). Эти свойства сохранились до конца жизни великого человека, и за несколько месяцев до его смерти Эккерман отмечает в своем дневнике, что «каждый день он находит его полным силы и свежести»; это заставляет его думать, что «такое состояние может продлиться бесконечно долго» (21 декабря 1831 г.). В начале следующей весны у Гете сделалась «катаральная лихорадка»,— по всей вероятности, острая бронхопневмония, - от чего он и умер, вероятно, вследствие слабости сердца. Болезнь длилась всего неделю. Если бы Гете в течение жизни не злоупотреблял вином, то, быть может, выздоровел бы и прожил еще долго.

Духовная бодрость Гете была еще более замечательная и сохранилась еще лучше, чем его физические силы. Он интересовался массою вещей, и его жажда знания была неисчерпаема.

Видя, с каким интересом он был погружен в рассказ д'Альтона о подробностях скелета грызунов, Эккерман удивляется, что человек, которому уже около 80 лет, «безустанно ищет случая увеличить свою опытность. Ни в каком направлении не останавливается он и не кончает; он все хочет идти дальше и дальше, всегда учиться, вечно учиться. Этим он остается вечно и неисчерпаемо юным» (16 апреля 1825 г.).

Способность Гете воспринимать, как и его память, была поразительна. На 81-м году Гете удивлял своих слушателей «беспрерывным потоком мыслей и необыкновенным богатством изобретательности» (7 октября 1828 г.).

«Старость Гете-лучшее доказательство необыкновенной крепости его организма», - говорит Мебиус. изучавший бнографию Гете с медицинской точки зрения. «Произведения его самого преклонного возраста большей частью выше всякой похвалы как по законченности формы, так и по своей глубине и чувству. Кто написал что-нибудь подобное в 80 лет? С физиологической точки зрения, произведения его старости вызывают почти большее удивление, чем его юношеская деятельность» (Мебиус, Goethe, I, стр. 200, 201). Хотя страстный и живой характер молодого Гете стал впоследствии гораздо спокойнее, тем не менее он минутами бывал еще вспыльчив и резок. У него были некоторые

старческие слабости, и он часто обнаруживал деспотические наклонности, по поводу которых существует множество анекдотов. Но настроение его стало гораздо более ровным в старости, а мировоззрение гораздо жизнерадостнее. Помимо нескольких кратких периодов грусти, он ощущал радость жизни. В 1828 г. он удаляется в Дорнбург, где ведет спокойный образ жизни. «Почти весь день провожу я на воздухе и веду разговоры с гибкими ветвями виноградника, внушающими мне хорошие мысли, по поводу которых я мог бы сообщить вам удивительные вещи»,— говорил он Эккерману (15 июня 1828 г.). «Я сочиняю также недурные стихи и желал бы еще прожить в таком состоянии». «Я доволен, - говорит он своему сотруднику, - когда теперь, в начале весны, вижу первые зеленые листья; доволен, когда наблюдаю, как лист за листом еженедельно удлиняет свой стебель; доволен, когда в мае вижу цветочную почку; я счастлив, наконец, когда в июне во всей своей красе распускается душистая роза» (Эккерман, 27 апреля 1825 г.).

Жизнерадостность этой эпохи жизни Гете проявляется также в его переписке. Он пишет Цельтеру (29 апреля 1830 г.): «Скажу тебе на ухо: я счастлив, что в моих преклонных летах мне приходят мысли, преследование и выполнение которых стоило бы повторения жизни».

Итак, мировоззрение Гете значительно изменилось с эпохи Вертера. Сам он говорит: «В старости смотрят на вещи совсем иначе, чем в молодости» (Эккерман, 6 декабря 1829 г.).

Юношеская чувствительность, от которой он так страдал в молодости, значительно притупилась. Эккерман поражается его выносливостью к уязвлениям самолюбия. Так, однажды его постройки Веймарского театра был отвергнут среди план работы и заменен другим, сделанным помимо Гете. Эккерман был этим очень взволнован и с тревогою пошел к нему. «Я боялся, говорит он, что эта неожиданная мера глубоко заденет Гете. Вышло совсем не то. Я нашел его совершенно спокойным и ровным, стоящим выше всякой личной щепетильности» (1 мая 1825 г.).

Достигнув 80 лет, Гете не ощущал никакого пресыщения жизнью. Во время своей последней болезни он не обнаруживал ни малейшего желания умереть, а, напротив, скорее рассчитывал на выздоровление и надеялся, что приближение хорошей погоды вернет ему силы. Следовательно, он желал еще жить. Однако он отдавал себе отчет о том, что цикл его существования закончен, и если не ощущал пресыщения жизнью, то чувствовал уже известного рода удовлетворение от прожитой жизни. «Когда, как я, человек перешел за 80 лет, - говорил он, - то он почти не имеет более права жить; каждый день должен он быть готовым к смерти и думать о приведении своих дел в порядок» (Эккерман, 15 мая 1831 г.). Тем не менее он

продолжал работать и редактировать две последние главы второй части «Фауста». Окончив это, он почувствовал себя в высшей степени счастливым. «Я смотрю на дни, которые предстоит еще мне прожить, как на настоящий подарок,говорил он,-и, по существу, совершенно безразлично, создам ли я еще что-нибудь и каковы будут эти произведения» (Эккерман, 6 июня 1831 г.).

Гете заставляет своего Фауста прожить сто лет. Быть может, он и для себя рассчитывал на такой же предел. Хотя он и не достиг этого возраста, но он приблизился к нему после крайне деятельной жизни, которая может служить драгоценным поучением для потомства.

### IV

«Фауст» есть автобнография Гете. - Три монолога первой части. - Пессимизм Фауста. Мозговое переутомление ищет лекарства в любви. - Роман с Маргаритой и его несчастная развязка.

«Гете был Фауст и Фауст был Гете»,— говорит биограф великого поэта (Бельшовский, II, 645). По общепринятому мнению, в Фаусте Гете изобразил себя самого гораздо подробнее и полнее, чем в Вертере.

Если это так, то можно задать себе вопрос: к чему изучать Фауста после основанного на точных данных изучения Гете? Я делаю это на том основании, что в этом великом произведении действиями, соответствующими жизни Гете, **МЫ** рядом с находим много размышлений, способных осветить его общее мировоззрение. Жизнь Гете объясняет Фауста точно так же, как Фауст помогает понять душу его автора.

Как мы видели выше, такая выдающаяся личность представляет большой интерес для изучения человеческой природы.

Обе части «Фауста» соответствуют двум крупным отделам жизни Гете. В первой части Фауст-пессимист, во второй-он склоняется к оптимизму. Хотя в обеих частях затронуты и разобраны некоторые возвышенные вопросы, занимающие человечество, тем не менее центр, вокруг которого вращается все остальное, есть любовь. Первая часть была задумана и почти целиком выполнена в молодости. Главная тема - любовь юноши и красивой, обворожительной девушки, по отношению к которой поведение героя не соответствует его нравственным понятиям. Как и во всех произведениях Гете, главная тема первой части «Фауста» заимствована из эпизода в жизни самого Гете, когда ему было 22

года Это-известная история дочери пастора, Фредерики внушившей любовь блестящему юноше, которому она отвечала более сильной и глубокой привязанностью. Гете испугала мысль навсегда связать свою жизнь, и он покидает бедную. любящую девушку при крайне тяжелых для нее обстоятельствах. Впоследствии он сознался г-же фон Штейн, что покинул Фредерику в такую минуту, когда разлука эта едва не стоила жизни бедной девушке. «Я глубоко оскорбил наилучшее сердце,-говорил он; - это вызвало во мне период тяжелого нестерпимого раскаяния» (Бельшовский, I, 135). Чтобы до некоторой степени загладить свою вину, он сделал из Фредерики героиню «Гетца» и «Клавиго»; но, находя это недостаточно достойным ее, увековечил ее в Маргарите «Фауста».

Ученый доктор, изучив все человеческие знания, не получает никакого удовлетворения от них и находит утешение в красоте и прелести молодой девушки, в которую страстно влюбляется.

Было бы крайне интересно определить внутренний психологический механизм этого перехода от лабораторных научных занятий к жизненной обстановке, где находится Маргарита.

Хотя Фауст вначале изображен в виде старого ученого, успевшего воспринять все знания своей эпохи, тем не менее он носит явную печать крайней молодости. Он не удовлетворяется всей своей наукой и хотел бы,

> Чтобы познал я, чем вполне Мир связан в тайной глубине, Чтобы силы мне предстали сами И принцип жизни я познал!.

В этом проглядывает требовательность юноши, начинающего изучать науку и убежденного, что он сразу в состоянии будет разрешить труднейшие задачи. И действительно, монолог этот был создан в период Вертера, когда Гете не было еще 25 лет<sup>2</sup>. Вот почему он и не производит глубокого впечатления. Второй монолог, заканчивающийся попыткой отравления,позднейшего происхождения, так как отсутствует в издании 1790 г. (отрывки). Он относится ко времени, когда Гете было уже за 50 лет, и потому носит отпечаток гораздо большей зрелости. Несмотря на отсутствие достаточной определенности, он тем не менее интересен своими изображениями жизненных бедствий:

> ...Ах! наши действия, равно как и страданья, Ход нашей жизни тормозят:

Перевод Фета, часть I, стр. 36. Последняя строчка у Фета не передает точного смысла и потому была видоизменена согласно этому смыслу. <sup>2</sup> Erich Schmidt. Goethes Faust in ursprünglicher Gestalt, Ausgb. 6, Weimar. 1905, S. I.

К высокому, что в духе обретаем, Все чуждое помалу пристает. Когда земного блага достигаем, Все лучшее мечтой у нас слывет: Святые чувства жизненных стремлений Коснеют средь житейских треволнений. Хотя сперва в порыве молодом, Мечта рвалась взлететь над сферой звездной. Теперь ей круг очерчен небольшой, Когда за счастьем счастье взято бездной. Забота тотчас в сердце западает. В нем тайные страданья порождает, И, разрушая радость и покой, Все маской прикрывается другой: Дом, двор, жена и дети нас дурачат. Вода, огонь, кинжал и яд, Что не грозит, пред тем дрожат И то, чего не потерять, - оплачут!

Страх ожидающих нас бедствий, которых мы не можем избежать, делает жизнь невыносимой. Такое душевное состояние Фауста очень напоминает вечный страх перед чем-нибудь у Шопенгауэра: то он боялся воров, то болезней. Он никогда не решался бриться у цирюльника и всегда имел при себе кожаный складной стаканчик, чтобы пить из него.

«Не лучше ли покончить с таким существованием и лишить себя жизни, рискуя даже впасть в небытие?» - спрашивает себя Фауст. Он схватывает отравленный кубок и уже приближает его к губам, когда долетающее пение и звук колоколов останавливают его и удерживают от самоубийства. Не религиозное чувство останавливает Фауста, а детские воспоминания:

> Мир детских игр, не знающих искусства, Пел в этих звуках, веющих весной<sup>2</sup>.

Он выходит на улицу, смешивается с толпой, старается рассеяться среди людей, любуется возрождением весны, но все это не в в состоянии дать ему забвения бедствий жизни. Он встречает ученика и вступает с ним в разговор, в котором вновь обнаруживает свой пессимизм:

> О, счастлив, кто еще в надежде сам, Что выплывем из моря лжи мы дружно! Чего не знаем - было б нужно нам, Того, что знаем - нам не нужно<sup>3</sup>.

Здесь Фауст произносит свой знаменитый монолог, над

1 Перевод Фета, часть I, стр. 49-50.

2 Там же, стр. 56.

3 Там же, стр. 73.

которым ломали себе голову и потратили море чернил его комментаторы:

> Ах! две души вмещать мне суждено, И грудь их разобщить готова. Одной хвататься грубо суждено За этот мир, с его любовным телом; В другой же все горе вознесено Высоких праотцов к пределам<sup>1</sup>.

По этому поводу создана была целая «теория двойственности души», в которую воплощался дуализм манихеев,- два естества Христа и бог знает что еще.

Во всемирной литературе нет лучшего поэтического выражения человеческой дистармонии, чем в этом монологе о душевной двойственности. Он изображает столь часто встречающуюся в юности неуравновешенность и обнаруживает молодость Фауста первой части.

Вернувшись в свою рабочую комнату, Фауст вновь предается пессимистическим размышлениям:

> Но, ах! я чувствую, в противность доброй воле, Довольства грудь моя не источает боле. Но отчего ж поток подобный сякнет вдруг И жаждою опять томится грудь? Я испытал все эти превращенья!

Фауст доходит до такого состояния, что обращается к «духу отрицания», к тому, которого называют «греховным» и «злым». Дух этот вызывает в глазах его «ряд прелестнейших видений» в образе красавицы. Фауст находит что он

> ... Слишком стар игрушками прельщаться И слишком молод - не желать.

Преследуемый желаниями, он говорит:

Я принужден и в тишине ночной, Ложася на постель, бояться; И тут мне не сужден покой, И сны ужасные толпятся.

#### Вследствие этого прибавляет он:

Мила мне смерть, постыла жизнь моя

О! счастлив тот, кого она венчает Кровавым лавром в битве с вражьей силой, Иль кто ее, окончив пир, встречает Нежданную в объятьях девы милой.

(стр. 101)

 $(crp. 101)$ 

<sup>1</sup> Перевод Фета, часть 1. стр. 75, 76.

<sup>2</sup> Подробности можно найти у Куно Фишера, Goethes Faust, стр. 328-330

Фауст постепенно приходит в любовный экстаз. Вскоре после этого он видит в зеркале «лик небесный» и восклицает:

> О! дай, любовь, мне твой полет чудесный. Чтоб унестись за ней, в ее края!... ... Прелестной женщины виденье! Как ей воздать достойную хвалу? Не познаю ли всех небес я отраженье По распростертому здесь телу одному? Возможно ль на земле ее сыскать?

> > $(c\tau p. 160, 161)$

Недовольство жизнью, неудовлетворенность знанием, доступным человечеству, и мрачнейший пессимизм приводят Фауста к страстной любви, которая, после различных приключений, кидает его в объятия Маргариты.

Роман этот всем известен как одно из величайших произведений творчества. Фауст прибегает к одному из советов Броун-Секара. Мозговое переутомление, вызванное усиленными занятиями, препятствует продолжению их. Состояние это отлично выражено в следующих словах Фауста:

> Нить мысли порвалася больно; От знанья тошно мне невольно. Упьемся чувственности дымом. Страстей задушим в нем напор!

> > $(crp. 111)$

Мозг отказывается работать, а слепой инстинкт, в форме мечты, подсказывает, что организм обладает чем-то могущим усилить умственную деятельность. Только это «нечто» считается греховным, и нужна большая отвага, чтобы отрешиться от всяких колебаний. Но жизнь не в жизнь без этого греха; поэтому остается один выбор: смерть или любовь. И Фауст останавливается на последней.

Точно так же, как роман Гете с Фредерикой, так и роман Фауста с Маргаритой кончается печально, даже более чем печально. Поэт выбрал для последнего самые мрачные краски. Маргарита убивает своего ребенка, отравляет мать, ее осуждают на казнь, она сходит с ума.

Горе Фауста безгранично.

Он недоволен своим злым духом, старается спасти бедную женщину и в отчаянии восклицает:

О, лучше бы я не родился!

Итак, в первой части Фауст является молодым ученым. слишком требовательным к науке и к жизни; для гения его необходима любовь; он неуравновешен и поэтому неизбежно становится пессимистом. При этих условиях неудивительно,

что жизнь его принимает дурное течение и что поведение его внушает ему тяжелое раскаяние.

Но в то время как прежде было достаточно общей неудовлетворенности, чтобы вызвать в нем желание самоубийства позднее бесконечное зло, сделанное им глубоко любимому несчастному существу, повергло его только в большое, но не смертельное горе. Таким образом, Фауст в своем душевном развитии сделал уже шаг вперед к оптимизму. Кризис хотя и серьезен, но оканчивается возвратом к жизни деятельной и очень широкой.

V

Вторая часть «Фауста» посвящена главным образом описанию старческой любви. - Любовная страсть старика. Смирение старого Фауста. - Платоническая любовь его к Елене. — Мировоззрение старого Фауста. - Его **ONDHI**мизм. - Общая мысль всего произведения.

В то время как первая часть «Фауста» тотчас после своего появления вызвала всеобщий восторг, вторая, наоборот, встречена была крайне холодно.

Все читали и знают первую часть; вторую часть читали только немногие, и то главным образом среди литераторов. На сцене часть эта производит большее впечатление, чем при чтении, благодаря разным второстепенным прикрасам, как в красивых балетах.

Что же касается ее внутреннего смысла, то он, по общему мнению, неясен, сложен и неудобопонятен. Поэтому многие литературные критики ломали себе голову, чтобы схватить руководящую мысль автора.

Когда Эккерман, уговаривавший Гете закончить и напечатать вторую часть, просил его объяснить значение некоторых сцен, то Гете устранялся от этого и прикрывался маской сфинкса. Так, например, относительно знаменитых «матерей» Гете принял загадочный вид и ответил: «Я даю вам рукопись; изучите ее у себя и посмотрите, что можете вывести из нее» (10 января 1813 г.). Льюис, один из самых ревностных поклонников Гете, несмотря на это, останавливается перед невозможностью понять смысл второй части «Фауста». «Годы странствий и вторая часть «Фауста», говорит он, настоящий арсенал символов. Старому поэту приятно было видеть, как глубокомысленные критики наперерыв старались выказать свое ясновидение и проницательность в разъяснении второй части «Фауста» и «Мейстера», между тем как сам он хитро отмалчивался, не приходя

им на помощь». «Он не только не обнаруживал ни малейшего желания разъяснять накопляющиеся недоразумения, но, как кажется, ему доставляло удовольствие ставить новые задачи для проницательности своих критиков» (I. с., II, 382).

Льюис находит, что вторая часть совершенно неудачна ни по замыслу, ни по выполнению. «Я делал все усилия, - говорит он, чтобы понять это произведение, чтобы стать на верную точку зрения, которая позволила бы мне постигнуть его красоты, но все мои попытки остались бесплодными» (id., 351). Для ознакомления читателей с драмой ему пришлось сделать простое изложение ее, не выдвигая ничего преимущественно перед другим.

Вторая часть, давно задуманная в общих чертах, была выполнена в течение целого ряда лет последнего периода жизни поэта; ценным указанием служит то, что текст был составлен не последовательно, в порядке действий и сцен, а сначала был написан третий акт, потом - вторая часть пятого акта, затем - первый и часть второго акта; классическая Вальпургиева ночь была написана в 1830 г., а четвертое действие - в 1831 г. и наконец - начало пятого акта.

Так как во второй части местами говорится о многих самых разнообразных вещах, между прочим о вулканическом происхождении земли, о бумажных деньгах, что, понятно, играет в ней совершенно второстепенную и случайную роль, то ключ надо искать в сценах, написанных сначала. А мы видим, что третий акт заключает историю Елены, а вторая часть пятого деятельность Фауста. направленную к общему благу людей.

Руководствуясь тем, что произведения Гете отражают поступки и события его собственной жизни, приходится именно в ней искать объяснения наиболее трудно постижимого его произведения.

Мы уже знаем, что как в молодости, так и в старости любовь была возбудителем деятельности Гете. Красной нитью проходит это во всей или почти во всей его жизни.

Никаких препятствий не представлялось к описанию любви к Фредерике: всем должна была казаться совершенно  $ero$ естественной любовь молодого человека к молодой девушке. Другое дело - страсть старика к юной красавице.

Говорят, что одной из причин, помешавших ему жениться

на Ульрике фон Леветцов, была, быть может, боязнь насмешек (Льюис, II, 345), боязнь, являющаяся одним из самых сильных двигателей в жизни человека. Понятно, до чего должно было быть щекотливым чувство поэта при желании изложить свою старческую любовь.

В любви Фауста к Елене дело касается не мнимого старца, которому стоит снять бороду и переменить берет, чтобы стать молодым, а настоящего старика, о возвращении к молодости которого не может быть и речи, несмотря на все таннственные

волшебные приправы. Любовь же старого Фауста есть  $H$ настоящая страсть, и строки, посвященные ей, относятся к лучшим из всех написанных Гете.

В начале второй части мы видим Фауста после тяжелого кризиса, пережитого им впервой. Тревожный и усталый, он решается на новую жизнь:

> Трепещут пульсы жизни вожделенно, Встречая час, когда заря блеснула: И в эту ночь, земля, ты, несомненно, У ног моих почив, опять вздохнула; Ты принесла мне снова наслажденья, Ты мощно пробудила и вдохнула К высокой жизни вечные стремленья!

> > (2-я часть, стр. 388)

Потребность любви проявляется в необузданной страсти при виде вызванного образа самой красивой из всех женщин. Фауст восклицает:

> Глазами ль вижу? Иль в душе живой Я красоты разливом весь встревожен? С какой добычей вышел поиск мой! До сей поры мне мир был пуст, ничтожен! Чем он теперь, с тех пор, как я жрецом? Он тверд, окреп, я жить желаю в нем! Пусть не вздохнул ни разу я потом, Как изменю подобному влеченью! Та, что меня когда-то восхищала, В волшебном зеркале пленяла, Такой красы была лишь легкой тенью! Лишь ты одна, смущая мой покой, Всю силу страсти роковой, Любовь, восторг, безумство мне внушаешь!

> > (стр. 491)

Фауста, обуреваемого такою страстью, терзает ревность при виде красавицы, впивающей дыхание юноши и целующей его. Он хочет обладать ею во что бы то ни стало:

246

Как похищенье! Мне ль стоять бесстрастно? А ключ-то мой? Его он сбавит спесь! Меня он вел по ужасам всечасно Уединенья - к твердой почве здесь! Здесь я стою в действительности твердо, Тут с духами мой дух сразится гордо, В двойной победе мир объемля весь! Была вдали, теперь близка вполне. Спасу! И будь моей она вдвойне! О матери! Ваш трон мне да поможет! Кто с ней знаком, расстаться с ней не может!

(стр. 496-497)

Исчезновение красавицы до такой степени потрясает Фауста, что он лишается сознания и впадает в продолжительное забытье. Очнувшись, он тотчас спрашивает: «где она<sup>2</sup>» и пускается в поиски за нею. Узнав, что Хирон в былое время переносил Елену, он восклицает:

Ты нес ее?

Хирон. Да, на спине же.

Фауст. И так сходить с ума пришлось!

И вдруг сижу теперь. И где же?...

Хирон. За волосы мои она,

Как ты, держалась.

Фауст. Как полна

Восторгом грудь! Скажи мне все!

Лечу желаньем ей навстречу!

Куда, откуда нес ее?...

... Ее видал ты; нынче видел я Прекрасную в расцвете бытня! Теперь мой ум, мой дух окован ею: И мне не жить, коль ей не овладею!

 $(CTD. 549 - 552)$ 

Хирон находит эту страсть такой необыкновенной, что советует Фаусту лечиться от нее.

После различных приключений и препятствий Фауст наконец находит желанную красавицу и говорит ей:

> ... Осталось мне себя и все мое-Мое ль оно? - повергнуть пред тобой? Так от души позволь у ног твоих Тебя признать владычицей; ты власть И трон, едва вступив, приобрела!

#### (стр. 658)

Как мало похожа такая речь на те слова, которые говорил Фауст Маргарите! Она гораздо более соответствует отношению влюбленного старика к обожаемой молодой красавице. Когда Елена предлагает Фаусту сесть на трон рядом с нею, он отвечает:

Сперва позволь склонить колени мне,

Высокая жена; позволь сперва Ты руку, что взведет меня, поцеловать. Ты соправителем признай меня Владений безграничных и прими Поклонника, слугу и стража все того ж!

(стр. 663)

Страстно влюбленный, до потери рассудка, старнк не смеет обращаться к возлюбленной иначе, как в выражениях, полных смирения. Елена не делает никакого признания в любви, но

относится к нему благосклонно. Фауст предлагает ей «вечно юную Аркадию для счастливого житья», и Елена соглашается следовать за ним в таинственный грот, весь заросший растительностью. Там они остаются одни и только старой служанке позволяют изредка приближаться к ним.

Плодом их связи является ребенок, вовсе не похожий на ребенка Маргариты, убитого ею. Это - особенное, чудесное только что родившись, мальчик этот начинает существо: прыгать и своими быстрыми движениями приводит в ужас родителей.

В то время как Гете упорно отмалчивался, когда его просили объяснить некоторые сцены второй части Фауста, он без всякого затруднения говорит о значении этого удивительного ребенка. Он - «простая аллегория, а не человеческое существо. В нем олицетворена поэзия, не зависимая ни от времени, ни от места, ни от личности» (Эккерман, 20 декабря 1829 г.).

Пораженный трагической судьбой Байрона, Гете в сыне Фауста и Елены символизирует английского поэта.

Исходя из категорического объяснения Гете, литературные критики заявляют, что связь Фауста и Елены означает синтез романтизма и классицизма, - синтез, плодом которого является современная поэзия, олицетворенная в ее лучшем представителе - Байроне. Это не должно бы соответствовать мыслям Гете, который вовсе не придавал никакого значения классицизму и романтизму.

«С какой стати подымают такой шум по поводу классического и романтического? - говорил он. - Существенно, чтобы произведение было вполне прекрасным и серьезным; тогда оно и будет классическим!» (Эккерман, 17 октября 1828 г.).

Гораздо правдоподобнее, что Гете хотел выразить TY мысль, что плод связи Фауста и его прелестной подруги есть поэзия. Связь их входит в категорию так называемой платонической любви.

Такая любовь **ВДОХНОВЛЯСТ** для создания совершенных произведений даже старика-поэта, когда вдохновительницапрекрасная женщина.

Фауст и Елена выходят с сыном из грота, и Елена говорит:

Счастье людям дать прямое, Сводит их любовь вдвоем, Но блаженство неземное Мы вкушаем лишь втроем!

(стр. 682)

## На это Фауст отвечает:

Смысл тогда отыскан точный: Ты моя, а я сам твой; Мы стоим четою прочной-Можно ль жизнью жить иной!

248

(стр. 682)

После смерти сына Елена покидает Фауста, оставляя ему свою одежду:

> Сбылись на мне - увы! - старинные слова, Что счастье долго с красотой не может жить. Разорвана вся жизнь, как и союз любви; Оплакав их, прощаюсь горько с ними я! И вновь бросаюсь я в объятия твои.

#### (стр. 696)

После этого удара старик Фауст ищет утешения в природе. Уже раз, после ужасной катастрофы с Маргаритой, созерцание природы дало ему силу жить.

На этот раз он останавливается на вершине высокой горы, откуда следит за воздушным контуром облака в очертании прекрасной женщины. Но Фауст стар и живет одними воспоминаниями любви. Он восклицает:

...Да, глаза мои не лгут!

На озаренном ложе чудно распростерт. Хоть исполинский, лик божественной жены, С Юноной сходный, с Ледою, с Еленой; Как царственно он на моих глазах плывет! Ах! сдвинулось! Бесформенно нагромоздясь. Все поплыло к востоку снежной цепью гор, Как яркий образ смысла мимолетных дней. Но в светлой, нежной пряди обдает туман Живой прохладой мне еще чело и грудь. Вот мелленно возносится все выше он; Вог слился. - Или это лик обманчивый Первоначальных и давно минувших благ? Сердечных всех богатств забили вновь ключи. ... Как красота душевная, прелестный лик, Не разрешаясь, все подъемлется в эфир И лучшее души моей уносит вдаль!

 $(CTD. 705)$ 

Это душевное настроение напоминает пережитое Гете после разрыва с Ульрикой.

Конец любви, конец поэзии! Но стремление к высшей

жизни этим еще не уничтожено. У старика Фауста желание жить еще очень сильно. Но он уже не мечтает, как в дни юности, о невыполнимом идеале. Когда Мефистофель задает ему иронический вопрос:

> Как отгадать, к чему ты устремился? К высокому чему-нибудь? К луне ты ближе возносился. Знать, к ней пошло тебя тянуть?

> > 249

Фауст отвечает ему:

Нисколько. На земле найду Я, где за подвиг взяться смело. Великое свершится дело,-Я силы чувствую к труду.

(стр. 711, 712)

Со временем еще более усиливается оптимизм его речей. столь несходных с жалобами Фауста первой части.

Окончательно состарившись, достигнув почти 100 лет. он следующим образом формулирует свое мировоззрение:

> Я свет-то только пробежал, За волосы все похоти хватал я, Что было не по мне, - бросал я, Что ускользало, - не ловил; Я лишь хотел да исполнял И вновь желал, и так пробушевал Всю жизнь; сначала мощно, шумно, Теперь иду обдуманно, разумно. Земля давно известна мне; А взгляд туда нам прегражден вполне. Глупец, кто ищет слабыми глазами Подобья своего над облаками! Здесь утвердись, да оглянись; меж тем Пред доблестным мир видимый - не нем. Зачем ему по вечности носиться? Что он познал, тем может насладиться!

> > (стр. 786)

Достигнув высшей мудрости, Фауст организует работы по осушению болот для увеличения поверхности почвы, необходимой для нужд людей:

> Вот этим бы мы подвиг завершили: Мы б дали место многим миллионам Зажить трудом, хоть плохо огражденным! Стадам и людям по зеленым нивам На целине придется жить счастливым; Сейчас пойдут селиться по холмам, Что трудовой народ насыплет сам,

Среди страны здесь будет светлый рай... Да, этот смысл мной подлинно усвоен, Вся мудрость в том, чтобы познать, Что тот свободы с жизнью лишь достоин, Кто ежедневно должен их стяжать. Так проживет здесь, побеждая страх, Ребенок, муж и старец - век в трудах, При виде этой суеты Сбылись бы все мои мечты, Тогда б я мог сказать мгновенью: Остановись! Прекрасно ты!

И не исчезнут без значенья Земные здесь мои следы. В предчувствии такого счастья я Достиг теперь вершины бытия!!!

(стр. 793, 794)

Это были последние слова мудрого столетнего старца. Часто думают, что они сосредоточивают в себе сущность нравственной философии Гете и проповедуют жертву личности обществу.

Льюис следующим образом резюмирует задачу Фауста: «Его страстная душа, испытав тщетность личных вожделений и наслаждений, познает наконец ту великую истину, что человек должен жить для других людей и не может найти прочного счастья вне работы для общего блага» (1. с., II, 361).

Судя по Фаусту Гете, я думаю скорее, что человек должен посвятить значительную часть своего существования на полное развитие собственной личности и что только достигнув второй жизни, умудренный опытом и удовлетворенный ПОЛОВИНЫ личной жизнью, должен он посвятить свою деятельность на благо людей. Проповедь самопожертвования личности не соответствовала ни идеям Гете, ни характеру его произведений.

В «Фаусте» Гете хотел также решить задачу столкновения некоторых человеческих действий с руководящими принципами. Проступки, совершенные его героями в первой части жизни, должны были быть уравновешены искуплением. Гете говорил Эккерману, что «ключ спасения Фауста» находится в хоре ангелов:

> Часть благородную от зла Спас ныне мир духовный: Чья жизнь стремлением была, Тот чужд среды греховной.

> > (стр. 812)

Но то, о чем Гете не говорил и что между тем играло самую важную роль как у него, так и у Фауста, - это действие любви, возбуждающее к художественному творчеству. Вероятно, именно на это намекает он в конце трагедии. Анахореты в религиозном и эротическом экстазе произносят молитвы, а

## мистический хор поет:

Неописуемое Здесь совершенно: Женственно-нежное К небу взвело!

придавали значение «самопожертвованной Стихам ЭТИМ любви» и даже «божьей благодати» (Боде, стр. 149); но следует

И Место это видоизменено, так как у Фета смысл неточен.

скорее полагать, что речь идет о любви к женской красоте. возбуждающей к подвигам.

Объяснение это вяжется с тем, что стихи произнесены мистическим хором, который, резюмируя положение, говорит о неописуемом. В последнем нужно видеть любовную страсть старика.

Во всяком случае весь «Фауст», особенно вторая часть его. служит красноречивым доводом в пользу той роли, которую играет любовь к проявлениям высшей деятельности человека. Соответствуя закону человеческой природы, это оправдывает поведение Гете гораздо более всех изощрений его критиков и почитателей.

Вопреки часто выражаемому мнению, будто обе части «Фауста» составляют два совершенно независимых произведения, они, наоборот, только пополняют одна другую.

В первой части молодой пессимист, полный страсти и требовательности, готов на самоубийство и ни перед чем не останавливается для удовлетворения своей жажды любви.

Во второй части зрелый и старый человек продолжает любить женщин, хотя и иным образом; он умудрен опытом и стал оптимистом; удовлетворив стремления личной жизни, он посвящает остаток дней своих на благо человеческое; достигнув столетнего возраста, он умирает с чувством высшего блаженства, и даже почти можно сказать, что он обнаруживает при этом инстинкт естественной смерти.

# НАУКА И НРАВСТВЕННОСТЬ

Сложность нравственных задач. - Вивисекция и антививисекционисты. - Изыскания относительно возможности рациональной нравственности. - Утилитарная и интуитивная теория нравственности. - Неудовлетворительность обеих.

В этой книге нам приходилось несколько раз касаться вопросов, тесно связанных с задачей нравственности. Так, в вопросе о продлении человеческой жизни надо было доказать, что принципы высшей нравственности нисколько не противоречат тому, чтобы человек жил значительно дольше своего воспроизводительного периода, хотя и существуют народы, нравственные понятия которых допускают принесение в жертву стариков.

Экспериментальная биология, на которой основаны многие теории, изложенные в этой книге, зиждется на вивисекции животных. Между тем немало людей считает безнравственным делать опыты над живыми существами без непосредственной пользы для последних.

Во Франции и в Германии попытки помешать или ограничить вивисекцию в лабораториях не удались. В Англии же существует строгий закон, требующий стеснительного контроля над опытами с животными, что вызывает серьезные жалобы английских ученых.

Еще гораздо сложнее вопрос об опытах над человеком. Как прежде приходилось прятаться для вскрытия человеческого трупа, так теперь надо прибегать к разным ухищрениям при малейшем опыте на человеке. Те самые люди, которые нисколько не возмущаются бесчисленными несчастными случаями, производимыми автомобилями и другими способами передвижения или охотой, громко восстают против попыток испробовать на человеке действительность какого-нибудь нового лечебного средства. Многие люди, даже среди ученых, считают безнравственной всякую попытку помешать развитию венерических болезней. Недавно некоторые профессора парижского медицинского фа-

г/льтета высказали свое возмущение по поводу исследований относительно предохранительного действия ртутных мазей против сифилиса. Они утверждали, что «безнравственно давать право думать, будто можно безнаказанно удаляться в Цитеру», и что «неприлично давать в руки людям средство погружаться в разврат» :

Между тем другие, столь же авторитетные ученые убеждены, что действуют вполне нравственно, пытаясь найти средство против сифилиса, для того чтобы предохранить множество людей, между прочим детей и другие невинные жертвы, которые за неимением предупредительных средств платят дань ужасной болезни.

Этих нескольких примеров достаточно, чтобы показать, какая путаница царствует в нравственных понятиях. Человеку ежечасно приходится сообразовывать свои поступки и поведение с законами нравственности, а между тем относительно их даже самые авторитетные люди далеко не согласны между собой.

Восемь лет тому назад парижский периодический журнал La Revue<sup>2</sup> обратился к наиболее авторитетным писателям с запросом относительно их мнения по поводу рациональной нравственности. Дело шло о том, возможно ли в наше время основывать нравственное поведение не на религиозных догматах, обязательных для одних верующих, а на началах чистого разума. Ответы оказались крайне разноречивыми. Одни отрицали возможность рациональной нравственности, другие утверждали ее, но на самых противоположных основаниях.

В то время как философ Бутру утверждает, что «нравственность основана на чистом разуме и не может иметь другого основания», поэт Сюлли-Прюдом основой нравственности считает главным образом чувство, совесть. По его мнению, «в преподавании нравственности сердце, а не ум является одновременно учителем и учеником».

В противоречиях, упомянутых в начале этой главы, отражены оба эти мнения. Антививисекционисты протестуют против опытов над живыми существами из чувства жалости к бедным, беззащитным животным. Совесть подсказывает, что всякое страдание, причиненное другому существу на пользу человека или иного животного, безнравственно. Я знаю выдающихся физиологов, которые решаются делать опыты лишь над малочувствительными животными, как лягушки. Но большинство ученых нисколько не стесняется вскрывать животных и доставлять им жесточайшие страдания с целью выяснения какойнибудь научной задачи, которая со временем может увеличить счастье людей или полезных человеку животных.

<sup>&</sup>lt;sup>1</sup> Tribune médicale, 1906, p. 449.

<sup>&</sup>lt;sup>2</sup> La Revue, 15 nov. et. 1 dec. 1905.

Великие законы, управляющие инфекционными болезнями и ценные средства борьбы с ними никогда не были бы найдены без вивисекции или даже при одном ограничении ее.

Для того чтобы оправдать вивисекцию, ученые становятся на точку зрения теории утилитарной нравственности, оправдывающей всякое средство, полезное человечеству.

Антививисекционисты, наоборот, опираются на интуитивную теорию, сообразующую поведение с непосредственными указаниями нашей совести.

В приведенном примере задача легко разрешима. Совершенно ясно, что вивисекция вполне допустима при изучении жизненных процессов, так как она одна позволяет науке делать серьезные шаги вперед. А между тем, несмотря на это, постоянно встречаются люди, не допускающие вивисекции на основании своей сильно развитой любви к животным.

Еще проще задача нравственности в вопросе о предохранении против сифилиса.

В то время как при вивисекции мы имеем дело с действительным страданием, причиняемым животным, в предупреждении сифилиса дело сводится к более или менее непрямому и очень проблематическому злу. Внебрачные сношения облегчаются возможностью предохранения от заразы. Но если сравнить вытекающее отсюда зло с огромным благодеянием от избавления множества невинных существ от сифилиса, то легко понять, в какую сторону склонится чаша весов. Поэтому возмущение людей, протестующих против изыскания предохранительных средств, никогда не будет в состоянии ни остановить помешать употреблению рвения исследователей, ни ЭТИХ средств.

Пример этот еще раз показывает, как необходимо рассуждение в большинстве нравственных вопросов.

Однако в действительной жизни большею частью приходится иметь дело с гораздо более сложными задачами, чем оба примера, выбранные нами для начала. Легко доказать пользу деятельности вивисекционистов и исследователей предохранительных средств против сифилиса; противники же их основывают свое мнение исключительно на непосредственном чувстве.

Но положение совершенно меняется во множестве вопросов, касающихся нравственности. Половая жизнь кишит в высшей степени щепетильными задачами, в которых очень трудно установить нравственную оценку.

Стоит только вспомнить все перипетии жизни Гете, великий гений которого так часто становился в разлад с правилами нравственности его времени.

Поступил ли он нравственно, покинув Фредерику и Лили из страха связать себя навсегда и погубить свою поэтическую производительность?

А как отнестись с нравственной стороны к бракам сифилитиков или других больных, могущих передать свою болезнь потомству?

Воздержание молодых людей до брака, проституция, устранение деторождения при половых сношениях - все это крайне важные вопросы, решение которых очень сложно с нравственной точки зрения. То же самое можно сказать почти относительно всего, касающегося наказуемости. Вопрос о смертной казни - в высшей степени спорный и требует многочисленных и разнообразных исследований. Для определения пользы или бесполезности ее прибегают к статистическим данным. По мнению одних, такого рода наказание нисколько не уменьшает числа преступлений; другие же думают, что оно действительно служит запугивающей мерой. Недавние прения о смертной казни во французской палате депутатов, в которых приняли участие очень талантливые ораторы противоположных мнений. служат особенно яркой иллюстрацией затруднений для правильного решения этого вопроса общественной нравственности. Почти так же затруднителен вопрос относительно менее серьезных наказаний, чем смертная казнь, и особенно относительно наказаний детей. Педагогам очень трудно распутать все эти затруднения.

Итак, утилитарная нравственность часто бессильна установить благо, которое должно вытекать из предписываемого ею поведения, более что часто неточно известно, кто, Tem собственно, должен воспользоваться этим благом. Должна ли польза данного поступка быть направлена на родителей, единоверцев, единоплеменников, людей одной расы или на все разнообразное человечество?

Ввиду стольких затруднений многие теоретики нравственности признали неприменимость утилитарной теории и перешли на сторону интуитивной. По ней, основа нравственности заключается во врожденном чувстве каждого человека, в известного рода социальном инстинкте, заставляющем делать добро ближнему и подсказываемом внутренним голосом совести, как следует поступить, гораздо лучше, чем всякая утилитарная оценка поведения.

Действительно, бесспорно, что человек живет в обществе в силу потребности соединяться с другими людьми.

Но в то время как в животном мире общественные виды в своем поведении обнаруживают обыкновенно хорошо регулированный слепой инстинкт, у человека мы видим совершенно обратное. Общественный инстинкт у него бесконечно изменчив.

У некоторых людей крайне развита любовь к ближнему. В этом случае человек видит счастье только в одном самопожертвовании для общего блага; он раздает все свое имущество бедным и часто кончает тем, что умирает из-за какой-нибудь
идеальной - конечно альтруистической - цели. Такие примеры довольно редки.

Гораздо чаще встречаются люди, привязанные только к некоторым из себе подобных; они преданы родителям, друзьям и соотечественникам, но остаются более или менее равнодушными ко всем чужим.

Нередки также люди, привязанности которых очень ограниченны и которые постоянно извлекают пользу из других или для себя самих, или для своей семьи.

Реже встречаются настоящие злые люди, любящие только себя самих и делающие одно зло вокруг себя.

Несмотря на такое различие в развитии общественного инстинкта, всем людям приходится жить вместе.

Если бы была возможность знать внутренние побуждения людей, можно было бы руководствоваться ими для классифицирования их поступков. К нравственным поступкам относили бы [поступки], внушенные любовью к ближнему, а к безнравственным - вызванные эгоистическими мотивами. Но внутренние побуждения только в редких случаях могут быть точно определены. Гораздо чаще они кроются так глубоко в душе, что иногда сам человек не способен отдать себе отчета в них. Почти всегда находит он возможность согласовать свои поступки с голосом совести и оправдать приносимое ближнему зло. Исключительные же натуры имеют, наоборот, такую утонченную совесть, что терзаются даже тогда, когда делают одно добро вокруг себя. В обыденной жизни поступкам противника обыкновенно приписывают дурные намерения. Это облегчает критику и позволяет высказать суждение относительно поведения людей, что удовлетворяет врожденной потребности многих людей злословить о ближнем.

Этот способ весьма распространен среди журналистов и политиков, но должен быть вполне исключен из серьезного изучения нравственных вопросов.

Поэтому намерения и совесть, как ускользающие от нас элементы, не могут служить для оценки людского поведения. Для этого приходится обратиться к результатам поступков. Между тем легко убедиться в том, что добро часто идет вразрез с

интересами общества. Очень часто добрый человек приносит больше зла, чем добра.

Шопенгауэр давно уже высказал [мысль], что нравственность, исключительно подчиняющаяся чувству, есть не что иное, как карикатура на настоящую нравственность.

Влекомый потребностью к альтруизму, человек необдуманно рассыпает свои щедроты, и это приводит только ко злу как для ближних, так и для него самого.

В «Тимоне Афинском» Шекспир изобразил прекрасного человека, рожденного, по его словам, «для благотворительности», раздающего свое имущество направо и налево и созда-

ющего вокруг себя толпу паразитов. В конце концов OH разоряется и становится неизлечимым мизантропом.

По этому поводу Шекспир говорит устами Флавия: «Какая странная судьба, что мы всего более грешим именно тогда когда слишком благодетельствуем другим!»

Поход против вивисекции внушен подобной же нравственностью, основанной исключительно на чувстве. Результат этого - бессознательное распространение одного зла.

Удивительно, что ввиду огромной сложности жизненных явлений случается, что дурные поступки иногда приносят обществу больше пользы, чем поступки, внушенные самыми благородными чувствами.

Так, меры большой строгости часто полезнее полумер, применяемых администратором, преисполненным мягкостью и добротой.

Из этого видно, что интуитивная теория нравственности не действительнее утилитарной. Хотя чувство общественности и служит побуждением для нравственной деятельности, оно. однако, недостаточно для того, чтобы на нем основать поведение людских обществ. С другой стороны, хотя польза действительно и служит целью всякого нравственного поступка, но так как в большинстве случаев пользу трудно установить и определить, то и ее невозможно признать основой рациональной нравственности.

Ввиду этого приходится искать других начал, способных осветить задачу нравственного поведения.

 $\prod$ 

Попытки основать нравственность на законах человеческой природы. - Теория нравственной принудительности Канта. - Некоторые возражения против кантовской теории. - Нравственность должна быть под руководством разума.

Уже в древности были очень озабочены отысканием иной основы нравственности, чем предписания религии, основанные на откровении. Но теории, созданные ввиду этого, давно признаны недостаточными.

Как было изложено в «Этюдах о природе человека» (гл. I), полагали, что знакомство с этой природой способно дать нам искомый принцип. Эпикурейцы, как и стоики, думали, что их столь различные учения могут опираться на общую основу человеческой природы. Принцип этот оказался слишком эластичным для применения на практике, так как природа человеческая поддается слишком разнообразным толкованиям.

После неудачи нескольких попыток основания рациональнои нравственности Кант высказал теорию, которую многие мыслители признали крупным шагом вперед. Но тем не менее она никогда не была принята в широких размерах и служит лишь доказательством того, что чистый разум не в силах разрешить великой задачи нравственности.

Я не стану долго останавливаться на этой теории, но считаю не лишним охарактеризовать ее в нескольких строках.

По Канту, нравственность не вытекает из чувства симпатии н цель ее не есть общее благо. Природа плохо бы распорядилась, если бы поставила счастье целью человеческой жизни, потому что низшие существа вообще счастливее самых совершенных людей. Нравственно действовать заставляет нас внутренняя потребность, причем мы не всегда в состоянии объяснить наше поведение стремлением к благу, которое должно из него воспоследовать.

Учение Канта сводится к интуитивной теории нравственности. Оно основано не на чувстве симпатии и доброты, влекущем нас делать добро ближним, а исключительно на чувстве долга. Канг не видит никакой заслуги в поступках человека, находящего удовольствие в служении ближнему.

Поступок становится нравственным только тогда, когда побуждением к нему служит одно чувство долга.

Эта сторона теории великого философа была очень хорошо обрисована эпиграммой Шиллера: «Мне приятно делать добро своим друзьям; это меня смущает: я чувствую, что не вполне добродетелен! Попытаюсь возненавидеть их и потом с отвращением делать для них то, что велит мне долг».

В своей критике нравственной теории Канта Герберт Спенсер<sup>1</sup> рисует себе мир, населенный людьми без всякой взаимной симпатии, делающими добро наперекор своим естественным инстинктам, по одному чувству долга.

Английский философ думает, что при этих условиях «мир был бы неудобообитаем».

Понятно, что нравственному учению Канта могли бы следовать только люди, составляющие исключение из общего правила, так как большинство человечества подчиняется скорее своим склонностям, чем чувству долга. Кроме того, только малоразвитой человек может принимать добро от всякого, не задаваясь вопросом о том, делается ли это добро под влиянием чувства долга. Но человек более высокон симпатии ИЛИ культуры не примет услуг, сделанных не от доброго сердца, а по одному чувству долга. Часто даже приходится скрывать свои внутренние побуждения для того, чтобы не покоробить щепетильности того, для которого совершается нравственный поступок. Эти примеры сокрытия внутренних побуждении,

Revue philosophique, 1888, N.7. p. l.

кроме того, показывают, что на практике невозможно судить о поступках на основании намерений, вызвавших их.

Ввиду того что так часто невозможно бывает решить, зависит ли альтруистический поступок от доброго чувства или от чувства долга, всего лучше совершенно отказаться от оценки внутреннего побуждения нравственных поступков.

Кант и сам чувствовал потребность найти какое-нибудь другое средство для определения достоинства человеческого поведения.

Как всем известно, он остановился на следующей формуле: «Действуй так, чтобы принцип твоей воли всегда мог служить одновременно основанием всемирного законодательства»<sup>1</sup>.

Приведу несколько наглядных примеров для того, чтобы сделать это положение более удобопонятным.

Человек, не имеющий денег и возможности заплатить свой долг, спрашивает себя, следует ли ему, несмотря на это. обещать заимодавцу вернуть занятое. Применяя теорию Канта. он должен так поставить вопрос: к чему бы привело такое обещание, если бы все постоянно делали его? Ясно, что если бы такие ложные обещания стали общераспространенными, никто больше не доверял бы им и они сделались бы, следовательно, неприменимыми в практической жизни. Итак, формула Канта дает рациональную основу для обозначения этих поступков безнравственными. То же касается и кражи. Если бы стало общепринятым, чтобы все брали себе все, что вздумается, собственность исчезла бы и кража вместе с нею.

Самоубийство, по Канту, также безнравственный поступок, потому что если бы оно стало общераспространенным, то род человеческий пресекся бы.

Но Кант имеет в виду только одну сторону задачи. Нравственное поведение очень часто должно быть ограничено и не может распространяться на все человечество.

Так, например, если бы кто-нибудь, жаждущий принести себя в жертву для блага ближних, захотел оценить свой поступок на основании формулы Канта, он должен был бы вывести то же заключение, как и относительно самоубийства: если бы все жертвовали жизнью для других, то в конце кон-

цов никто не остался бы в живых. Следовательно, принесение жизни в жертву другим - безнравственный поступок и т. п.

Ясно, что Кант в поисках за рациональной основой нравственности нашел только ее внешнюю форму, в которой отсутствует внутреннее содержание нравственности.

Для нравственного человека недостаточно руководствоваться одним сознанием чувства долга, -ему необходимо еще и знать, к какому результату приведут его поступки. Если безиравственно делать ложные обещания, то это потому, что

<sup>&</sup>lt;sup>1</sup> Grundlegung zur Metaphysik der Sitten.

никто не будет более доверять им. А между тем доверие необходимо для блага людей.

По формуле Канта, воровство порицаемо, потому что, общераспространенным, оно сделает собственность ставши невозможной. Последняя же, вообще говоря, составляет благо для людей.

Самоубийство противоречит принципам Канта, потому что оно привело бы к пресечению рода человеческого. Жизнь же есть благо, которого не следует растрачивать.

Несмотря на все старания Канта обосновать свою теорию рациональной нравственности помимо понятия об общем благе, ему не удалось устранить последнего. Возводя в принцип сознание долга, «практический разум» должен указать нам цель, к которой следует направлять нравственную деятельность.

Представления Канта на этот счет весьма неопределенны, но тем не менее некоторые из них очень интересны, и о них следует упомянуть. Сознание долга составляет волю нравственного поведения. Воля эта не должна быть ограничена данными Кант выражается на этот счет в следующей условиями. обычной для него туманной форме: «Посредством разума мы сознаем закон, которому подчинены все наши принципы, как будто наша воля должна породить естественный порядок вещей».

Итак, разница между законами природы, которой подчинена воля, и законами природы, подчиненной воле, заключается в следующем: в первом случае объекты вызывают представления, которые определяют волю; во втором же - воля вызывает объекты; определяющее начало причинности воли заключается исключительно в свойстве чистого разума. Поэтому последний. может быть также обозначен как практический чистый разум (Kritik d. praktischen Vernunft).

Насколько я могу понять мысль Канта, он полагает, что рациональная этика не должна сообразоваться с человеческой природой в ее настоящем виде. Быть может, дозволительно даже истолковать мысль Канта в таком смысле, будто он предугадал, что нравственная воля в состоянии видоизменить

природу, подчинив ее своим собственным законам.

В противоположность этой мысли некоторые критики Канта захотели усовершенствовать его теорию нравственности, согласуя ее с человеческой природой в ее настоящем виде. Мысль эта была очень ясно выражена Вашро'. Он прежде всего настаивает на том, что Кант «не понял существенного значения... объекта нравственного закона. Задаче этой, исключительно занимавшей все школы древности под именем высшего блага, отведено только случайное место в теории Канта. Он

Vacherot. Essais de philosophie critique. Paris. 1864.

все-таки признает, что не вся цель человека в одном долге и что следует включить сюда и счастье» (стр. 316).

Но что такое счастье, служащее мерилом деятельности людской? Чтобы ответить на этот вопрос, Вашро становится на точку зрения философов древности, о которых было подробно говорено в «Этюдах о природе человека». Только он выражается точнее их.

«В чем заключается благо для какого бы то ни было существа?» - спрашивает он. - В исполнении его цели. В чем же цель существа? Просто в развитии его природы. «Примените этот метод к человеку и к нравственности. Познакомившись с человеческой природой посредством наблюдения и анализа. можно вывести отсюда его цель; добро, следовательно, закон человеческий. Понятие о добре неизбежно влечет за собой понятие обязательности, долга и закона, которому должна подчиниться воля. Все, следовательно, сводится к познанию человека, но к полному познанию его, особенно к знакомству с его свойствами, чувствами, наклонностями, присущими ему и отличающими его от животных» (стр. 319).

Вывод этого учения следующий: «Развивать все свойства нашей природы, подчиняя всегда те, которые служат только средствами, органами, те, совокупность которых составляет настоящую цель человека; таков настоящий порядок маленького мирка, называемого жизнью человеческой! Такова ее цель и закон. Эта формула выражает в наиболее научной и наименее спорной форме уже старую истину, основу всей нравственности и руководство ко всем ее применениям. При поисках  $3a$ определением справедливости, долга, добродетели надо вглядываться в этот мир, а не подыматься выше и не спускаться ниже ero» (Vacherot, crp. 301).

К тому же заключению приходит более поздний критик Канта, проф. Паульсен<sup>1</sup>. Он думает, что Канту следовало следующим образом видоизменить свою формулу: «Этические законы должны быть такими правилами, которые могут служить естественным законодательством человеческой жизни. Другими словами, это - правила, которые, управляя поведением как закон природы, имели бы в результате сохранение и

высшее развитие человеческой жизни».

Итак, с какой бы точки зрения ни смотрели на задачу нравственности, мыслители всегда приходят к подчинению поведения законам человеческой природы.

Современный нам автор Сутерланд<sup>2</sup> применяет к задачам нравственности научный метод и определяет ее как поведение. руководимое разумной симпатией. Эта симпатия не должна приносить в жертву большее благо других в пользу менее

I System der Ethik. Ausgb. 7 u. 8, Bd. 1, Berlin, 1906, S. 199.

2 Происхождение и развитие нравственности, рус. пер., 1899.

важного, хотя и более непосредственного блага. Так, мать может сочувствовать своему ребенку, когда он принужден принять невкусное лекарство, но если симпатия ее разумна, она не удовлетворит ее во вред здоровью ребенка (стр. 499).

В этом примере симпатия должна быть подчинена требова нию медицины. Вообще нравственное поведение всегда должно быть руководимо разумом, на чем бы ни было основано это поведение: будь то симпатия или чувство долга. Вот почему нравственность следует основывать на научных данных.

## III

Личная нравственность. - История двух братьев, воспитанных при одинаковых условиях, но поведение которых было совершенно различно. - Позднее развитие чувства жизни. - Развитие симпатии. - Роль эгоизма в нравственном поведении. - Христианская нравственность. -Нравственность Герберта Спенсера. - Опасность преувеличения альтруизма.

Хотя нравственное поведение относится главным образом к взаимному отношению людей, тем не менее существует и личная нравственность. Так как последняя всего проще, то с нее и следует начать изучение рациональной этики.

Когда человек в погоне за личным счастьем бесконтрольно предается своим склонностям, это поведение его часто становится, по общепринятому понятию, безнравственным. Следуя своей природе, человек может стать лентяем и пьяницей. Лень его. быть может, зависит от каких-нибудь неправильностей кровообращения мозга и кажется такой же естественной, как и потребность предаваться пьянству для человека, которому спиртные напитки доставляют удовольствие и веселье. Почему же безнравственны лень и пьянство? Потому ли, что они мешают «полной и широкой жизни», по формуле Герберта Спенсера? Но именно ею оправдывают сторонники этой теории всякие излишества, без которых полнота и широта жизни им кажутся невозможными.

Несмотря на то что такие пороки, как лень и пьянство. тесно связаны со свойствами человеческой природы, они безнравственны, потому что мешают завершению цикла идеального человеческого существования.

Я очень близко знал двух братьев, почти одних лет. воспитанных под одинаковыми влияниями и в одной и той же среде. Тем не менее их вкусы и поведение были очень различны. Старший брат, несмотря на очень большой ум.

будучи в гимназии, главным образом любил упражнять свою мускульную силу и развивать свои склонности ко всевозможным удовольствиям.

«Так как цель жизни в счастии, - говорил он, - то следует как можно более идти ему навстречу».

Поэтому он безустанно посещал такие места, где можно было всего лучше веселиться. Источниками наслаждения служили ему карты, вкусная еда и женщины.

Благодаря необыкновенным способностям, он выдерживал экзамены, почти не работая.

Его нисколько не соблазнял пример младшего брата, вечно погруженного в книги.

«Ты находишь счастье в учении, - говорил он, - это твое дело. Я же терпеть не могу книг и счастлив лишь тогда, когда веселюсь. Всякий должен идти по своей собственной дороге для достижения цели жизни». В результате поведения старшего брата здоровье его сильно пошатнулось.

Он умер 56 лет от болезни сосудистой системы, вполне сознавая себя погибшим.

Он был очень несчастен в последние годы, так как у него в высшей степени сильно развилось чувство жизни. Он погиб жертвой своего неведения, потому что в юности не подозревал, что настоящее чувство жизни развивается поздно и в старости становится гораздо сильнее, чем в молодости.

Брат его точно так же не знал этой истины; но, поглощенный научными занятиями, он держался в стороне от обычных юношеских развлечений и вел умеренный образ жизни.

Благодаря такому поведению, он оставался полным сил и бодрости в то время, когда его бедный старший брат стал уже развалиной.

Я привожу этот пример не для того, чтобы лишний раз повторить всем известную истину, что умеренность приводит к лучшей старости, чем неумеренность, а для того, чтобы отметить значение знания эволюции жизненного инстинкта в течение индивидуального развития. Действительно, понятие это еще мало распространено.

Я присутствовал при последних минутах жизни моего

старшего брата (имя его было Иван Ильич, его смерть послужила темой для знаменитой повести Толстого «Смерть Ивана Ильича»)\*. Сорокапятилетний брат мой, чувствуя приближение смерти от гнойного заражения, сохранил полную ясность своего большого ума. Пока я сидел у его изголовья, он сообщал мне свои размышления, преисполненные величайшим позитивизмом. Мысль о смерти долго страшила его. «Но так как все мы должны умереть», то он кончил тем, что «примирился, говоря себе, что, в сущности, между смертью в 45 лет или позднее - лишь одна количественная разница».

Это размышление, облегчившее страдание моего брата, не

соответствует, однако, действительности. Чувство жизни очень различно в разные возрасты, и человек, продолжающии жить нормально после 45 лет, испытывает много ощущений, раньше неизвестных ему.

Душевная эволюция в старости совершает значительный шаг вперед. Даже не принимая гипотезы инстинкта естественной смерти, завершающего нормальную жизнь, нельзя отрицать того, что молодость только подготовительная ступень и что лишь в известном возрасте душа достигает своего полного развития. Признание это должно составлять основной принцип науки жизни и руководить педагогией и практической философией.

Итак, личная нравственность заключается в таком поведении, при котором может совершиться нормальный цикл жизни, приводящий к возможно полному чувству удовлетворения, которое достижимо только в преклонном возрасте. Вот почему назвать безнравственным человека, который в **BIIpaBe** МЫ молодости растрачивает здоровье и силы и этим лишает себя возможности ощутить величайшее удовлетворение жизнью.

Человек не может существовать вполне изолированным в природе. Рождается он слабым и беспомощным и поэтому должен быть связанным с существом, питающим и защищающим его. Хотя ребенок эгоистичен, но он привязывается к своему покровителю, и таким образом возникает чувство симпатии. Под руководством последнего, а также вследствие сознания собственного интереса, ребенок рано начинает упражнять свою волю для обуздания некоторых, однако, вполне естественных инстинктов. Так, боязнь лишиться пищи заставляет его слушаться своих покровителей. Следовательно, даже ребенок не может совершить своего нормального цикла, не придерживаясь известного нравственного поведения.

Достигнув молодости и половой зрелости, человек ощущает потребность сближения с лицом другого пола. Потребность эта налагает на него известные обязанности. Несмотря на то что любовь юноши менее эгоистична, чем привязанность ребенка, она тем не менее далеко не носит характера самоотверженности и самопожертвования.

Молодая женщина, пройдя школу жизни совместно с матерью и мужем, в свою очередь становится матерью. Материнский инстинкт подсказывает ей некоторые правила поведения, но этого естественного инстинкта недостаточно для достижения цели, т. е. для воспитания ребенка до поры, когда он сделается самостоятельным. Руководимая чувством симпатии к своим детям, молодая мать следует советам более опытных женщин, чтобы оградить своих детей от грозящих опасностей. В течение первых годов жизни нравственное поведение матери почти исключительно сводится к физическому уходу за ребенком. Для этого она должна приобретать многочисленные и

разнообразные сведения. Если она этого не делает, то мы вправе обозначить ее поведение безнравственным.

Нравственная задача сравнительно проста, когда дело идет о воспитании маленького ребенка: все сходятся на том, что главным образом при этом следует стремиться вырастить его и сохранить ему сколь возможно хорошее здоровье. Если ребенок рано обнаруживает привычки, идущие вразрез с этои целью, как, например, онанизм, то следует всячески бороться с этим, не останавливаясь перед теорией, по которой счастье состоит в удовлетворении всех потребностей нашей природы.

Но когда ребенок прошел первый столь опасный возраст. матерью возникает вопрос о цели дальнейшего перед **TO** воспитания. Она естественно, желает, чтобы ребенок ее был сколь возможно счастлив. Здесь-то и будет ей полезно понятие об ортобиозе. Оно научит ее, что величайшее счастье заключается в нормальной эволюции чувства жизни, приводящего к спокойной старости и, наконец, к чувству насыщения жизнью.

Проходя науку жизни с самого рождения, сначала совместно со своими покровителями, а затем с лицом другого пола, человек этим самым приобретает уже некоторые элементы, необходимые для общественной жизни. Убеждение в неизбежности помощи себе подобных для достижения целей личной жизни заставляет его сначала ввиду собственного интереса сдерживать свои противообщественные инстинкты. В доказательство этого приведу несколько примеров.

При известной степени культурности человека всего чаще становится невозможным удовлетворять всем своим материальным нуждам, не прибегая к помощи людей, менее его развитых в умственном отношении. Он берет одну или несколько прислуг, с которыми входит в более или менее тесные сношения. Он желает для себя и своих близких нормальной жизни, охарактеризованной нами в «Этюдах о природе человека». Ввиду этого, в интересах его самого и семьи необходимо особенно гуманное отношение к прислуге. Она должна жить в хороших условиях для того, чтобы иметь возможность добросовестно следовать предписаниям гигиены. Обыкновенно хозяева занимают роскошные помещения, предоставляя прислуге терпеть неудобства в верхних этажах больших домов. Это безнравственно с точки зрения блага самих хозяев. Верхние этажи, в которых помещается прислуга, - очаг всяких инфекций, распространяющихся оттуда в квартиры хозяев.

Часто лица, по-видимому, следующие утонченной гигиене. схватывают болезни, не подозревая, что они исходят от собственной прислуги.

Возьмем другой пример, а именно - гнев. Он, бесспорно, вреден для здоровья и поэтому должен быть обуздываем в интересах лица, имеющего склонность приходить в гневное

состояние. Сильный гнев часто вызывает разрыв сосудов. сахарную болезнь, а иногда даже развитие катаракты.

Как всем известно, привычки роскоши часто вредны для здоровья. Пресыщающие обеды, бессонные ночи, проведенные театре, на балах и т.д., способны глубоко нарушить правильную деятельность органов. С другой стороны, роскошь одних часто основана на нищете других.

Уверенность в том, что роскошная жизнь укорачивает существование и мешает человеку достичь величайшего удовлетворения, будет гораздо действительнее против роскоши, чем призыв к чувству симпатии.

Ввиду того что громадное большинство людей в жизни главным образом эгоизмом, всякая нравруководствуется ственная теория, имеющая претензию применения на практике, должна очень считаться с этим обстоятельством. И в самом пеле, мы видим, что другие нравственные системы также всегда прибегали к этому двигателю. В Нагорной проповеди, резюмирующей христианскую нравственность, всякий этический поступок имеет в виду награду или избежание наказания.

«Радуйтесь и веселитесь, - сказал Иисус Христос (Матф., V. 12),—ибо мзда ваша велика на небесах». «Не творите милостыню перед людьми, дабы они не видели вас: не получите бо награды от отца вашего небесного» (id., VI, 1). «Пусть милостыня твоя будет тайной. И отец твой, видящий тайное, воздаст тебе явно» (id., VI, 4). «Не судите, да не судимы будете» (id., VII, 1). «Если не прощаете врагам своим. то и прощены не будете» (id., VI, 15). Из этого видно. что Инсус Христос не был высокого мнения о человеческом альтруизме.

В своем сочинении о нравственности Герберт Спенсер (The Data of Ethies) настаивает на том, что для практического применения правила нравственности мы не должны требовать слишком многого от человека: иначе даже наилучшее учение останется мертвой буквой. Он, однако, полагает, что в будущем человечество настолько усовершенствуется, что поведение станет без всякого принуждения, так сказать, инстинктивно нравственным. Английский философ представляет себе будущее человечество совершенно обратно идеалу Канта. Он полагает, что мир будет населен вовсе не людьми, переполненными чувством долга, противного эгоистическим наклонностям человека, а людьми, которые будут нравственны по «склонности», что составит истинную прелесть жизни.

Идеал этот так далек от действительности, что трудно составить себе понятие о порядке вещей при его исполнении. Весьма вероятно, что мир вовсе не был бы так прелестен, если населен одними людьми со слишком развитыми  $6<sub>bl</sub>$ был чувствами симпатии. Последняя большею частью является реакцией против какого-нибудь великого зла. Когда же само

зло исчезнет, то она может стать не только бесполезной, но даже стеснительной и вредной.

Джордж Элиот в одном из своих лучших романов «Миддлмарч» описывает душевное состояние молодой женщины, восторженно стремящейся делать добро ближним. Собираясь поселиться в деревне, она мечтает помогать там бедным. Ее огорчение и разочарование велики, когда оказывается, что жители деревни вполне обеспечены и нисколько не нуждаются в ее благотворительности.

Д. С. Миль<sup>1</sup> рассказывает в своих «Воспоминаниях», что в молодости он мечтал преобразовать общество с целью достижения всеобщего блага. Но когда он спросил себя, будет ли он сам счастлив выполнением своих прекрасных проектов, то внутренний голос явно ответил ему: «нет». Ответ этот погрузил молодого философа в самое печальное душевное состояние. которое он описывал следующим образом: «Я обмер, рушилось все, что поддерживало меня в жизни. Все мое счастье должно было заключаться в беспрерывном преследовании этой цели. Очарование было нарушено; как мог я интересоваться средствами, ставши равнодушным к цели? Мне больше нечему было посвятить свою жизнь» (стр. 128).

Так как несомненно, что с прогрессом цивилизации великие бедствия человечества должны будут уменьшиться, а быть может, даже и вовсе исчезнут, то и жертвы, направленные против них, также должны будут уменьшиться. Так, геройство врачей, в былое время шедших ухаживать за чумными, сделалось теперь гораздо более редким, с тех пор как в противочумной сыворотке мы имеем верное предохранительное средство от этого бича. Еще недавно врачи рисковали жизнью, осматривая горло дифтерийных больных. Помню печальный пример этому: выдающийся молодой врач, полный будущности, при этих условиях схватил дифтерит и умер от него. Он с благороднейшим героизмом выполнил свою обязанность и умер в полном сознании, изолированный от близких ему людей. чтобы не заразить их.

Со времени открытия противодифтерийной сыворотки такому героизму нет больше места. Успех, достигнутый наукою, в то же время устранил надобность в подобных жертвах.

Самопожертвование при тушении пожаров сделалось более редким с тех пор, как стали строить более огнеупорные здания и усовершенствовали способ борьбы против огня.

Изобретение беспроволочного телеграфа, уменьшив опасность от кораблекрушений, тем самым устранило необходимость самопожертвования при спасении рискующих утонуть. надеяться, что пример необыкновенного героизма, Можно обнаруженного некоторыми пассажирами при гибели парохода

<sup>1</sup> Mes mémoires, 1903.

«Titanic», не возобновится более ввиду усовершенствований кораблестроения и мореплавания, сделанных после этой ужаснои катастрофы.

Давно уже стал излишним героизм, поднявший руку Авраама для жертвоприношения единственного сына во имя веры Человеческие жертвы, требовавшие проявления высочайшей нравственности, становятся все реже и, вероятно, в конце концов совсем исчезнут.

нравственность, преклоняясь перед таким Рациональная поведением, может, однако, более не считаться с ним. Она вправе даже предвидеть время, когда люди достигнут такой степени совершенства, что вместо удовольствия от пользования симпатией ближнего они будут положительно отвергать ее.

Итак, в будущем осуществится не кантовский идеал добродетельных людей, делающих добро по чувству долга, и не спенсеровский идеал людей, ощущающих инстинктивную потребность помогать ближним. Будущее человечество скорее осуществит идеал самопомощи, когда люди не станут более попускать, чтобы их благодетельствовали.

IV

Человеческая природа должна быть видоизменена сообразно известному идеалу. - Сравнение с изменением в природе растений и животных.— Шланштедтская рожь.— Растения, культивированные Бербанком. - Идеал ортобиоза. - Безнравственность невежества. - Роль гигиены в общественной жизни. - Место альтруизма в нравственном поведении. - Отсутствие метафизических воззрений в теории ортобиоза.

«Этюдах о природе человека». Как было изложено в нравственность не может быть основана **Ha** рациональная природе в ее настоящем виде, которыи есть человеческой результат долгой эволюции, где животная сторона занимает значительное место. Человечество не должно более считать идеалом гармоническое функционирование всех органов, этот идеал древности, переданный нашим временам. Незачем вызывать к деятельности такие органы, которые находятся на пути к атрофии, и многие естественные признаки, быть может, полезные животному, должны исчезнуть у человека. Человеческая природа, способная к изменениям точно так же, как и природа организмов вообще, должна быть видоизменена сообразно определенному идеалу.

Садовник или скотовод не останавливаются перед данной природой занимающих их растений или животных, но видоизменяют ее сообразно надобности. Точно так же и ученыйфилософ не должен смотреть на современную человеческую природу как на нечто незыблемое, а должен стремиться нзменить ее ко благу людей.

Ввиду того что хлеб составляет главную пищу человека. давно уже стараются усовершенствовать природу злаков. Римпау (Rimpau) достиг большого успеха в этом направлении введением в употребление разновидности ржи, известной под именем «шланштедтской», которая довольно распространена во Франции и Германии.

Римпау задался целью произвести такую разновидность, колосья которой были бы сколь возможно длинными и толстыми, с многочисленными крупными и тяжелыми зернами. Наметив себе эту цель, он стал среди очень большого количества ржи выискивать колосья, всего ближе подходящие к его идеалу. Благодаря терпеливому и продолжительному труду. при помощи разумного подбора и скрещивания, ему удалось создать новую разновидность и этим принести большую пользу человеку.

Современный американский агроном Бербанк (Burbank) приобрел большую известность усовершенствованием пород полезных растений. Он создал новый вид картофеля, увеличивший в Соединенных Штатах доходы с этого клубня на 85 млн. франков в год.

обширном имении Бербанк культивирует множество **B** фруктовых деревьев. цветов и разных растений с целью увеличения их пользы для человека. Он ставит себе идеалом воспитать растения. выносящие засуху, усиленно размножающиеся и представляющие всякие другие выгоды. Он настольвидоизменяет природу растений, что у него кактус и KO ежевика растут без шипов. Сочные листья первого становятся отличной пищей для скота, а вторая приносит вкусные ягоды, которые можно без уколов легко срывать.

Бербанк усовершенствовал культуру слив без косточек и так увеличил урожай клубней гладиолуса и амариллиса, что эти красивые растения стали доступными для людей с самыми скромными средствами.

Результаты эти потребовали глубоких знаний и очень продолжительного времени. Чтобы видоизменить природу растений, надо было прежде хорошо узнать ее. Для того чтобы установить идеал видоизмененного растения, надо не только определить цель этого, но, кроме того, выяснить себе вопрос о том, позволят ли особенности растения осуществить предположенный идеал.

<sup>1</sup> De Vries. Biologisches Centralblatt, 1906, 1 september, p. 609.

Методы, пригодные для растений и животных, должны быть вполне изменены в приложении к человеку. Здесь не может быть и речи о подборе и скрещиваниях. применимых ко ржи и сливам. Но мы все же вправе составить себе идеал человеческой природы, к которому человечеству следовало бы стремиться.

Я думаю, что идеал этот заключается в ортобнозе, т.е. в развитии человека с целью достичь долгой, деятельной и бодрой старости, приводящей в конечном периоде к развитию чувства насыщения жизнью и к желанию смерти.

Дело вовсе не только в том, чтобы как можно более продлить жизнь, как думает Герберт Спенсер.

Когда инстинкт смерти наступает в очень преклонном возрасте, как это случилось, например, у тетушки Брилья-Саварена (Brillat-Savarin) на 93 году, то никто не мешает сократить жизнь, если смерть медлит наступить после появления этого инстинкта.

Это, быть может, единственный пример самоубийства, оправдываемый идеалом ортобиоза.

Такой поступок был бы сообразен с идеалом, хотя шел бы наперекор сложившейся человеческой природе.

Другой пример такого противоречия представляет нам размножение. Человек произошел от животных, для которых сколь возможно безграничное воспроизведение в высшей степеважно ввиду сохранения вида. Им возмещаются всякие HH | вредные влияния, как болезни, борьба, преследование врагами, перемена климата и т. д.

Хотя по законам природы человек в состоянии очень сильно размножаться, однако идеал его благоденствия требует ограничения плодовитости. Поэтому ортобиоз, основанный на знании человеческой природы, предписывает ограничение этого вполне естественного отправления.

Мера эта, неизбежная уже и теперь в некоторых случаях. должна будет распространиться по мере новых успехов борьбы против болезней, а также по мере удлинения жизни и сокращения войн. Она будет одним из главных средств уменьшения грубых приемов борьбы за существование и развития нравственного поведения людей. Подобно тому как для осуществления своего идеала Римпау и Бербанк прежде всего должны были хорошо ознакомитьнравственного природой растений, так точно идеал CA  $\mathbf{C}$ поведения прежде всего требует разнообразного и глубокого знания.

Для этого недостаточно знать строение и функции человеческой машины: надо еще иметь точные сведения об общественной жизни человека.

Научное образование так необходимо для нравственного поведения, что невежество следует отнести к наиболее оезнрав-

ственным явлениям. Мать, по невежеству воспитывающая ведет себя безнравственно своего ребенка против гигиены, несмотря на свои чувства относительно своего потомства, симпатии.

То же самое можно сказать и относительно правительства, игнорирующего законы, которые управляют жизнью человека и общества.

Понятно, дело здесь идет не об одной доктринальной науке. заключенной в руководствах и в книгах. Не в учебниках ботаники почерпнули Римпау и Бербанк все свои знания.

Помимо книг, для хорошего управления поведением людей необходимы широкие познания о практической жизни челове-Врач, только что окончивший медицинский факультет, ка. несмотря на всю свою науку, еще недостаточно подготовлен для врачебной практики. Для этого ему необходима многолетняя привычка лечить больных.

То же самое относится и к практическому применению нравственных принципов. Управление поведением требует глубоких теоретических и практических знаний. Вот почему люди, выбранные для выработки и применения таких правил, должны соответствовать этому требованию.

Если бы когда-нибудь люди стали жить по правилам ортобиоза, то пришлось бы ввести значительные видоизменения в деятельность людей различных возрастов.

Старость была бы настолько отодвинута, что 60- и 70-летние люди сохранили бы еще полнейшую бодрость и не были бы вынуждены прибегать к чужой помощи, как мы это видим теперь во многих странах.

С другой стороны, молодые люди, достигшие 21 года, не считались бы зрелыми и способными принимать участие в столь трудных делах, как общественные. Мнение, высказанное в «Этюдах о природе человека» относительно опасности вмешательства слишком молодых людей в политические дела, с тех пор подтвердилось самым поразительным образом.

Ввиду этого легко понять, что современные кумиры, как всеобщая подача голосов, общественное мнение и референдум, при которых невежественная масса призвана решать вопросы, требующие разнообразных и глубоких знаний, удержатся не более кумиров древности. Успех человеческих знаний вызовет замену этих учреждений другими, где управление прикладной нравственностью перейдет в руки действительно компетентных лиц. Следует думать, что в те времена научное образование будет более распространено, чем теперь, и что оно займет достойное его место в воспитании и жизни.

Вполне очевидно, что мать должна получить соответственное образование для того, чтобы поведение ее было нравственным по отношению к ребенку. Вместо изучения мифологии или

ненужных грамматических правил она должна будет изучать гигиену и все относящееся к воспитанию детей.

То же самое можно сказать и об образовании людей,образовании, в котором изучение точных наук должно будет занять первенствующее место. Понятно, что при этом нравственное поведение и научное знание будут связаны гораздо теснее, чем теперь. Невежественная мать будет очень плохой воспитательницей, несмотря на свою добрую волю и любовь. Врач, преисполненный величайшей симпатией к больным, но без необходимых знаний, может принести им огромное зло. Безупречные с нравственной стороны политические деятели тем не менее по невежеству часто проводят вреднейшую политику. С успехом знаний нравственное поведение будет все более и более отождествляться с полезным поведением.

Меня укоряли в том, что в нашей системе гигиена тела занимает слишком крупное место. Но это и не может быть иначе, потому что здоровье играет преобладающую роль в жизни. Несмотря на весь свой пессимизм, Шопенгауэр был убежден в том, что «здоровье есть величайшее сокровище, перед которым все остальное - ничто» (выписка из письма к его другу).

Многие религии одним из главных своих правил ставят выполнение гигиенических мер. Некоторые ученые отвергают. будто предписание обрезания имеет гигиеническую цель: тем не менее несомненно, что в еврейской религии правила гигнены играют существенную роль.

Одно христианство, в связи со своим презрением к человеческому телу, исключило гигиену из своих правил. Инсус Христос сказал: «Не печитесь о том, что будете есть и пить: ни о своем теле, чем будете одеты. Жизнь не важнее ли пищи и тело — одежды?» (Матф., IV, 25).

Так как очень долго гигиена находилась на весьма низкой степени развития, то совершенно естественно, что она не могла занять должного места в человеческой жизни. Быть может, остатку таких воззрений отчасти и обязано возражение моей системе ортобиоза, будто она отводит преувеличенное место гигиене.

Однако в настоящее время положение существенно изменилось. С тех пор как основана научная гигнена. благодаря бактериологическим исследованиям, она сразу приняла значение точной науки. Поэтому становится необходимым отвести ей преобладающее место в прикладной нравственности, той ветви знания, которая поучает нас, как следует жить людям.

Мне возражают также, что в нашей системе «нет места для альтруизма» Действительно, как было сказано выше, мы

<sup>1</sup> Morale et Biologie. Revue philosophique, 1904, v. 58, 125.

старались обосновать нравственное поведение на эгоистических началах. Мы думали, что желание жить по идеалу ортобиоза н устроить жизнь близких нормальным образом составляет могущественный двигатель, способный заставить людей жить сообща, не вредя, а, напротив, помогая друг другу. Двигатель этот доступен людям с не особенно развитым чувством альтруизма и поэтому должен в широких размерах способствовать распространению нравственного поведения среди людей. Хотя мы и полагали, что в будущем такие проявления утонченной нравственности, как жертвование жизнью и здоровьем, станут почти или совсем лишними, тем не менее думаем, что в настоящее время альтруизм и в нашей системе должен легко найти себе применение. Приложение к практике добытых научных данных потребует, конечно, много самопожертвования и доброй воли. Борьба с различными предрассудками, защита и разработка здравых понятий - все это требует благороднейшего альтруизма.

Опасения моих критиков тем менее основательны, **MTO** чувства симпатии и солидарности будут иметь широкое применение в содействии людям достичь в своей эволюции настоящей цели нормальной жизни.

Хотя уже и теперешние знания позволяют установить основы рациональной нравственности, но мы вправе предполагать, что с дальнейшими успехами науки правила нравственного поведения будут все более и более совершенствоваться.

Не следует думать, что в этом выражается слепая вера во всемогущество науки.

Тот, кто исполняет свои обещания, внушает тем самым больше доверия, чем тот, кто обещает много и ничего не делает. Наука уже часто оправдывала возлагаемые на нее надежды. Она позволяет бороться с самыми ужасными болезнями и облегчает существование. Религии же, требовавшие исключительно веры без всякой критики как метода избавления человечества от страданий, наоборот, были неспособны сдержать свои обещания.

Итак, упрек в проповедовании слепой веры в успех науки веры, заменяющей религию, несправедлив, так как дело

сводится к вполне заслуженному доверию к науке.

Столь же несправедливо возражение, будто система моя построена на принципе конечной - следовательно, метафизической - цели.

Пароди<sup>1</sup> думает, что гипотезы о физиологической старости и о естественной смерти предполагают мысль о естественной продолжительности жизни, до которой по случайным причинам человек не вполне доживает в настоящее время. «Г-н М... употребляет и повторяет выражение «нормальный цикл». Не

1 Morale et Biologie. Revue philosophique, 1904. v. 58, 125.

виден ли в этом неожиданный возврат к прежнему воззрению о конечной цели в природе, которая вначале так энергично отрицалась? Не вера ли это в то. что вид - необходимая реальность, которая соответствует известному и строго определенному типу и как бы особому предначертанию природы, и что последняя имела как бы руководящую мысль, идеал, который мог быть скрыт или изврашен внешними условиями. но который следует вполне восстановить в целости? Иначе. какое же право имеем мы утверждать, что должно существовать полное и устойчивое равновесие между индивидуумом и средой, что существует нормальный цикл. что дисгармонии должны исчезнуть?»

Легко доказать, что все эти принципиальные возражения основаны на простом недоразумении. Я никогда не упоминал о каком бы то ни было идеале природы, ни о неизбежности превращения дистармоний в гармонии. Не имея понятия ни о «целях», ни о «мотивах» природы, я никогда не становился на метафизическую точку зрения. Я вовсе не знаю, имеет ли природа какой бы то ни было идеал и отвечает ли ему появление человека на Земле.

Я говорил об ндеале людей, соответствующем потребности избежать великих бедствий старости и смерти, какими мы видим их вокруг себя. Я говорил еще, что человеческая природа, состоящая из очень сложной суммы слагаемых весьма различного происхождения, заключает в себе некоторые элементы, которыми можно воспользоваться для видоизменения ее согласно с нашим человеческим идеалом.

Я поступил не иначе, как агроном, находящий в природе растений такие элементы, которые позволяют ему добиваться новых усовершенствованных рас. Подобно тому как природа некоторых слив заключает в себе элементы, позволяющие добиться более удобных для еды слив без косточек, так и в нашей собственной природе существуют свойства, допускающие превращение дистармоничной природы этой в гармоническую, соответствующую нашему идеалу и способную доставить нам счастье.

природы и се Мне совершенно неизвестны намерения идеалы по отношению к сливам; но я очень хорошо знаю, что у человека могут быть намерения и идеалы, могущие служить исходной точкой для изменения природы этих фруктов. Для того чтобы стать на мою точку зрения, стоит на место сливы поставить человека. Говоря о нормальном цикле или о физиологической старости, я употреблял слова эти исключительно в смысле нормальных или физиологических явлений по отношению к нашему. человеческому идеалу. Я бы мог точно так же сказать. что кактус без шипов есть нормальный кактус при условиях, когда требуется получить сочное растение, удобное для шщи скотл.

Мне казалось проще сказать «нормальный» или «физиологический», чем «соответствующий идеалу людей».

Я так мало убежден в существовании каких-нибудь предначертании природы для превращения наших бедствии в блага и дисгармоний в гармонии, что нисколько не дивился бы, если бы идеал этот никогда не был достигнут. Даже люди, не склонные к метафизике, часто говорят о намерении природы сохранить вид за счет индивидуума. При этом опираются на тот факт, что вид переживает индивидуум. Но ведь очень многие виды совершенно исчезли. Между ними были очень высокоорганизованные существа, как некоторые виды человекообразных обезьян (Dryopithecus и т. д.).

Природа не пощадила их; почем знать, не готова ли она поступить так же и по отношению к роду человеческому?

Мы не можем постичь неведомого, его планов и намерений. Оставим же в стороне природу и будем заниматься только тем. что доступно нашему уму.

Последний говорит нам, что человек способен на великие дела; вот почему следует желать, чтобы он видоизменил человеческую природу и превратил ее дисгармонии в гармонии. Одна только воля человека может достичь этого идеала.

## У ИСТОКОВ ГЕРОНТОЛОГИИ (Послесловие)

«Пройдут десятки лет, человечество научится побеждать рак. проказу и многие другие неизлечимые болезни, и люди всегда будут с благодарностью вспоминать светлое имя великого русского естествоиспытателя И. И. Мечникова, который положил блестящее начало делу борьбы за здоровье челове-Ka».

Академик Н. Ф. Гамалея

Судьба книги И. И. Мечникова «Этюды оптимизма» сложилась счастливо. Написанная почти восемьдесят лет назад, она и читателей; несмотря привлекает внимание поныне на ряд переизданий, становится библиографической редкостью.

В жизни великих людей, открывающих новые эпохи в области научной мысли, есть всегда две стороны, одинаково драгоценные для потомков: итоги их реформаторской деятельности и тот путь, которым шла их мысль. Это справедливо и для оценки жизни и творчества И. И. Мечникова. «Этюды оптимизма» лишь ступень в развитии его мировоззрения. Не менее значительны, но менее известны широкому читателю две другие его работы - «Этюды о природе человека» (1903) и «Сорок лет искания рационального мировоззрения» (1913).

Впервые внимание И. И. Мечникова к вопросу о «человеческой природе», в которой он находил биологические «дисгармонии», проявилось еще в начале 70-х годов прошлого столетия. Именно тогда острая болезнь глаз вынудила 25-летнего профессора временно переключиться на новую область интересовантропологию. В 1871 г. появляется его статья «Воспитание с антропологической точки зрения», а в дальнейшем - статьи «Возраст вступления в брак» (1874), «Антропология и дарвинизм» (1875), «Очерк воззрений на человеческую природу» (1877), в которых с уже вполне сложившихся позиций настойчиво формулируется концепция о «дисгармониях человеческой природы». характеризуя свою деятельность на поприще Позднее, антропологии в 70-е годы XIX века, И. И. Мечников писал: «... молодым автором проводится под прикрытием научных

приемов и подчас в отдающей профессорским педантизмом форме пессимистическая точка зрения на жизнь»<sup>1</sup>, основанная на дисгармоничности самого человека. О зарождении и развитии интереса к природе человека находим в одном из первых писем И. И. Мечникова к жене - О. Н. Мечниковой от 13 сентября 1876 г. по поводу выбора темы публичной лекции. чтение которых входило в обязанность ведущих ученых Новороссийского университета. Он спрашивает: «Налиши скорее, какую из двух тем мне выбрать: очерк ли воззрений на человеческую природу (т. е. обзор взглядов на природу человека как на нечто цельное и близкое к совершенству и взглядов противоположного характера, по которым человек от природы гадок)...»<sup>2</sup>

вот спустя почти три десятилетия И. И. Мечников.  $\mathbf{M}$ увенчанный лаврами как выдающийся ученый и мыслитель. закаленный в борьбе с противниками дарвинизма, исторического метода в биологии, его фагоцитарной теории и т. д., снова выходит на бой, но на этот раз его противники не отдельные ученые, стоящие на иных научных позициях, а целая «пессимистическая философская система» XIX века, нашедшая отклик в искусстве. в научной и общественной мысли.

Ученый оказался готовым к тому, чтобы заявить во весь голос о ценностях жизни, о возможностях с помощью научных знаний изменить саму природу человека. Да, пишет И. И. Меччеловека дистармонична, т. е. она ников, «природа He соответствует нашему идеалу счастливой жизни»<sup>3</sup>, но «полное изучение человеческой личности должно составить необходимую ступень при обсуждении планов устройства общественной жизни людей»<sup>4</sup>.

Как найти пути к преодолению трагедии преждевременной старости, пессимизма в повседневной жизни? Полагая, что «мировая скорбь» конца XIX — начала XX в. определяется в большей степени «биологической безысходностью» - человек познал «дисгармонию» своей биологической природы, «неотвратимые границы своего человеческого бытия, неминуемо заканчивающегося старостью и смертью»<sup>5</sup>, И. И. Мечников в «Этюдах оптимизма» отмечает: «...Человек способен на великие дела; вот почему следует желать, чтобы он видоизменил человеческую природу и превратил ее дисгармонии в гармонии. Одна только воля человека может достичь этого идеала» <sup>6</sup>. При

1 Мечников И. И. Акад. собр. соч., т. XIII. с. 38.

- <sup>2</sup> Мечников И. И. Письма к О. Н. Мечниковой (1876—1899 гг.). Наука, 1978,  $c. 27.$
- 3 Мечников И. И. Этюды оптимизма. М.: Наука, 1964. с. 128.
- 4 То же, с. 214.
- <sup>5</sup> То же. с. 328.
- 6 То же, с. 293.

этом старость от болезни должна уступить место естественной старости - физиологической, свободной от инфекций и прочих недугов. Ученый аргументированно доказывает, что жизнь человека может быть увеличена почти вдвое. Но разве только в этом состояла задача автора «Этюдов»?! Его критики так односторонне и принимали книгу, дескать, автор хочет «позднее состариться и подольше пожить». Да и в некоторых современных научнопопулярных книгах и энциклопедиях можно еще встретить крайне одностороннюю трактовку цели написания «Этюдов оптимизма». Л. А. Зильбер, как бы отвечая прошлым и будущим оппонентам Мечникова, пишет, «что речь идет не только о том, чтобы покушать простоквашу, содержащую молочнокислые бактерин, а и о том, чтобы... изменить самую природу человека»'.

В предисловиях ко всем прижизненным русским изданиям «Этюдов» И. И. Мечников отмечает, что его книга для молодежи, что именно к ней обращены слова о долге науки перед человечеством, призыв к поиску истины, призыв к оптимизму. Недаром, отдавая дань Мечникову как великому гуманисту, А. М. Горький в письме от 2 августа 1916 г. обращался к К. А. Тимирязеву с просьбой написать для журнала «Летопись» заметку памяти ученого: «Очень прошу! Именно Вы можете с долженствующей простотой и силой рассказать русской публике о том, как много потеряла она в лице этого человека, о ценности его оптимизма, о глубоком понимании им ценности жизни и борьбе его за жизнь»<sup>8</sup>.

В начале XX века «пессимизация» жизни достигла огромных масштабов. В русском обществе она усугубилась разгулом реакции после поражения революции 1905 года.

Требовалась книга, в которой были бы со всей полнотой вскрыты корни пессимизма общества, намечены пути выхода из кризиса, сложившегося в естествознании, философин и общественной жизни. И такая книга была написана В. И. Лениным - «Материализм и эмпириокритицизм. Критические заметки об одной реакционной философии». Она вышла в свет в мае 1909 г. и явилась мощным оружием в борьбе с «новейшим» идеализмом в естествознании и философии. Книга И. И. Мечникова также в значительной степени выполняла требования «социального заказа», но позиции автора сочетали в себе материалистическое понимание природы и человека и некоторую недооценку роли социальных факторов в современном обществе. В борьбе с социальным злом ученый возлагал надежды на научный прогресс. в котором он видел решающую

7 Проф. Л. А. Зильбер. Мечников и его учение. М.: Наркомздрав СССР. Институт санитарного просвещения, 1945, с. 25. 8 М. Горький. Собр. соч. в 30-ти томах. т. 29. М.: ГИХЛ. 1955. с. 363.

силу и средства преобразования общества, а также ключ к решению многих социальных проблем.

Насколько важен был выход книги И. И. Мечникова именно в России начала века свидетельствует тот факт, что именно здесь «мода» на «усталость от жизни», «отсутствие смысла жизни» стала распространяться в разных слоях общества. достигая уровня эпидемии.

Не менее важной социальной причиной, вызвавшей общий интерес к проблемам человеческой жизни и долголетия, явилась высокая смертность населения, особенно в России. Еще в начале XIX века по уровню смертности Россия была среди экономически развитых стран Европы, имея одинаковые показатели с Англией. Но уже во второй половине XIX века, как писал известный экономист В. В. Берви-Флеровский. «...мы достигли того, что в Западной Европе нет такого несчастного уголка, где бы смертность была такая жестокая, как в России»<sup>9</sup>. Действительно, высокая смертность, особенно детская<sup>10</sup>, в сочетании с низким уровнем продолжительности жизни давала быструю смену поколений и отрицательно сказывалась на демографических характеристиках нации, снижая долю производящей части населения.

Прогрессивные деятели медицины еще с 80-х годов прошлого столетия начали поиск путей увеличения продолжительности человеческой жизни и сокращения смертности. Предполагалось, что только улучшение санитарных условий жизни в стране способствовало бы увеличению средней продолжительности жизни с 30 до 53 лет<sup>11</sup>.

В 1886 г. при Медицинском совете Министерства внутренних дел России была образована Комиссия под председательством С. П. Боткина «По вопросу об уменьшении смертности в России», а на V Пироговском съезде в 1893 г. - Комиссия по распространению в народе гигиенических знаний. Большую работу по борьбе за жизнь и здоровье отсталого населения российской провинции проводила земская медицина.  $C$  ee помощью был собран и большой статистический материал, позволивший оценить всю трагическую картину жалкого существования основной части 125-миллионного населения страны в конце XIX в. В. И. Ленин в своих работах «Развитие капитав России» и «Аграрный вопрос в России к концу лизма XIX века» широко использовал эти материалы, чтобы вскрыть всю хищническую природу капиталистического общества, ее человеконенавистнический характер.

- 9 Берви-Флеровский В. В. Избр. экон. пр., т. 2. М., 1959, с. 391.
- 10 Новорожденные составляли 34% смертных случаев, а дети до 5 лет-около 55% (Эрисман Ф. Ф. Избр. пр., т. I, 1959, с. 244).
- 11 Экк Н. В. О чрезмерной смертности в России и необходимости оздоровления. Международная клиника, 1886, т. 5, № 3-4, с. 1-41.

Голос ученого со страниц «Этюдов оптимизма» зазвучал набатом, зовущим вспомнить и никогда не забывать о самом ценном на Земле - Человеке. И особенно актуальны были эти слова для России, для Родины. В некрологе «Памяти Ильи Ильича Мечникова», опубликованном в журнале «Природа» за 1916 г. читаем: «И думалось, что после окончания июль войны, возвратившись в Россию, Илья Ильич должен и сможет явиться объединяющим и вдохновляющим светочем научного исследования и научной работы, особенно в борьбе за оздоровление России. Многое из того, о чем говорил он в последнее время, позволяло питать эти надежды, теперь бесповоротно разрушенные» <sup>12</sup>.

В го время как в России высокая смертность и низкая продолжительность жизни создавали проблему «здоровья» целой нации. в Западной Европе начинался процесс старения населения, не осознанный в те годы современниками, но подмеченный И. И. Мечниковым в «Этюдах оптимизма».

Демографическое старение населения вносит в жизнь общества много проблем, связанных с оттоком части населения из производственной сферы, возрастанием затрат на социальное обеспечение и пр. Но все это в случае, когда старость пассивна. Цель И. И. Мечникова, подчеркнутая в «Этюдах оптимизма», заключена в поиске путей освобождения человека от трагедии раннего увядания, от недугов преждевременного старения, возможностей до конца исчерпать биологические резервы организма, удвоения сроков полнокровной физической и духовной жизни. Логично предположить, что этим достигаются и полное раскрытие творческого потенциала, и передача богатого индивидуального опыта каждой личности.

И. И. Мечников в речи по случаю своего 70-летня отметил: «Еще в самые отдаленные времена царь Давид провозгласил. что «жизнь человеческая - семьдесят лет. Более сильные достигают восьмидесяти, дальше остаются только труд и горесть». С тех пор семидесятилетний возраст стал указываться как естественный предел нормальной жизни. Установлено и получено много подтверждений того, что именно в возрасте семидесяти-семидесяти одного года<sup>13</sup> происходит больше всего смертных случаев...» Свою речь он закончил словами надежды: «Когда заботы и треволнения настоящего момента, поглощенмировой войной, давно уже будут сданы в архив, ного проблемы жизни и смерти сохранят свое господствующее значение» <sup>14</sup>.

Ученый оказался прав - проблемы жизни завладели умами

<sup>12</sup> Природа, 1916, № 7-8, с. 895.

13 И. И. Мечников умер как раз месяц спустя после того, как ему исполнился 71 год.

281

14 Речь И. И. Мечникова. Природа, 1916, № 7-8, с. 906.

человечества. Только при жизни И. И. Мечникова вышло три издания «Этюдов оптимизма» и четыре издания «Этюдов о природе человека», а также ряд издании на французском и других языках. У обеих книг оказался широкий круг читателей не только среди специалистов, но и всех мыслящих людей.

К. Маркс писал: «Процесс жизни человека состоит в прохождении им различных возрастов. Но вместе с тем все возрасты человека существуют бок о бок, будучи распределе-<br>ны между различными индивидами»<sup>15</sup>. Духовный и творческий потенциал общества существенно возрастает, когда в нем имеется гармоничное сочетание возрастных групп, когда связь поколений обеспечивает не только воспитательные и наставнические функции, но и сохранение и передачу опыта жизни, ее оптимистических мотивов, проявляющихся преимущественно в преклонном возрасте. Именно это подчеркивал И. И. Мечников в «Этюдах оптимизма», ориентируя молодое поколение на познание и этих сторон человеческой природы.

Прогрессивность учения И. И. Мечникова, пронизанного научно обоснованным оптимизмом, глубочайшей верой в могущество науки, способной бороться с дисгармониями природы и преодолевать их, заключена в открытии перспектив не только биологического оптимума, но и в усилении естественнонаучной обоснованности концепции человека в марксистско-ленинской философии. Уже в проекте первой Программы Коммунистической партии - Программы РСДРП 1903 г. - были заложены принципы борьбы за здоровье людей и продление их жизни в будущем социалистическом обществе. А в Программе, принятой на 8-м Всероссийском съезде РКП(б) в 1919 г., было записано: «В основу всей деятельности в области охраны народного здоровья РКП(б) полагает прежде всего проведение широких оздоровительных и санитарных мер, имеющих целью предупреждение развития заболеваний»<sup>16</sup>.

Перспективы, намеченные И. И. Мечниковым в отношении роли социальных и социально-гигиенических факторов, практически реализованы - в нашей стране, используя преимущества, которые дает социализм, созданы благоприятные условия для решения проблем старости и продления жизни<sup>17</sup>.

Но «биологические резервы» продления жизни еще предстоит вскрыть. В начале века они были намечены И. И. Мечниковым, в т. ч. и в «Этюдах оптимизма». Речь идет о видовых границах продолжительности жизни. Современные ученые ставят задачи поиска путей управления процессом старения.

- 16 КПСС в резолюциях и решениях съездов, конференции и пленумов ЦК. Изд. 9-с. доп. и испр. М.: Политиздат, 1983, т. 2, с. 92.
- 17 Программа Коммунистической партии Советского Союза. Новая редакция. Принята на XXVII съезде КПСС. Политиздат, 1986.

<sup>15</sup> К. Маркс н Ф. Энгельс. Соч., т. 46, ч. 2, с. 141.

Этому будут способствовать замечательные успехи биохимии. биофизики, молекулярной биологии, генетики и других наук. Даже по самым скромным прогнозам, на переломе XX и XXI веков длительность жизни составит в среднем 80-85 лет. Но есть более оптимистические прогнозы, обещающие человечеству в качестве одного из результатов научно-технического прогресса<br>средний 100—150-летний возраст. Следует понимать, что в этих проблемах имеется и обратная сторона — демографические проблемы, требующие практического решения. Но здесь можно согласиться с убеждением известного советского геронтолога В. В. Фролькиса, «что никто и никогда не оправдает нас за упущенные в изучении старения годы и десятилетия»<sup>18</sup>. Ряд ученых возлагают надежды на науку и полагают, что видовые границы жизни могут быть раздвинуты очень широко. Так, известный английский физик, сторонник «практического бес-<br>смертия» Дж. Томсон в книге «Предвидимое будущее» пишет:<br>«...Когда все причины старости станут известны и когда будут<br>найдены средства борьбы с ними, тогда жизнь у иметь естественных пределов»<sup>19</sup>.

«Этюды оптимизма» были высоко оценены современниками. Они оказали влияние на весь ход становления взглядов на природу человека и развития гуманистических концепций нашего века. Нынешнее издание существенно расширит круг почита-<br>телей таланта великого ученого. По мере того как отдаляется от нас время выхода в свет «Этюдов», все яснее вырисовывается истинное значение деятельности И. И. Мечникова на ниве отечественной и мировой науки. Она представляет интерес не только для историков биологии. медицины и философии, но и для всех, кто продолжает бой за здоровье человека, живет имислями сделать его жизнь счастливее. Об этом мечтал, этому посвятил полную трудов и исканий жизнь великий русский естествоиспытатель Илья Ильич Мечников.

18 Фролькис В. В. Старение и биологические возможности органныма. М.: Наука, 1975, c. 6.

283

19 Томсон Дж. Предвиднмое будущее. М., 1958, с. 147.

«...Без человеческих эмоции никогда не бывало, нет и быть не может человеческого искания истины».

В. И. Ленин. Полн. собр. соч., т. 25. c. 112.

Ольга Николаевна Мечникова - жена и соратник И. И. Мечникова — оставила документ<sup>20</sup>, ставший наряду со «Страницами воспоминаний»<sup>21</sup> ученого и его эпистолярным наследием<sup>22</sup> основным источником, из которого биографы черпают свеления о жизни великого ученого и гуманиста. Но и как в случае с талантливыми писателями, чья жизнь находит отражение в их произведениях, жизнь И. И. Мечникова сконцентрирована и хронологически прослеживается в его многочисленных работах, посвященных самым разнообразным проблемам биологии и медицины.

Оценка биографии и идейного становления И. И. Мечникова, на наш взгляд, будет более объективной, если в хронологических рамках жизни выявить общественно-политический фон, который для одной части русской интеллигенции становился стимулом к революционной борьбе, для другой - вел к эмиграции, а для третьей - оказывался удобным для карьеры, угодливости царским чиновникам... Многое проясняет в судьбах передовых людей того времени ленинское учение о революционной ситуации. Так, в годы жизни И. И. Мечникова в России она дважды стояла накануне революционного взрыва, потрясаемая мощным подъемом общественного сознания, революционным подъемом. В своей работе «Крах II Интернационала» В. И. Ленин отмечал наличие в России двух революционных ситуаций, так и не перешедших в фазу революционных преобразований: первая из них сложилась в 1859-1861 гг., а 1879—1880 гг.<sup>23</sup> Для многих современников **вторая** B И. И. Мечникова и для него самого вставал выбор пути служения Родине, и, как мы увидим в дальнейшем, ученый не оставался в стороне от общественной жизни, активно отстаивал свои не только научные, но и идейные позиции. Особенно остро

20 Мечникова О. Н. Жизнь Ильи Ильича Мечникова. М., 1926. 222 с. 21 Мечников И. И. Страницы воспоминаний. М., 1946. 279 с. 22 Мечников И. И. Письма. М.: Наука, 1974; Мечников И. И. Письма к О. Н. Мечниковой (1876—1899 гг.). М.: Наука, 1978. 328 с. 23 В. И. Ленин. Полн. собр. соч., т. 26, с. 218-219.

это проявилось в годы пребывания И. И. Мечникова в Одессе, когда он фактически возглавил борьбу прогрессивных сил университета против реакции - он выступал против привлечения профессоров не по научным заслугам, а по политической благонадежности, защищал интересы прогрессивного студенчеактивно поддерживал ученых, выступавших Против ства, царских порядков. В реакционных кругах, по замечанию О. Н. Мечниковой, его считали «красным» и «агитатором».

Но не меньшей заслугой общественно-политической деятельности И. И. Мечникова явилось последовательное отстаивание материалистических позиций в естествознании второй половины  $XIX$ — начала XX в.

И. И. Мечников буквально с юношеских лет включился в идеологическую борьбу с противниками дарвинизма; на протяжении всей жизни, оставаясь убежденным материалистом, открыто выступал против идеализма и мракобесия; опубликовал ряд острых критических статей, разоблачающих витализм, спиритуализм и телепатию, а также против философских взглядов А. Бергсона, У. Джемса, Ф. Ницше, Э. Гартмана и др. На страницах «Этюдов оптимизма» мы постоянно встречаем полную аргументации критику религиозных и мистических вымыслов о душе и бессмертии, находим критические замечания по поводу взглядов анархистов на общественное развитие.

Чтобы ближе понять и оценить идейно-политические взгляды И. И. Мечникова, достаточно даже бегло перечислить круг выдающихся людей, с которыми он общался, поддерживал переписку, находился в дружеских отношениях.

В годы пребывания в Петербурге в конце 60-х - начале 70-х годов прошлого столетия И. И. Мечников оказывается среди прогрессивной русской интеллигенции, поддерживающей и развивающей идеи народничества. В первые свои поездки за границу он знакомится с И. М. Сеченовым, дружба с которым сохраняется вплоть до смерти выдающегося русского физиолога, с М. А. Бакуниным. Позднее незабываемое впечатление остается у И. И. Мечникова от встреч с А. И. Герценом в Женеве. В период своей жизни в Париже семья Мечниковых поддерживает дружеские отношения с П.Л.Лавровымреволюционером, идеологом народничества, участником кружков «Земля и воля» и «Народная воля». Дружба с А. О. Ковалевским и знакомство с его братом В. О. Ковалевскимвыдающимся русским ученым-палеонтологом, деятелем революционных кружков 60-х годов - оказали влияние на развитие молодого Мечникова, ускорили его переход на эволюционные позиции в биологии, стимулировали его общественную активность.

Целая плеяда великих писателей и ученых - Лев Толстой, Глеб Успенский, И. П. Павлов, К. А. Тимирязев, Д. И. Менделеев, Л. Пастер, Э. Ру, Р. Кох, Э. Беринг, С. П. Боткин.

Р. Вирхов, Н. Н. Миклухо-Маклай и многие другиеоказывается на перекрестках жизненного пути ученого, видевшего цель своей деятельности в служении народу и на примере всей своей жизни показавшего последовательность в идейных позициях, в стремлении освободить человечество от болезней и преждевременной старости.

Равным образом, как отмечают и многие биографы ученого. научная судьба И. И. Мечникова не только органически соотносится, но и очень тесно переплетается с его жизненной судьбой.

Илья Ильич Мечников родился в 1845 г. в деревне Калиновка<sup>24</sup> бывшей Харьковской губернии, а детство провел в поместье родителей - Панасовке<sup>25</sup>, вблизи г. Купянска. Его предки были обрусевшие выходцы из Румынии. Мать будущего ученого-Эмилия Львовна Невахович-была дочерью ныне забытописателя и драматурга Льва Николаевича Неваховича  $\Gamma$ <sup>O</sup> (1776—1831)<sup>26</sup>. В своих воспоминаниях О. Н. Мечникова рисует образ матери мужа: «Ей тогда было около 64 лет; она уже имела вид старушки, одевалась очень просто, не по моде. гладко причесывала свои почти совсем седые волосы, и одни ее большие живые черные глаза оставались молодыми и свидетельствовали о прежней красоте. Очаровательным было ее доброжелательное отношение ко всем... Она всем живо интересовалась, особенно же тем, что касалось ее дорогого Ильи, «утешения ее жизни», как она его называла»<sup>27</sup>.

Можно отметить, что семья Мечниковых жила достаточно скромно на доходы от сдачи в наем (аренду) части земель имения.

Илья Ильич был пятым ребенком в семье. Его старшие братья - Иван Ильич (1836 - 1881), Лев Ильич (1838 - 1888) и Николай Ильич (1843—1899)-были незаурядными людьми, выбравшими разные пути в жизни<sup>28</sup>.

Несомненно, что среди них выделялся Лев Ильич-в будущем выдающийся географ, социолог, революционер и публицист. Он участвовал под руководством Гарибальди в национально-освободительной борьбе в Италии-волонтером «Тысячи», был тяжело ранен. В разные годы сотрудничал в

«Колоколе» А. И. Герцена и в «Современнике» Н. Г. Чернышевского. Блестящее знание языков<sup>29</sup> и чрезвычайно разносторон-

- 24 По другим источникам-д. Ивановка.
- 25 Ныне село Мечниково.
- 26 Черейский Л. А. Пушкин и его окружение. Л.: Наука, 1975.
- 27 Мечникова О. Н. Жизнь И. И. Мечникова..., с. 76-77.
- <sup>28</sup> Сестра Екатерина Ильинична вышла замуж за А. Н. Яблонского и жила в Харьковс.
- 29 Лев Ильич владел 10 иностранными языками, долго жил на Балканах. Ближнем Востоке. в 1874-1876 гг. читал лекции в Токийском университете.

нее образование позволили ему подойти к решению ряда глобальных проблем социологии и экономической географии.

Теперь имена Ильи Ильича и Льва Ильича стоят рядом в энциклопедиях, в обзорах научной и общественной мысли второй половины XIX века как имена представителей того поколения, «которому, по словам Г. В. Плеханова, обязана наша общественная жизнь, наша наука и литература».

Два других брата Ильи Ильича были судебными деятелями. Николай Ильич служил присяжным поверенным сначала в Харькове, а затем в Одессе. Его дети одно время воспитывались в семье И. И. Мечникова, который. кроме того, «отказался от своей доли панасовского наследства в пользу детей своего брата»<sup>30</sup>. В «Этюдах оптимизма» Илья Ильич рассказывает о «двух братьях, почти одних лет, воспитанных под одинаковыми<br>влияниями и в одной и той же среде»<sup>31</sup>. И далее, относительно Николая Ильича: «...Он безустанно посещал такие места, где можно было всего лучше веселиться. Источниками наслаждения служили ему карты, вкусная еда и женщины... Его нисколько не соблазнял пример младшего брата, вечно погруженного в книги»<sup>32</sup>.

наконец, самый старший брат-Иван Ильич. Он был И прокурором Тульского окружного суда, а затем председателем Киевской судебной палаты. В «Этюдах оптимизма» И. И. Мечников описывает свое посещение умирающего Ивана Ильича: «Я присутствовал при последних минутах жизни моего старшего брата (имя его было Иван Ильич, его смерть послужила темой для знаменитой повести Толстого «Смерть Ивана Ильича»). Сорокапятилетний брат мой, чувствуя приближение смерти от гнойного заражения, сохранил полную ясность своего большого ума... Он кончил тем, что примирился, говоря себе, что, в сущности, между смертью в 45 лет или позднее лишь одна количественная разница».

Илья рос любознательным, любящим природу мальчиком. Рано проявился его интерес ко всему живому. Учителя, занимающиеся со старшими братьями, поражались его необыкновенным способностям и страстной любви к природе. Он сопровождал Леву в ботанических экскурсиях, и, как рассказывает О. Н. Мечникова, мальчик с настоящей страстью занимался ботаникой, составляя гербарий окрестностей имения, и вскоре отлично знал местную флору.

Уже в детские годы «научные занятия» заменяли Илье игры. Сверстники и братья становились не участниками обычных детских занятий, а слушателями импровизированных «лекций», на которых будущий ученый излагал итоги своих наблюдений.

0 Мечникова О. Н. Жизнь И. И. Мечникова.... с. 92-93.

31 Наст. изд., с. 263-264.

<sup>32</sup> Мечников И. И. Акад. собр. соч., т. XVI. М., 1965, с. 302.

После начального домашнего образования наступили годы учебы в харьковской гимназии. Если и раньше дома Илья самостоятельно и под руководством старших братьев и их учителей читал книги о природе, истории, изучал языки, то теперь учителя, взявшие опеку над талантливым мальчиком старались направить его рано обозначившееся увлечение в нужное русло.

Россия накануне отмены крепостного права, сотрясаемая извне мощным набатом герценовского «Колокола», а изнутриреволюционными выступлениями демократов, переживала подъем политического движения. В стране тяга к знаниям, критическое отношение к самодержавию, прогрессивные взгляды постепенно проникали и в учебный процесс, в учительскую среду. Общий подъем общественного движения сказался и на преподавании в харьковской гимназии. Позже, спустя почти 50 лет, И. И. Мечников в предисловии к первому русскому изданию «Этюдов оптимизма» давал высокую оценку книге Г. Т. Бокля «История цивилизации Англии». Увлечение его идеями скажется на всей последующей жизни русского ученого. В какой-то мере он в своих высказываниях и мировоззренческих произведениях отстаивал положение науки, «положительных знаний» как решающей силы прогресса общества.

Насколько можно говорить об оспаривании религиозных догматов 12-13-летним мальчиком, судить трудно, но именно в эти годы Мечников получил от своих гимназических товарищей прозвище «Бога нет». Формирование атеистических взглядов у юноши шло, по-видимому, от общения со студенческой средой старших братьев и от знакомства с произведениями прогрессивных естествоиспытателей и философов. Чтобы изучать в подлинниках эти произведения (в т. ч. работы Фейербаха, Бюхнера, Молешотта и др.), Мечников успешно занимается немецким языком.

Заложенное в детские и юношеские годы умение работать с научной литературой, страстность в постоянном стремлении знакомиться с ее новинками по различным отраслям естественных наук сохранились у И. И. Мечникова до конца его жизни. В большом эпистолярном наследии ученого мы постоянно находим упоминания о книгах и журналах, с которыми ученый работает в данный момент или собирается работать в ближайшее время. Все публикации И. И. Мечникова отличают блестящее знание текущей литературы по изучаемому вопросу, широкое цитирование работ, опубликованных на русском, французском и английском языках. Иллюстрацией к этому замечанию служат и «Этюды оптимизма», в которых буквально на каждой странице мы находим ссылки на работы специалистов в разных областях естествознания и общественных наук. Сохранялся у И. И. Мечникова с юношеских лет и интерес

к развитию общественной мысли. Кроме упомянутых выше работ Бокля и Фейербаха, в юные годы он знакомится и с запрещенными в России изданиями, в т. ч. с «Колоколом» и «Полярной звездой» А. Герцена. В этом ему помогают братья его гимназического товарища, побывавшие за границеи в годы. когда там наблюдался расцвет деятельности «первой волны» русской эмиграции. В дальнейшем И. И. Мечников, как за границей, так и на Родине, будет пользоваться случаем знакомства с многими деятелями революционного движения-М. Бакуниным, А. Герценом, В. Ковалевским, П. Лавровым и др.

Не следует упускать из виду и тот факт, что старший брат Ильи Ильича - Лев Ильич преследовался властями за участие в студенческом движении Харьковского университета и был вынужден уехать за границу в 1858 г. Эти события совпали с годами учебы Мечникова в харьковской гимназии и, несомненно, оказали влияние на выработку жизненной позиции будущего ученого.

Интересно проследить и зарождение экспериментаторского таланта И. И. Мечникова. В будущем как друзья и соратники. так и противники его научных концепций отдавали должное его таланту экспериментатора и тонкого исследователя, способного вести одинаково успешно наблюдения в лаборатории  $\overline{\mathbf{H}}$ B природе.

Еще в 12-летнем возрасте Илья достал у студентов микроскоп и занялся исследованием строения и развития инфузорий. Почему именно простейшие - инфузории? Занятия в научном кружке, знакомство с книгой зоолога Бронна, посвященной характеристике классификационного многообразия животного мира, направляют интерес мальчика к одноклеточным как исторически наиболее древним, «родоначальным» формам животных. Юный ученый, еще не закончивший гимназию, завершает свое первое научное исследование, посвященное простейшим, и отсылает его в ноябре 1862 г. в «Бюллетень Московскообщества испытателей природы» - одного из старейших  $\Gamma$ O научных обществ России, членами которого были многие выдающиеся ученые и мыслители нашей страны. По свидетельству О. Н. Мечниковой, первым печатным произведением Ильи Ильича была рецензия на руководство по геологии, которую 16-летний гимназист написал в седьмом И. И. Мечников - «человек раннего классе. созревания» ". Гимназия не могла удовлетворить его рано возникших научных запросов. Еще учась в шестом классе он отправляется в Харьковский университет на лекцию по сравнательной анатомии. По окончании лекции просит у профессора разрешения работать под его руководством, но встречает отказ со ссылкой

33 Проф. Л. А. Зильбер. Мечников и его учение..., с. 6.

на молодость исследователя. Но первая неудача не обескуражила Мечникова. Через некоторое время он повторяет попытку найти руководителя для серьезных занятий наукой. На этот на лекции по физиологии он встречает и понимание, и pa3 заинтересованность профессора П. И. Щелкова, под руководством которого начинает заниматься цитологией и гистологией. В это же время он переводит с французского языка нужную для работы книгу Граве «Единство динамических сил».

В 1859 г. Ч. Дарвин публикует «Происхождение видов...». В России, благодаря работам К. М. Бэра и К. Ф. Рулье, а также пропаганде эволюционных идей в произведениях А. И. Герцена и Н. Г. Чернышевского, учение Дарвина нашло подготовленную почву.

Вполне закономерным следует признать тот факт, что юный ученый И. И. Мечников оказался в ряду первых естествоиспытателей России, откликнувшихся на великий труд Ч. Дарвина. В 1863 г. он пишет свою рецензию на эту книгу<sup>м</sup>, показывая тем самым, что его позиции как ученого-биолога вполне определенны.

И. И. Мечников сохранил приверженность дарвинизму на всю жизнь. Со всей свойственной ему страстностью и боевитостью боролся с его противниками. Он был в числе первых русских дарвинистов, уделявших большое внимание популяризации одного из главных научных открытий XIX века. Интерес к научным работам и самой личности Ч. Дарвина не ослабевал у Ильи Ильича всю жизнь.

В молодости Илья Ильич отличался крайней впечатлительностью и нервозностью. А. Е. Гайсинович первым обнаружил ставшую теперь общеизвестной мистификацию ученого с описанием своего характера в молодые годы в «Этюдах оптимизма»<sup>35</sup>. Действительно, любые трудности, неудачи, возникающие в начале его жизненного пути, вызывали у одаренного ученого крайне резкую и пессимистическую реакцию. В специальном разделе «Этюдов...», посвященном «истории ученого, бывшего пессимистом в молодости и ставшего впоследствии оптимистом», о «друге», с жизнью которого он «очень близко знаком», читаем: «Он был крайне нервен, и это, с одной стороны, помогало ему в его работе, а с другой - служило источником множества бедствий. Он стремился поскорее достигнуть цели, и встречаемые по дороге препятствия сильно склоняли его к пессимизму...» 36

Жизнь неоднократно испытывала ученого «на прочность»,

- 34 Несколько слов о современной теории происхождения видов (1863). Мечников И. И. Собр. соч., т. IV. М.: Наука, с. 9-20.
- 35 А. Е. Гайсинович при подготовке к 100-летию ученого издания «Страницы воспоминаний» (М., 1946) включил этот отрывок в книгу.

36 Наст. изд., с. 215.

приводила к ситуациям, когда и человек с крепкой нервной системой мог прийти в отчаяние. Некоторая рефлексия своиственная молодому И. И. Мечникову, ослабевала в периоды его удач и обострялась во время любых действительных и мнимых препятствий на пути к достижению цели. Так отчаяние постигало критической ситуации во время острои болезни глаз, когда возникла угроза потерять любимую работу, а потом и после смерти первой жены в 1873 г.

Следы повышенной нервозности сохранялись у Ильи Ильнча на протяжении всей жизни, хотя и не в столь резкой форме, как в молодости. О. Н. Мечникова пишет в предисловии к письмам мужа: «Вследствие постоянной усиленной умственной работы мозговой отдых, получаемый благодаря сну, играл огромную роль в его жизни, малейшее нарушение или сокращение сна отражалось неблагоприятно. мешало работе и вызывало нервность. Нарушение же сна Ил. Ил. (Ильи Ильича.-А. Т.) зависело от совершенно незначительных причин, как, например, отсутствия полной темноты, лая собаки, перемены обычной обстановки и тому подобного. Он становился раздраженным, и весь его психический облик менялся иногда до неузнаваемости...»<sup>37</sup>

Увлеченный своими научными занятиями, Илья Ильич полностью отдавался им. и его часто нервировали любые развлечения и помехи. С возрастом он начинает тяготиться частыми посещениями, зваными обедами и пр. «Я ужасно становлюсь нелюдим, и мне почти физически больно быть на людях. Я только и доволен в своем углу»<sup>38</sup>. Так пишет ученый в одном из писем жене в 1892 г., в письмах 1893 г. опять находим знакомые сетования: «Я до того отвык от гостей, и главное, до того привык оставаться вечером дома в тиши и одиночестве и ложиться очень рано (9 часов), что перспектива сегодняшнего вечера в гостях, да после такого суетливого дня. как сегодня, меня просто страшила»<sup>39</sup>.

Так перекидывается мостик от издержек умственных и физических нагрузок в молодости к годам зрелости и старости. А нагрузки деиствительно были весьма значительными. Иначе трудно представить поразительную научную активность целеустремленность Ильи Ильича, которая сочеталась с постоянно растущеи его эрудицией. Диапазон научных интересов. как отмечалось выше, у молодого ученого расширялся от года к году: от клетки до человека, от эмбрионального развития организма до процессов эволюции, от прикладных задач борьбы с вредителями хлебных злаков до теоретико-философских

37 Мечников И. И. Письма к О. Н. Мечниковой.... с. 23. <sup>18</sup> Там же, с. 146. 39 Там же, с. 174.

построений и т. д. И во все проблемы Илья Ильич «врывается» с кипучей энергией, с непоколебимой настоичивостью.

формирование Мечникова как ученого действительно шло очень быстро. Студентом университета он продолжает работу в лаборатории у Щелкова, где самостоятельно исследует стебе лек сувойки (инфузории). Результаты этой работы он публику ет в 1863 г. в Германии в журнале «Мюллеровский архив»

После окончания университета молодой ученый добивается двухмесячной научной командировки в Германию. Там он начинает исследования морской фауны на острове Гельголанд Его интересуют проблема индивидуального развития животных богатая морская фауна прибрежных вод острова.

В Гессене в сентябре 1864 г. Илья Ильич выступает на общегерманском съезде биологов и врачей с двумя научными докладами. Он самый юный участник этого научного собрания.

Спустя некоторое время, по рекомендации знаменитого хирурга Н. И. Пирогова, И. И. Мечникову предоставляется государственная стипендия для ведения научно-исследовательской работы в лучших европейских лабораториях, в частности для стажировки у видного немецкого зоолога Р. Лейкарга. Работая на о-ве Гельголанд и в Гессене, он установил наличие у нематод двух чередующихся поколений - паразитического и свободно живущего. На это открытие заявил претензии Р. Лейкарт, и Илье Ильичу пришлось вести борьбу за свой приоритет в ОТКРЫТИИ.

Разногласия с Р. Лейкартом, по-видимому, послужили одной из причин переезда И. И. Мечникова в Италию. Здесь на Неаполитанской биологической станции знакомится с OH А. О. Ковалевским. Илье Ильичу - 20, Александру Онуфриевичу - 25 лет. Оба, увлеченные, строят планы дальнейших научных изысканий. Это знакомство единомышленников переходит в плодотворное многолетнее сотрудничество и дружбу<sup>40</sup>. Оба ученых как бы дополняют друг друга, содействуют быстрому достижению результатов начатых исследований. А задачи стояли поистине впечатляющие - внедрить эволюционный подэмбриологию, найти промежуточные звенья между ХОД В беспозвоночными и позвоночными, доказать сходство их эмбрионального развития на его ранних этапах и др.

Если делить ученых на «классиков» и «романтиков», как это предлагал в свое время В. Освальд, то в отношении А. О. Ковалевского и И. И. Мечникова эти категории подходят, соответственно, в полной мере: «Крупные ученые были и среди классиков, и среди романтиков - достаточно взять двух таких гигантов науки, как работавшие в Одесском университете

40 Подробнее о взаимоотношениях А. О. Ковалевского и И. И. Мечникова см.: Мечников И. И. Письма. М.: Наука, 1974, а также предисловие А. Е. Гайсиновича к этой книге (с. 3-37).
А. О. Ковалевский и И. И. Мечников. Первый из них по непревзойденной точности наблюдения и описания, по гениальной изобретательности в области методики исследований как будто нарочито воздерживался от теоретизирования и формулировки выводов из добытых результатов... Другое дело-И. И. Мечников, для которого важны были не столько самые факты, сколько выводы из фактов... А между тем весь мир чтит Мечникова как гениального творца теории фагоцитоза и иммунитета»<sup>41</sup>.

К этому можно добавить, что И. Мечников и А. Ковалевский были теми двумя «молодыми зоологами», имена которых, по оценке К. А. Тимирязева, «стали достоянием европейской науки и в течение полувека продолжали и продолжают составлять гордость русской науки»<sup>42</sup>. Тот же К. А. Тимирязев, характеризуя развитие естествознания в России в 60-е годы XIX в., писал: «...В самом начале шестидесятых годов в Петербурге стали распространяться слухи о появившемся в Харькове Wunderkind'e, чуть не на гимназической скамье уже научившемся владеть микроскопом и даже печатающемся в иностранных журналах. Это был будущий Илья Ильич Мечни- $KOB \times \frac{43}{4}$ .

По итогам работ на Неаполитанской биологической станции в 1867 г. Мечников защищает магистерскую диссертацию по зоологии «История эмбрионального развития Sepiola», в которой, опираясь на результаты наблюдений в Средиземном море, прослежено развитие головоногого моллюска. В том же году он избирается доцентом Новороссийского университета и совместно с А. О. Ковалевским получает премию имени классика русской и мировой эмбриологии, петербургского академика Карла Бэра.

В 1868 г. в 23 года И. И. Мечников защищает в Петербургском университете докторскую диссертацию на тему «История развития Nebalia», в которой на примере анализа закономерностей развития ракообразных из рода Nebalia прослежены особенности формирования зародышевых листков беспозвоночных и доказывается их сходство с развитием зародышевых листков позвоночных.

О встречах с И. И. Мечниковым в 1868 г. читаем у С. В. Ковалевской в письме к А. В. Корвин-Круковской от 19-20 сентября: «...Затем к обеду пришел Мечников. Сначала он мне очень не понравился, но я скоро к нему привыкла... Все время толковал о семейном счастье» ".

- 41 Пузанов И. И. Александр Давидович Нордман. М.: Наука: 1969, с. 41.
- 42 Тимирязев К. А. Соч., т. VIII. М.: Сельхозгиз, 1939, с. 162.
- 43 Там же, с. 163.
- 44 Ковалевская С. В. Воспоминания и письма. М.: Изд-во АН СССР. 1961 c. 226.

«Семейное счастье», о котором «толковал» И. И. Мечников в гостях у С. В. Ковалевской, действительно зарождалось в нериод пребывания молодого ученого в Петербурге. Здесь он знакомится с ботаником А. Н. Бекетовым и его семьей.

«...Вследствие глазной боли я, может быть, лишен буду возможности отстоять свои положения. которые я прежде высказывал. Я бродил и почувствовал ужасную потребность быть любимым. потребность всяких нежных излияний. Конечно, тотчас же стал вспоминать и думать о детях, но больше думал о Лю»<sup>45</sup>, писал И. И. Мечников в своих воспоминаниях. Во время болезни внимание и искренние симпатии к нему проявила племянница А. Н. Бекетова - Людмила Федорович (Лю). Она была одних лет с Мечниковым и, как пишет он сам в письме к матери, «вполне честный, добрый и хороший человек... Она меня весьма любит... Я ее также люблю весьма сильно, и это уже составляет весьма основательный фундамент для будущего счастья...» 46

В январе 1869 г. молодые поженились. Спустя 44 года Мечников вспоминал: «Двадцати трех лет я женился Ha девушке того же возраста, чахоточной в очень тяжелой степени. Она была до того слаба, что ее нужно было внести на стуле в церковь, в которой мы венчались» 47.

Илья Ильич с трудом добивается денежной субсидии и увозит больную жену в Италию, на Средиземное море. Там проходят несколько месяцев их счастливой семейной жизни. Там же Мечников получает известие об избрании его профессором Новороссийского университета.

Осенью 1870 г. Илья Ильич приступает к своим университетским обязанностям, а жену отправляет на лечение в Швейцарию. Через год он делает еще одну попытку поправить здоровье дорогого человека - он отвозит жену на остров Мадейра, о климате которого в то время говорили, как о «чудодейственном». Но трагедия была уже близка - в феврале 1873 г. по вызову сестры Людмилы Васильевны Илья Ильич приезжает на Мадейру, а в апреле незадолго до своего двадцативосьмилетия он становится вдовцом.

Горе обострило болезнь глаз, ввело Мечникова в состояние крайнего пессимизма, поставило на грань между жизнью и смертью, склоняя импульсивную натуру ученого в сторону последней. О его попытке самоубийства пишет О. Н. Мечникова<sup>48</sup>.

В 1870 г. И. И. Мечников вторично получает премию имени Карла Бэра за выдающиеся исследования в области сравни-

- 45 Мечников И. И. Страннцы воспоминаний..., с. 161.
- 46 Там же, с. 52.
- 47 Мечников И. И. Акад. собр. соч., т. Х. М., 1959. с. 197.
- 48 Мечникова О. Н. Жизнь И. И. Мсчникова..., с. 63.

тельной эмбриологии. Перед его избранием профессором Новороссийского университета И. М. Сеченов, с которым Илья Ильич подружился, несмотря на разницу лет<sup>49</sup>, еще в Италии в 1865 г., предложил его кандидатуру для замещения должности ординарного профессора по кафедре зоологии в Медикохирургической академии. Но реакционно настроенная профессура в ноябре 1869 г. забаллотировала Мечникова.

Этот факт биографии И. И. Мечникова весьма показателен. Его блестящие знания, легкость мысли, умение постоять за свои идеи, несмотря на молодые годы, вызывали у определенного круга коллег раздражение, желание мелкой мести, издевки, а рефлексирующий характер молодого ученого позволял во всем этом легко добиваться результата.

В 1870 г. Илья Ильич избирается профессором Одесского университета. Для характеристики И. И. Мечникова в период его жизни и работы в этом городе, несомненно, интересны и ценны замечания и оценки И. М. Сеченова. Так, читаем в том же источнике: «Из всех молодых людей, которых я знавал, более увлекательного, чем молодой И. М., по подвижности ума, неистощимому остроумию и разностороннему образованию я не встречал в жизни. Насколько он был серьезен и продуктивен в науке - уже тогда он произвел в зоологии очень имел в ней большое имя, - настолько же жив, **МНОГО**  $H$ занимателен и разнообразен в дружеском обществе» 50. И еще далее: «...Да и сердце у него стояло в отношении близких на уровне его талантов... Был большой любитель музыки и умел напевать множество классических вещей; любил театр, но не любил ходить на трагедии, потому что неудержимо плакал»<sup>51</sup>.

В Одессе во всем многообразии проявился педагогический талант Ильи Ильича. Рано пришедшее желание делиться своими знаниями наконец получило возможность реализации. Почти вся его 11-летняя профессорская деятельность в России, за исключением нескольких месяцев петербургской доцентуры 1868—1869 гг., связана с развитием Новороссийского университета. В Одессе он сразу занял видное положение Kak B университете, так и в общественной жизни города и вскоре приобрел популярность.

Интересным свидетельством деятельности И. И. Мечникова в пользу развития в России университетской науки и естествознания в целом можно считать его докладные записки в совет Новороссийского университета «Об усилении ученой деятельности преподавателей описательных естественных наук в русских университетах» (например, докладная, поданная в сентябре 1870 г.). Он, памятуя о том, что университеты становятся

49 И. М. Сеченов был старше И. И. Мечникова на 16 лет. 50 Сеченов И. М. Автобиографические записки. М., 1935, с. 135. 51 Там же, с. 136.

вровень с Академией наук центрами передовой научной мысли, заботится о средствах усиления их роли в развитии естествознания и повышении качества подготовки научных кадров России. Илья Ильич пишет в докладной записке: время уже невозможно настоящее смотреть  $\mathbf{R}$ Ha С.-Петербургскую академию наук как на главный (и даже единственный) центр научной деятельности в России. В настоящее время у нас... столько ученых, что их не вместить и в несколько академий»<sup>52</sup>.

По мнению 25-летнего профессора, важно шире практиковать создание возможностей и выделение средств для самостоятельной научной деятельности ученых-преподавателей. Он заключение: «Нет никакого сомнения, что если пишет в предлагаемые меры будут введены в употребление, то научная деятельность по естествознанию расширится у нас весьма значительно. В таком случае не далеко от нас то время, когда нашим молодым ученым окажется вовсе не нужным отправляться в немецкие университеты и когда они будут ездить за полной подготовкой для уже  $\mathbf C$ самостоятельных границу научных исследований»<sup>53</sup>.

Позднее, испрацивая разрешение на поездку для себя лично, Мечников напишет в другой докладной записке: «Все развитие естествоведения за последнее время показывает нам, что именно университетские профессора (за немногими исключениями) двигали науку вперед»<sup>54</sup>.

Илья Ильич имел все основания говорить о важности совмещения университетской профессурой научной и преподавательской деятельности. Сам он личным примером показал, как это делается, отдаваясь со всей энергией любимому делу. Ученик Мечникова А. М. Безредка писал в своих воспоминаниях: «Учитель по природе, он умел подходить к молодым, сеять в их душе любовь к экспериментальной работе; он умел приободрить начинающего в минуты разочарования и сдержать его в случае не в меру разыгравшейся фантазии. Он это делал незаметно, без боли для молодого самолюбия, с отеческой улыбкой своих мягких снисходительных глаз»<sup>55</sup>.

В первые годы работы в Одессе, не оставляя своих зоологи-

ческих разработок, он обращает взгляд на антропологию. Мечников пишет серию статей, посвященных анализу дисгармоний человеческой природы. позиций антрополога- $\mathbf{C}$ дарвиниста рассматривает проблемы воспитания детей, возра-

- 52 Цит. по: Штрайх С. И. И. Мечников о развитии естествознания в России.-Природа, 1917, № 1, с. 111.
- П Там же, с. 114.
- 54 Там же, с. 115.
- 55 Безредка А. М. Воспоминания о И. И. Мечникове. Природа, 1916, № 7-8.

ста вступления в брак и др. (см. приложение к наст. изд.).

Статьи ученого полны пессимизма. Здесь сказываются и циничная политическая и социально-бытовая обстановка дореволюционной России, и личные переживания, связанные с болезнью жены. Но, несмотря на то что позднее И. И. Мечников считал эти работы «грехом молодости» и видел в них «дань юношескому пессимизму», они оставили след в формировании мировоззрения ученого и явились одними из первых исследований в области антропологии, выполненных с эволюционных позиций.

После смерти первой жены, несмотря на активную оби научно-преподавательскую деятельность, шественную И. И. Мечников постоянно находился в состоянии депрессии, чувствовал себя одиноким. О. Н. Мечникова свидетельствует: «Он расточал деятельную симпатию вокруг себя, жил совершенным аскетом, отдавая все, чем располагал, но ничто не утоляло его потребности в более интимной привязанности и в семейной жизни»<sup>56</sup>. Илья Ильич возвращается к мысли найти себе подругу жизни, но понимает, что в уже сложившийся распорядок его жизни, отданной служению науки, может войти только такой спутник жизни, который понимает и разделяет «его научные интересы, его радости и печали»<sup>57</sup>.

В доме, где жил Мечников, поселилась семья Белокопытовых, в которой среди 5 братьев и 3 сестер младшего поколения выделялись две старшие пятнадцатилетние девушкиблизнецы - Катя и Оля. Ученик Ильи Ильича - В. И. Шманкевич преподавал у них в гимназии естественную историю. Он и сообщил, что Оля интересуется этим предметом. Тогда Мечников предложил давать девушке уроки зоологии, на что «она... с восторгом согласилась» 58.

Илья Ильич очень быстро увлекся своей ученицей и в конце концов добился от родителей согласия на свадьбу до окончания Ольгой гимназии. Свадьба состоялась 14 февраля 1875 г.жениху было 29 лет, невесте - 16.

Так, в жизнь И. И. Мечникова вошел человек, ставший на долгие годы не только любящей женой, но и верным соратником, помощником, а впоследствии - и биографом, которому мы обязаны цельной и непредвзятой хроникой жизни ученого. Интересны письма Ильи Ильича к Ольге Николаевне, написанные им в первые годы их совместной жизни. Тактично, как пишет О. Н. Мечникова, «он во всем приобщал меня к своей жизни, делился мыслями, вводил в свои занятия». Надежды Ильи Ильича оказались не напрасными - Ольга Николаевна

56 Мечникова О. Н. Жизнь И. И. Мечникова..., с. 71. 57 Гайсинович А. Е. Хроника жизни..., с. 7. 58 Мечникова О. Н. Жизнь И. И. Мечникова.... с. 72.

оказалась трудолюбивой помощницей, верным другом, одаренным ассистентом.

В 1926 г. Ольга Николаевна приехала в Россию, чтобы передать бумаги И. И. Мечникова в Москву для организации его музея. Тогда же она написала предисловие к письмам ученого, но самих писем не оставила. В 1942 г., к концу своей жизни, О. Н. Мечникова написала второе предисловие к письмам мужа, в котором призналась, что одно время хотела их даже уничтожить, но к счастью не сделала этого. Она надолго пережила своего мужа и скончалась в 1944 г. в оккупированном немцами Париже. После победы над фашистской Германией эти письма вернулись на родину ученого и были опубликованы<br>в двух изданиях Архивом АН СССР<sup>59</sup>. Что же это за письма? Это хроника жизни и любви ученого, хроника его неутомимых повседневных исследований, борьбы за свои идеи. Наконец, это документы эпохи, по которым мы узнаем время со всеми его трагедиями и достижениями. И конечносложностями, людей... Окружение семьи Мечниковых состояло из людей замечательных, одержимых научной деятельностью, как и он, отдающих себя науке во имя жизни человечества. Общественнообстановка России  $\mathbf{B}$  $\overline{B}$  $70 - 80 - e$ политическая годы XIX в. вовлекала многих людей, в том числе профессуру и студенчество, в политическую борьбу. Илья Ильич вспоминает: «...С каждым днем положение в России, и особенно в университетах, становилось все более и более тяжелым. Политика со всей силой ворвалась в учебные заведения, и занятие наукой в них делалось все более и более затруднительным» 60. Письма И. И. Мечникова этого периода к Ольге Николаевне полны подробностей участия ученого в борьбе за отстаивание своих интересов и интересов прогрессивно настроенной профессуры и студенчества.

В литературе о Мечникове очень подробно изложена длившаяся много лет борьба ученого и его единомышленников с реакционной частью преподавательского состава Новороссийского университета. Была ли это борьба только «местных» и «приезжих» — «москвичей»? Конечно нет. Ее корни были глубокими и, несомненно, имели социально-политическую подоплеку. Еще в 1917 г. в статье о роли И. И. Мечникова в развитии естествознания в России С. Штрайх отмечал, что многие действия администрации университета были направлены лично против прогрессивной профессуры, в том числе лично против Мечникова 61.

- 59 Мечников И. И. Письма к О. Н. Мечниковой. 1876—1899 (1978); 1900—1914 (1980). М.: Наука. Письма хранятся в Архиве АН СССР, ф. 584, оп. 6, д. 47—54.
- 60 Мечников И. И. Страницы воспоминаний..., с. 79.
- 61 Штрайх С. И. И. Мечников о развитии естествознания в России..., с. 115.

Одесская жандармерия постоянно следила за состоянием дел в университете и располагала исчерпывающей информацией обо всем, что там происходит. В отчете полковника Першинаначальника жандармского управления Одессы- читаем: «На стороне профессора политической экономии Посникова, партия, которую я назову либеральной, оказались: Мечников профессор зоологии, человек крайних убеждений, невозможный ни в каком учебном заведении: ... профессор физики Умов - также человек крайних воззрений, с насмешкой отзывающийся по поводу панихиды о в бозе почившем государе императоре» 62

марта 1881 г. в Петербурге рядом с Летним садом прогремел взрыв, прервавший царствование Александра II. «Народная воля» казнила царя, что вызвало массовый террор правительства. Политические процессы начались в Петербурге, Москве и Киеве. Шли они и в Одессе. Студенты Новороссийского университета выступили против террора, начавшихся погромов и полицейского надзора. В ответ последовали аресты. Не осталась в стороне от событий и профессура. Многие, в том числе и Илья Ильич, выступали в защиту студентов, попавших в полицию. Но и в самом университете порядки становились нестерпимыми. И. И. Мечников пишет о событиях после убийства царя: «Они чрезвычайно приостановили все университетские отношения... Очень многие постановления совета кассировались высшей властью, видящей во всем вопреки действительности крамолу»<sup>63</sup>.

В этот же период Илья Ильич заболевает возвратным тифом, который он сам себе прививает. О. Н. Мечникова считает, что это была попытка самоубийства.

В дни болезни И. И. Мечникова избирается новый ректор университета - С. П. Ярошенко - «более вредный с точки зрения интересов университетской свободы». Позднее Илья Ильич отметит в своих воспоминаниях: «Этими выборами была решена моя участь, и я сразу понял, что искусно организованное реакционное течение выбросит меня из университета» ".

События 1881-1882 гг. развивались бурными темпами. «Народная воля», действовавшая в Одессе под руководством члена исполкома организации - знаменитой Веры Фигнер. казнила генерала Стрельникова, который был прокурором Киевского военно-окружного суда и вел в городе «дознание о государственных преступлениях». Казнь осуществили члены кружка П. Анненкова, поступившего для конспирации в Новороссий-

- 62 Цит. по: Покровский М. Судьба доктора Ховкина. М.: Изд-во восточной литературы, 1963, с. 167.
- 63 Мечников И. И. Страницы воспоминаний.... с. 81.
- <sup>64</sup> Там же, с. 68.

ский университет и активно привлекавшего студентов к деятельности «Народной воли».

К весне 1882 г. гнет реакции стал просто нестернимым. В совете университета окончательно восторжествовала партия «благонамеренных». Даже в сборе денег на венок на могилу Чарлза Дарвина министр просвещения усмотрел крамолу и запретил студентам и преподавателям выражать добрые чувства к памяти великого биолога. В самом университете суд постановил исключить нескольких студентов-зачинщиков демонстрации против декана юридического факультета, добившегося запрета на диссертации с «социалистическими тенденциями». Совет не утверждает решения суда, но попечитель воспользовался своим правом и утвердил запрет. Попечитель обратился также к Илье Ильичу с просьбой повлиять на студентов и в случае положительного решения конфликта обещал убрать виновника беспорядков из университета. Подробности дела дошли до министра просвещения, который, не разбираясь, обвинил профессуру в подстрекательстве студентов. Попечитель в сложившейся ситуации своего обещания не выполнил, и Мечникову, как он писал в дальнейшем, «...не оставалось ничего иного, как уйти из университета» 65.

Уйдя из университета, Мечников занимается домашними делами после смерти родителей жены и старшего брата. На профессорское жалованье, полученное при выходе в отставку, он строит школу в имении Белокопытовых. Илья Ильич планировал продолжить на свои средства научную работу. «Для своих исследований ему необходимо было ехать на море. И вот осенью 1882 года мы отправились на всю зиму в Мессину» 66,вспоминает О. Н. Мечникова в своей книге. Там, в стороне от университетских передряг, Илья Ильич много работает и проводит цикл наблюдений, которые стали основой сформулированной им фагоцитарной теории.

«В Мессине, - напишет позже в своих воспоминаниях Илья Ильич, совершился перелом в моей научной жизни. До того зоолог, я сразу сделался патологом. Я попал на новую дорогу, которая сделалась главным содержанием моей последующей деятельности» 67.

После отставки И. И. Мечников проводит работы в качестве земского энтомолога Полтавской губернии. Работая над вопросами борьбы с вредителями сельского хозяйства, он одним из первых в науке разрабатывал, выдвигал и активно внедрял биологические методы защиты посевов.

1886 г. B **BMECTE**  $\mathbf C$ ДВУМЯ СВОИМИ учениками-Н. Ф. Гамалеей и Я. Ю. Бардахом Илья Ильич организует

65 Мечников И. И. Страницы воспоминаний..., с. 83.

66 Мечникова О. Н. Жизнь И. И. Мечникова..., с. 93.

67 Мечников И. И. Страницы воспоминаний..., с. 75-76.

первую в России (вторую в мире) бактериологическую станцию, в задачи которой входили прививки против бешенства вакциной, предложенной в 1885 г. Л. Пастером. Позже на станции были проведены прививки скота против сибирской **ЯЗВЫ.** 

В 1887 г. Илья Ильич посетил ряд западноевропейских лабораторий для поиска перспектив будущей работы. Он остановил свой выбор на предложении Л. Пастера работать в его новом институте, который правительство Франции строило специально для исследований великого ученого-микробнолога. Были предложения и в России - возникла перспектива организовать и в дальнейшем возглавить большой бактериологический институт в Петербурге, но Мечников отказался.

Пастер предоставил Мечникову лабораторию, в которой тот принялся за продолжение исследований по фагоцитарной теории. Э. Ру - выдающийся бактериолог, ученик Л. Пастера, друг и соратник И. И. Мечникова - в своем письме по случаю 70-летнего юбилея Ильи Ильича писал: «Естественным было для Вас направить свои шаги к лаборатории Пастера, и не менее понятно то, что Пастер встретил Вас с распростертыми объятиями, - ведь Вы приносили ему не более и не менее, как доктрину иммунитета» (к).

В начале жизни в Париже Мечниковы не порывали связей с Россией. Они каждое лето проводили в своем имении Поповке, Илья Ильич ездил в Петербург, Киев, Одессу. Но постепенно жизнь в Париже входила в свое русло, поездки на Родину стали редкими. Теперь уже и лето Мечниковы проводили в Севре, под Парижем, где приобрели дачу. Сюда же они окончательно переехали в 1903 г.

С расширением интереса к фагоцитарной теории в научном мире активизировались исследования в области иммунитета. Стали появляться работы, выводы которых не укладывались в стройное построение Мечникова. Р. Кох - авторитет в области бактериологии выступает с заявлением, что после открытия губительного действия сыворотки крови на болезнетворные бактерии фагоцитарная теория должна уступить место гуморальной.

В дальнейшем сторонники гуморальной теории иммунитета получили мощную поддержку в связи с работами П. Эрлиха, предполагавшего, что молекулы токсина состоят из двух химических групп - ядовитой и неядовитой. Последняя обладает сродством с антитоксином, вызывая его поступление в кровь. В современной иммунологии это предположение нашло подтверждение.

В борьбе мнений Мечников оказался в роли «защищающего-

68 Памяти Ильи Ильича Мечникова. Письмо Э. Ру. - Природа, 1916. № 7-8. c.  $901 - 902$ .

ся». Но сама дискуссия шла с «переменным успехом». Еще в 1901 г. И. И. Мечников писал: «Часто думают, что изложенная мной теория основным образом противоречит теории боковых цепей или приемников, «рецепторов» Эрлиха. Я не могу с этим согласиться... Обе теории могут дополнять друг друга, но вовсе не противоречат по существу» "Понимая это, научная общественность присудила в 1908 г. И. И. Мечникову и П. Эрлиху Нобелевскую премию за исследования по иммунитету.

В то же время Илья Ильич увлеченно изучает природу таких заболеваний, как холера, сифилис, туберкулез. Исследование патогенных свойств холерного вибриона позволило Мечникову подойти вплотную к разработке методов активной борьбы с ним. Он работает в очаге эпидемии холеры в Бретани. ставит многочисленные опыты на животных, вновь прибегает к самозаражению, чтобы проверить свои предположения в отношении действия болезнетворных бактерий.

Илья Ильич старается все время посвящать науке, тяготится сравнительно частыми приемами, посещениями гостей, официальными церемониями. И только в отношении съездов и конгрессов он делает исключения. На них он активно выступает, отстаивая свои взгляды, пользуется любой возможностью с трибуны поделиться результатами новых опытов, старается постоянно держать руку на пульсе науки. В 1900 г. он делает доклад на 13-м Международном съезде врачей, где подводит итоги своих работ в области фагоцитарной теории иммунитета.

Первые статьи о старении и смерти стали появляться в печати в начале 90-х годов XIX в. Они были посвящены оценке дисгармоний человеческой природы, проблемам естественной смерти, старческой атрофии и пр. Наконец, в 1903 г. на французском и русском языках выходит книга «Этюды о природе человека», выдержавшая за последующие 10 лет четыре издания. Следует серия публикаций «Комментариев к оптимистической философии» (1905), а затем издание «Этюдов оптимизма».

Живя в Париже, И. И. Мечников не порывает связей с Россией, сотрудничает с ведущими русскими изданиями, помещая в них свои научные и научно-популярные заметки и статьи. Он выступал с публичными и учебными лекциями в знаменитой Русской высшей школе общественных наук в Париже, в которой читали лекции В. И. Ленин и Г. В. Плеханов.

Он так и не принял французского подданства, правда, постоянно представлял Францию на различных научных конгрессах и съездах. Исключительное внимание он уделял приезжающим к нему учиться русским медикам и биологам. Свыше тысячи русских ученых и врачей прошли обучение и стажиров-

69 Цит. по: Зильбер Л. А. Фагоцитарная теория И. И. Мечникова. - В кн.: Вопросы иммунитета. Избр. труды. М.: Изд-во АН СССР, 1951, с. 673.

ку у Мечникова в Пастеровском институте. Среди них почти все русские бактериологи конца прошлого - начала нынешнего века.

В майском номере журнала «Природа» за 1915 г. в статье к юбилею Ильи Ильича было отмечено: «Все научные награды и отличия до Нобелевской премии включительно, еще полученные в полном расцвете сил и работоспособности, указывают на всеобщее признание его работы и заслуг. В настоящее время Мечников не прекращает научной работы, если не считать короткого начального периода войны, когда работа в Институте была невозможна. В течение этого вынужденного досуга он написал книгу о Пастере, Листере и Кохе, чтобы и в это время указать на важность и значение науки»<sup>70</sup>.

Наряду с книгой «Сорок лет искания рационального мировоззрения», в которую он поместил свои статьи разных лет. великих медиках оказалась последней в жизни книга о И. И. Мечникова. «2 июня после продолжительной болезни (перерождение сердечной мышцы), приковавшей русского ученого на семь месяцев к постели, но ни на минуту не нарушившей силы его ума и напряженности психической жизни и энергии, скончался Илья Ильич Мечников - один из крупнейших представителей современного научного исследования и научной мысли, краса и гордость русской науки и России»<sup>71</sup>,писала в июльском номере «Природа».

Тот барьер жизни, о котором Илья Ильич говорил в речи по случаю своего юбилея в 1915 г., - 71 год - оказался непреодолимым и для самого ученого.

«Должно наступить время, когда смерть будет только следствием либо необыкновенных случайностей, либо все более и более медленного разрушения жизненных сил».

Ж.-А. Кондорсе<sup>72</sup> (1743—1794)

Среди непреходящих потребностей человека, появившихся вместе с человеческим обществом особое место занимает потребность в максимальном продлении жизни и в сохранении

- 70 Мечников И. Основатели современной медицины. Пастер, Листер, Кох. С 4 порт. Изд. Научного слова, М., 1915, 136 с.
- 71 Природа, 1916, № 7-8, с. 895.
- 72 Кондорсе Ж.-А. Эскиз исторической картины прогресса человеческого разума. М., 1936, с. 255-256.

здоровья, обеспечивающего активную старость. Ведь человек никогда не был равнодушен к вопросу о длительности своей жизни, как и к другим вопросам собственного бытия - своего возникновения, развития, старения. Очень долго единственным источником информации здесь служили наблюдения за живот. ными и собственный опыт. Ф. Бэкон (1561—1626) практически был первым, кто заговорил о продлении человеческой жизни как об одной из главных задач медицины. До этого вопросы полголетия рассматривались в основном на индивидуальном уровне, а их разработка сводилась к медико-гигиеническим «заповедям долголетия», берущим свое начало с работ Гиппократа.

Через призму времени еще более убедительной кажется прозорливость И. И. Мечникова в отношении многих теоретических и прикладных разработок в биологии и медицине. предвосхитивших открытия наших дней. По сути дела, каждый этап в его творчестве открывал новое направление в науке, развитие которого продолжали ученики, а затем и новые поколения исследователей.

Исключительную по своему накалу и разнообразию научную деятельность И. И. Мечникова характеризуют две черты: единство научной работы с его личной и общественной жизнью и логическая связь и преемственность многогранной тематики исследований. К этому следует добавить, что во всех своих изысканиях он выступал убежденным материалистом, для которого учение Дарвина - основное, если не единственное, руководство при решении любой биологической задачи. Только с этих позиций можно оценивать так непохожие, на первый взгляд, этапы научного творчества И. И. Мечникова в разнородных, часто контрастных областях естествознания, в каждой из которых он сказал свое оригинальное слово.

Наиболее ярко и полно все поиски и открытия Мечникова в биологии, медицине и философии синтезировались в его «Этюдах», которые стали этапными не только для естественнонаучных исканий самого ученого, но и создали платформу для становления новой науки - науки о ЧЕЛОВЕКЕ. По сути дела, все свои воззрения, новые знания Илья Ильич подчинял задаче познания «человеческой природы» и поиску путей ее совершенствования. Этому он посвятил, помимо «Этюдов о природе человека» и «Этюдов оптимизма», целый ряд статей и выступлений<sup>73</sup>. Этим же вопросам посвящена его речь, произнесенная на скромном, по случаю войны, праздновании 70-летия и ставшая последним публичным выступлением. Как отмечено в журнале «Природа», «посвящена она тому вопросу, разработке которого он последние 15 лет отдавал с юношеской энергией и пылом

<sup>73</sup> Список публикаций ученого по данным вопросам помещен в конце настоящего издания.

большую часть своих сил, - вопросу о преждевременной старости и средствах избежания ее. Это его научная «лебединая  $\text{ICEHb...}^{\mathcal{M}}$ 

Еще в начале своей научной карьеры И. И. Мечников обратился к исследованию проблем дисгармоний в природе человека<sup>75</sup>. С пессимистических позиций он рассматривает целый ряд антропологических задач, в которых объемно выступают дисгармонии как причины страданий человека и общества. Попытка сведения сложных проблем жизни человека и общества к изучению биологических сторон явления, его биологизация приводят Илью Ильича к ряду ошибочных заключений. Мечников - «человек 60-х годов» XIX века, того периода русской истории, когда «вера во всемогущество научного прогресса», «мыслящих личностей» была широко распространена среди прогрессивно настроенной интеллигенции.

«Прогресс основывается на умственном развитии; коренная сторона его прямо и состоит в успехах и развитии знаний»<sup>76</sup>, писал Н. Г. Чернышевский. Читаем у Д. И. Писарева: «Размножать мыслящих людей - вот альфа и омега всякого разумного общественного развития»<sup>77</sup>. И наконец, Н. А. Добролюбов однозначно определял, что «в развитии народов и всего человечества сами принципы, признаваемые главнейшими дви-**OT** истории, зависят несомненно TOTO, в каком гателями положении находятся в ту или иную ЭПОХУ человеческие познания о мире»<sup>78</sup>.

Нам кажется весьма односторонним считать встречаемые в работах Мечникова примеры вульгарной биологизации социальнекую ортодоксальную позицию ной жизни человека как просчеты  $\overline{B}$ оценке социально Как ученого. pa<sub>3</sub> **Te** обусловленных дисгармоний человека (некоторые стороны воспитания, обоснование возраста вступления в брак и пр.) с позиций естественного отбора лишь частный случай, но весьма характерный для многих естествоиспытателей-дарвинистов второй половины XIX в. Позднее И. И. Мечников четче определит свою позицию в отношении границ социального и биологического в природе человека и общества. В 1897 г. он признает, что «естественный подбор, дойдя до человека, преломляется как луч в призме. Это уже не он больше!»<sup>79</sup> А в «Этюдах

- 74 Памяти Ильи Ильича Мечникова. От редакции.— Природа, 1916, № 7-8, c. 898.
- 75 См. работы И. И. Мечникова 70-х гг. XIX в. (Перечень в конце книги.)
- 76 Чернышевский Н. Г. Полн. собр. соч., т. III, с. 586.
- 77 Писарев Д. И. Соч., т. III, с. 276.
- <sup>78</sup> Добролюбов Н. А. Соч., т. III, 1936, с. 241.
- 79 Цит. по: Догель В. А., Гайсинович А. Е. Основные черты творчества И. И. Мечникова. - В кн.: Мечников И. И. Избр. биол. произв. Изд-во АН CCCP, 1950, c. 723.

оптимизма» он будет использовать раздельно биологические и социальные аргументы, органично дополняя ими свои заключе-НИЯ.

уже в 1877 г. в «Очерке воззрении на человеческую природу» Илья Ильич отмечает, что имеется два взгляда на природу человека. Согласно одному из них - это образец гармонического совершенства, перед которым остается только преклонить голову, а согласно другому - наша физическая природа несовершенна, что побуждает подавлять ее или изменять в зависимости от эпохи, национальной принадлежности и пр. Мечников выбирает из этих двух философских взглядов выражая надежду, что наука найдет способы второй, устранения несовершенств и большей установления ДЛЯ гармонии.

Основываясь на концепции наличия дисгармоний у человека, И. И. Мечников подчеркивал, что они являются доказательством его животного происхождения. Подробно на этих вопросах он останавливается в статье «Закон жизни» (1891), посвященной критике философских взглядов Л. Н. Толстого. Наличие у человека многих рудиментов является, по мнению И. И. Мечникова, убедительным доказательством несовершенства человеческой природы.

отличие от антропологических работ 70-х годов, B  $\mathbf{B}$ «Законе жизни» намечается общий оптимистический тон взглядов ученого, но по-прежнему Илья Ильич сгущает краски в оценке сущности дисгармоний частного порядка.

В конце XIX — начале XX в. И. И. Мечников впервые обращается к анализу самой поразительной дисгармонии человечежизни, которая сводится к отсутствию у человека ской инстинкта старости и естественной смерти как ее желанного завершения. В «Этюдах о природе человека», а затем и в «Этюдах оптимизма» Илья Ильич развивает одно из направлений своей фагоцитарной теории, имеющей приложение к нормальной и патологической физиологии любого животного организма, включая человека. Более ранние наблюдения ученопроцессами атрофии у различных групп животных  $3a$ ГО подсказали мысль, что сущность процесса- в непрерывной борьбе фагоцитов (в данном случае «макрофагов») с остальными клетками организма. Макрофаги являются активными элементами соединительных тканей и противостоят «благородным тканям» — нервным, мышечным, почечным и пр. В «Этюдах оптимизма» И. И. Мечников не ограничивается, как в ранних работах по дисгармониям, простой констатацией фактов, а «намечает с оптимистической уверенностью возможные пути исправления неудовлетворительной для нас стороны дела. План защиты организма от преждевременного старения сводится им, по сути, к изысканию способов и средств усиления благородных тканей в их способности к самозащите от агрес-

сивных соединительнотканных элементов или, наоборот, ослабления фагоцитарной функции последних»<sup>80</sup>.

В дальнейшем академик А. А. Богомолец развил это направучения Мечникова, но рассматривал соединительные ление антагонистическое начало в организме. ткани He как обеспечивающую важнейшие функции-тросистему. **Kak** фическую, защитную и пластическую. Их нормальное отправление определяет благополучие всего организма, а стимуляция деятельности в период старения, по мнению А. А. Богомольца, дает возможное средство для продления полноценной жизни до нормального ее предела - 120 - 150 лет.

Еще в начале века, развивая учение о дисгармоннях человека, И. И. Мечников опубликовал статью «Флора нашего тела». В ней он останавливался на анализе новых примеров дистармоний, связанных с пребыванием в нашем организме большого количества микробов. В этом отношении, по мнению Ильи Ильича, наиболее серьезную дисгармонию представляют собой толстые кишки, микробное население которых является источником постоянной интоксикации. У человека, не достигшего гармонического равновесия всех частей организма, это одна из причин кратковременности жизни. Но здесь следует подчеркнуть, что Мечников имел в виду только явление преждевременного, а не физиологического нормального старения. Эта оговорка снимает сразу всю критику, основываемую на всеобщности процессов старения в органическом мире.

Э. Ру так охарактеризовал эту сторону научных разработок своего друга: «...И Вы предупреждаете нас, что крайне непредусмотрительно предоставлять самой себе нашу кишечную флору. Нам надо населять нашу пищеварительную область благодетельными мнкробами и уничтожать микробов вредных. Большая часть наших физических и нравственных бедствий происходит вследствие болезнетворной деятельности микробов кишечника. Без этого мы бы достигли возраста, соответствующего нормальной старости, не боящейся смерти. Вы разработали эту тему в Ваших опытах оптимистической философии. самом самобытном и увлекательном произведении, какое я только знаю» 81.

Столь высокая оценка «Этюдов оптимизма», данная Э. Ру. созвучна тому, как сочувственно отнеслась русская и мировая общественность к первым изданиям этой книги. Биологический анализ дисгармоний человека И. И. Мечников увенчивает теорией «ортобиоза» - «правильной жизни», основанной на всестопонске человеческой природы и средств роннем знании

80 Проф. Ермаков Н. В. Учение Мечникова о дистармонии человеческой природы..., с. 88. 81 Памяти Ильи Ильича Мечникова. Письмо Э. Ру. - Природа, 1916, № 7-8.

c. 903.

исправления ее дисгармоний. Согласно этой теории, идеал человека состоит в нормальном развитии и достижении им долгой и деятельной старости, а в конечном итоге - в развитии чувства насыщения жизнью. Лозунг Мечникова провозглашает, что самое ценное на Земле - человек и его благо. совместимое с благом других людей. Надо бороться с преждевременной старостью, препятствующей завершению полного нормального жизненного цикла человека!

Этот лозунг был воспринят современниками И. И. Мечникова и получил развитие в новой науке - геронтологии, предпосылки которой закладывались в те годы. Ученый поставил на гуманистическую колею само решение проблем старости. Поэтому так созвучны призывам И. И. Мечникова слова современных геронтологов, определяющих свою науку «как проявление безграничного уважения к жизни, как стремление сделать так, чтобы до самого конца стоило жить» 82. Девизом индивидуальной жизни и жизни общества должна быть «борьба за культивирование и удержание у стареющего человека высокой деловой активности, борьба за человека, имеющего право на творческую жизнь в условиях современного многолетнюю общества» 83.

Известно, что, наряду с пессимистическими взглядами на жизнь как таковую и место человека в ней, в конце прошлого века получили широкое распространение пессимистические взгляды и на старость. Наметившееся в те годы «постарение экономически развитых стран подняло в ряде общества» интерес к проблеме старения и в то же время целый всплеск негативных выступлений, отразивших суть отношения к старости капиталистического общества. Так, еще в 1905 г. известный американский врач В. Ослер заявил, что стариков следует уничтожать при помощи хлороформа в возрасте 60 лет, т. к. в эти годы, по его мнению, снижаются умственные и другие способности человека. И как резюме - человек становится в тягость самому себе и помехой прогрессу общества \*4.

И. И. Мечников в «Этюдах оптимизма» не только дал отпор антигуманному отношению к старости, но и вскрыл социальные корни этих явлений. Он неоднократно обращался к социальногигиеническим аспектам старения человеческого организма и продолжительности его жизни. В «Этюдах» со всей полнотой и обоснованностью подчеркивается тезис о зависимости этих процессов от внешних условий, в том числе и от «образа жизни населения». При этом И. И. Мечников видел возможные пути

- <sup>82</sup> Чеботарев Д. Ф. Геронтология и современная медицина. В кн.: 9-й Международный конгресс геронтологов, т. І. Киев, 1972, с. 15.
- <sup>83</sup> См.: Карсавская Т. В., Шаталов А. Т. Философские аспекты геронтологии. М.: Наука, 1978, с. 33.
- ки Грмск М. Д. Геронтология учение о старости и долголетии. М., 1964, с. 99.

решения проблемы продления жизни человека в том чтобы нзменить существующие нравы и устранить крайности богатства и бедности, от которых проистекает так много страданий. (Курсив наш.-А. Т.)

Придавая большое значение сохранению здоровья и бодрости до глубокой старости, Илья Ильич в «Этюдах о природе человека» мечтал о том времени, когда «... старость, являющаяся при настоящих условиях скорее ненужной обузой для общины, сделается... полезным обществу периодом. Старики... смогут применять свою большую опытность к наиболее сложным и тонким задачам общественной жизни»<sup>85</sup>.

И. И. Мечников стоял у истоков отечественной и мировой геронтологии. С первых же этапов становления этой науки он внес в нее эволюционный подход и многоплановость анализа механизмов старения и продолжительности жизни. Мечников привлек для исследований этой проблемы основные достижения разных областей научной мысли того времени, дал развернутую картину взглядов на природу старения, высказал ряд гипотез, сформулировал некоторые теоретические положения, определившие дальнейшее развитие и основные направления геронтологических исследований. Об этом аргументированно и исчерпывающе сказано в прекрасной книге Ю. К. Дупленко «Старение: очерки развития проблемы»<sup>86</sup>, к материалам которой мы вернемся ниже.

И. И. Мечников как-то обмолвился, что считает себя «зоологом, заблудившимся в медицине». Действительно, как и к вопросам бактериологии и патологии, к новым для себя исследованиям старения он обратился. будучи признанным специалистом и даже одним из основоположников сравнительной эмбриологии. Эволюционный анализ онтогенеза животных что возможные закономерно привел Мечникова к выводу, механизмы «долговечности» человека следует искать в том же направлении, как и причины долговечности животных. Эта мысль развивается ученым в обеих книгах «Этюдов», в которых на примерах из животного мира обсуждаются проблемы естественной смерти и адаптивности старения.

А. Вейсман в начале 80-х годов прошлого столетия высказал идеи о смертности соматических клеток и бессмертни «зародышевой плазмы». И. И. Мечников в целом соглашался с Вейсманом, что у одноклеточных нет естественнои смерти, как у высших животных, но отмечал, что «естественная смерть не необходимо связана с организацией» Он также подчеркивал,

85 Мечников И. И. Этюды о природе человека.... с. 240. 86 Дупленко Ю. К. Старение: очерки развития проблемы. М.: Наука, 1985 187 c.

309

87 Мечников И. И. Этюды о природе человека.... с. 216.

что неправильным является и сопоставление «смертных» соматических и «бессмертных» половых клеток («индивидуальной и видовой жизни» - по И. И. Мечникову). Например, у кольчатых червей и полипов «бессмертны» все клетки. Подобные свойства присущи многим низшим беспозвоночным, размножающимся делением, но на более высоких эволюционных ступенях они не наблюдаются.

И. И. Мечников подчеркивал идею эволюционного происхождения смерти в живой природе. При этом ведущую роль в выживаемости видов отводил именно насильственной (случайной) смерти. И у человека, как убедительно показывает ученый, преобладает смерть в результате болезней, что не позволяет наблюдать полностью старость как собственно физиологический этап жизненного цикла. Исключение составляют случаи долгожительства, которые в годы написания «Этюдов менее многочисленны и оптимизма» были малоизвестны. «Естественная смерть, - заключает И. И. Мечников, - скорее потенциальна, чем действительна» \*\*.

Взглядам А. Вейсмана, трактующим положительно адаптивность естественной смерти, И. И. Мечников противопоставляет идеи о неадаптивном значении старения и смерти в процессе эволюции жизненных форм. Он пишет, что каждый данный вид имеет свой предел роста и жизни, за который не может перейти, и что эти границы зависят от внутренних причин. Эти чисто физиологические условия не мешают, однако, продолжительности жизни колебаться в довольно широких пределах под влиянием внешних условий.

Развитие взглядов И. И. Мечникова на роль насильственной животных и ее приспособительный характер смерти  $\mathbf{V}$ продолжил уже в советское время академик И. И. Шмальгаузен. Как отмечает Ю. К. Дупленко: «И. И. Шмальгаузен сделал решающий шаг в развитии эволюционной идеи И. И. Мечникова о том, что старение и смерть не носят адаптивного характера. Прежде всего он подчеркнул, что главное для организма - это совершенная биологическая организация, приспособленная к определенным условиям существования. Приспособление достигалось посредством эволюционного контроля конечных размеров тела. Важным инструментом такого контроля являлась насильственная смерть» 89.

Так сложилось направление в развитии представлений о старении и границах длительности жизни как о побочном эффекте процессов жизнедеятельности, имеющем положительное значение для естественного отбора. Важно подчеркнуть

<sup>88</sup> Там же. с. 227.

в9 Дупленко Ю. К. Старение: очерки развития проблемы..., с. 48.

раз, что И. И. Мечников показал, что дисгармонии, еше вызывающие преждевременную (насильственную) смерть животных, не могут ни распространиться, ни удержаться в потомстве. Они могут вызвать полное исчезновение вида, но могут и исчезнуть сами, не уничтожив их носителей.

современной геронтологии эволюционные концепции B. И. И. Мечникова получили развитие в работах В. В. Фролькиса «витаукты»), П. Б. Медовара (теория накопления (теория вредных мутации заключительных этапах развития), на Дж. Уильямса (теория снижения выживаемости и плодовитости с возрастом), Р. Катлера (теория «антистарения») и др. В значительной степени они трактуют старение как процесс, «лежащий вне программы индивидуального развития», и «побочный эффект естественного отбора»<sup>90</sup>.

Существенный вклад был сделан И. И. Мечниковым и в развитие вопросов клеточных механизмов старения. Если при изучении эволюционной значимости процессов старения он опирался на собственные исследования и знания в области сравнительной эмбриологии, то к оценке клеточных механизмов старения он подходил с позиций разработанной им фагоцитарной теории. В «Этюдах оптимизма» дана развернутая картина борьбы «макрофагов» и «благородных элементов» тканей в процессе старческой атрофии. Мечников показал, что ведущая роль в старении организма принадлежит нарушениям межклеточных взаимоотношений и различиям в сроках старения различных элементов тканей. В этой гипотезе скрыты корни идеи с помощью противофагоцитарных сывороток и стимуляторов деятельности «благородных» клеток добиться снижения темпов старения и восстановления атрофированных элементов тканей.

Эти идеи самим И. И. Мечниковым реализованы не были, но разработку цитотоксических сывороток с целью регулирования механизмов старения начинали ученики Ильи Ильича-И. Кантакузен и А. М. Безредка.

Опытами на животных по продлению их жизни и разработкой цитотоксических сывороток было заложено начало экспериментальных исследований в геронтологии.

В дальнейшем эволюция представлений о клеточных механизмах старения в отечественной геронтологии была связана с именем академика Богомольца и его школой. Он развил (но

90 Дупленко Ю. К. Старение: очерки развития проблемы..., с. 57. См. также: Фролькис В. В. Регулирование, приспособление и старение. Л.: • Наука, 1970. 432 с.; Северцов А. Н. Этюды по теории эволюции: индивидуальное развитие и эволюция. Киев.: Наукова думка. 1972. 300 с.

идеи И. И. Мечникова о регулировании  $H = CM$ . BbILLE) процессов старения, предложив антиретикулярную цитотоксическую сыворотку. Сыворотка была введена в практику и получила признание. Заслуга А. А. Богомольца состоит в том. что им выявлена роль в процессах старения изменений физиологической системы соединительной ткани и межклеточного вещества. Эти исследования заняли существенное место в геронтологических работах и оказали большое влияние на современные разработки проблем старения и продления жизни.

Как оценить значение «Этюдов оптимизма» и других близких по тематике работ И. И. Мечникова в деле становления отечественной геронтологии? Не следует думать, что Мечников был единственным, кто обратился в те далекие годы к проблемам старения и продления человеческой жизни. Эти вопросы так или иначе владели умами многих современников - клиницистов, гигиенистов, физиологов, зоологов, социологов и др. Актуально формулировались и задачи, которые перед учеными, повысить модальный человечество ставило возраст населения, снизить смертность, увеличить продолжительность активной жизни. Однако ни развитие науки, ни пристальное внимание и горячий энтузиазм ученых не могли способствовать концентрации сил для решения поставленных задач. Отсутствовал комплексный подход их решения.

Заслуга И. И. Мечникова состоит в том, что он вывел проблему изучения старости из традиционной для предшествовавшей медико-гигиенической плоскости на широкий путь эволюционно-биологических исследований. Большое значение для развития геронтологии имела его оптимистическая концепция формирование направленная Ha мировоззрения, ортобиоза, центром которого явилось представление о производительной, творческой, социально активной старости. Концепция Мечникова стала мощной альтернативой упадочной западной философии и оказала позитивное влияние на духовный климат нашего века. Несмотря на то что И. И. Мечников не до конца понял «объективный характер социальных процессов и движущих сил общественного прогресса, считая главным его источником прогресс науки, его идея о необходимости научных обоснований правил индивидуальной человеческой жизни сохраняет свое значение и по настоящее время»<sup>91</sup>. Она явилась важнейшей предпосылкой формирования геронтологии как науки и развития гуманистических концепций в эпоху революционных преобразований мира.

нашей B стране социально сцементированное учение И. И. Мечникова о человеке нашло благодатную почву. В новой редакции Программы Коммунистической партии Совет-

• Карсавская Т. В., Шаталов А. Т. Философские аспекты геронтологии. М.: Наука, 1978, с. 55.

ского Союза, принятой на XXVII съезде КПСС, записано: «Социализм - это общество, на знамени которого начертано «Все во имя человека, все для блага человека». Среди первостепенных задач коммунистического строительства выделено «...укрепление здоровья советских людей, увеличение

То, о чем мечтал ученый, чему посвятил свою жизнь, нашло широкую поддержку именно в социалистическом обществе, где забота о человеке - основа основ деятельности государства, где идеями гуманизма пронизаны все сферы внешней и внутренней политики.

92 Программа Коммунистической партни Советского Союза. Новая редакция. М.: Политиздат, 1986.

# ПРИМЕЧАНИЯ

С. 6. «Ужасная катастрофа первого марта 1881 г.» — убийство народовольцами Александра II, вызвавшее массовый террор по всей России. И. И. Мечников остро переживал усиление полицейского режима, преследование прогрессивной профессуры и студенчества. которые последовали в Новороссийском университете после взрыва в Летнем саду.

С. 9. Пуанкаре Ж. А. (1854—1912) — выдающийся французский математик. В последние годы жизни интересовался философскими проблемами науки. Суть его философских взглядов сводится к тому, что основные положения любой научной теории не являются ни синтетическими истинами, ни отражением объективной реальности. Они-плод соглашения, единственным условием которого является его непротиворечивость. Критика философских взглядов Пуанкаре дана В. И. Лениным в работе «Материализм и эмпириокритицизм».

С. 14. В понятие ортобиоза ученый вкладывал широкую программу рационализации индивидуальной жизни человека: пищевой режим с преобладанием овощей, фруктов и кисломолочных продуктов, нормальный труд, здоровый отдых, личная гигиена, профилактика болезней. Все это сохраняет актуальность в наше время и определяет стратегию предупреждения заболеваний и преждевременной старости.

С. 16. И. И. Мечникова тревожила наметившаяся еще в конце XIX века «пессимизация» жизни общества, разочарованного неудачами политической борьбы. Особенно остро кризис общественнополитической и социальной жизни в начале XX века проявился в России после революции 1905 года. Вот как описывает этот период К. И. Чуковский в предисловии к книге Саши Черного-видного поэта-сатирика предреволюционной эпохи: «Я хорошо помню мрачное время реакции... Обычно, вспоминая его, говорят о правительственном терроре, о столыпинских виселицах, о разгуле черной сотни и т. д. Все это так. Но к этому нужно прибавить страшную болезнь, вроде

чумы или оспы. которой заболели тогда тысячи русских людей. Болезнь называлась опошление, загнивание души, ибо наряду с политической реакцией свирепствовала в ту пору психическая; она отравила умы и чудовищно исказила нравы... Начались повальные самоубийства: что ни день - в одном лишь Петербурге - люди стали десятками вешаться, топиться, и это сделалось бытовым, заурядным явлением, ежедневной рубрикой газет. Смерть оказалась излюбленной темой тогдашних повестей и романов, ее воспевали в торжественных гимнах, из нее создавали культ». (Курсив наш.- А. Т.) См. К. И. Чуковский. Саша Черный. - В кн.: Саша Черный. Стихотворения. М.: Сов писатель, 1962, с. 9-10.

С. 17. Здесь И. И. Мечников имеет в виду тяжелые ситуации в своей жизни, когда доведенный до отчаяния ученый решался покончить жизнь самоубийством. Впервые такая ситуация сложилась в 1873 г. после смерти первой жены (см.: Мечникова О. Н. Жизнь Ильи Ильича Мечникова..., с. 63); затем она повторилась в марте 1881 г. перед вынужденным уходом из Новороссийского университета, когда Илья Ильич сам привил себе возвратный тиф (см.: Мечников И. И. Акад. собр. соч., т. VI, с. 93).

С. 19. Эмиль Ру (1853 — 1933) — выдающийся французский бактериолог, ученик и соратник Л. Пастера, друг И. И. и О. Н. Мечниковых. Тридцать лет (с 1904 по 1933 г.) возглавлял Пастеровский институт в Париже.

С. 20. Сравнительно долгое время развитие геронтологии ориентировалось на поиск «элексира молодости» - средства радикального увеличения продолжительности жизни человека. Заслуга И. И. Мечникова как раз и состоит в том, что им были заложены основы комплексного подхода к проблемам старения, экспериментального их исследования на базе достижений различных наук. Подробнее о науки см.: геронтологии становлении **Kak ВОЗНИКНОВЕНИИ**  $\mathbf{M}$ Грмек М. Ј. Геронтология - учение о старости и долголетни. М., 1964: Александрова М. Д. Проблемы социальной и психологической геронтологии. Л., 1974; Дупленко Ю. К. Старение: очерки развития проблемы. Л., 1985.

По-видимому, здесь в текст вкралась ошибка при переводе с немецкого оригинала, т. к. ареал моржа ограничен Северным полушарием (побережье Ледовитого океана). На Огненнои Земле аборигены могли охотиться на морских слонов и южных морских котиков.

С. 21. Обычаи умерщвлять пожилых людей известны в древности у многих народов. Они сохранились и в языческих обрядах древних славян. В то же время примеры геронтократни, почитания старших встречаются на всех этапах развития общества, в т. ч. и у первобытных племен.

С. 22. К демографически старым относят страны, в которых доля населения старше 60 лет превышает 12% (в СССР), а по шкале ООН, в которой за исходный пункт принята численность лиц старше 65 лет, 7% и более.

В нашей стране пенсионеры по старости составляют 12%, из них более 20 тыс. человек старше 100 лет.

С. 28. У животных в отношении продолжительности жизни трудно установить какие-либо общие закономерности. Среди беспозвоночных длительностью жизни отличаются: моллюски - до 100, актинии - до 50. кольчатые черви - 10-30 лет. У позвоночных животных варьирование сроков жизни широко даже в пределах одной систематической группы. Так, лягушки живут до 15 лет, жабы - 40-50, голуби - 40-50. гуси-80-100, орлы, соколы, попугаи-100-150, кроты-40-50. крысы - 2-3, медведи - 50. слоны - до 100 лет и т. д.

Исходя из ранее установленного положения, что продолжительность жизни животных обычно превышает период роста в 5-7 раз. академики А. А. Богомолец и И. И. Шмальгаузен пришли к заключению, что естественная продолжительность жизни человека составляет 120-150 лет.

С. 30. Работы И. И. Мечникова, в т. ч. «Этюды о природе человека» и «Этюды оптимизма», дали начало нескольким направлениям в Первое современной геронтологии. **H3** них - эволюционное опирается на положение, что старение - побочный эффект эволюции. Второе - «цитогероитологическое». Оно трактует роль межклеточных и межтканевых взаимоотношений как ведущих в механизмах старения. к этому направлению некоторой степени примыкают идеи B И. И. Мечникова, реализуемые в настоящее время в теориях связи клеточных механизмов старения с возрастными изменениями регуляции гомеостазиса. Аналогичным образом взгляды и экспериментальные разработки ученого в конце XIX - начале XX века повлияли на развитие исследований обменно-регуляторных и молекулярных механизмов старения и его социально-гигиенических аспектов (см.: Дупленко Ю. К. Старение: очерки развития проблемы..., с. 162-168).

С. 33. В работах, посвященных механизмам старения И. И. Мечников опирался на положения о роли фагоцитоза в атрофии, разработанные им ранее. Эти положения он распространил и на процессы старческой атрофии («борьба макрофагов» и «благородных элементов» тканей). Естественным было возникновение у ученого идеи создания «противофагоцитарной сыворотки» (см.: Мечников И. И. Письма: 1863—1916. М.: Наука, 1974, с. 162—163).

Дальнейшее развитие этих идей нашло отражение в работах последователей И. И. Мечникова по роли соединительнотканных элементов в межклеточных взаимоотношениях, генорегуляторным мехаобособлении низмам. старении- $B$ целого раздела науки  $\overline{O}$ цитогеронтологии (Хейфлик Л. Клеточные основы старения человска. - В кн.: Молекулы и клетки. М., 1985, вып. 7, с. 134-148).

С. 43. «Спириллы Шаудина» - возбудитель сифилиса, открытый в 1905 г. Ф. Шаудином и Э. Гофманом.

С. 45. Кахексия - глубокое истощение организма.

С. 54. В кладках хищных птиц число яиц колеблется от 1 до 6 в соответствии с обилием доступного корма. В период бескормицы они или вообще не размножаются, или выводят только одного птенца. Для большинства дневных и ночных хищников размер кладки в целом определяется колебаниями численности грызунов - их основного корма.

С. 56. Продолжительность жизни большинства видов животных в природе обычно ниже, чем в неволе или при покровительственной охране. Поэтому ссылки на пределы возраста многих из них дают представление скорее о потенциале продолжительности жизни, а не о ее средних видоспецифичных характеристиках.

С. 71. В отличие от желудка, который в норме практически за счет бактерицидных действий желудочного сока, в стерилен двенадцатиперстной кишке и тонкой кишке обнаруживаются различные виды микроорганизмов, но весьма ограниченно. В то же время колоссальное количество микроорганизмов содержится в толстом кишечнике. В составе его микрофлоры у взрослого человека известно более 260 видов. Среди них доминируют анаэробные бактерии (бифидобактерии, бактероиды, сравнительно много энтерококков, кишечной палочки, лактобацилл. Представлены также стафилококки, клостридии, протеус. дрожжи. Некоторые из представленных групп микроорганизмов являются продуцентами витаминов (В<sub>1</sub>, В<sub>2</sub>, В<sub>12</sub>, К и др.). антибиотиков, ферментов. В определенных условиях целый ряд представителей кишечной микрофлоры способен вызывать у человека разные заболевания.

Идеи И. И. Мечникова о роли микробов-антагонистов в кишечнике подтвердились. В то же время направленное воздействие на кишечную флору может нарушить обменные процессы в организме и вызвать тяжелые расстройства здоровья.

С. 94. Продолжительность жизни растений имеет весьма широкий диапазон - от нескольких часов (водоросли) до тысячелетий. Многие травянистые растения живут только один сезон и, образовав семена, погибают. Многолетние монокарпические растения, которые плодоносят один раз в жизни, также погибают вслед за образованием плодов и семян. Поликарпические растения плодоносят многократно и обнаруживают большую долговечность: например, тополь - до 300, роза - до 400, сосна обыкновенная - до 600, ель - до 1000, дубы и тиссы - до 2000, а секвойи и некоторые виды сосен - до нескольких тысяч лет.

С. 107. Естественная смерть животных в природе - явление крайне редкое. Обычно причины смертности связаны с ролью хищников.

болезней, бескормицы, климатических факторов. Так, 80-90% от осенней численности мышевидных грызунов в условиях умеренного климата обычно погибают во время зимовки еще до схода снега. На островах Ледовитого океана за счет зимних оттепелей и образования наста от бескормицы могут вымирать целиком популяции диких северных оленей.

С. 108. В настоящее время существенно изменился спектр болезней, определяющих раннее старение и преждевременную смерть людей. Например, в нашей стране практически ликвидированы опасные инфекционные болезни, уносившие ранее тысячи жизней ежегодно - чума, холера, оспа, паразитарные тифы, единичными стали случаи смерти от малярии, пневмонии, аппендицита, дизентерии и многих других болезней. В целом смертность за последние 60-70 лет снизилась почти в 5 раз.

На первое место среди болезней, определяющих раннюю смертность людей, выдвинулись заболевания сердечно-сосудистой системы и онкологические заболевания.

С. 119. На долю кишечной палочки и других представителей факультативно анаэробной микрофлоры кишечника приходится только около 1,0—4,0% всех микроорганизмов. Сама кишечная палочка способна продуцировать необходимые человеку витамины (см. примечание к с. 71), ферменты и пр. Но в то же время в кишечнике человека присутствуют и патогенные формы кишечной палочки, которые способны вызывать у детей и взрослых тяжелые заболевания (эшерихиозы. нагноительно-воспалительные поражения). Анаэробные бактерии (в основном бактероиды) обнаруживаются при острых аппендицитах. послеродовых инфекциях, абсцессах легких, септицемиях, послеоперационных осложнениях и пр. (Пяткин К. Д., Кривошеин Ю. С. Микробиология. М.: Медицина, изд. 4-е, перераб., дополн., 1980, c.  $89 - 90$ .

Мысль И. И. Мечникова о хронической интоксикации организма выделениями кишечной микрофлоры верна лишь для случаев, когда нарушается ее нормальная функция и нейтрализующая деятельность микробов-антагонистов ослаблена. Так, нерегламентированное применение антибиотиков и химиотерапевтических препаратов может привести к гибели части микрофлоры кишечника и подавлению ее полезных функций. Введение в кишечник молочнокислых бактерий, например болгарской бактерии, как рекомендует И. И. Мечников, ограничивает развитие патогенных и условно патогенных микроорганизмов и нейтрализует продукты их жизнедеятельности.

Предложение И. И. Мечникова о зависимости размеров надпочечных желез от действия «кишечных ядов», по-видимому, слишком однозначно трактует природу этой связи. Так, известно, что у животных увеличение размеров веса может  $\mathbf{H}$ надпочечников служить критерием повышения стресса в период подъема их численно-

популяций. В то же время академиком и переуплотнения **CTH** С. С. Шварцем показано (Шварц С. С. Пути приспособления наземных позвоночных к условиям существования в Субарктике, т. І. Млекопитающие. — Тр. Ин-та биологии УФ АН СССР, вып. 33. Свердловск), что у систематически близких видов грызунов вес надпочечников закономерно выше у тех, которые потребляют грубые корма и имеют наибольшие размеры толстого кишечника (например у лесного лемминга, который питается преимущественно мохообразными).

С. 129. Уже в конце XIX в., при жизни И. И. Мечникова, Франция перешагнула порог «демографического старения». В эти годы здесь проживало почти 12% людей старше 60 лет. В настоящее время «демографически старыми» стали практически все развитые страны, в т. ч. и СССР. Более 30 стран мира сейчас имеют в структуре своего населения 7% и выше лиц старше 65 лет и почти 40 стран приближаются к этому рубежу.

В 60-е годы нашего века лица старше 65 лет составляли около 5%. а к 2000 году предположительно они составят 6,5-7,0%.

С. 132. Лечебные свойства алоэ известны с древнейших времен. Издавна его использовали для лечения многих болезней и поражений, в т. ч. для лечения ран, ожогов, опухолей, желтухи, болезней глаз и др. Алоэ разводилось и широко применялось в медицине Древнего Египта, откуда еще тысячелетия тому назад попало в Европу. В Египте концентрат сока этого растения использовался для бальзамирования мумий наряду с другими веществами.

Лечебные свойства алоз определяются большим количеством биогенных стимуляторов, содержащихся в его тканях. В настоящее время препараты из сока алоэ применяются для лечения воспалительных процессов кожи (в т. ч. повышают ее устойчивость к действию рентгеновских лучей), анемий (сироп алоэ с железом) и других болезней. До появления более эффективных препаратов с помощью алоэ лечили туберкулез, рекомендовали при потере аппетита и т. д.

С. 137. В современной медицине лечение сифилиса производится с применением пенициллина, препаратов висмута и йода, которые обеспечивают излечение у 95% больных. В стадии прогрессивного паралича больному вводят продигиозан в комбинации с пенициллином

#### и бийохинолом.

С. 148. См. примечания к с. 71 и 119. К началу XX в. из желудочно-кишечного тракта было выделено всего несколько десятков облигатных и факультативных видов микроорганизмов, а знания об их функциях в физиологических процессах были отрывочными.

В настоящее время взгляд на микрофлору человека как на взаимоадаптации микро- и макроорганизма в процессе результат эволюции определяет весь подход к оценке ее значения в жизни

человека. Наши представления о составе и функционировании микрофлоры кишечника существенно расширились с появлением тонких методов исследований - электронной микроскопии, биохимических анализов и пр. Так, выявлено, что в кишечнике в большом количестве обитают энтеровирусы, которые у здоровых людей находятся в латентном состоянии.

С. 150. Возбудитель ботулизма был открыт в Голландии Э. ван Эрменгемом в 1896 г. В Западной Европе это острое заболевание было связано в основном с употреблением колбасных изделий, в Америке — овощных консервов. в России — красной рыбы и грибов домашнего консервирования. Экзотоксин ботулизма превосходит по силе своего действия все известные до сих пор биологические яды.

В настоящее время в СССР строгий контроль за обработкой и консервированием пищевых продуктов, комплекс профилактических мероприятий привели к тому, что ботулизм стал исключительно редким заболеванием.

С. 152. Л. Пастер в 1860 г. доказал ферментативную природу спиртового, а в 1861 г. - молочнокислого и маслянокислого брожения. В основе процесса силосования лежит способность микробов ферментировать органическое вещество.

С. 153. Кишечная палочка выделена Т. Эшерихом в 1885 г. из испражнений. Обитатель толстого кишечника человека и других млекопитающих. Встречается в кишечнике некоторых менее организованных животных и во внешней среде (почва, вода, поверхность предметов и пр.).

Кишечная палочка является условно патогенным микроорганизмом. Ее определенные разновидности вызывают различные острые кишечные заболевания: колиэнтериты у детей, дизентериеподобные заболевания, холероподобные настероэнтериты, а у взрослыхэшерихиозы (перитонит, менингит, энтерит, цистит, отиты, аппендицит, послеродовой сепсис, пищевые токсиконифекации и др.).

С. 156. Лечебные качества молочнокислых продуктов обусловлены их хорошей усвояемостью, содержанием ценных для жизнедеятельности организма человека веществ (витаминов, ферментов и пр.) и большой концентрацией микробов-антагонистов. Последние препятствуют развитию условно патогенных и патогенных микроорганизмов, которые развиваются в кишечном тракте или могут вместе с инфицированной пищей, воздухом и водой проникнуть в кишечник.

С. 166. Ответ критикам, которые отрицают происхождение человека от обезьяны, И. И. Мечников дает практически во всех своих работах, посвященных анализу дисгармоний человеческой природы. Он их считал доказательством животного происхождения человека, который в результате длительного и одностороннего эволюционного

процесса унаследовал множество органов, утративших свое значение или находящихся на пути к этому. Подробно И. И. Мечников останавливается на этом вопросе в связи с критикой философских взглядов Льва Толстого в статье «Закон жизни» (Вестник Европы, 1891 № 9 c.  $228 - 260$ ).

С. 186. Человек пережил много видов животных, оказавшихся недостаточно приспособленными к меняющимся климатическим условиям четвертичного периода и не выдержавших конкурентного давления со стороны более приспособленных к новой обстановке видов (например, шерстистый носорог, саблезубый тигр, большерогий олень, пещерный медведь, мамонт и др.). Ряд видов млекопитающих и птиц лица Земли вследствие постоянного преследования со нсчез с стороны человека (тарпан, тур, странствующий голубь, бескрылая гагарка, стеллерова корова и др.). Их имеет в виду И. И. Мечников.

В настоящее время созданы международная и национальные Красные книги, в которых сконцентрированы сведения о редких и исчезающих видах растений и животных. Так, Красная книга СССР на начало 80-х годов текущего столетия сигнализирует об угрозе исчезновения 11 видов червей, 19-моллюсков, почти 200-насекомых, 9— рыб, 9—амфибий, 37—рептилий, 80—птиц, 94—млекопитающих (Красная книга СССР: Редкие и находящиеся под угрозой исчезновения виды животных и растений, т. І. Изд. 2-е, перераб., дополн. М.: Лесная промышленность, 1984. 392 с.).

С. 190. Сифонофоры - подкласс класса гидроидных кишечнополостных. Представляют собой колонии, состоящие из главного ствола, на котором сидят особи различного строения и разного физиологического значения. Обитатели теплых морей.

С. 197. С. В. Ковалевская (Корвин-Круковская) сочеталась фиктивным браком с В. О. Ковалевским (1842—1883)-выдающимся русским ученым, основоположником эволюционной палеонтологии. Брак явился для Софьи Васильевны способом законно уйти от родителей, получить образование, влиться в общественную жизнь.

И. И. Мечников был достаточно близко знаком с С. В. Ковалевской. Они встречались в конце 60-х годов в Петербурге, а затем и в Париже. Именно к Илье Ильичу она обратилась сразу после гибели ЭТОМ сообщить брату  $MyXd$  с просьбой  $o<sub>6</sub>$ мужа А. О. Ковалевскому. В воспоминаниях М. М. Ковалевского - известного социолога. историка права, общественного деятеля, близкого для Софьи Васильевны человека в последние годы ее жизни-содержатся ценные сведения о Мечникове. Так, он пишет: «Моя первая встреча с Мечниковым в Париже произошла в квартире С. В. Ковалевской Мечников заметил, что не счел нужным, подобно мне, ждать, когда его выгнали со службы». В другом месте воспоминаний читаем: «За границей она (С. В. Ковалевская - А. Т.) встречалась в университетах

с представителями русского естествознания, с братом своего мужа Александром Онуфриевичем, известным дарвинистом и впоследствии академиком Климентом Аркадьевичем Тимирязевым, с Ильей Ильичем Мечниковым. Вся эта молодежь интересовалась вопросами русской общественности и политическим будущим своего Отечества» (см. М. М. Ковалевский о С. В. Ковалевской. — В кн.: С. В. Ковалевская. Воспоминания и письма. М.: Изд-во АН СССР, исправл. 1961. c. 392).

С. 200. Первая встреча с М. А. Бакуниным произошла в 1865 г. в Италии, где 20-летний И. И. Мечников жил и работал вместе с А. О. Ковалевским. Друзья посетили тогда уже известного теоретика революционного движения в Сорренто, и, как отмечает в воспоминаниях сам Мечников, пламенные речи Бакунина не оказали на них «ни малейшего влияния, но тронутые его откровенностью и радушием мы расстались друзьями» (Мечников И. И. Страницы воспоминаний. М.: Изд-во АН СССР, 1946, с. 48).

М. А. Бакунин родился в 1814 г., окончил Петербургское артиллерийское училище, служил в армии, затем вышел в отставку. В 30-х годах был активным участником кружка Н. Станкевича, в 1840 г. выехал за границу, где изучал философию, а затем в 1848-1849 гг. участвовал в вооруженных восстаниях в Праге и Дрездене. После ареста австрийскими властями и выдачи царским властям М. А. Бакунин проводит три года в Петропавловской и три года в Шлиссельбургской крепостях. В 1861 г. он бежит из сибирской ссылки за границу, где становится одним из идеологов и руководителей анархизма.

К. Маркс и В. И. Ленин критиковали взгляды Бакунина и анархизм в целом за мелкобуржуазность, субъективизм и волюнтаризм. Но отдавая дань революционному прошлому М. А. Бакунина, по предложению В. И. Ленина, его имя в 1918 г. было начертано на памятнике «Борцам за социализм» у Кремлевской стены.

Особый интерес к Э. Реклю, по-видимому, связан с тем, что с ним сотрудничал старший брат И. И. Мечникова-Лев Ильич, разделявший анархические взгляды известного географа и участвовавший в создании его многотомной «Всеобщей географии» (Реклю Э. Новая всеобщая география. Земля и люди, т. 1-19, 1876-1894.- Русский

перевод, СПб., 1898-1901).

Сотрудничество с Э. Реклю - «добрейшим теоретиком и идеальнейшим человеком» и связи с М. А. Бакуниным определили некоторые позиции Л. И. Мечникова в отношении закономерностей развития общества. Например, выступая против социологов, которые переносили законы биологии на общество (социал-дарвинисты и др.), он видел пути развития последнего в кооперации людей. Как и его младший брат - Илья Ильич, он не был в этих идеях последовательным, находя элементы социальной связи и в мире животных. В итоге критерием социального прогресса для Льва Ильича вслед за Э. Реклю явилось возрастание солидарности и свободы общества, которое развивается от угнетения к анархическим формам.

С. 202. Г. Спенсер (1820—1903)—английский социолог и психолог, один из родоначальников позитивизма. Субъективно-идеалистические положения и агностицизм в учении Спенсера сочетались с элементами объективного идеализма и стихийно-материалистической трактовкой частных наук. С этих позиций он построил свое учение об эволюции. которое перенес с живых существ на все предметы и явления. Концепция эволюции Спенсера легла в основу его «органической теории общества», в которой биологическими понятиями и терминами анализировалась общественная жизнь.

Ф. Ницше (1844—1900) — немецкий философ-идеалист. Основа его философии - волюнтаризм, противопоставление разуму воли. Движущей силой развития он считал «борьбу за существование», перерастающую в «волю к победе». Ф. Ницше выступал против нарастающего революционного движения, проповедовал безудержный индивидуализм «сверхчеловека», выделял «мораль господина» и «мораль раба». Его учение послужило одним из источников идеологии фашизма.

С. 204. Буддизм как одна из трех ведущих мировых религий зародился в Индии в середине I тысячелетия до н. э. Он учит, что бытие, любая жизнь во всех ее проявлениях - зло, несущее страдания живущим. Причины этого кроются в привязанности человека к воспринимаемому нашими чувствами миру перерождений. Любое чувство, страсть, желание лишь усугубляют страдания, приводят к новым. Чтобы вырваться из «бытия», необходимо преодолеть неведение, познать сущность мира, отказаться от жажды жизни, от стремления к наслаждениям и т. д. В итоге, спасение - в преодолении жажды «бытия», в переходе в нирвану, в небытие.

С. 207. См. примечание к с. 16.

Близким к пониманию формирования пессимистического мировоззрения мог бы послужить пример жизни и творчества поэта 80-х гг. прошлого столетия С. Я. Надсона (1862-1887). В 8 лет он остался сиротой, был отдан в одну из петербургских военных гимназий. По ее окончании заболел острым воспалением легких, лечился на Кавказе. Затем в 1882 г. подпоручиком окончил Павловское военное училище. В 1884 г., опять по болезни, был уволен в запас, лечился за границей.

Его стихи начали появляться в печати в 1878 г., а в 1885 г. вышли первое и сразу же - второе издания сборника его стихотворений. Еще два переиздания появились в печати в 1886 г. В стихах С. Я. Надсона слова человека, доведенного до отчаяния и разочарованного в жизни и людях, отпечаток тяжелого недуга, нужды, сиротского одиночества. Во многих некрологах, появившихся в 1887 г. после смертн 25-летнего поэта, отмечалось, что его муза была «по преимуществу скорбная что «скорбь его постоянно носила в высшей степени муза»  $H$ поэтический колорит, изливаясь в гармонически музыкальных, чарузаконное оправцание в тех звуках,- и имела она самое **ЮЩИХ** 

сомнениях и разочарованиях, которые разделяли с ним все его сверстники» (см.: С. Я. Надсон. Сборник. СПб., 1887, с. 6).

С. 214. Здесь И. И. Мечников кратко излагает историю своей жизни, скрывая, однако, что речь идет о нем самом. Заслуга в раскрытии этой мистификации и ее анализе принадлежит известному исследователю жизни и творчества И. И. Мечникова-профессору А. Е. Гайсиновичу (см.: Гайсинович А. Е. Примечания - В кн.: И. И. Мечников. Страницы воспоминаний. Сборник автобиографических статей. М., 1946, с. 242-245).

В молодости Мечников отличался исключительной впечатлительностью и нервозностью. Трудности, конфликты, личные переживания вызывали в нем резкую, зачастую пессимистическую реакцию (см. примечание к с. 17). Здравый смысл, увлеченность любимым делом способствовали тому, что «мало-помалу жизненный инстинкт стал. однако, пробуждаться» (см. с. 217 наст. изд.). Со всей откровенностью И. И. Мечников описывает эволюцию «в своем душевном состоянии», развитие «чувства жизни». И несомненно, что для нас ценность наследия ученого возрастает с пониманием всей той внутренней борьбы, которая привела его на пьедестал памятника борцу за будущее человечества, борцу за оптимизм жизни.

С. 229. Здесь, по-видимому, сказалось влияние ранних биографов Гете, видевших в поступках поэта больше отражение его любовных увлечений и занятий разными науками. Г. Волков в своей книге «Сова Минервы» так описывает внезапный отъезд Гете из Веймара: «И Гете сам сполна познал всю горечь разочарований в своей министерской деятельности. Он бежит от двора в Италию, но вновь возвращается. И вновь верой и правдой служит герцогу» (Г. Волков. Сова Минервы. М.: Молодая гвардия, 1985, с. 70). Говоря о Гете, Г. Гейне отмечал, что этому великану было тесно в карликовом немецком государстве. Здесь он не чувствовал себя свободно (Г. Гейне. Соч., т. 6, 1958, c. 120).

С. 264. Иван Ильич в бытность свою прокурором Тульского окружного суда был хорошо знаком с Л. Н. Толстым и явился прототипом его повести «Смерть Ивана Ильича». Повесть была написана Л. Н. Толстым почти одновременно со знаменитой «Исповедью», в которой писатель говорит: «Я отрекаюсь от жизни нашего круга» (Толстой Л. Н. Полн. собр. соч., т. 23, с. 47). «Смерть Ивана Ильича» как раз и стала одной из форм этого отречения, явилась этапным произведением в творчестве гениального писателя.

Интересно сопоставить описание последних мгновений жизни Ивана Ильича у Л. Н. Толстого и И. И. Мечникова. У Толстого читаем: «...Он искал своего привычного страха смерти и не находил его. Где она? Какая смерть? Страха никакого не было. Вместо смерти был свет.

- Так вот что! - вдруг вслух проговорил он. - Какая радость...!» (Толстой Л. Н. Смерть Ивана Ильича. Повести и рассказы. Л.: Художественная литература, 1983, с. 183).

## **ПЕРЕЧЕНЬ**

## ОСНОВНЫХ РАБОТ И. И. МЕЧНИКОВА ПО ПРОБЛЕМАМ ИЗУЧЕНИЯ ПРИРОДЫ ЧЕЛОВЕКА СТАРЕНИЯ, ДОЛГОЛЕТИЯ И СМЕРТИ  $(1871 - 1917)$

## 1871

Воспитание с антропологической точки зрения. - Вестн. Европы, кн. 1. c.  $205 - 232$ .

## 1874

Возраст вступления в брак. Антропологический очерк. - Вестн. Европы, кн. 1, с. 232-283. Die Beschaffenheit der Augenlider bei Mongolen und Kaukasiern. Z. Ethnol., v. VI, S. 153-160.

## 1875

Антропология и дарвинизм. - Вестн. Европы, кн. 1, с. 159-195.

#### 1876

Антропологический очерк калмыков как представителей монгольской расы. - Известия любителей естествознания, т. ХХ; Тр. Антропол. отд., т. II, вып. 1, прилож., с. 205-209.

## 1877

Очерк воззрений на человеческую природу. - Вестн. Европы. кн. 4. c.  $537 - 560$ .

1878

Борьба за существование в обширном смысле. - Вестн. Европы, кн. 7. c. 9-47; KH. 8, c. 437-483.

## i879

Предисловие. - В кн.: Топинар. Антропология. Одесса (И. И. Мечниковым осуществлен перевод книги).

Закон жизни. По поводу некоторых произведений гр. Л. Толстого,-Вестн. Европы, кн. 9, с. 228-260.

#### 1899

Современное состояние вопроса о старческой атрофии. - Русск. арх. пат., т. VII, вып. 2, с. 210-225.

## 1901

Флора нашего тела. — Вестн. воспит., № 5, с. 1-34. Etudes biologiques sur la vieillesse. 1 mémoire. Sur la blanchiment des chivenx et des poils.—Ann. Inst. Pasteur., v. XV, p. 865–879.

## 1902

Etudes biologiques sur la vieillesse. 2 mémoire. Recherches sur la vieillesse des perroquets (en collabor. avec les des Mesnil et Weinberg).—Ann. Inst. Pasteur., v. XVI, p. 912-917.

## 1903

Этюды о природе человека. М.: 218 с. (то же по-французски: Paris, 405 c.).

### 1904

Рудименты человеческой психики в некоторых физиологических и актах.—Мир божий, № 11, с. 1—17 психических  $($ TO же ПОфранцузски: Bull. Inst. psych., № 3, p. 204-253). La vieillesse, Paris, 36 p.

## 1905

Этюды о природе человека. М.: 218 с. (изд. 2-е). Что такое старость? Пер. с франц., СПб, 32 с.

Комментарии к оптимистической философии. Этюд о естественной смерти. — Научное слово, № 5, с. 5 — 15; № 6, с. 5 — 11; № 7, с. 5 — 13.

1907

Этюды оптимизма. М.: VI+284 с. Essais optimistes. Paris, 438 p.

1908

Этюды о природе человека. М.: изд. 3-е, 218 с.

Миросозерцание и медицина. - Вестн. Европы, № 1 с. 217-235 (то же по-немецки: Deutsche Revue, т. I, с. 56-70).

## 1912

Борьба со старческим перерождением. Письмо в редакцию - Русск вед., № 130.

День у Толстого в Ясной Поляне. - Русск. слово, 30/IX, № 225.

#### 1913

Этюды о природе человека. М.: изд. 4-е, 218 с. Этюды оптимизма. М.: изд. 3-е, 284 с. Сорок лет искания рационального мировоззрения. М.: 291 с.

#### 1914

Долговечность. - Нов. энцикл. словарь, т. 16, ст. 547-558. Сорок лет искания рационального мировоззрения. М.: изд. 2-е, 291 с.

#### 1915

La mort du papillon du murier, un chapitre de tanatologie.— Ann. Inst. Pasteur., v. XXIX, p. 477-496.

Отношение между долголетием и длиною толстых кишок. - Природа,  $N_2$  12, c. 1497-1504.

Causerie a l'occasion de son Jubile. Ann. Inst. Pasteur., v. XXIX, р. 364—368 (то же по-русски: Речь И. И. Мечникова.— Природа, 1916,  $N_2$  7 - 8, c. 906 - 910).

## 1917

Этюды о природе человека. М.: изд. 5-е, 218 с.

Этюды оптимизма. М.: изд. 4-е, 284 с.

Этюд о половой функции. Из неоконченной книги. - Русск. вед., 1/1. № 1 (то же по-французски: Mercure de France, 1917, N. 451, p. 412-

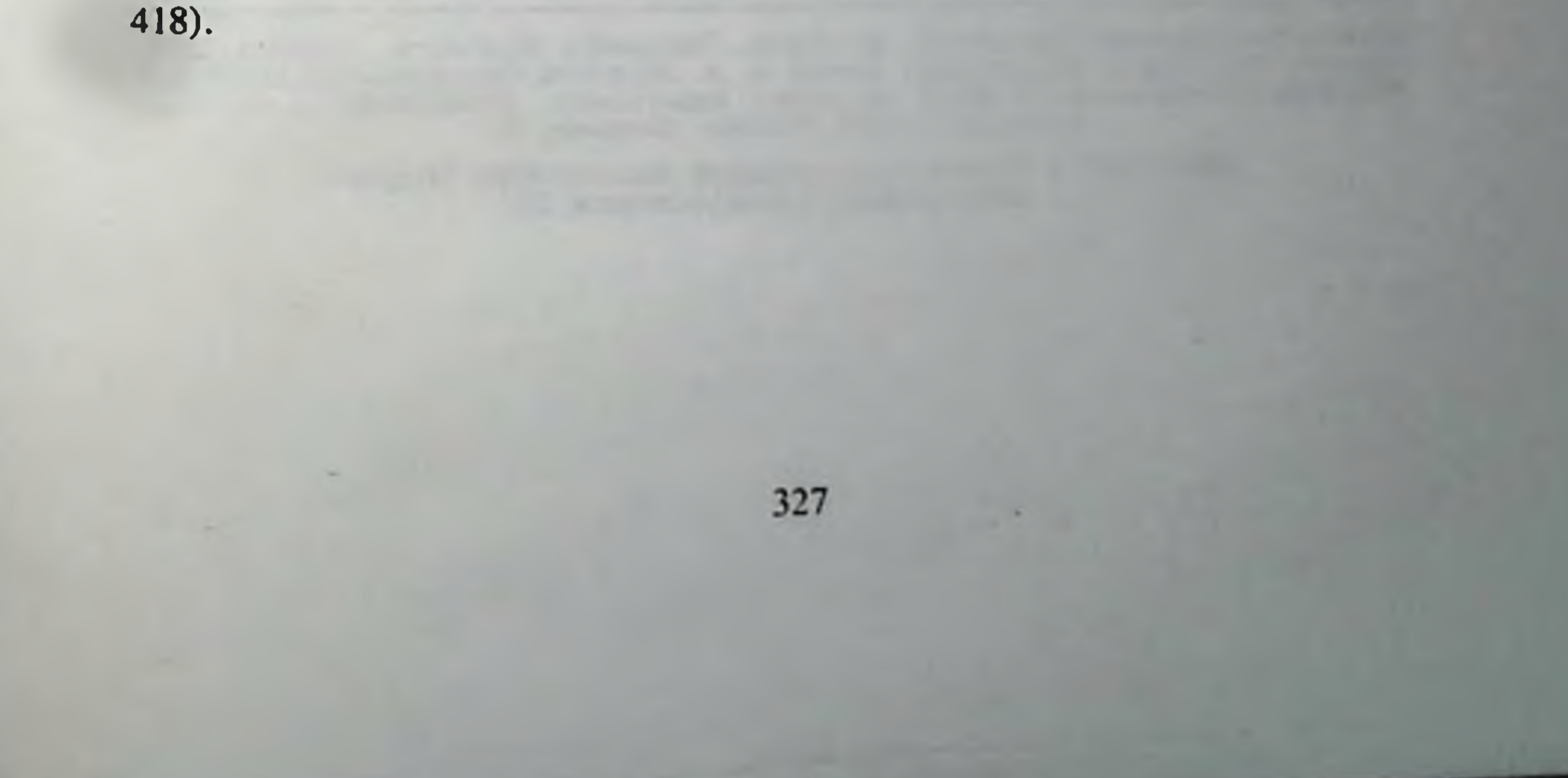

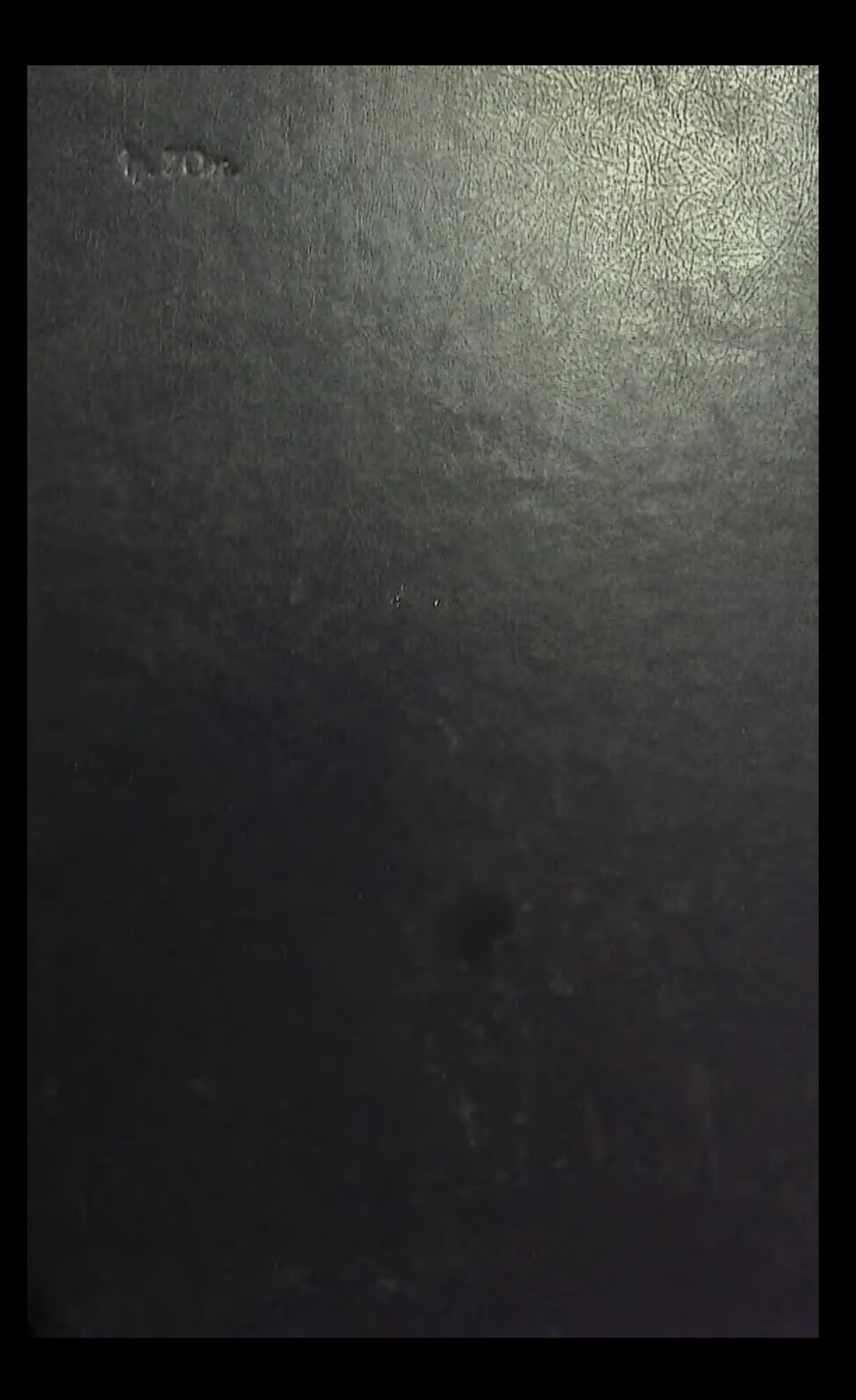